## ConTrXt commandes

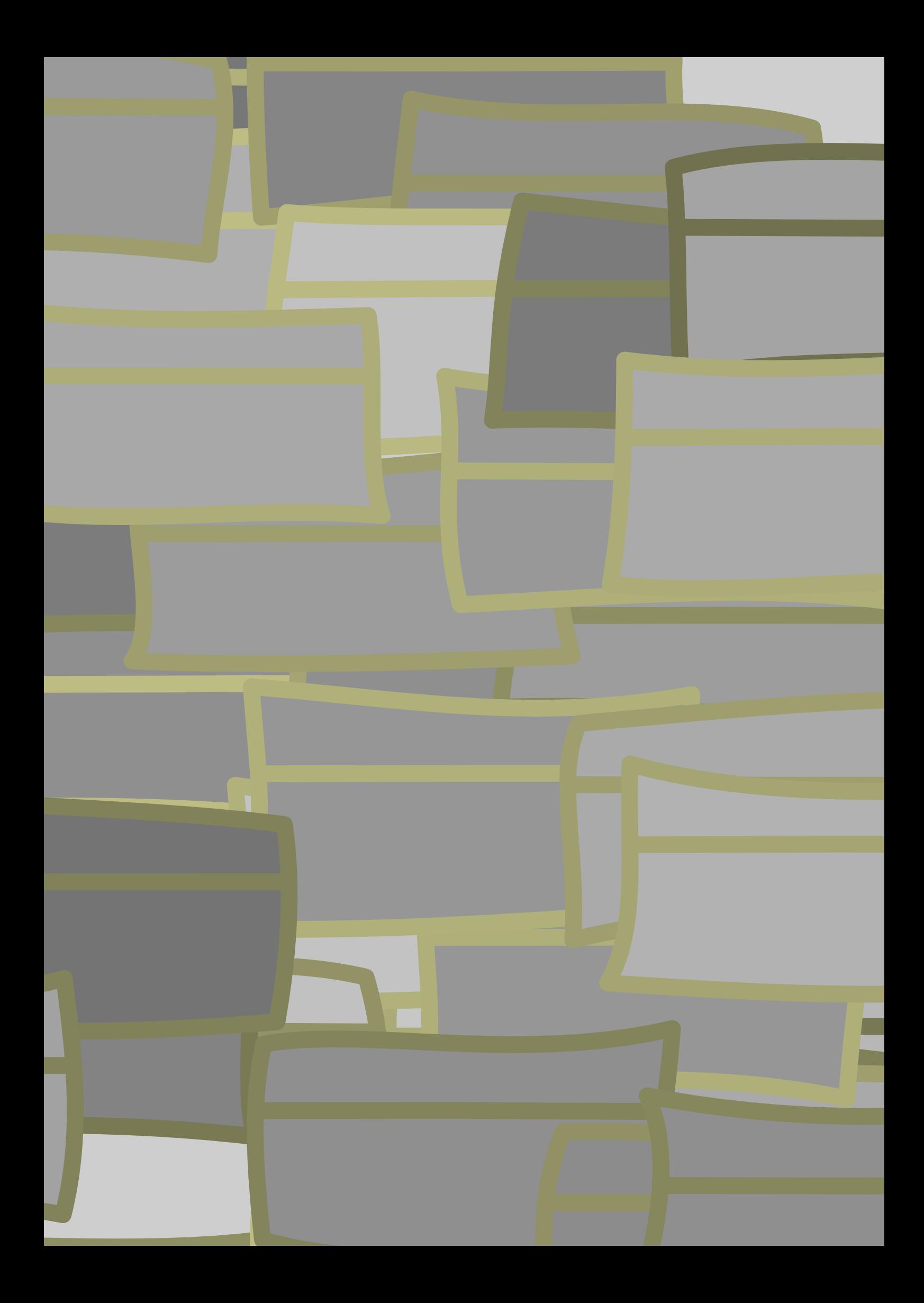

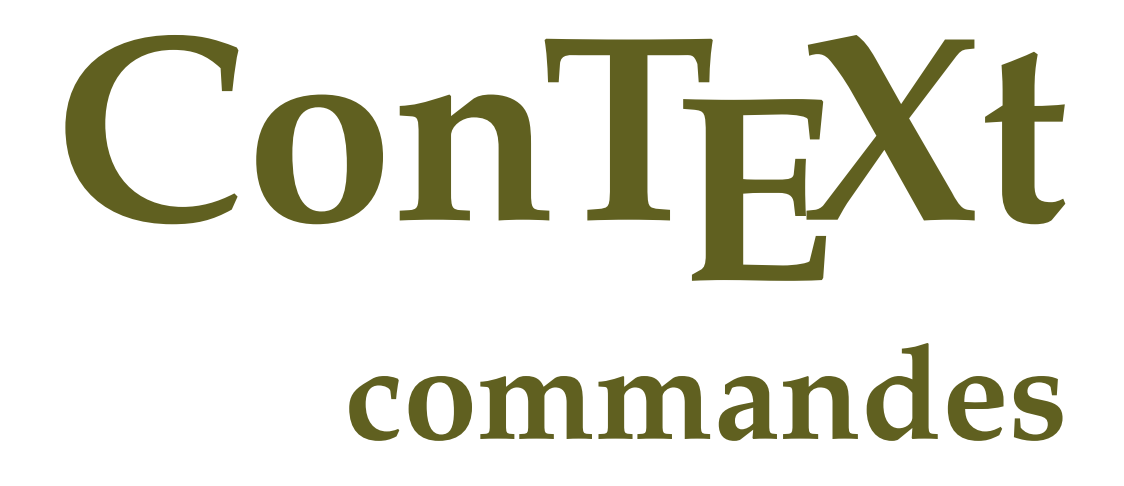

**fr / français 17 janvier 2018**

```
\left\{ \Delta x \right\}* BEFEHL
\Alphabeticnumerals {...}
* NUMMER
\AMSTEX
\AmSTeX
\And
\{a \{.\n}. \} \{.\n}. \} \{.\n}. \}1 TEXT
              O<sub>p</sub>T
2 TEXT
3 REFERENCE
\abjadnaivenumerals {...}
* NUMMER
\abjadnodotnumerals {...}
* NUMMER
\abjadnumerals {...}
* NUMMER
\activatespacehandler {...} *
* actif desactive oui fixe
\langle acute \{\ldots\}* CHARACTER
\adaptcollector [...] 1
[..,..=..,..] 2
1 NAME OPT
2 inherits: \setupcollector
\lambdaadaptedisposition \left[ \ldots, \frac{1}{2}, \ldots \right] \left[ \ldots, \ldots \right]1 NUMMER
2 hauteur = max DIMENSION
    lignes = NUMMER
\Diamond adaptfontfeature [ .^1 . ] [ . . , . , ^2 . . , . ]1 NAME
2 inherits: \definefontfeature
\Diamondadaptpapersize [\ldots, \ldots] [\ldots, \ldots]1 inherits: \regletaillepapier <sup>0PT</sup>
1 1 1<br>1 inherits: \regletaillepapier<br>2 inherits: \regletaillepapier
\addfeature [\ldots]
* NAME
\addfeature \{.\n<sup>*</sup>..}
* NAME
\addtocommalist \{.\cdot.\cdot\} \setminus \cdot^2...
1 TEXT
2 CSNAME
```

```
\addtoJSpreamble \{.\n,.\n\} \{.\n,.\n\}1 NAME
2 CONTENT
\addvalue \{.\n: \{.\n: \{.\n: \}1 NAME
2 TEXT
\left\{ \alpha \right\}...<br>
\left\{ \alpha \right\}...<br>
\left\{ \alpha \right\}...
1 TEXT
2 TEXT
3 CSNAME
\left\{ \alpha \right\} ... \left\{ \alpha \right\} ... \left\{ \alpha \right\} ... \left\{ \alpha \right\} ...
1 TEXT
2 TEXT
3 CSNAME
\alphajustechamp [\cdot, \cdot, \cdot] [\cdot, \cdot, \cdot, \frac{2}{7}, \cdot, \cdot, \cdot]1 NAME
2 inherits: \setupfieldbody
\lambdaalaligne \{\cdot \cdot \cdot\} [\cdot \cdot \cdot]
                OPT
1 TEXT
2 REFERENCE
\alapage [...]
* REFERENCE
\alignbottom
\aligneadroite {.<sup>*</sup>..}
* CONTENT
\aligneagauche {...}
* CONTENT
\lambdaigneaumilieu {...}
* CONTENT
\lambda \{ . . . , . . . .] \{ . . . . \}1 gauche milieu droite sup inf ligne l c r m t b g
2 CONTENT
\lambda \lambda lignedbox [...,...] \lambda<sup>2</sup>... [...]1 gauche milieu droite sup inf ligne l c r m t b g
2 CSNAME
3 CONTENT
\lambda alignedline \{.\cdot.\cdot\} \{.\cdot.\cdot\} \{.\cdot.\cdot\}1 gauche droite milieu flushleft flushright center max interieur exterieur margeinterieure margeexterieure bordinterieur
    bordexterieur retourarriere cutspace margegauche margedroite bordgauche borddroit
2 gauche droite milieu flushleft flushright center max interieur exterieur margeinterieure margeexterieure bordinterieur
    bordexterieur retourarriere cutspace margegauche margedroite bordgauche borddroit
3 CONTENT
\alignhere
\alignmentcharacter
\allinputpaths
```

```
\alphabeticnumerals {.<sup>*</sup>..}
* NUMMER
\lambdal wayscitation [\ldots, \ldots^{\frac{1}{n}}, \ldots] [\ldots^2, \ldots]1 reference = REFERENCE<sup>PT</sup>
    alternative = defaut category entry short page num textnum annee index tag keywords auteur authoryears authornum authoryear
    avant = BEFEHL<br>apres = BEFEHL
    apres = BEFEHL
    gauche = BEFEHL
    droite = BEFEHL
    inherits: \setupbtx
2 REFERENCE
\lambda \lambda l wayscitation \left[ .^1 \cdot .^1 \right] \left[ .^2 \cdot .^1 \right]1 defaut category ent<sup>py</sup> short page num textnum annee index tag keywords auteur authoryears authornum authoryear
2 REFERENCE
\lambdaalwayscitation [\ldots, \ldots \frac{1}{2}, \ldots] [\ldots, \ldots \frac{2}{2}, \ldots]1 reference = REFERENCE
    alternative = defaut category entry short page num textnum annee index tag keywords auteur authoryears authornum authoryear
    avant = BEFEHL
    apres = BEFEHL<br>gauche = BEFEHL
    gauche = BEFEHL<br>droite = BEFEHL
                 droite = BEFEHL
    inherits: \setupbtx
2 KEY = VALUE
\lambdalwayscite [\ldots, \ldots \stackrel{1}{\vdots} \ldots] [\ldots]1 reference = REFERENCE
    alternative = defaut category entry short page num textnum annee index tag keywords auteur authoryears authornum authoryear
    avant = BEFEHL
    apres = BEFEHL
    gauche = BEFEHL<br>droite = BEFEHL
                 droite = BEFEHL
    inherits: \setupbtx
1nnerits:<br>2 REFERENCE
\lambda alwayscite [.\cdot .]\cdot [.\cdot .]1 defaut categor<sup>py r</sup>entry short page num textnum annee index tag keywords auteur authoryears authornum authoryear
2 REFERENCE
\alwayscite [\ldots, \ldots^{\frac{1}{n}}, \ldots] [\ldots, \ldots^{\frac{2}{n}}, \ldots]1 reference = REFERENCE
    alternative = defaut category entry short page num textnum annee index tag keywords auteur authoryears authornum authoryear
    avant = BEFEHL
    apres = BEFEHL
    gauche = BEFEHL
    droite = BEFEHL
    inherits: \setupbtx
2 KEY = VALUE
\ampersand
\anchor [...] [...,...] [...,-] [...,-] [...,-] \{...OPT
                                               OPT
1 NAME
2 inherits: \setuplayer
3 inherits: \setuplayerinherits: \regleencadre
4 CONTENT
\Omega : \Lambda : \Lambda \to \Lambda^2.
1 BEFEHL
2 CSNAME
\Omega \{.\n \{.\n \} \{.\n \}1 NAME
2 BEFEHL
\operatorname{Appendiccommandist} \{.\cdot\} \backslash \cdot.
1 TEXT
2 CSNAME
```

```
\Omega : \Lambda : \Lambda \to \Lambda^2.
1 BEFEHL
2 CSNAME
\Omega... \to \Omega... \to \Omega...
1 BEFEHL
2 CSNAME
\Omega \{.\n \{.\n \} \{.\n \}1 NAME
2 BEFEHL
\apply {.<sup>1</sup>.} {.<sup>2</sup>.}
1 CONTENT
2 CONTENT
\applyalternativestyle {...}
* NAME
\operatorname{Applyprocessor} {...} {...}
1 NAME
2 CONTENT
\applytocharacters \.<sup>1</sup>.. {.<sup>2</sup>.}
1 CSNAME
2 TEXT
\applytofirstcharacter \.<sup>1</sup>.. {.<sup>2</sup>.}
1 CSNAME
2 TEXT
\applytosplitstringchar \.<sup>1</sup>. . {.<sup>2</sup>.}
1 CSNAME
2 TEXT
\text{Applytosplitsstring} . \{.\cdot\}1 CSNAME
2 TEXT
\applytosplitstringline \.<sup>1</sup>. . {.<sup>2</sup>.}
1 CSNAME
2 TEXT
\text{Applytosplitsuringlinespaced} \,. 1.411 CSNAME
2 TEXT
\applytosplitstringword \.<sup>1</sup>.. {.<sup>2</sup>.}
1 CSNAME
2 TEXT
\applytosplitstringwordspaced \.<sup>1</sup>.. {..<sup>2</sup>.}
1 CSNAME
2 TEXT
\alpha \in \Lambda... \{.\n...
1 CSNAME
2 TEXT
\arabicdecimals \{.\n<sup>*</sup>..}
* NUMMER
```
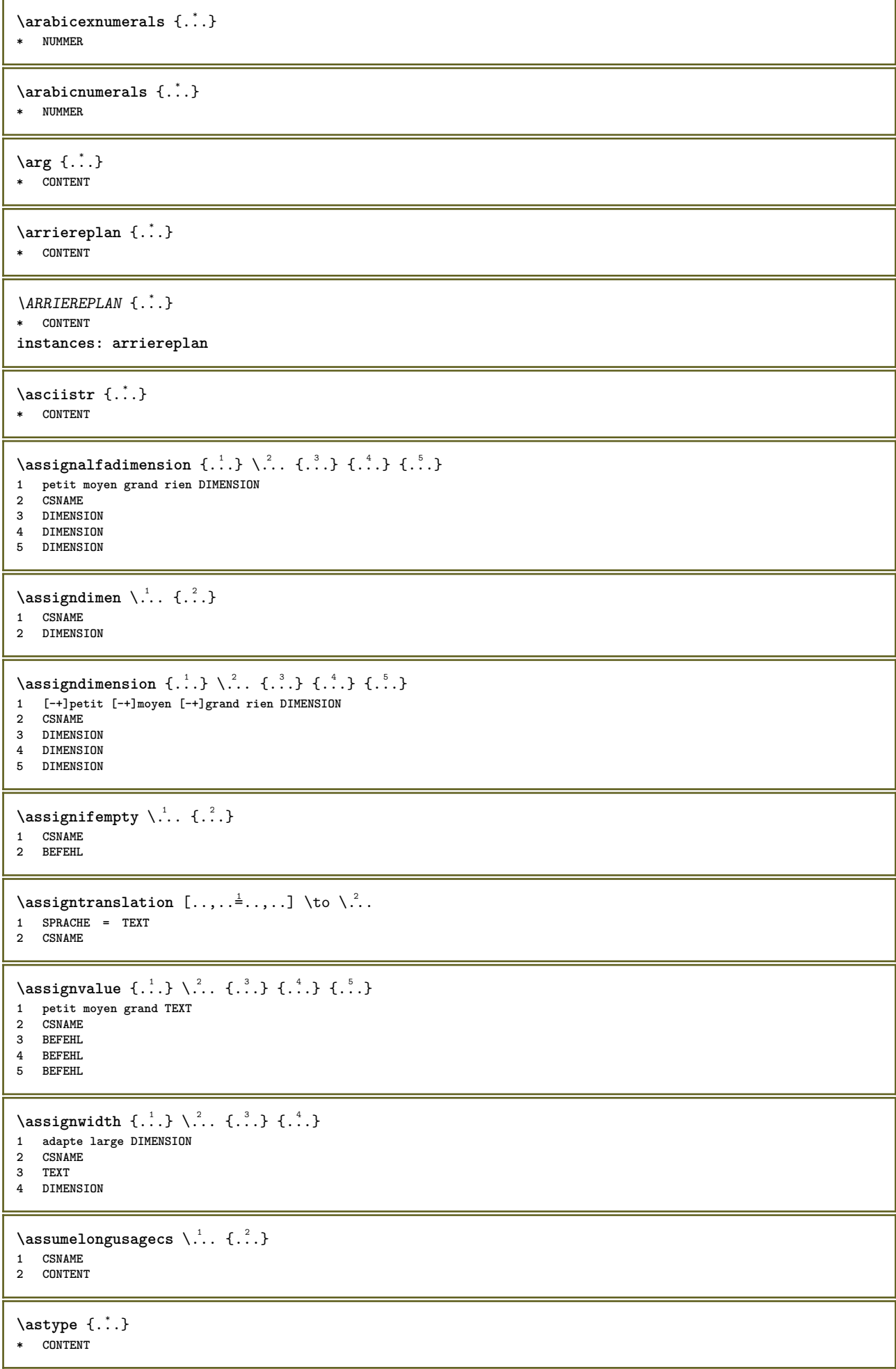

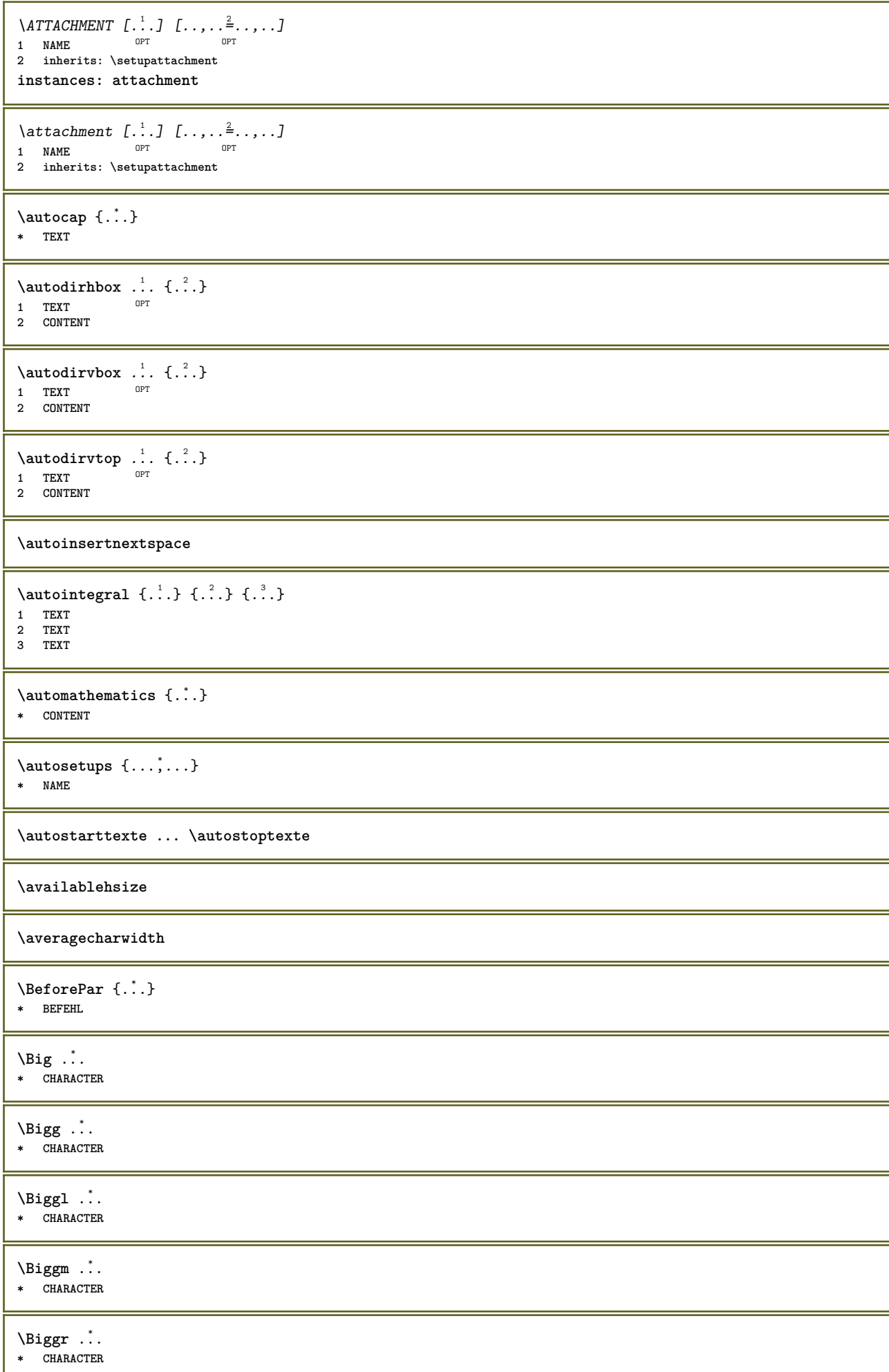

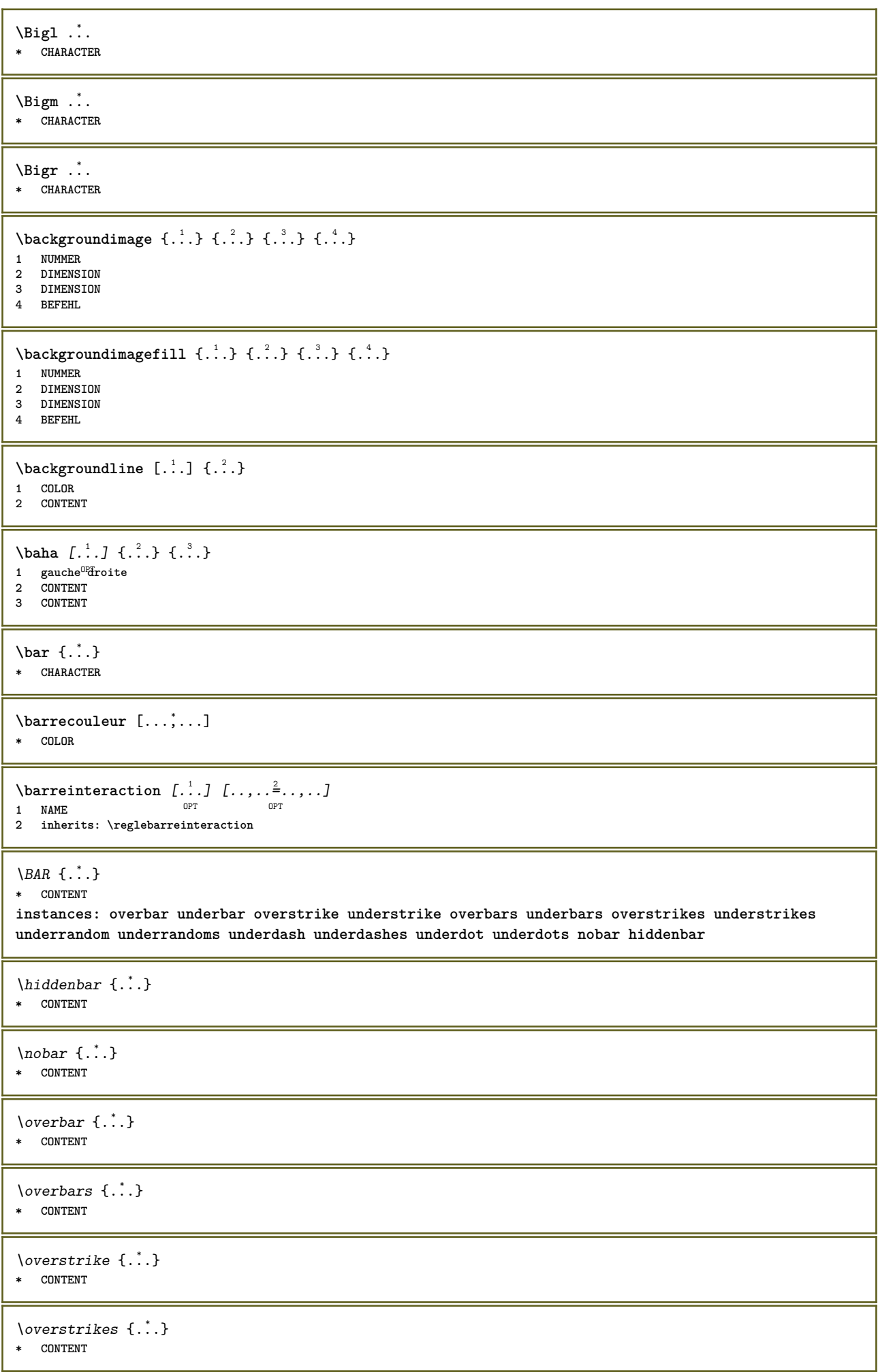

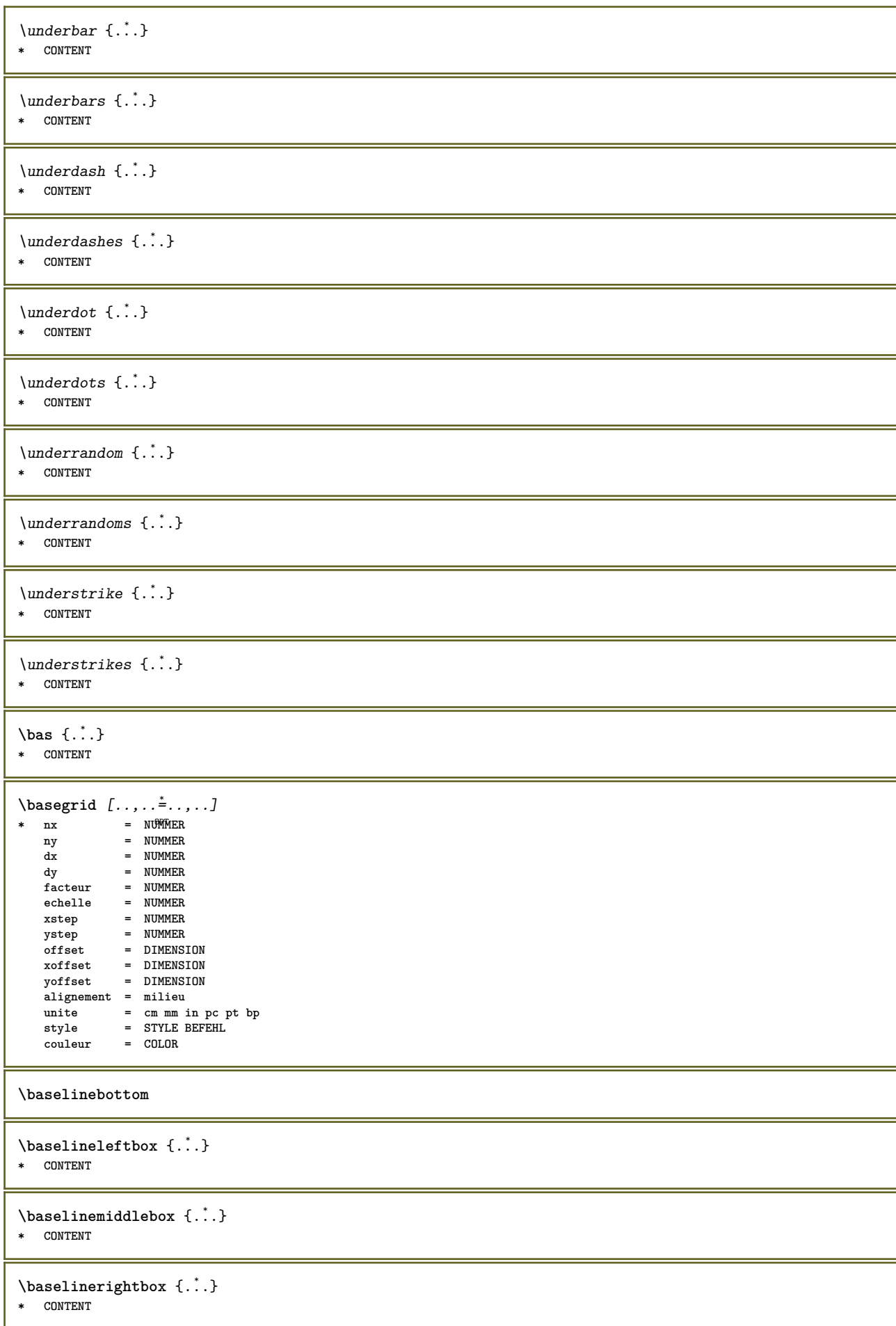

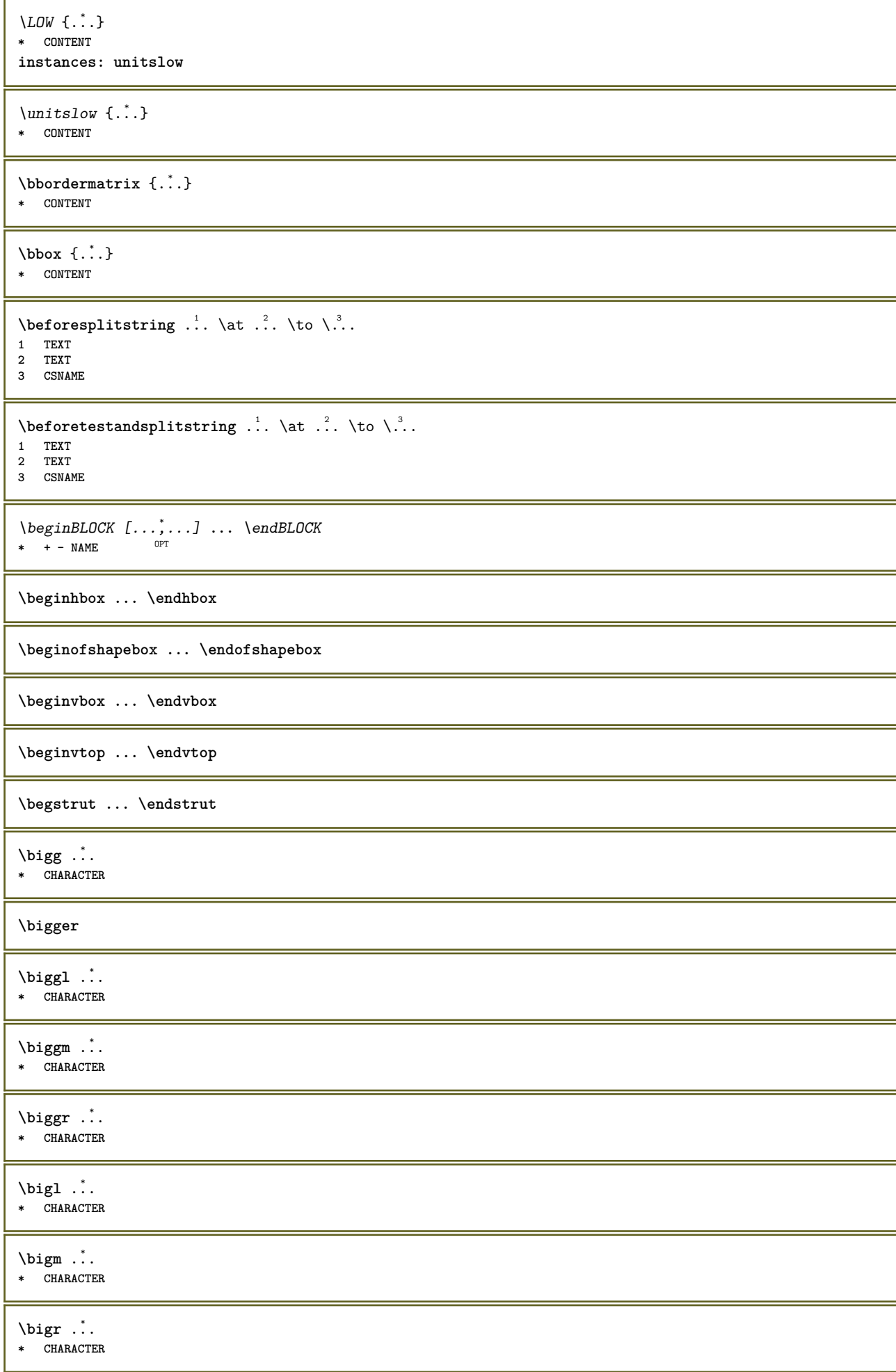

**\bigskip**  $\lambda$ bitmapimage  $[...,-\frac{1}{2},...]$   $\{...^2,...\}$ **1 couleur = rgb cmyk gris largeur = DIMENSION hauteur = DIMENSION x = NUMMER y = NUMMER 2 NUMMER**  $\label{eq:1} $$\blacksquare\sum_{i=1}^k \mathbb{Z}^n \ .$ **\* CONTENT** \bleed  $[...,...^{\frac{1}{2}}...,...]$   $\{...^2...\}$ 1 inherits: \setupbleeding **2 CONTENT \bleedheight \bleedwidth** \blockligatures  $[\ldots,\ldots]$ **\* TEXT** \blocksynctexfile  $[\ldots, \ldots]$ **\* FILE \bodyfontenvironmentlist \bodyfontsize \boldface**  $\boldsymbol{\lambda}$  \booleanmodevalue  $\{\ldots\}$ **\* NAME**  $\langle$ bordermatrix  $\{.\dot{.\}$ **\* CONTENT**  $\boldsymbol{\text{bottombox} } \{.\dotsc\}$ **\* CONTENT** \bottomleftbox {...} **\* CONTENT** \bottomrightbox {...} **\* CONTENT** \bouton  $[\ldots, \ldots \stackrel{1}{\vdots} \ldots]$  { $\ldots$ }  $[\ldots]$ 1 inherits: \set<sup>Q</sup>ppbutton **2 TEXT 3 REFERENCE** \boutonmenu  $[...,...^{\frac{1}{2}}...]$   $\{...^{2}, \}$   $\{...^{3}, \}$ **1 inherits: \setupbutton 2 TEXT 3 REFERENCE**

```
\lambdaboutonmenu [ \dots ] [ \dots , \dots ] [ \dots ] [ \dots ] [ \dots ]OPT
1 NAME
2 inherits: \reglemenuinteraction
3 TEXT
4 REFERENCE
\lambdaboutonsinteraction [\ldots, \ldots^{\frac{1}{2}}, \ldots] [\ldots, \ldots]1 inherits: \reglebarreinteract<sup>pp</sup>n
2 page souspage REFERENCE
\BUTTON [\dots, \dots \stackrel{1}{\dots}, \dots] \{.\stackrel{2}{\dots}\} [\dots, \stackrel{3}{\dots}]1 inherits: \set<sup>Q</sup>ppbutton
2 TEXT
3 REFERENCE
instances: button
\boxcursor
\b{boxmarker} \{.\n{}^{1}.\n} \{.\n{}^{2}.\n}1 NAME
2 NUMMER
\text{boxofsize} \ \ldots \ \ldots \ \ldots\frac{2}{\cdot} \cdot \cdot \{.\cdot\} \}1 CSNAME
2 DIMENSION
3 CONTENT
\boxreference [\ldots, \ldots] \.<sup>2</sup>.. \{.\overset{3}{\ldots}\}1 REFERENCE
2 CSNAME
3 CONTENT
\bpar ... \epar
\bpos {...} *
* NAME
\breakhere
\text{where } \{.\,.\,.\}* CHARACTER
\bTABLE [\dots, \dots, \dots] ... \eTABLE
* inherits: \set<sup>QP</sup>TABLE
\bTABLEbody [..,..=..,..] *
... \eTABLEbody
* inherits: \setupTAB<sup>QPE</sup>
\bTABLEfoot [..,..=..,..] *
... \eTABLEfoot
* inherits: \setupTAB<sup>OP</sup>EE
\bTABLEhead [..,..=..,..] *
... \eTABLEhead
* inherits: \setupTAB<sup>@PE</sup>
\bTABLEnext [..,..=..,..] *
... \eTABLEnext
* inherits: \setupTAB<sup>@PE</sup>
\bTC [..,..=..,..] *
... \eTC
* inherits: \\\TD
```
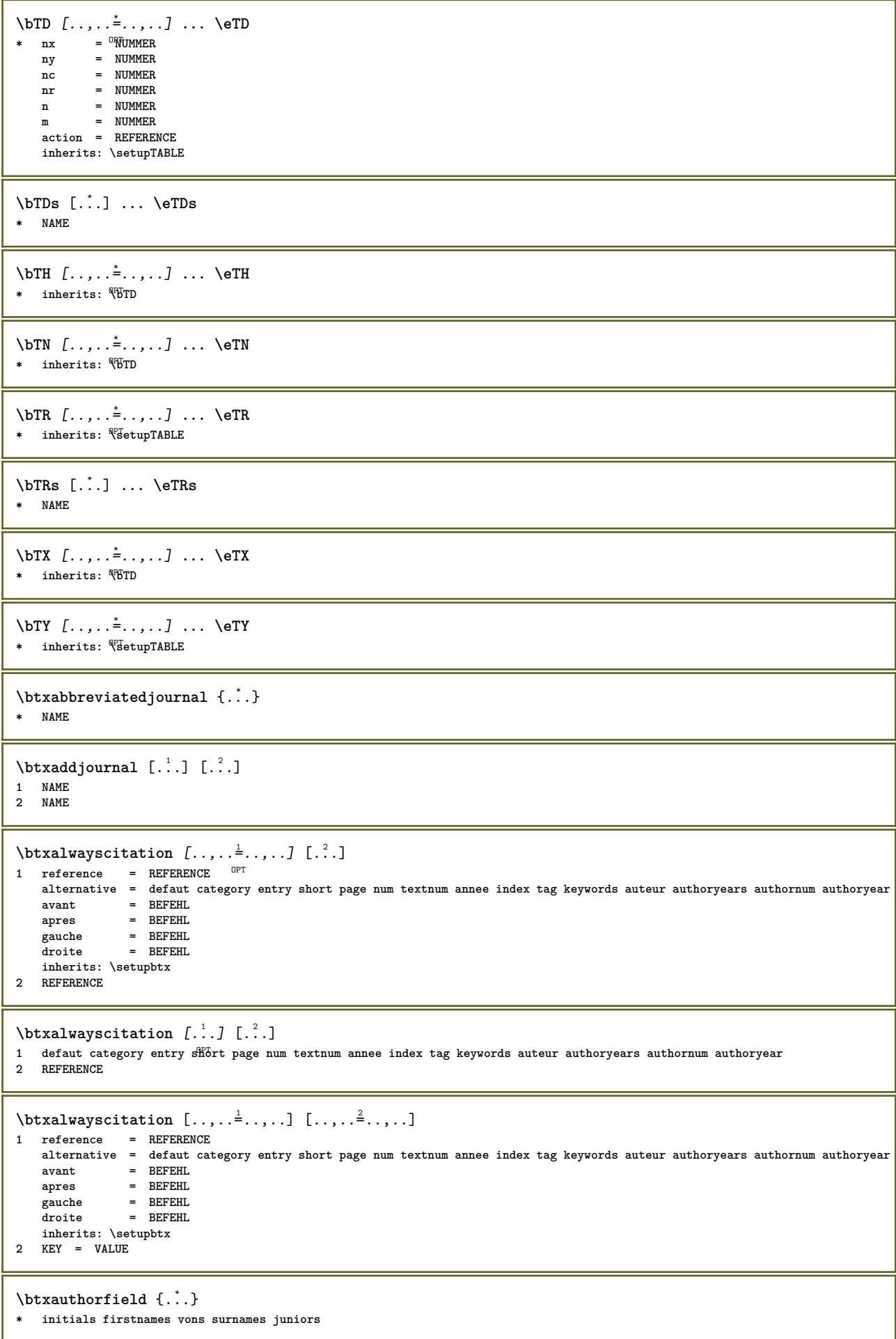

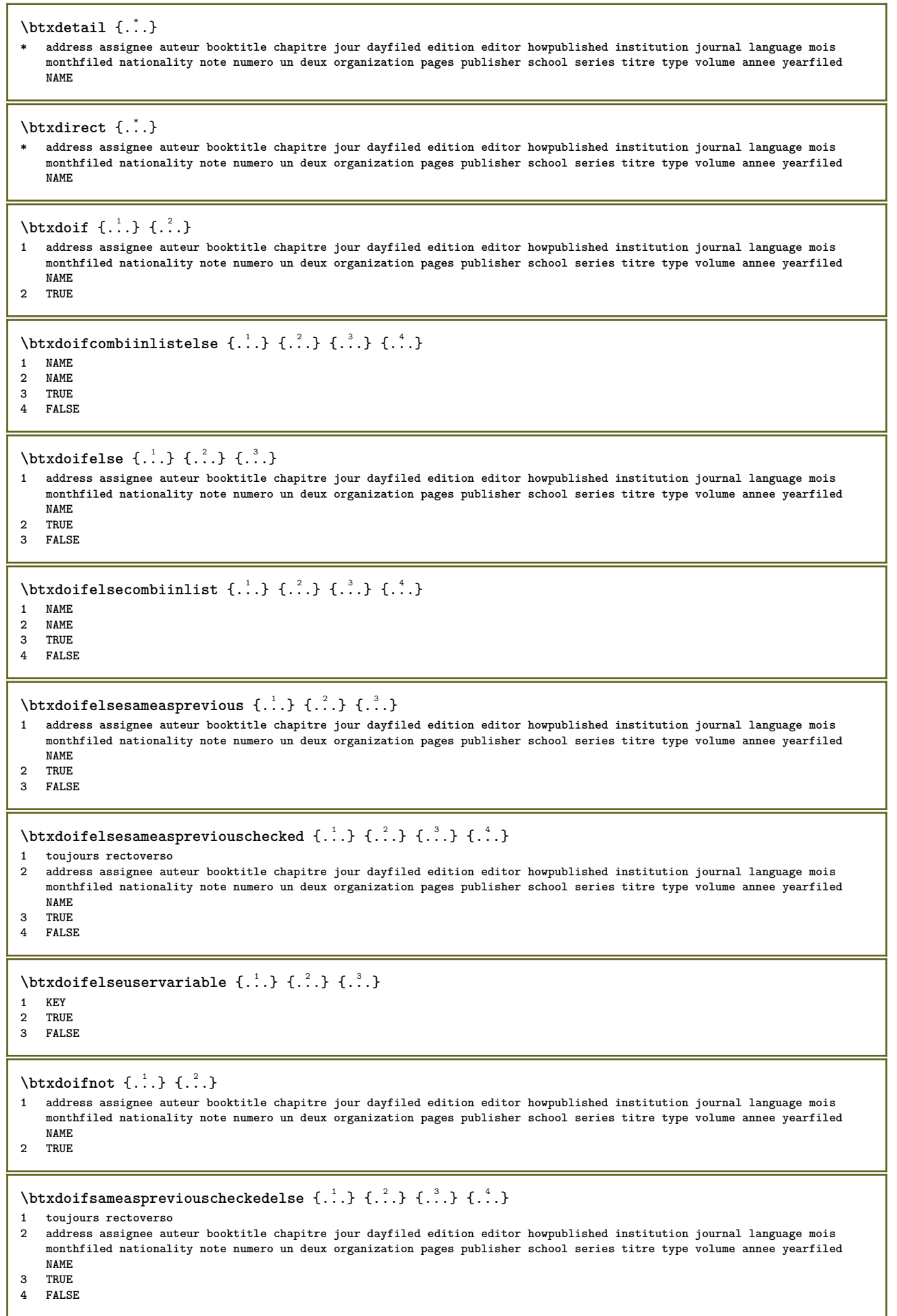

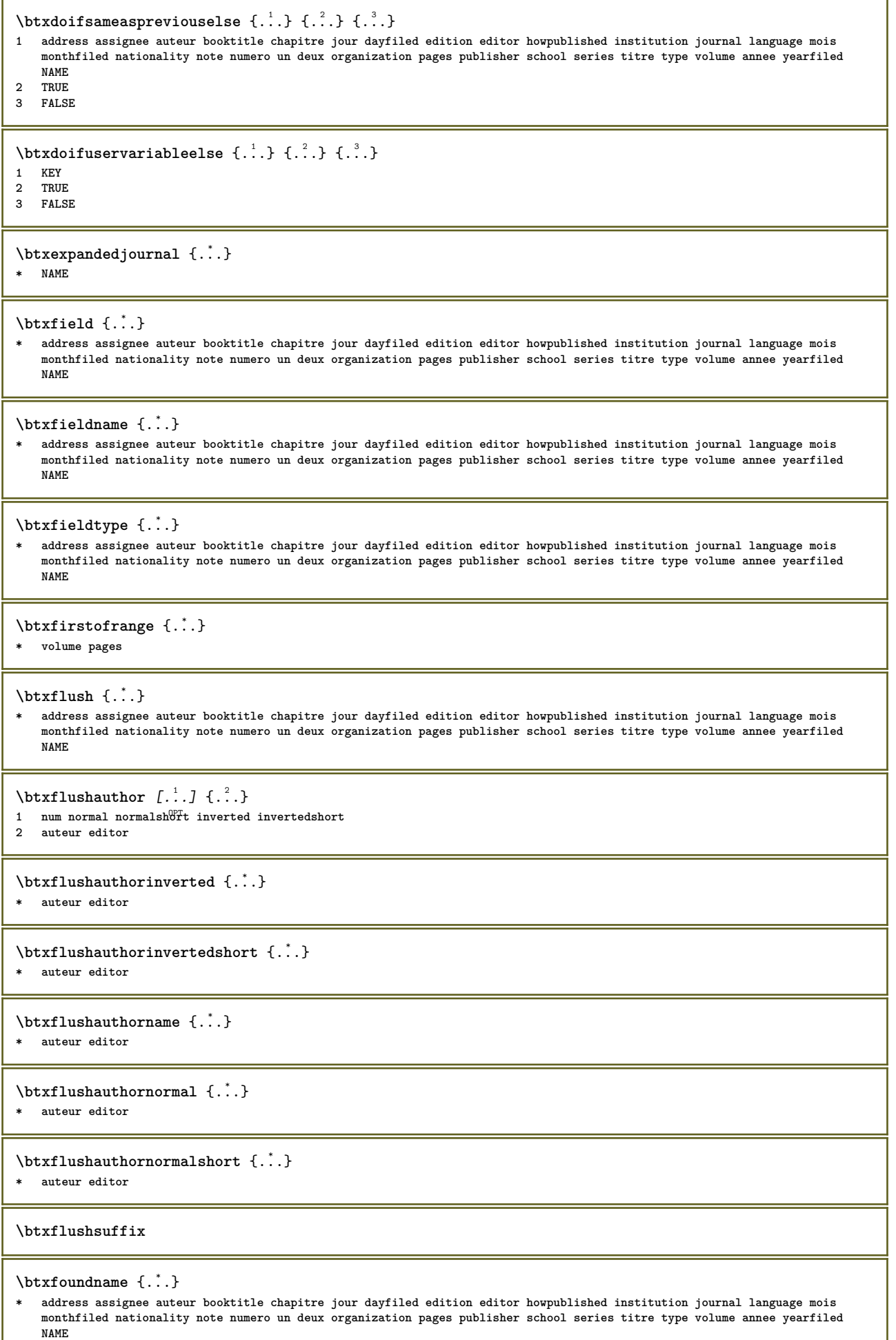

```
\btxfoundtype {...}
* address assignee auteur booktitle chapitre jour dayfiled edition editor howpublished institution journal language mois
    monthfiled nationality note numero un deux organization pages publisher school series titre type volume annee yearfiled
   NAME
\btxhiddencitation \begin{bmatrix} . & . \end{bmatrix}* REFERENCE
\hbox{\tt btxhybridcite} [\ldots, \ldots^{\frac{1}{2}}, \ldots] [\ldots^2]1 reference = REFERENCE
   alternative = defaut category entry short page num textnum annee index tag keywords auteur authoryears authornum authoryear
    avant = BEFEHL
    apres = BEFEHL<br>gauche = BEFEHL
    gauche = BEFEHL<br>droite = REFEHL
                droite = BEFEHL
    inherits: \setupbtx
2 REFERENCE
\text{btxhybridcite} [.\,.] [.\,.]1 defaut category entty short page num textnum annee index tag keywords auteur authoryears authornum authoryear
2 REFERENCE
\btxhybridcite {...}
* REFERENCE
\hbox{\tt btxhybridcite} [.,.,.\frac{1}{2},.,.,.] [.,.,.\frac{2}{2},.,..]1 reference = REFERENCE
   alternative = defaut category entry short page num textnum annee index tag keywords auteur authoryears authornum authoryear
                avant = BEFEHL
   apres = BEFEHL
    gauche = BEFEHL
    droite = BEFEHL
   inherits: \setupbtx
2 KEY = VALUE
\text{lattice} [\ldots, \ldots^{\frac{1}{2}}, \ldots] [\ldots^2]1 reference = REFERENCE<sup>OPT</sup>
   alternative = defaut category entry short page num textnum annee index tag keywords auteur authoryears authornum authoryear
              = BEFEHL
    apres = BEFEHL
    gauche = BEFEHL
    droite = BEFEHL
   inherits: \setupbtx
2 REFERENCE
\text{lational} \begin{bmatrix} . & . & . \end{bmatrix}1 defaut category entr<sup>y r</sup>short page num textnum annee index tag keywords auteur authoryears authornum authoryear
2 REFERENCE
\hbox{\texttt{btxlistcitation}} [...,-\frac{1}{2},...,...] [...,-\frac{2}{2},...,...]1 reference = REFERENCE
    alternative = defaut category entry short page num textnum annee index tag keywords auteur authoryears authornum authoryear
   avant = BEFEHL<br>apres = BEFEHL
   apres = BEFEHL<br>gauche = BEFEHL
    gauche = BEFEHL<br>droite = REFEHL
                droite = BEFEHL
   inherits: \setupbtx
2 KEY = VALUE
\btxloadjournalist [...]
* FILE
\hbox{\tt \&coneorrange} \{.\n{}^{1}.\n} \{.\n{}^{2}.\n} \{.\n{}^{3}.\n}1 volume pages
2 TRUE
3 FALSE
\text{btxremapauthor} [...] [...]
1 TEXT
2 TEXT
```

```
\btxsavejournalist [...]
* FILE
\btxsetup {...}
* NAME
\text{btxsingularorplural } \{.\cdot.\} \{.\cdot.\} \{.\cdot.\}1 editor producer director
2 TRUE
3 FALSE
\text{btxsingularplural} \{.\n<sup>1</sup> \{.\n<sup>2</sup> \{.\n<sup>3</sup> \}1 editor producer director
2 TRUE
3 FALSE
\hbox{\texttt{b}}1 reference = REFERENCE<sup>OPT</sup>
   alternative = defaut category entry short page num textnum annee index tag keywords auteur authoryears authornum authoryear
   avant = BEFEHL<br>apres = BEFEHL
   apres = BEFEHL<br>gauche = BEFEHL
    gauche = BEFEHL
    droite = BEFEHL
   inherits: \setupbtx
2 REFERENCE
\hbox{\texttt{b}}1 defaut category entry<sup>pr</sup>short page num textnum annee index tag keywords auteur authoryears authornum authoryear
2 REFERENCE
\hbox{\texttt{b}}1 reference = REFERENCE
   alternative = defaut category entry short page num textnum annee index tag keywords auteur authoryears authornum authoryear
   avant = BEFEHL<br>apres = BEFEHL
   apres = BEFEHL<br>gauche = BEFEHL
    gauche = BEFEHL
    droite = BEFEHL
   inherits: \setupbtx
2 KEY = VALUE
\begin{align} \text{buidmath} \{ \ldots \} \end{align}1 CHARACTER
2 CHARACTER
\hbox{\tt \&lutter}1 CHARACTER
2 CHARACTER
\buildtextbottomcomma {...}
* CHARACTER
\buildtextbottomdot {.<sup>*</sup>.}
* CHARACTER
\buildtextcedilla {...}
* CHARACTER
\buildtextgrave {...}
* CHARACTER
\begin{align} \text{bolic} \\ \text{determining} \end{align}* CHARACTER
\buildtextognek {...}
* CHARACTER
```
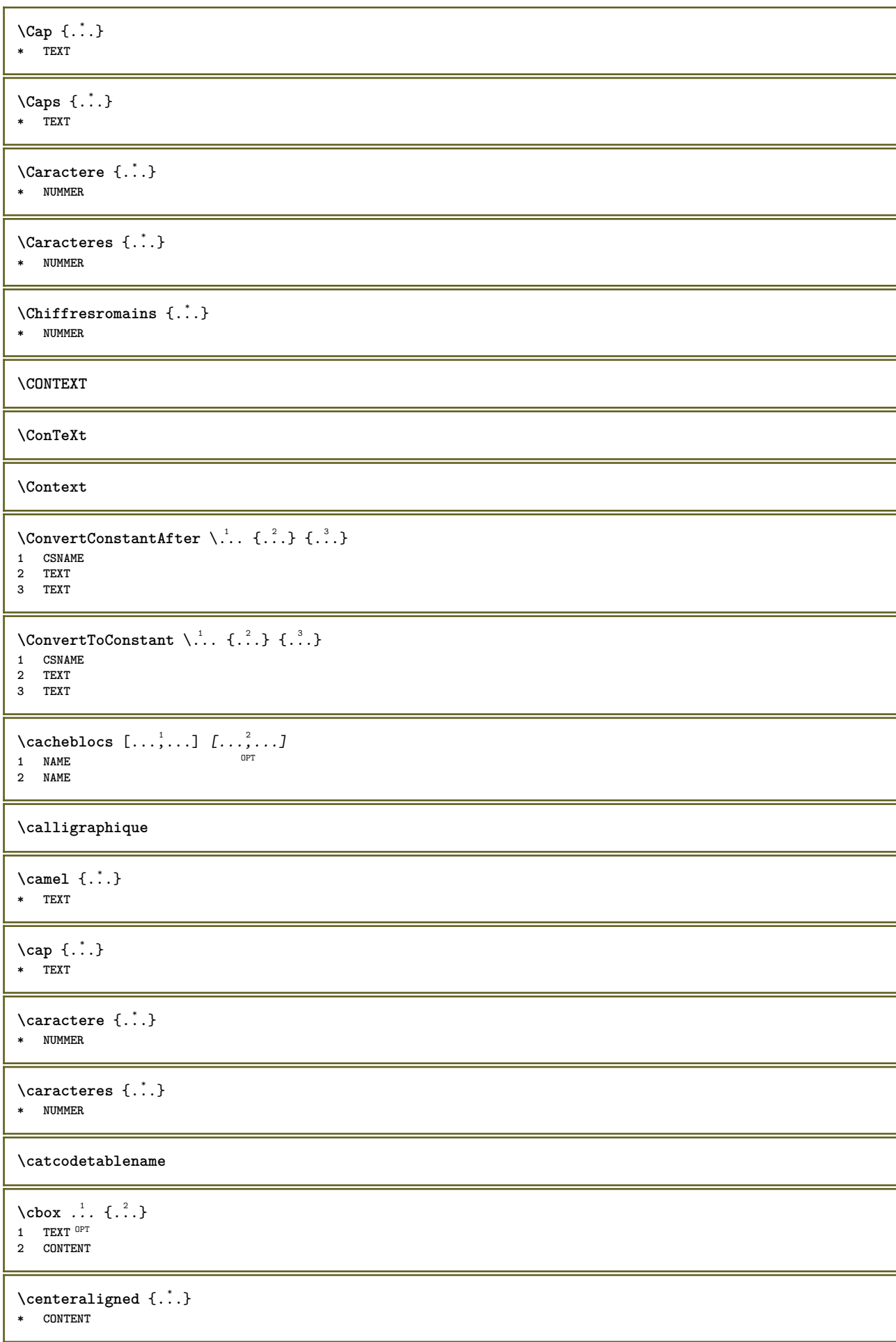

```
\centerbox ...
1
{...} 2
               OPT
1 TEXT
2 CONTENT
\text{centeredbox} ... \{.\n.OPT
1 TEXT
2 CONTENT
\centeredlastline
\text{centered}nextbox \ldots {\ldots}
                       O<sub>p</sub>
1 TEXT
2 CONTENT
\centerline {...<sup>*</sup>
* CONTENT
\cfrac [...] [.] [.] [.] [.]1 l c r ll<sup>pp</sup>ic lr cl cc cr rl rc rr
2 CONTENT
3 CONTENT
\lambdachamp [...<sup>1</sup> ...<sup>2</sup> ...
1 NAME OPT
1 NAME<br>2 TEXT
\Lambdachangepolicecorps [\ldots, \ldots]* inherits: \reglepolicecorps
\CHARACTERKERNING [...] { ...}
                         OPT
1 NUMMER
2 TEXT
\chardescription {...}
* NUMMER
\charwidthlanguage
\text{check } \{.\cdot\}* CHARACTER
\checkcharacteralign {...}
* CONTENT
\{ \text{checkedchar } \{.\cdot.\cdot\} \{.\cdot.\cdot\}1 NUMMER
2 CHARACTER
\label{thm:rel}* sym symbole regle largeur espace NAME BEFEHL
\checkedstrippedcsname \.<sup>*</sup>..
* CSNAME
\checkedstrippedcsname ...
* TEXT
\checkinjector [...]
* NAME
```

```
\verb+\check+ the current induction {\tt [\tt . . . ]}* oui non auto
\checknextinjector [...<sup>*</sup>..]
* NAME
\text{checkpage} [\dots] [\dots, \dots \xrightarrow{2} \dots \dots]1 NAME OPT
2 inherits: \setuppagechecker
\texttt{\textbackparameters} [...]
* TEXT
\checkpreviousinjector [...<sup>*</sup>..]
* NAME
\text{check} \{.\cdot\}* NAME
\checktwopassdata {...}
* NAME
\label{eq:ch} \label{chm:ckvar} \lambda checkvariables [ . . . ] [ . . , . . ^{2} . . , . . ]1 NAME
2 set = BEFEHL
      reset = BEFEHL
    KEY = VALUE
\chem \{.\n,.\n\} \{.\n,.\n\} \{.\n,.\n\}1 TEXT
2 TEXT
3 TEXT
\texttt{\char'{1.5} \label{Cn} \begin{bmatrix} \texttt{chemical} & \texttt{[} & \dots & \texttt{[} & \dots &1 NAME OPT OPT
2 TEXT
3 TEXT
\lambdachemicalbottext \{.\cdot\}* TEXT
\lambdachemicalmidtext \{.\dot{.\}* TEXT
\chemicalsymbol [...]
* NAME
\lambda ...}
* TEXT
\chemicaltoptext {...}
* TEXT
\chichiffresromains \{.\dot{.\}* NUMMER
\chineseallnumerals {...}
* NUMMER
\chichinesecapnumerals \{.\dot{.\}* NUMMER
```

```
\chichinesenumerals \{.\dot{.\}* NUMMER
\text{Uniform} [...,-\frac{1}{2},...] [...^2,1]1 reference = REFERENCE
   alternative = defaut category entry short page num textnum annee index tag keywords auteur authoryears authornum authoryear
   avant = BEFEHL
   apres = BEFEHL<br>gauche = BEFEHL
   gauche = BEFEHL<br>droite = BEFEHL
                 droite = BEFEHL
   inherits: \setupbtx
2 REFERENCE
\text{l.} \ldots \begin{bmatrix} 1 & 1 \\ 2 & 3 \end{bmatrix}1 defaut category entry short page num textnum annee index tag keywords auteur authoryears authornum authoryear
2 REFERENCE
\text{Uniform } \{.\dot{.\} \}* REFERENCE
\text{Uniform} [...,...^{\frac{1}{2}}...,...] [...,...^{\frac{2}{2}}...,...]1 reference = REFERENCE
    alternative = defaut category entry short page num textnum annee index tag keywords auteur authoryears authornum authoryear
   avant = xxxxxxx<br>apres = BEFEHL
                 apres = BEFEHL
    gauche = BEFEHL
    droite = BEFEHL
   inherits: \setupbtx
2 KEY = VALUE
\text{cite} [...,...] [..]1 reference <sup>OPT</sup> REFERENCE
   alternative = defaut category entry short page num textnum annee index tag keywords auteur authoryears authornum authoryear
              avant = BEFEHL
   apres = BEFEHL<br>gauche = BEFEHL
   gauche = BEFEHL<br>droite = BEFEHL
                droite = BEFEHL
   inherits: \setupbtx
2 REFERENCE
\text{cite [}.\,.] [.\,.]1 defaut<sup>0P</sup>dategory entry short page num textnum annee index tag keywords auteur authoryears authornum authoryear
2 REFERENCE
\cite {...} *
* REFERENCE
\cite [..,..=<sup>1</sup>..,..] [..,..=<sup>2</sup>..,..]
1 reference = REFERENCE
    alternative = defaut category entry short page num textnum annee index tag keywords auteur authoryears authornum authoryear
    avant = BEFEHL
    apres = BEFEHL
   gauche = BEFEHL<br>droite = BEFEHL
                 droite = BEFEHL
    inherits: \setupbtx
2 KEY = VALUE
\label{eq:clap} \label{clap}* CONTENT
\lambdaclassfont \{\ldots\} \{\ldots\}1 NAME
2 FONT
\cl{cldommand} \{.\n* BEFEHL
\label{cld}* BEFEHL
```

```
\cldloadfile {..<sup>*</sup>..}
* FILE
\cldprocessfile {.<sup>*</sup>.}
* FILE
\clip [\ldots, \ldots \frac{1}{2}, \ldots, \ldots] {...}
1 inherits: \<del>Peg</del>leclipping
2 CONTENT
\lambdaclonechamp [ .^1 . ] [ .^2 . ] [ .^3 . ] [ . . .^4 . . . ]1 NAME
2 NAME
3 NAME
4 NAME
\coloneq \{.\,. \}* CONTENT
\collectedtext [\ldots, \ldots \frac{1}{2}, \ldots, \ldots] [\ldots, \ldots \frac{2}{7}, \ldots, \ldots] \{\ldots \} \{\ldots \}1 inherits: \setupcollect<sup>87</sup>
                                                    OPT
2 style = STYLE BEFEHL
     couleur = COLOR
     inherits: \regleencadre
3 TEXT
4 CONTENT
\collectexpanded {...}
* CONTENT
\label{eq:colonne} [\ldots, \ldots]* inherits: \columnbreak
\colorcomponents {...}
* COLOR
\setminuscolored [...,-\frac{1}{2},...] \{.\stackrel{?}{.}.1 inherits: \definitcouleur
2 CONTENT
\colored [...] \{...}
1 COLOR
2 CONTENT
\{ \cdot \cdot \cdot \} \{ \cdot \cdot \cdot \}1 COLOR
2 CONTENT
\setminuscolumnbreak [\ldots, \ldots]* oui non preference<sup>pr</sup>iocal force premier dernier NUMMER NAME
```
 $\text{Combinepages } [\dots] [\dots, \dots]$ 1 FILE<br>2 alternative **2** a b c horizontale verticale<br>= NUMMER **n** = NUMMER **nx = NUMMER ny = NUMMER demarre = NUMMER stoppe = NUMMER distance = DIMENSION sup = BEFEHL inf = BEFEHL gauche = BEFEHL droite = BEFEHL** avant = BEFEHL **apres = BEFEHL entre = BEFEHL cadre = actif desactive arriereplan = premierplan couleur NAME couleurarriereplan = COLOR \commalistelement**  $\text{Commalistsentence}$   $[...$ ,  $[...]$   $[...$ ,  $...]$ **1 TEXT** OPT **2 TEXT \commalistsize** \commentaire  $( \ldots, \ldots ) ( \ldots, \ldots ) ( \ldots, \ldots ) ( \ldots, \ldots)$  [..., . . . . . . . ] { .<sup>4</sup>..} OPT **1 POSITION 2 POSITION 3 inherits: \regleencadre 4 TEXT** \COMMENT  $[ .^1 . ] [ . . , . , ^2 . . , . ] \{ .^3 . \}$ 1 TEXT OPT OPT **2 inherits: \reglecommentaire 3 TEXT instances: comment** \comment  $[ .^1 . ] [ . . , . , ^2 . . , . ] \{ .^3 . \}$ 1 TEXT OPT OPT **2 inherits: \reglecommentaire 3 TEXT**  $\emptyset$   $\emptyset$   $\{.\n\}$   $\{.\n\}$ **1 DIMENSION 2 DIMENSION**  $\emptyset$  comparedimensioneps  $\{.\n,.\n\}$   $\{.\n,.\n\}$ **1 DIMENSION 2 DIMENSION** \comparegroupecouleur [...] **\* NAME** \comparepalette [...] **\* NAME**  $\text{Completely}$   $[\dots]$   $[\dots]$   $[\$ **1 NAME** OPT OPT **2 inherits: \setupbtxrendering**  $\emptyset$ completeCOMBINEDLIST  $[\dots, \dots]$ \* inherits: \regleliste **instances: content**

 $\emptyset$ completecontent  $[\ldots,\ldots^*],\ldots]$ \* inherits: \regleliste <sup>OPT</sup>  $\emptyset$  completelist  $[\cdot \cdot \cdot]$   $[\cdot \cdot \cdot \cdot \cdot \cdot \cdot]$ 1 LISTE OPT **2 inherits: \regleliste**  $\emptyset$  \completelistofFLOATS  $[\dots, \dots]$ <br>\* inherits: \realslitte  $*$  inherits: \regleliste **instances: chemicals figures tables intermezzi graphics**  $\verb+\completely+ is to fchemicals [...,...\overset{*}{=}...,.]$ OPT **\* inherits: \regleliste**  $\verb+\completely+ is to figure s~~[...,...\dot{=}...,.]$ \* inherits: \regleliste  $\emptyset$ completelistofgraphics  $[\ldots, \ldots]$ \* inherits: \regleliste  $\emptyset$ completelistofintermezzi  $[...,...]$ \* inherits: \regleliste  $\emptyset$ completelistoftables  $[\dots, \dots]$ \* inherits: \regleliste  $\text{Completely}$   $[., .]$   $[., .]$ OPT **1 NAME** OPT OPT **2 inherits: \setupbtxrendering**  $\emptyset$ completelistofsorts  $[\cdot, \cdot]$   $[\cdot, \cdot, \cdot, \frac{2}{7}, \cdot, \cdot, \cdot]$ 1 SINGULAR OPT **2 inherits: \regletri**  $\verb+\completely+ is to fSORTS~~[...,...\overset{*}{=}...,.]$ \* inherits: \regletri **instances: logos**  $\emptyset$ completelistoflogos  $[\dots, \dots]$ \* inherits: \regletri \completelistofsynonyms  $[\cdot \cdot \cdot]$   $[\cdot \cdot \cdot, \cdot \cdot \cdot \cdot]$ **1 SINGULAR** OPT **2 inherits: \reglesynonymes**  $\emptyset$ completelistofSYNONYMS  $[\dots, \dots]$ OPT **\* inherits: \reglesynonymes instances: abbreviations** \completelistofabbreviations  $[\ldots, \ldots]$ \* inherits: \reglesynonymes **\completenumeropage** \completeregistre [.<sup>1</sup>.] [..,..<sup>2</sup>..,..] **1 NAME** OPT **2 inherits: \regleregistre**

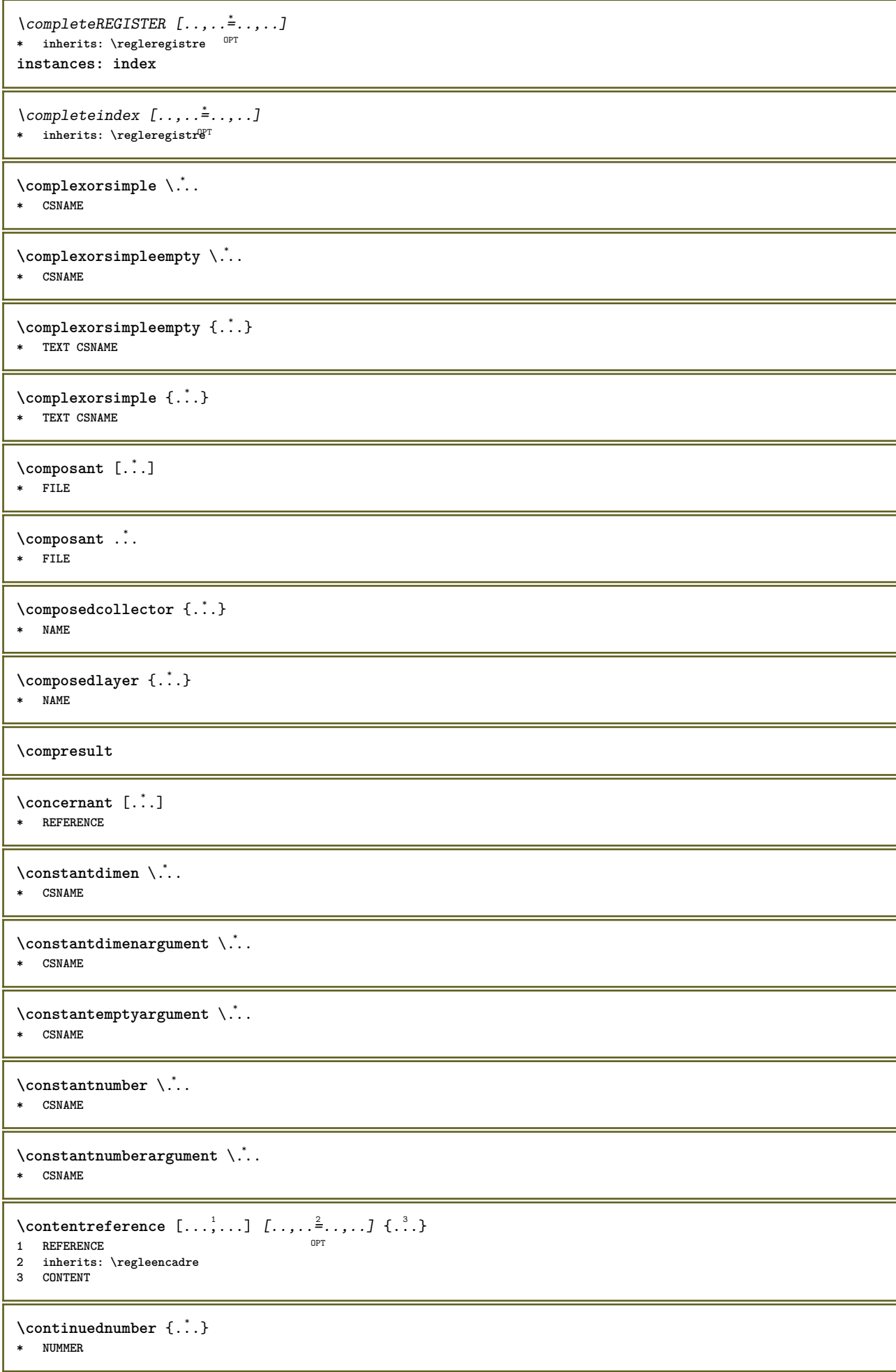

```
\verb+\continueifinputfile {.\,. }\star FILE
\convertargument \therefore \to \.^2..
1 TEXT<br>2 CSNAME
\convert command \... \to \...
1 CSNAME<br>2 CSNAME
\convertedcounter [\cdot \cdot \cdot \cdot] [\cdot \cdot \cdot \cdot \cdot \cdot \cdot]1 NAME<br>2 inherits: \setupcounter
\converteddimen \{.\cdot\cdot\} \{.\cdot\cdot\}1 DIMENSION
2 ex em pt in cm mm sp bp pc dd cc nc
\converted<br>subcounter [...] [\cdot, \cdot, \cdot, \cdot, \cdot, \cdot]OPT
1 NAME
2 NUMMER NUMMER: NUMMER NUMMER: * NUMMER: tout<br>3 inherits: \setupcounter
\convertitnumero \{.\n{}^{1}\n. \{.\n{}^{2}\n. \}1 vide defaut rien mois month:mnem caractere Caratere caracteres Caracteres a A Numeros mot words Mot Mots n N chiffresromains
     Chiffresromains i I r R KR RK grec Grec g G abjadnumerals abjadnodotnumerals abjadnaivenumerals thainumerals devanagarinumera
     gurmurkhinumerals gujaratinnumerals tibetannumerals greeknumerals Greeknumerals arabicnumerals persiannumerals arabicexnumerals
     arabicdecimals persiandecimals koreannumerals koreanparentnumerals koreancirclenumerals kr kr-p kr-c chinesenumerals
     chinesecapnumerals chineseallnumerals cn cn-c cn-a sloveniannumerals slovenianNumerals spanishnumerals spanishNumerals
    \mathtt{math}_{\cup} ast\mathtt{let}_{\cup} and \mathtt{set}_{\cup} and \mathtt{set}_{\cup} are \mathtt{let}_{\cup} and \mathtt{name} and
mating
\convertmonth {...}
* NUMMER
\convertvalue \cdot. \to \. 2.
1 NAME<br>2 CSNAME
\convertyboxtohbox
\copitchamp [\cdot \cdot \cdot \cdot] [\cdot \cdot \cdot \cdot \cdot]1 NAME<br>2 NAME
\verb+\copyboxfromcache {. . . } {. . . . . .}1 NAME<br>2 NUMMER TEXT<br>3 CSNAME NUMMER
\verb+\copyLABELtexte\n  [.].] [\dots, .] \verb+\e3+...]1 SPRACHE<br>2 KEY = KEY
instances: head label mathlabel taglabel unit operator prefix suffix btxlabel
\copybtxlabeltexte [\cdot \cdot \cdot \cdot \cdot \cdot \cdot \cdot \cdot \cdot \cdot \cdot \cdot \cdot \cdot \cdot]1 SPRACHE<br>2 KEY = KEY
\copyheadtexte [\cdot \cdot \cdot \cdot \cdot \cdot \cdot \cdot \cdot \cdot \cdot \cdot \cdot \cdot \cdot \cdot \cdot]1 SPRACHE
                           _{\text{DPT}}2 KEY = KEY
```

```
\copylabeltexte [\cdot \cdot \cdot \cdot] [\cdot \cdot \cdot \cdot \cdot \cdot \cdot \cdot \cdot].<br>OPT
1 SPRACHE
2 KEY = KEY
\copymathlabeltexte [\cdot \cdot \cdot \cdot] [\cdot \cdot \cdot \cdot \cdot \cdot \cdot \cdot \cdot]OPT
1 SPRACHE
2 KEY = KEY
\text{Copy operatortexte } [\dots] [\dots, \dots]OPT
1 SPRACHE
2 KEY = KEY
\text{Copy} \rightarrow \text{L.} \quad \text{L.} \quad \text{LOPT
1 SPRACHE
2 KEY = KEY
\text{Copy}suffixtexte [\cdot, \cdot, \cdot] [\cdot, \cdot, \cdot, \frac{2}{7}, \cdot, \cdot, \cdot]1 SPRACHE <sup>OPT</sup>
2 KEY = KEY
\text{Copytaglabeltexte } [\dots] \quad [\dots, \dots]OPT
1 SPRACHE
2 KEY = KEY
\copyunittexte [\cdot \cdot \cdot \cdot] [\cdot \cdot \cdot \cdot \cdot \cdot \cdot \cdot \cdot...]
1 SPRACHE <sup>OPT</sup>
2 KEY = KEY
\copypages [\cdot \overset{1}{\ldots}] [\ldots, \ldots \overset{2}{\ldots} \ldots] [\ldots, \ldots \overset{3}{\ldots} \ldots]OPT
OPT 1 FILE
2 marquage = actif desactive
      offset = DIMENSION
      n = NUMMER
3 inherits: \setupexternalfigure
\text{Copyparameters} [...] [...] [...] [...]1 TEXT
2 TEXT
3 KEY
\text{Vcopyposition } \{.\cdot.\cdot\} \{.\cdot.\cdot\}1 NAME
2 NAME
\corrigeespaceblanc {.<sup>*</sup>..}
* CONTENT
\couleur [...] \{...\}1 COLOR
2 CONTENT
\text{Couleurgrise } [..].] \{...}\}1 COLOR
2 CONTENT
\text{countersubs} [.\cdot]. [.\cdot].1 NAME OPT
2 NUMMER
\counttoken \cdot... \in \cdot... \to \...
1 TEXT
2 TEXT
3 CSNAME
```
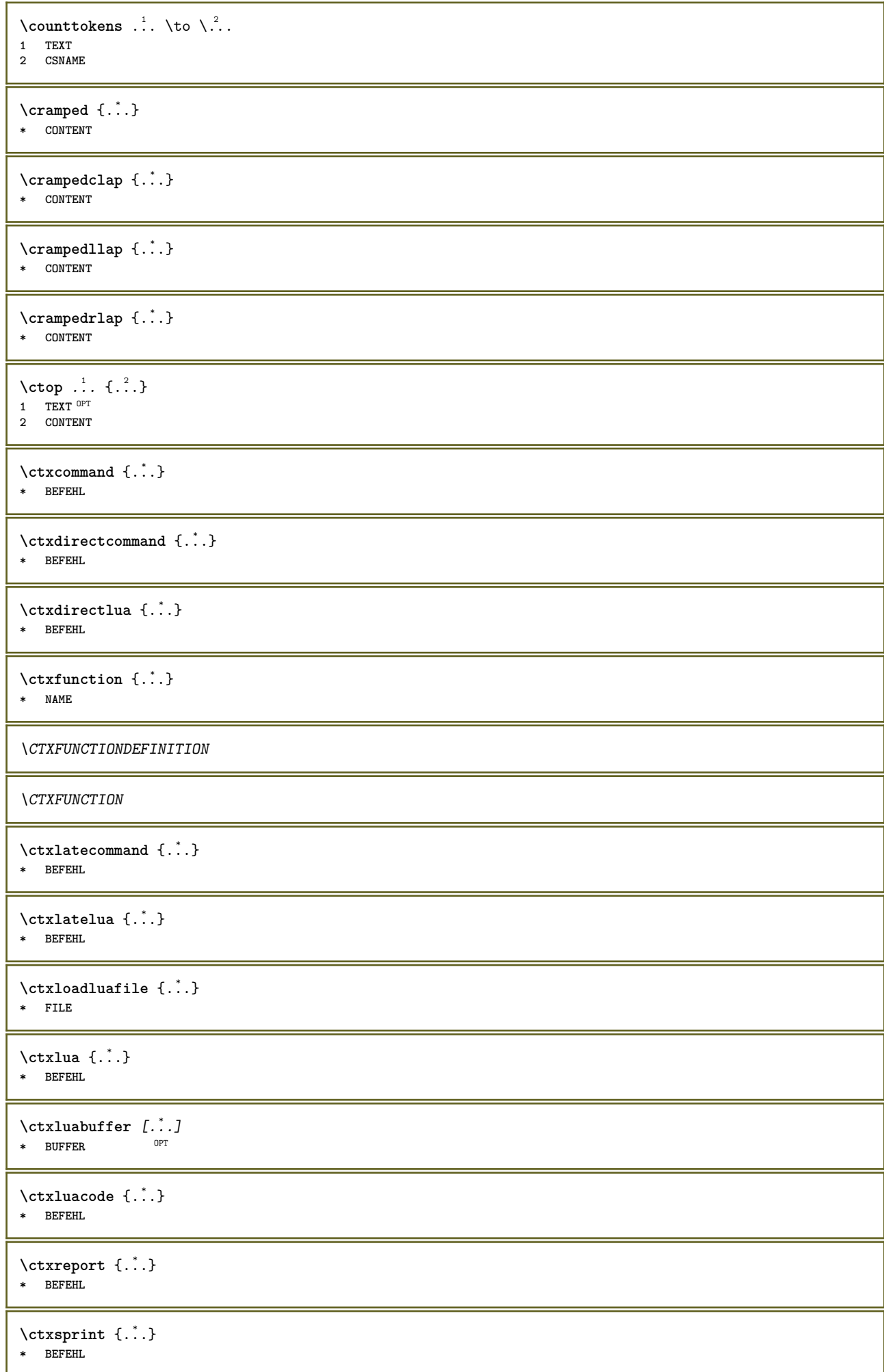

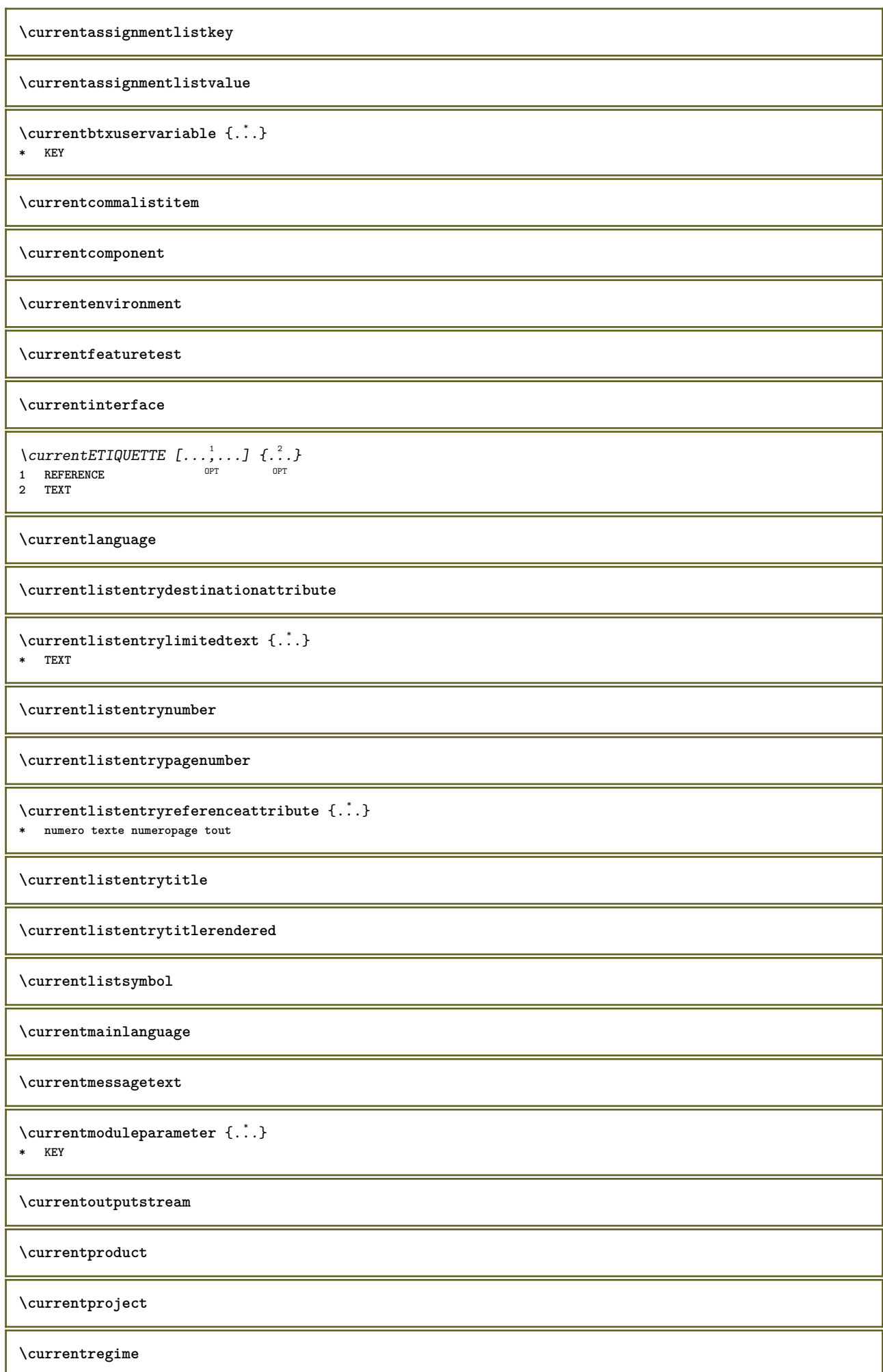

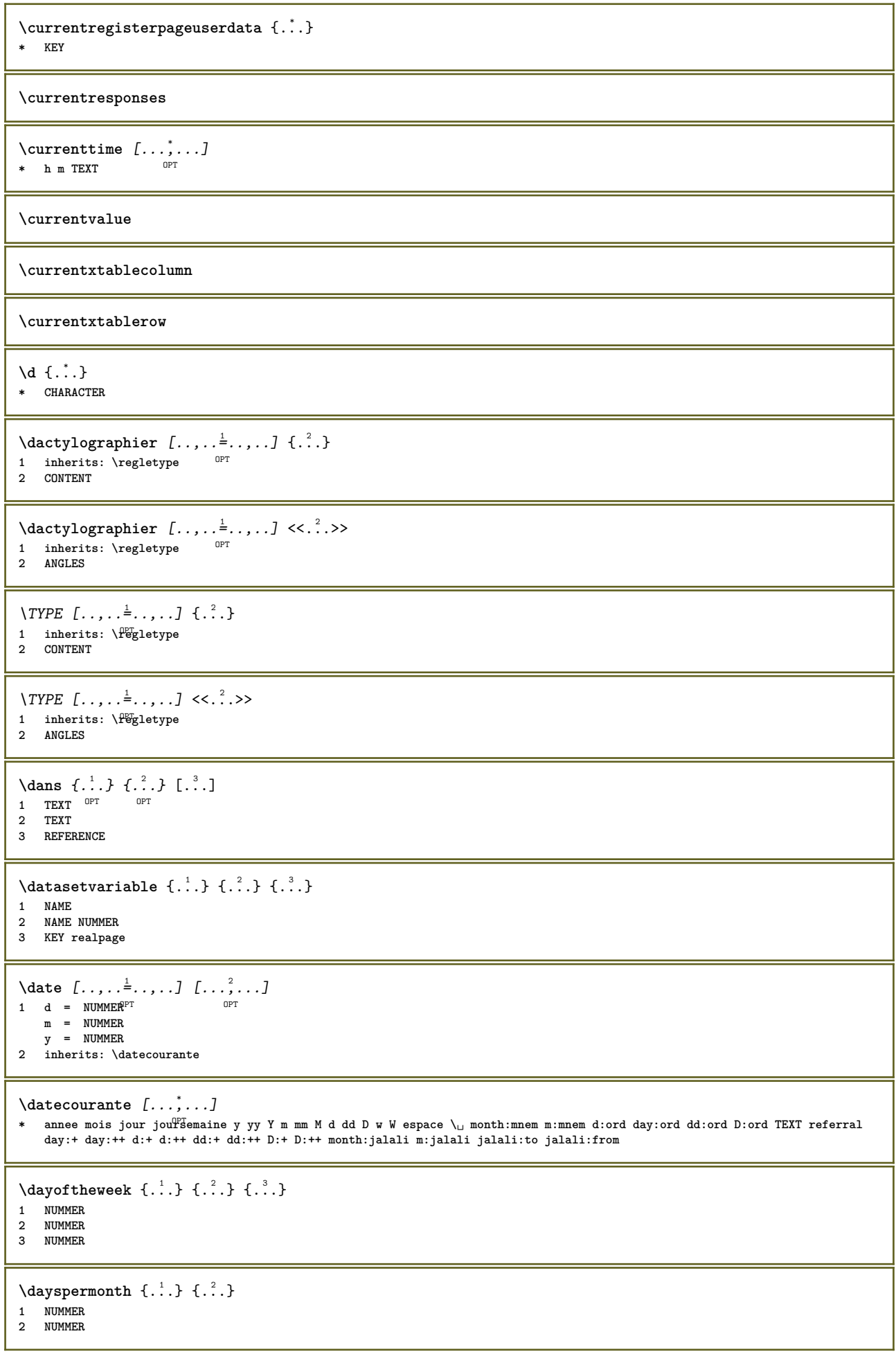
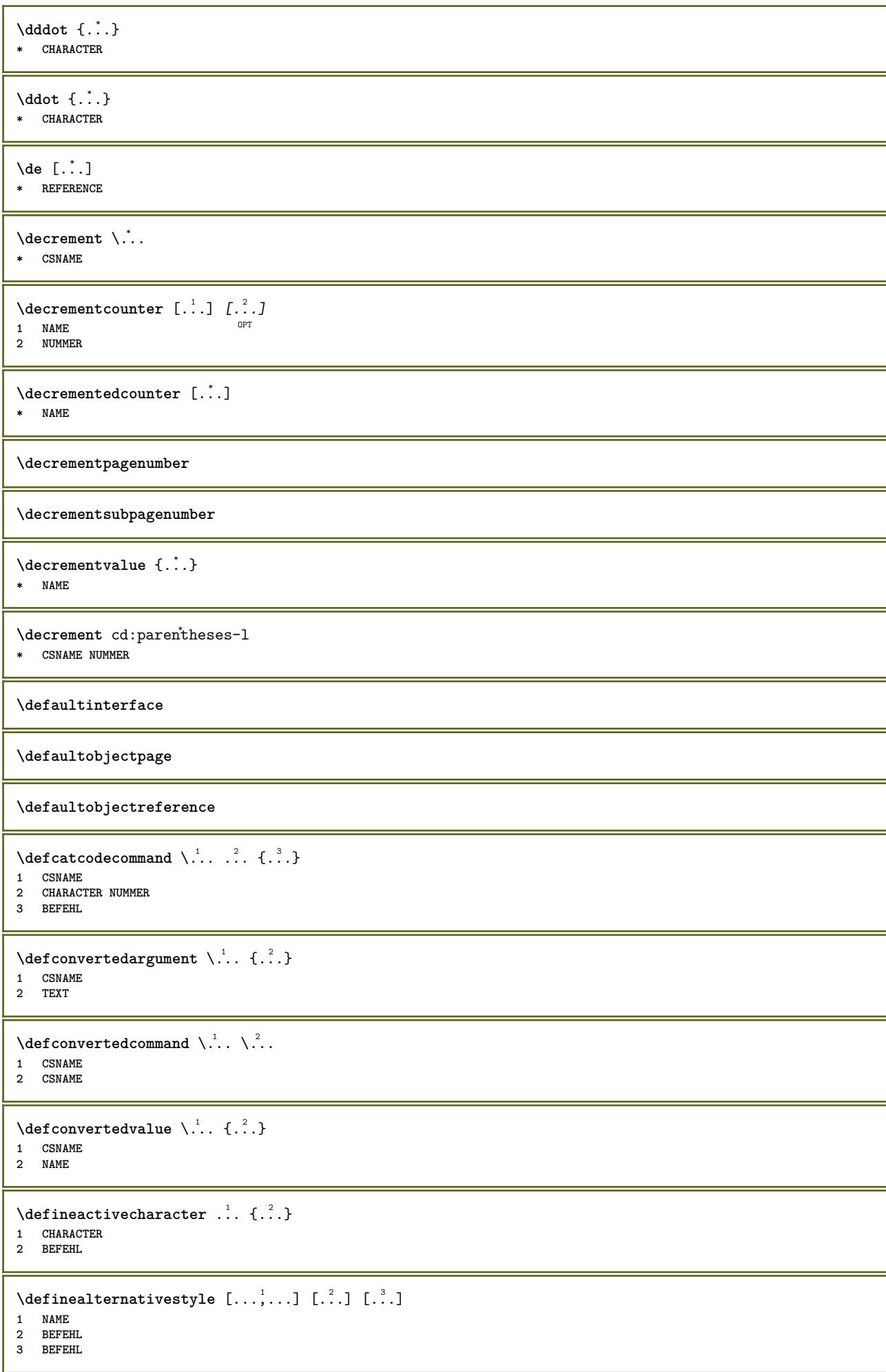

**\defineanchor** [.<sup>1</sup>..] [.<sup>2</sup>..] *[..*,..<sup>3</sup>..,..*] [..*,..<sup>4</sup>...,.*.]*<br>1 MAME **1 NAME** OPT OPT **2 NAME 3 inherits: \setuplayer 4 inherits: \setuplayerinherits: \regleencadre**  $\text{Adefineattachment}$   $[..].]$   $[.^2.]$   $[..,..]$   $[..,..]$ <br>1 NAME **1 NAME OPT OPT OPT 2 NAME 3 inherits: \setupattachment**  $\left\{ \text{defineattribute} \right\}$  [...,  $\left[ \ldots, \ldots \right]$ **1 NAME** OPT **2 local global public private \definebackground** [.<sup>1</sup>..] *[.<sup>2</sup>..] [...,..*.<sup>3</sup>...,.*.*]<br>1 NAME **1 NAME** OPT OPT OPT **2 NAME 3 inherits: \reglearriereplan**  $\left\{ \Delta \right\}$   $\left[ .^{1}$ ... $\left[ .^{2}$ ... $\left[ ..0, .. \right]$ OPT **1 NAME** OPT OPT OPT **2 NAME 3 inherits: \setupbar**  $\setminus$  define body fontswitch  $[$ ... $]$   $[$ ...,<sup>2</sup>...] **1 NAME 2 inherits: \reglepolicecorps**  $\setminus$ definebreakpoint  $[\cdot \overset{1}{\ldots}]$   $[\cdot \overset{2}{\ldots}, \cdot \overset{3}{\ldots}, \cdot \cdot]$ **1** NAME OPT **2 CHARACTER 3 type = 1 2 3 4 5 ngauche = NUMMER ndroite = NUMMER gauche = BEFEHL milieu = BEFEHL droite = BEFEHL range = oui non language = SPRACHE** \definebreakpoints [...] **\* NAME**  $\left\{ \Delta \right\}$   $\left[ \begin{array}{c} 1 \\ 1 \end{array} \right]$   $\left[ \begin{array}{c} 2 \\ 1 \end{array} \right]$   $\left[ \begin{array}{c} 2 \\ 1 \end{array} \right]$ ,  $\left[ \begin{array}{c} 2 \\ 2 \end{array} \right]$ OPT 1 NAME **2 NAME 3 inherits: \setupbtx**  $\delta$ **\definebtxdataset**  $[ .^1 . ]$   $[ .^2 . ]$   $[ . . , . , ^3 . . , . ]$ OPT **1 NAME OPT OPT OPT 2 NAME 3 inherits: \setupbtxdataset**  $\setminus$ definebtxregister  $[ .^1 . ] [ .^2 . ] [ . . , . , ^3 . . , . ]$ OPT **1 NAME OPT OPT 2 NAME 3 inherits: \setupbtxregister**  $\setminus$ definebtxrendering  $[\cdot, \cdot]$   $[\cdot, \cdot, \cdot]$   $[\cdot, \cdot, \cdot, \cdot]$ OPT **1 NAME** OPT OPT OPT **2 NAME 3 inherits: \setupbtxrendering**  $\text{Adefinebutton} \left[ .1. \right] \left[ .2. \right] \left[ .1. \right] \left[ .2. \right] \left[ .2. \right]$ **1 NAME** OPT OPT OPT **2 NAME 3 inherits: \setupbutton**

 $\text{Adefinecapitals}$   $[..].$   $[.^2.]$   $[..,..]$   $\ldots$ ,...]<br>  $\text{OMF}$ **1 NAME** OPT OPT **2 NAME 3 inherits: \reglecapitales**  $\text{Adefine}$ characterkerning  $[\cdot \cdot \cdot]$   $[\cdot \cdot \cdot \cdot \cdot]$   $[\cdot \cdot \cdot \cdot \cdot \cdot]$ <sub>opt</sub>  $[\cdot \cdot \cdot \cdot]$ **1 NAME** OPT OPT **2 NAME 3 inherits: \setupcharacterkerning** \definecharacterspacing [...] **\* NAME**  $\left\{ \text{definechemical }, \ldots \right\}$ **1 NAME 2 CONTENT**  $\setminus$ definechemicals  $[$ ...]  $[$ ... $]$ ]  $[$ ...,..<sup>3</sup>...,..] OPT **1 NAME** OPT OPT **2 NAME 3 inherits: \setupchemical** \definechemicalsymbol [.<sup>1</sup>.] [.<sup>2</sup>.] **1 NAME 2 TEXT**  $\setminus$ definecollector  $[.\cdot .]$   $[.\cdot .]$   $[.\cdot .]$ ,  $[.\cdot .]$ OPT **1 NAME** OPT OPT **2 NAME 3 inherits: \setupcollector**  $\setminus$  define combination  $[ .^1 . ] [ .^2 . ] [ . . , . , ^3 . . , . ]$ OPT **1 NAME OPT OPT 2 NAME 3 inherits: \setupcombination**  $\setminus$  define comment  $[\cdot \cdot \cdot]$   $[\cdot \cdot \cdot]$   $[\cdot \cdot \cdot, \cdot \cdot]$ OPT **1 NAME** OPT OPT **2 NAME 3 inherits: \reglecommentaire**  $\detinecompletexorsimple \ . . .$ **\* CSNAME** \definecomplexorsimpleempty \.<sup>\*</sup>.. **\* CSNAME** \definecomplexorsimpleempty {...} **\* TEXT CSNAME** \definecomplexorsimple {...} **\* TEXT CSNAME**  $\setminus$  define conversions et  $[$ ...]  $[$ ..., $]$  $[$ ...]  $[$ ... $]$ 1 NAME SECTIONBLOCK: NAME **2 NAME PROCESSOR->NAME 3 NAME PROCESSOR->NAME**  $\text{Definecounter} \left[ .1. \right] \left[ .2. \right] \left[ .1. \right] \left[ .2. \right]$ <br>1 NAME **1 NAME** OPT OPT **2 NAME 3 inherits: \setupcounter**

 $\text{Definedataset}$   $[...]$   $[.^2.]$   $[..,..]$   $\cdots$ <br>  $\cdots$ **1 NAME** OPT OPT **2 NAME 3 inherits: \setupdataset**  $\texttt{\char'{134} \texttt{definedelimitedtext [\![.].][\![.].][\![..,.,.]\!]}}{\texttt{Def}} \texttt{for} \texttt{def} \texttt{def} \texttt{def} \texttt{def} \texttt{def} \texttt{def} \texttt{def} \texttt{def}}$ **1 NAME** OPT OPT **2 NAME 3 inherits: \setupdelimitedtext** \definedfont [...] OPT **\* FONT**  $\setminus$ defineeffect  $[.\cdot .]$   $[.\cdot .]$   $[.\cdot .,\cdot .]$ OPT **1 NAME** OPT OPT OPT **2 NAME 3 inherits: \setupeffect**  $\left\{ \Delta b \right\}$   $\left\{ \ldots \right\}$ OPT **1 NUMMER 2 CSNAME 3 CONTENT**  $\setminus$  defineexternalfigure  $[$ .<sup>1</sup>..]  $[$ .<sup>2</sup>..*]*  $[$ ...,..<sup>3</sup>...,..*]* OPT **1 NAME 0PT 0PT 2 NAME 3 inherits: \setupexternalfigure**  $\setminus$ definefallbackfamily  $[.\cdot .]$   $[.\cdot .]$   $[.\cdot .]$   $[.\cdot .]$   $[.\cdot .,\cdot .]$ **1 NAME 0PT 2 rm ss tt mm hw cg roman serif regulier sansserif sans support teletype type mono manuscript calligraphique math mathematique 3 FONT 4 rscale = NUMMER designsize = defaut auto goodies = FILE range = NUMMER NAME offset = NUMMER NAME check = oui non force = oui non features = NAME tf = TEXT bf** = TEXT<br>it = TEXT **it = TEXT sl = TEXT bi** = TEXT<br>**bs** = TEXT **bs = TEXT sc = TEXT**  $\setminus$ definefallbackfamily  $[.\cdot .\cdot ]$   $[.\cdot .\cdot ]$   $[.\cdot .\cdot ]$   $[.\cdot .\cdot ,\cdot .\cdot ]$ **1 NAME 0PT 2 rm ss tt mm hw cg roman serif regulier sansserif sans support teletype type mono manuscript calligraphique math mathematique 3 FONT 4 NAME \definefieldbody** [...] <sup>1</sup> [...] <sup>2</sup> OPT [..,..=..,..] <sup>3</sup> **1 NAME** OPT OPT **2 NAME 3 inherits: \setupfieldbody**  $\left\{ \text{definefield bodyset } [\dots], [\dots], \dots \right\}$ **1 NAME 2 NAME \definefieldcategory** [...] <sup>1</sup> [...] <sup>2</sup> OPT [..,..=..,..] <sup>3</sup> **1 NAME** OPT OPT **2 NAME 3 inherits: \setupfieldcategory**

```
\left\{ \text{definefileconstant } \{.\,. \} \ \{.\,. \} \right\}1 NAME
2 NAME
\left\{ \text{definefilefallback } [\dots], [\dots], \dots \right\}1 NAME
2 FILE
\definefilesynonym [.<sup>1</sup>.] [.<sup>2</sup>.]
1 NAME
2 FILE
\left\{ \text{definefilter} \; [\; .\; .\; ]\; [\; .\; .\; ]\; [\; .\; .\; .\; .\; .\; ]\; [\; .\; .\; .\; .\; ]\; ]\;OPT
1 NAME OPT OPT
2 NAME
3 inherits: \setupfiller
\setminusdefinefirstline [...] [...]] [...,..\frac{3}{2}.....]
                               OPT
1 NAME OPT OPT OPT
2 NAME
3 inherits: \setupfirstline
\setminusdefinefittingpage [...] [...]] [...,..\frac{3}{2}...,..]
                                  OPT
1 NAME OPT OPT OPT
2 NAME
3 inherits: \setupfittingpage
\definefontalternative [...]
* NAME
\setminusdefinefontfallback [ .^1 . ] [ .^2 . ] [ . . ,^3 . . . ] [ . . , . ,^4 . . , . . ]1 NAME 0PT
2 FONT NAME
3 NAME NUMMER
4 rscale = NUMMER
   force = oui non
   check = oui non
            offset = NUMMER NAME
   features = NAME
\setminusdefinefontfamily [.\cdot^\frac{1}{2}.] [.\cdot^\frac{3}{2}] [.\cdot,\ldots^\frac{4}{2}...,..]
1 NAME 0PT
2 rm ss tt mm hw cg roman serif regulier sansserif sans support teletype type mono manuscript calligraphique math mathematique
3 FONT
4 rscale = NUMMER
   designsize = defaut auto
    goodies = FILE
    features = NAME
   tf = TEXT
   bf = TEXT
   it = TEXT<br>
s1 = TEXT
              sl = TEXT
   bi = TEXT<br>bs = TEXT
              = TEXT
   sc = TEXT
\setminusdefinefontfamilypreset [\cdot, \cdot, \cdot] [\cdot, \cdot, \cdot, \frac{2}{7}, \cdot, \cdot, \cdot]1 NAME
2 inherits: \definefontfamily
\left\{ \text{definefontfamily} \right\} [...] \left[ .^{2} . 1 \right]1 NAME
2 NAME
\setminus definefontfamily [.\cdot .] [.\cdot .] [.\cdot .] [.\cdot .] [.\cdot .]1 NAME 0PT
2 rm ss tt mm hw cg roman serif regulier sansserif sans support teletype type mono manuscript calligraphique math mathematique
3 FONT
4 NAME
```
 $\setminus$  definefontfeature  $[ \dots ] [ \dots ] [ \dots , \dots ]$ OPT **1 NAME 2 NAME 3 language = NAME script = NAME auto mode = node base auto rien liga = oui non kern = oui non**<br>extrakerns = oui non **e** oui non **tlig = oui non trep = oui non** missing = oui non<br>dummies = oui non **dummies = oui non analyze = oui non unicoding = oui non-**<br>expansion = NAME **expansion = NAME**<br>protrusion = NAME protrusion<br>nostackmath **nostackmath = oui non realdimensions = oui non itlc = oui non textitalics = oui non mathitalics = oui non slant = NUMMER extend = NUMMER dimensions = NUMMER boundingbox = oui non arriereplan cadre vide COLOR compose = oui non char-ligatures = oui non compat-ligatures = oui non goodies = FILE extrafeatures = oui non featureset = NAME colorsheme = NAME postprocessor = NAME mathdimensions = NAME keepligatures = oui non auto devanagari = oui non features** = oui non<br> **t**com = oui non **tcom** = oui non<br>anum = oui non **anum = oui non mathsize = oui non decomposehangul = oui non mathalternatives = oui non**  $math gaps$ **checkmarks = oui non NAME = oui non mathnolimitsmode = NUMMER**  $block$ **blockligatures**  $\setminus$ definefontfile  $[$ .<sup>1</sup>...]  $[$ .<sup>2</sup>...,..<sup>3</sup>...,..*]* 1 NAME **2 FILE 3 features = NAME fallbacks = NAME**  $goodies$ **designsize = auto defaut** \definefontsize [...] **\* NAME**  $\setminus$  definefontsolution  $[$ .<sup>1</sup>..]  $[$ .<sup>2</sup>..]  $[$ ...,.<sup>3</sup>...,..] OPT **1 NAME OPT OPT 2 NAME 3 inherits: \setupfontsolution**  $\setminus$ defineformula  $[$ .<sup>1</sup>..]  $[$ .<sup>2</sup>..*]*  $[$ ...,.<sup>3</sup>...,..] OPT **1 NAME** OPT OPT **2 NAME 3 inherits: \setupformula**  $\setminus$  define formulaalternative  $[$ ... $]$   $[$ ... $]$   $[$ ... $]$   $[$ ... $]$ **1 NAME 2 CSNAME 3 CSNAME**

 $\texttt{\{definitionformulaframed} \ [\dots],\ [\dots],\ [\dots],\ \dots, \dots] \ \text{where} \ \text{norm} \ \text{norm} \ \text$ **1 NAME** OPT OPT **2 NAME 3 inherits: \setupformulaframed**  $\texttt{\{defineframed} [\![ . \cdot . \cdot ]\!] \{ \ldots , \ldots \mathbb{\} \}}_{\texttt{OPT}}$ **1 NAME** OPT OPT **2 NAME 3 inherits: \regleencadre**  $\texttt{\{defineframedcontent} \ [\dots],\ [\dots],\ [\dots],\ \dots, \ \dots] \ \atop \texttt{\{open}}$ **1 NAME** OPT OPT **2 NAME 3 inherits: \setupframedcontent**  $\left\{ \text{definerframedtable} \right. \left[ \begin{array}{c} 1 \ldots 1 \end{array} \right]$ **1 NAME** OPT **2 NAME**  $\text{Defineframedtext } [\dots] \quad [\dots] \quad [\dots] \quad [\dots] \quad \dots]$ **1 NAME OPT OPT OPT 2 NAME 3 inherits: \setupframedtext**  $\left\{ \text{definefrozenfont} \; {\ldots} \; {\ldots} \; {\ldots} \; {\ldots} \right\}$ **1 NAME 2 FONT**  $\left\{ \delta \right\}$   $\left[ . . . , . . ^{2} . . , . . ]$ **1 NAME 2 inherits: \definitcouleur**  $\left\{ \text{defineglobalcolor } [\dots] , [\dots] \right\}$ **1 NAME 2 COLOR** \definegraphictypesynonym [.<sup>1</sup>.] [.<sup>2</sup>.] **1 NAME 2 NAME**  $\left\{ \text{definegridsnapping } [\dots, 1]_1, \dots, 2, \dots \right\}$ **1 NAME 2 local global noheight nodepth box max min rien ligne demiligne premier dernier hauteurmin maxheight mindepth maxdepth sup inf strut NUMMER minheight:NUMMER maxheight:NUMMER mindepth:NUMMER maxdepth:NUMMER box:NUMMER top:NUMMER bottom:NUMMER offset:NUMMER \defineheadalternative** [.<sup>1</sup>..] *[.<sup>2</sup>..] [...,..*<sup>3</sup>..*...]*<br>1 NAME **1 NAME** OPT OPT **2 NAME 3 inherits: \setupheadalternative**  $\texttt{\{definehelp} [\dots] [\dots] [\dots, \dots, \dots] \ \atop \texttt{OPT} } \{ \dots, \dots \}$ **1 NAME** OPT OPT **2 NAME 3 inherits: \setuphelp**  $\text{Adefinehigh}$   $[.\cdot .]$   $[.\cdot .]$   $[.\cdot .]$   $[.\cdot .]$   $[.\cdot .]$   $[.\cdot .]$ **1 NAME** OPT OPT **2 NAME 3 inherits: \setuphigh**  $\text{definehighlight}$   $[.\,.]\,$   $[\,.\,.]\,$   $[\,.\,.]\,$   $[\,.\,.\,.]\,$   $[\,.\,.\,.]\,$ **1 NAME** OPT OPT **2 NAME 3 inherits: \setuphighlight**

```
\left\{ \text{definehspace} \left[ \begin{array}{c} 1 \\ 1 \end{array} \right], \left[ \begin{array}{c} 2 \\ 1 \end{array} \right], \left[ \begin{array}{c} 3 \\ 2 \end{array} \right] \right\}OPT
1 NAME
2 NAME
3 DIMENSION
\setminus definehy penation features [ .^1 . ] [ . . , . , .^2 . . , . . ]1 NAME
2 characters = TEXT
    hyphens = oui tout TEXT<br>joiners = oui tout TEXT
                         = oui tout TEXT<br>= NUMMER
    rightwords = NUMMER
    hyphenmin
    lefthyphenmin = NUMMER
    righthyphenmin = NUMMER
    lefthyphenchar = NUMMER
    righthyphenchar = NUMMER
                          alternative = original tex hyphenate expanded traditional rien
    borddroid<br>rightchars
                         rightchars = mot NUMMER
\setminus define indentedtext [...] [...]] [...,..\frac{3}{2}...,..]
                                              OPT
1 NAME OPT OPT OPT
2 NAME
3 inherits: \setupindentedtext
\detineindenting [\cdot, \cdot] [\cdot, \cdot, \cdot]1 NAME
2 [-+]petit [-+]moyen [-+]grand rien non pas premier prochain oui toujours jamais impair paire normal raz toggle DIMENSION
\setminusdefineinitial [\cdot \cdot \cdot] [\cdot \cdot \cdot \cdot] [\cdot \cdot \cdot \cdot \cdot \cdot]OPT
1 NAME OPT OPT
2 NAME
3 inherits: \setupinitial
\setminus defineinsertion [...] [...] [...] [...,.]OPT
1 NAME OPT OPT OPT
2 NAME
3 inherits: \setupinsertion
\setminus define interaction [.<sup>1</sup>..] [.<sup>2</sup>..] [...,.<sup>3</sup>...,..]
                                             OPT
1 NAME OPT OPT OPT
2 NAME
3 inherits: \regleinteraction
\setminus define interaction bar [.<sup>1</sup>...] [.<sup>2</sup>...] [...,..<sup>3</sup>...,..
                                                  OPT
1 NAME 0PT 0PT
2 NAME
3 inherits: \reglebarreinteraction
\left\{ \text{d} \in \mathbb{R}^n : \mathbb{R}^n : \math1 NAME
2 NAME
\left\{ \text{defineinterface element } \{.\cdot\cdot\} \{.\cdot\cdot\} \right\}1 NAME
2 NAME
\left\{ \text{defineinterfacencyariable } \{.\cdot.\cdot\} \{.\cdot.\cdot\} \right\}1 NAME
2 NAME
\setminusdefineinterlinespace [\cdot, \cdot] [\cdot, \cdot, \cdot] [\cdot, \cdot, \cdot, \cdot]1 NAME OPT OPT
2 NAME
3 inherits: \regleespacementinterligne
```
 $\setminus$ defineintermediatecolor  $[\cdot \cdot \cdot]$   $[\cdot \cdot \cdot \cdot \cdot]$   $[\cdot \cdot \cdot \cdot \cdot \cdot \cdot]$ 1 NAME **2 COLOR NUMMER 3 a = NUMMER t = NUMMER**  $\setminus$ defineitemgroup  $[$ ... $]$   $[$ ... $]$   $[$ ... $]$   $[$ ...,.. $]$ OPT **1 NAME** OPT OPT **2 NAME 3 inherits: \setupitemgroup**  $\left\{ \text{defineitems } [\dots] [\dots] \right\}$  [...,  $\frac{3}{2}$  ..., ] OPT **1 NAME 1 NAME OPT OPT 2 NAME 3 inherits: \regleelements**  $\left\{ \text{definelabelclass} \begin{bmatrix} 1 & 1 \\ 1 & 1 \end{bmatrix} \right\}$ **1 NAME 0PT 2 NUMMER**  $\delta$  \definelayerpreset  $[ . . . ] [ . . , . . ^{2} . . , . . ]$ **1 NAME 2 inherits: \setuplayer**  $\left\{ \text{definelayerpresent} \left[ \begin{array}{c} 1 \\ 1 \end{array} \right], \left[ \begin{array}{c} 2 \\ 1 \end{array} \right] \right\}$ **1 NAME 2 NAME**  $\text{Adefinelinefilter}$   $[..].]$   $[.^2.]$   $[..,..]$   $\ldots$ <br> $\ldots$   $\ldots$   $\ldots$   $\ldots$   $\ldots$   $\ldots$   $\ldots$   $\ldots$   $\ldots$   $\ldots$ **1 NAME OPT OPT OPT 2 NAME 3 inherits: \setuplinefiller**  $\setminus$ definelinenote  $[\cdot \cdot \cdot]$   $[\cdot \cdot \cdot \cdot]$   $[\cdot \cdot \cdot \cdot \cdot \cdot]$ OPT **1 NAME** OPT OPT **2 NAME 3 inherits: \setuplinenote**  $\setminus$ definelinenumbering  $[\cdot \cdot \cdot]$   $[\cdot \cdot \cdot \cdot]$   $[\cdot \cdot \cdot \cdot \cdot \cdot \cdot \cdot]$ OPT THE STATE CONTRACT OF THE STATE OF THE STATE OF THE STATE OF THE STATE OF THE STATE OF THE STATE OF THE STATE OF THE STATE OF THE STATE OF THE STATE OF THE STATE OF THE STATE OF THE STATE OF THE STATE OF THE STATE OF THE S **2 NAME 3 inherits: \reglenumerotationligne**  $\left\{ \text{definelines} \; {\begin{matrix} 1 & 1 \\ 1 & 2 \end{matrix}} \; {\begin{matrix} 2 & 1 \\ 2 & 3 \end{matrix}} \; {\begin{matrix} 1 & 1 \\ 2 & 3 \end{matrix}} \; {\begin{matrix} 3 & 1 \\ 2 & 3 \end{matrix}} \; {\begin{matrix} 2 & 1 \\ 2 & 3 \end{matrix}} \; {\begin{matrix} 3 & 1 \\ 2 & 3 \end{matrix}} \; {\begin{matrix} 2 & 1 \\ 2 & 3 \end{matrix}} \; {\begin{matrix} 2 & 1 \\ 2 & 3 \end{matrix}} \; {\begin{matrix} 2 & 1 \\ 2 & 3 \end{matrix}} \;$ OPT 1 NAME<sup>OPT</sup> OPT OPT **2 NAME 3 inherits: \reglelignes**  $\setminus$ definelistalternative  $[$ ... $]$   $[$ ... $]$   $[$ ... $]$  $[$ ... $]$  $[$ ... $]$ OPT **1 NAME** OPT OPT **2 NAME 3 inherits: \setuplistalternative**  $\setminus$ definelistextra  $[.\cdot .]$   $[.\cdot .]$   $[.\cdot .]$   $[.\cdot .]$   $[.\cdot .]$ OPT **1 NAME** OPT OPT **2 NAME 3 inherits: \setuplistextra**  $\left\{ \Delta \in \mathbb{R}^d : \mathbb{R}^d : \mathbb{R$  $\overline{\phantom{a}}_{\tt OPT}$ THE STATE OF T<br> **1** NAME OPT OPT **2 NAME 3 inherits: \setuplow \definelowhigh** [...] <sup>1</sup> [...] <sup>2</sup> [..,..=..,..] <sup>3</sup> OPT 1 NAME<sup>OPT</sup> OPT OPT **2 NAME 3 inherits: \setuplowhigh**

**\definelowmidhigh** [...] <sup>1</sup> [...] <sup>2</sup> OPT [..,..=..,..] <sup>3</sup> **1 NAME OPT OPT OPT 2 NAME 3 inherits: \setuplowmidhigh**  $\setminus$ defineMPinstance  $[\cdot \cdot \cdot]$   $[\cdot \cdot \cdot \cdot]$   $[\cdot \cdot \cdot \cdot \cdot \cdot]$ OPT **1 NAME OPT OPT OPT 2 NAME 3 inherits: \setupMPinstance**  $\texttt{\{definemarginblock} \ [\![ . \; . \; . \; ] \;\; {\textstyle{\bigcup_{\text{OPT}}^2}} \;\; {\textstyle{\bigcup_{\text{OPT}}^3}} \;\; {\textstyle{\bigcup_{\text{OPT}}^3}} \;\; {\textstyle{\bigcup_{\text{OPT}}^4}}$ **1 NAME** OPT OPT **2 NAME 3 inherits: \setupmarginblock**  $\texttt{\`{definemargindata} \;[\; . \; . \; ] \; [\; . \; . \; . \; . \; J \; [\; . \; . \; , \; . \; . \; \; \; \; \; . \; . \; . \; . \; J}_{\texttt{OPT}}$ **1 NAME** OPT OPT OPT **2 NAME 3 inherits: \setupmargindata**  $\def\in\left[ .^{\cdot\right[ }.$ **\* NAME \definemathaccent** ...... **1 NAME 2 CHARACTER**  $\texttt{\{define} \: [\dots] \: [\dots] \: [\dots] \: [\dots] \: [\dots] \: \dots] \: \ \texttt{\{} \: \dots] \: \ \texttt{\{} \: \dots} \: \ \texttt{\{} \: \dots} \: \ \texttt{\{} \: \dots} \: \ \texttt{\{} \: \dots} \: \ \texttt{\{} \: \dots} \: \ \texttt{\{} \: \dots} \: \ \texttt{\{} \: \dots} \: \ \texttt{\{} \: \dots} \: \ \texttt{\{} \: \dots} \: \ \texttt{\{} \: \dots} \: \ \texttt{\{} \: \dots} \: \ \texttt{\{} \: \dots} \$ **1 NAME** OPT OPT **2 NAME 3 inherits: \setupmathalignment**  $\setminus$ definemathcases  $[$ ... $]$   $[$ ... $]$   $[$ ... $]$   $[$ ... $]$ ... $]$ OPT **1 NAME** OPT OPT **2 NAME 3 inherits: \setupmathcases \definemathcommand** [...] <sup>1</sup> [...] <sup>2</sup> OPT [...] <sup>3</sup> OPT {...} <sup>4</sup> **1 NAME** OPT OPT OPT **2 ord op bin rel open close punct alpha interieur nothing limop nolop box 3 un deux 4 BEFEHL \...##1 \...##1##2**  $\delta$  **\definemathdouble**  $[ . . . ] [ . . . ] [ . . . ] [ . . . ]$ **1 lesdeux vfenced NAME 2 NAME 3 NUMMER 4 NUMMER**  $\setminus$  definemathdoubleextensible  $[ .^1 . J [ .^2 . ] [ .^3 . ] [ .^4 . ]$ OPT **1 lesdeux vfenced 2 NAME 3 NUMMER 4 NUMMER \definemathematics** [...] <sup>1</sup> [...] <sup>2</sup> OPT [..,..=..,..] <sup>3</sup> **1 NAME** OPT OPT **2 NAME 3 inherits: \setupmathematics**  $\left\{ \text{definemathextensible } [..].] [..].] [..].$ 1 inverse mathematique texte <sup>O</sup>Chemistry **2 NAME 3 NUMMER**

 $\text{definement}$  **(iii)**  $\begin{bmatrix} 1 & 0 \ 0 & 1 \end{bmatrix}$   $\begin{bmatrix} 1 & 0 \ 0 & 0 \end{bmatrix}$   $\begin{bmatrix} 1 & 0 \ 0 & 0 \end{bmatrix}$   $\begin{bmatrix} 1 & 0 \ 0 & 0 \end{bmatrix}$ **1 NAME** OPT OPT **2 NAME 3 inherits: \setupmathfence**  $\setminus$  definemathfraction  $[$ .<sup>1</sup>..]  $[$ .<sup>2</sup>..]  $[$ ...,..<sup>3</sup>...,..] OPT **1 NAME** OPT OPT OPT **2 NAME 3 inherits: \setupmathfraction**  $\texttt{\{definemathframed} [\dots] \[\, \begin{array}{c} \dots \end{array}\,],\, \begin{array}{c} \dots \end{array}\,],\, \dots]}$ **1 NAME** OPT OPT OPT **2 NAME 3 inherits: \setupmathframed \definemathmatrix** [.<sup>1</sup>..] *[.<sup>2</sup>..] [...,..*.<sup>3</sup>...,.*.*]<br>1 NAME **1 NAME** OPT OPT OPT **2 NAME 3 inherits: \setupmathmatrix \definemathornament** [...] <sup>1</sup> [...] <sup>2</sup> OPT [..,..=..,..] <sup>3</sup> **1 NAME** OPT OPT OPT **2 NAME 3 inherits: \setupmathornament**  $\left\{ \text{definemathover } [\ldots] , [\ldots] , [\ldots] , [\ldots] \right\}$ **1 sup vfenced NAME 2 NAME 3 NUMMER**  $\setminus$  definemathover extensible  $[ .^1 . ]$   $[ .^2 . ]$   $[ .^3 . ]$ OPT **1 sup vfenced 2 NAME 3 NUMMER**  $\setminus$  definemathovertextextensible  $[.\cdot \cdot \cdot \cdot ]$   $[.\cdot \cdot \cdot \cdot \cdot ]$   $[.\cdot \cdot \cdot \cdot \cdot ]$ OPT **1 bothtext 2 NAME 3 NUMMER**  $\setminus$ definemathradical  $[.\cdot .]$   $[.\cdot .]$   $[.\cdot .]$   $[.\cdot .]$ ,  $\cdot .]$ OPT **1 NAME** OPT OPT OPT **2 NAME 3 inherits: \setupmathradical**  $\setminus$ definemathstackers  $[\cdot \cdot \cdot]$   $[\cdot \cdot \cdot \cdot]$   $[\cdot \cdot \cdot \cdot \cdot \cdot \cdot]$ OPT **1 NAME** OPT OPT OPT **2 NAME 3 inherits: \setupmathstackers**  $\left\{ \text{definemathtyle } [\dots] \ \left[ \dots \right] , \dots \right\}$ **1 NAME 2 affichage texte script scriptscript cramped uncramped normal groupe petit grand**  $\setminus$  definemathtriplet  $[ .^1 . 1 ] [ .^2 . 1 ] [ .^3 . 1 ]$ OPT **1 NAME OPT OPT OPT 2 NAME 3 TEXT**  $\left\{ \text{definement} \right\}$   $\left[ .^{1}$  .  $\left[ .^{2}$  .  $\right]$   $\left[ .^{3}$  .  $\right]$ **1 inf vfenced NAME 2 NAME 3 NUMMER**

```
\text{definement}} \text{hunderextensible} \begin{bmatrix} .^1 \cdot .^1 \end{bmatrix} \begin{bmatrix} .^2 \cdot .^1 \end{bmatrix} \begin{bmatrix} .^3 \cdot .^1 \end{bmatrix}1 inf vfenced
2 NAME
3 NUMMER
\definemathundertextextensible [...] 1
[...] 2
[...] 3
                                                   OPT
1 bothtext
2 NAME
3 NUMMER
\left\{ \text{defined} \left[ \begin{array}{c} 1 \\ 1 \end{array} \right], \left[ \begin{array}{c} 2 \\ 3 \end{array} \right], \left[ \begin{array}{c} 3 \\ 2 \end{array} \right] \right\}OPT
1 ample
2 NAME
3 NUMMER
\left\{ \text{definemeasure } [\dots] [\dots] \right\}1 NAME
2 DIMENSION
\definemessageconstant {...}
* NAME
\setminusdefinemixedcolumns [.<sup>1</sup>..] [.<sup>2</sup>..] [...,.<sup>3</sup>...,..]
                                          OPT
1 NAME OPT OPT OPT
2 NAME
3 inherits: \setupmixedcolumns
\detinemode [\ldots, \ldots] [\ldots, \ldots]1 NAME OPT
2 oui non maintient
\definemultitonecolor [\cdot \cdot \cdot] [\ldots, \ldots \xrightarrow{2} \ldots, \ldots] [\ldots, \ldots \xrightarrow{4} \ldots, \ldots]1 NAME 0PT
2 COLOR = NUMMER
3 inherits: \definitcouleur
4 inherits: \definespotcolor
\setminus definenamedcolor [ .^1 . ] [ . . , . , ^2 . . , . ]1 NAME
2 inherits: \definitcouleur
\detinenamedcolor [...] [...<sup>2</sup>..]
1 NAME
2 COLOR
\setminus definenamespace [...] [...,.\stackrel{2}{=}...,.]
1 NAME
2 nom = TEXT
    parent = TEXT<br>style = oui p
                style = oui non
     commande = oui non liste
     setup = oui non liste
     set = oui non liste
     cadre = oui non
\texttt{\textbackslash definnercover} \: [\dots] \: [\dots] \: [\dots] \: [\dots, \dots] \: \ \texttt{\enspace{min} \: \dots} \: \ \texttt{\enspace{min} \: \dots} \: [\dots]1 NAME OPT OPT OPT
2 NAME
3 inherits: \reglecompoetroite
\definenote [...] 1
[...] 2
OPT
[..,..=..,..] 3
1 NAME OPT OPT
2 NAME
3 inherits: \setupnote
```
 $\setminus$ defineornament  $[\cdot, \cdot, \cdot]$   $[\cdot, \cdot, \cdot, \frac{2}{7}, \cdot, \cdot, \cdot]$   $[\cdot, \cdot, \cdot, \frac{3}{7}, \cdot, \cdot, \cdot]$ **1 NAME 1 1 2 alternative = a b inherits: \setupcollector 3 style = STYLE BEFEHL couleur = COLOR inherits: \regleencadre**  $\setminus$ defineornament  $[$ .<sup>1</sup>..]  $[$ ..,..<sup>2</sup>..,..]  $[$ ..,..<sup>3</sup>..,..] **1 NAME 0PT 2 alternative = a b inherits: \setuplayer 3 inherits: \setuplayeredtext**  $\text{Adefineoutput routine} \text{ [} \begin{array}{ccc} . & . & . & . \\ . & . & . & . \\ \text{OPT} & \text{OPT} & \text{OPT} \end{array} \text{ [} \begin{array}{ccc} . & . & . & . \\ . & . & . & . \\ . & . & . & . \end{array} \text{]}$ **1 NAME** OPT OPT **2 NAME 3 inherits: \setupoutputroutine**  $\defineoutput routinecommand [...",...]$ **\* KEY**  $\text{definepage}$   $[.\cdot$ .]  $[.\cdot$ .] **1 NAME 2 REFERENCE**  $\setminus$ definepagechecker  $[.\cdot .]$   $[.\cdot .]$   $[.\cdot .]$   $[.\cdot .]$ OPT **1 NAME OPT OPT 2 NAME 3 inherits: \setuppagechecker**  $\setminus$ definepagegrid  $[.\cdot .]$   $[.\cdot .]$   $[.\cdot .]$   $[.\cdot .]$   $[.\cdot .]$ -<br>Opt **1** NAME OPT OPT OPT **2 NAME 3 inherits: \setuppagegrid \definepagegridarea** [.<sup>1</sup>..] [.<sup>2</sup>..] [..,..<sup>3</sup>..,..]<br>1 NAME **1 NAME** OPT OPT OPT **2 NAME 3 inherits: \setuppagegridarea \definepagegridspan** [.<sup>1</sup>..] *[.*<sup>2</sup>.*] [...,..*<sup>3</sup>.*.,..]*<br>1 NAME **1 NAME** OPT OPT OPT **2 NAME 3 inherits: \setuppagegridspan \definepageinjection** [.<sup>1</sup>..] [.<sup>2</sup>..] [...,..<sup>3</sup>...,..]<br>1 NAME **1 NAME** OPT OPT **2 NAME 3 inherits: \setuppageinjection \definepageinjectionalternative** [.<sup>1</sup>..]  $[\cdot, \cdot^2, \cdot]$  [...,..<sup>3</sup>...,..]<br>1 NAME **1 NAME** OPT OPT **2 NAME 3 inherits: \setuppageinjectionalternative \definepageshift** [...] <sup>1</sup> [...] <sup>2</sup> [...,...] <sup>3</sup> **1 NAME 2 horizontale verticale 3 DIMENSION**  $\text{Definepagestate}$   $[.\,.].$   $[\,. ,\,. ,\,. ,\,. ]$ <br>  $[.\,. ,\,. ,\,. ]$ **1 NAME** OPT OPT **2 NAME 3 inherits: \setuppagestate**

 $\text{Definepairedbox}$   $[.\,.]\quad [.\,.]\quad [.\,.]\quad [.\,.]\quad \ldots$ **1 NAME** OPT OPT **2 NAME 3 inherits: \setuppairedbox**  $\text{Defin}$ **eparagraph**  $[\cdot \cdot \cdot]$   $[\cdot \cdot \cdot \cdot \cdot]$   $[\cdot \cdot \cdot \cdot \cdot \cdot]$  opt opt  $\text{OPT}$ **1 NAME** OPT OPT **2 NAME 3 inherits: \setupparagraph**  $\left\{ \text{defineparallel } [\dots], [\dots], \dots \right\}$ **1 NAME 2 NAME**  $\label{def:q} $$\defineparbuider [..].$ **\* NAME**  $\setminus$ defineplacement  $[$ ... $]$   $[$ ... $]$   $[$ ... $]$   $[$ ...,.. $]$ OPT **1 NAME** OPT OPT **2 NAME 3 inherits: \setupplacement**  $\setminus$ definepositioning  $[$ .<sup>1</sup>..]  $[$ .<sup>2</sup>..]  $[$ ...,.<sup>3</sup>...,..] OPT **1 NAME** OPT OPT **2 NAME 3 inherits: \reglepositionnement**  $\setminus$ defineprefixset  $[\cdot \cdot \cdot]$   $[\cdot \cdot \cdot \cdot, \cdot \cdot]$   $[\cdot \cdot \cdot \cdot]$ 1 NAME SECTIONBLOCK: NAME **2 ABSCHNITT 3 ABSCHNITT**  $\setminus$ defineprocesscolor  $[$ .<sup>1</sup>..]  $[$ .<sup>2</sup>..]  $[$ ..,..<sup>3</sup>...,..] OPT **1 NAME 2 COLOR 3 inherits: \definitcouleur \defineprocessor** [.<sup>1</sup>..] *[.<sup>2</sup>..] [...,..*.<sup>3</sup>..*,...]*<br>1 NAME **1 NAME** OPT OPT **2 NAME 3 inherits: \setupprocessor**  $\setminus$  define push button  $[ .^1 . ] [ . . , . , ^2 . . , . ]$ **1 NAME** OPT **2 inherits: \setupfieldcontentframed** \definepushsymbol [.<sup>1</sup>..] [.<sup>2</sup>..] **1 NAME 2 n r d**  $\setminus$ definerenderingwindow  $[\cdot \cdot \cdot]$   $[\cdot \cdot \cdot \cdot]$   $[\cdot \cdot \cdot \cdot \cdot \cdot \cdot]$ OPT **1 NAME** OPT OPT **2 NAME 3 inherits: \setuprenderingwindow**  $\setminus$  defineresetset  $[\cdot \cdot \cdot]$   $[\cdot \cdot \cdot \cdot, \cdot \cdot]$   $[\cdot \cdot \cdot \cdot]$ 1 NAME SECTIONBLOCK: NAME **2 NUMMER 3 NUMMER**  $\texttt{\{definescale} \ } [\dots] \ \texttt{\{}\dots\} \ \texttt{\{}\dots\} \ \texttt{\{}\dots\} \ \texttt{\{}\dots\} \ \texttt{\{} \ \texttt{\{} \ \texttt$ 1 NAME<sup>OPT</sup> OPT OPT **2 NAME 3 inherits: \setupscale**

 $\text{Adefinescript}$  [ $\ldots$ ]  $\ldots$ ]  $\ldots$   $\ldots$   $\ld$ **1 NAME** OPT OPT **2 NAME 3 inherits: \setupscript**  $\left\{ \text{definesection} \right\}$  [...]  $\left[ \ldots, \ldots \right]$ **1 NAME 2 ABSCHNITT**  $\left\{ \text{defineselectron [} \ldots \right\}$  [..., ..<sup>2</sup>..., ..] 1 NAME **2 inherits: \setupselector**  $\setminus$  defineseparatorset  $[$ ... $]$   $[$ ... $],$  $[$ ... $]$   $[$ ... $]$ 1 NAME SECTIONBLOCK: NAME **2 BEFEHL PROCESSOR->BEFEHL 3 BEFEHL PROCESSOR->BEFEHL**  $\left\{ \text{defineshift } [\dots], [\dots], \dots, \dots \right\}$ OPT **1 NAME** OPT OPT OPT **2 NAME 3 inherits: \setupshift**  $\setminus$ definesidebar  $[\cdot \cdot \cdot]$   $[\cdot \cdot \cdot \cdot]$   $[\cdot \cdot \cdot \cdot \cdot \cdot]$ OPT **1 NAME** OPT OPT OPT **2 NAME 3 inherits: \setupsidebar**  $\left\{ \text{definesort } [\dots] , [\dots] , [\dots] , [\dots] , [\dots] \right\}$ OPT **1 oui non 2 SINGULAR 3 NAME 4 CONTENT**  $\setminus$ definespotcolor  $[$ .<sup>1</sup>...]  $[$ .<sup>2</sup>...<sub>.</sub>..<sup>2</sup>...... **1 NAME 2 COLOR 3 a = NUMMER rien normal multiply ecran revetement softlight hardlight colordodge colorburn darken lighten difference exclusion hue saturation couleur luminosity t = NUMMER e = TEXT**  $p =$ NUMMER  $\setminus$ definestyleinstance  $[.\cdot .]\,$   $[.\cdot .]\,$   $[.\cdot .]\,$   $[.\cdot .]\,$ OPT 1 NAME **2 rm ss tt mm hw cg 3 tf bf it sl bi bs sc 4 BEFEHL \definesubformula** [...] <sup>1</sup> [...] <sup>2</sup> [..,..=..,..] <sup>3</sup> OPT **1 NAME OPT OPT OPT 2 NAME 3 inherits: \setupsubformula** \definesynonym [.<sup>1</sup>.] [.<sup>2</sup>.] [.<sup>3</sup>.] {.<sup>4</sup>.} {.<sup>5</sup>.} OPT **1 oui non 2 SINGULAR 3 NAME 4 TEXT 5 CONTENT**  $\setminus$  definesystemattribute  $[.\cdot^1.]$   $[.\cdot,\cdot^2,\cdot.]$ **1 NAME** OPT **2 local global public private** \definesystemconstant {...} **\* NAME**

```
\definesystemvariable {...}
* NAME
\setminusdefineTABLEsetup [.\cdot].] [.\cdot,.\cdot]<sup>2</sup>...,..]
1 NAME
2 inherits: \setupTABLE
\setminusdefinetabulation [.<sup>1</sup>..] [.<sup>2</sup>..] [...,..<sup>3</sup>...,..]
                                 OPT
1 NAME OPT OPT
2 NAME
3 inherits: \setuptabulation
\setminusdefinetextbackground [...] [...]] [...,..\frac{3}{2}...,..]
                                      OPT
1 NAME 0PT 0PT
2 NAME
3 inherits: \setuptextbackground
\setminus definetextflow [\cdot \cdot \cdot] [\cdot \cdot \cdot \cdot] [\cdot \cdot \cdot \cdot \cdot \cdot]OPT
1 NAME OPT OPT
2 NAME
3 inherits: \setuptextflow
\setminusdefinetooltip [.<sup>1</sup>..] [.<sup>2</sup>..] [...,..<sup>3</sup>...,..]
                             OPT
1 NAME OPT OPT OPT
2 NAME
3 inherits: \setuptooltip
\definetransparency [.<sup>1</sup>.] [.<sup>2</sup>.]
1 NAME
2 NUMMER
\setminus definetransparency [...] [...,.\stackrel{2}{=}...,..]
1 NAME
2 a = NUMMER rien normal multiply ecran revetement softlight hardlight colordodge colorburn darken lighten difference
         exclusion hue saturation couleur luminosity
   t = NUMMER
\left\{ \text{definetransparency } [\dots] [\dots] \right\}1 NAME
2 NAME
\definetwopasslist {...}
* NAME
\definetypeface [.<sup>1</sup>.] [.<sup>2</sup>.] [.<sup>3</sup>.] [.<sup>4</sup>.] [.<sup>5</sup>.] [..,..<sup>5</sup>..,..]
                                                       OPT
1 NAME OPT OPT
2 rm ss tt mm hw cg
3 serif sans mono math handwriting calligraphy
4 NAME
5 defaut dtp
6 rscale = auto NUMMER
    features = NAME
   fallbacks = NAME
   goodiesdesignsize = auto defaut
    direction = lesdeux
\definetypescriptprefix [.<sup>1</sup>.] [.<sup>2</sup>.]
1 NAME
2 TEXT
\definetypescriptsynonym [.<sup>1</sup>.] [.<sup>2</sup>.]
1 NAME
2 TEXT
```
 $\text{Adefinetypesetting}$   $[...]$   $[...]$   $[...]$   $[...]$   $[...]$   $[...]$ **1 NAME OPT OPT 2 TEXT 3 inherits: \setupexternalfigure**  $\setminus$ defineunit  $[\cdot \cdot \cdot]$   $[\cdot \cdot \cdot \cdot]$   $[\cdot \cdot \cdot \cdot \cdot \cdot \cdot]$ OPT **1 NAME** OPT OPT **2 NAME 3 inherits: \setupunit \defineviewerlayer** [.<sup>1</sup>..] [.<sup>2</sup>..*]* [...,..<sup>3</sup>...,..]<br>1 NAME **1 NAME** OPT OPT **2 NAME 3 inherits: \setupviewerlayer**  $\text{definevspace}$  [...]  $[.\,.]$  [...] O<sub>PT</sub> **1 NAME 2 NAME 3 DIMENSION**  $\det$ inevspacing  $[.\cdot .]$   $[.\cdot .]$ **1 NAME 2 inherits: \vspacing**  $\det$ inevspacingamount [...]  $[1, 2, 3, 1, 3, 1]$ OPT **1 NAME** OPT OPT OPT **2 DIMENSION 3 DIMENSION**  $\left\{ \Delta \right\}$   $\left[ .^{1}$   $\left[ .^{2}$   $\right]$   $\left[ .^{3}$   $\ldots$   $\right]$   $\ldots$   $\ldots$   $\frac{3}{2}$ OPT **1 NAME** OPT OPT OPT **2 NAME 3 inherits: \setupxtable** \definicaractere ... ...<sup>2</sup>. **1 CHARACTER 2 NUMMER \definit** [...] <sup>1</sup> \... <sup>2</sup> {...} <sup>3</sup> 1 NUMMER OPT **2 CSNAME 3 CONTENT**  $\det$ **initaccent**  $\ldots$   $\ldots$   $\ldots$ **1 CHARACTER 2 CHARACTER 3 CHARACTER**  $\left\{ \text{definitblock } [\dots], \dots, \dots, \dots \right\}$ OPT **1 NAME** OPT OPT OPT **2 NAME 3 inherits: \reglebloc**  $\setminus$ definitblocsection  $[\cdot, \cdot]$   $[\cdot, \cdot, \cdot]$   $[\cdot, \cdot, \cdot, \cdot]$ **1 NAME 0PT 2 NAME 3 inherits: \regleblocsection**  $\setminus$ definitbuffer  $[\cdot \cdot \cdot]$   $[\cdot \cdot \cdot \cdot]$   $[\cdot \cdot \cdot \cdot \cdot \cdot]$ OPT THE **1 NAME** OPT OPT OPT **2 BUFFER 3 inherits: \reglebuffer**  $\delta$  \definitcalque  $[ .^1 . ]$   $[ .^2 .]$   $[ . . , . , .^3 . . , . ]$ OPT 1 NAME<sup>OPT</sup> OPT OPT **2 NAME 3 inherits: \setuplayer**

```
\setminus definitchamp [.<sup>1</sup>..] [.<sup>2</sup>..] [.<sup>3</sup>..] [...<sup>4</sup>....] [.<sup>5</sup>..]
1 NAME
2 radio sous texte ligne push check signature
3 NAME
4 NAME
5 NAME
\definitcommande .<sup>1</sup>. .<sup>2</sup>.
1 CHARACTER
2 BEFEHL
\left\{ \text{definition } [...], [...], [...], [...], \right\}OPT
1 SPRACHE
2 NAME
3 CSNAME
\setminus definit conversion [...] [...] [...] [...]OPT
1 SPRACHE
2 NAME
3 TEXT
\left\{ \text{definition } \left[ \ldots, \ldots \right] \right\}1 NAME
2 r = NUMMER
   g = NUMMER
   b =NUMMER
    c = NUMMER
    m = NUMMER
   y = NUMMER
   k = NUMMER
   h = NUMMER
   s = NUMMER
   v = NUMMER
   x = NUMMER
   a = NUMMER rien normal multiply ecran revetement softlight hardlight colordodge colorburn darken lighten difference
         exclusion hue saturation couleur luminosity
   t = NUMMER
\detinitcouleur [ .^1 . ] [ .^2 . ]1 NAME
2 COLOR
\definitdactylo [.<sup>1</sup>..] [.<sup>2</sup>..] [..,..<sup>3</sup>..,..]
                              OPT
1 NAME OPT OPT
2 NAME
3 inherits: \regledactylo
\setminusdefinitdemarrestoppe [.<sup>1</sup>..] [.<sup>2</sup>..] [...,..<sup>3</sup>...,..]
                                     OPT
1 NAME OPT OPT
2 NAME
3 inherits: \regledemarrestoppe
\setminus definit description [ .^1 . ] [ .^2 . ] [ . . , . , ^3 . . , . ]OPT
1 NAME OPT OPT
2 NAME
3 inherits: \setupdescription
\setminusdefinitdisposition [ .^1 . ] [ .^2 . ] [ . . , . , ^3 . . , . ]OPT
1 NAME OPT OPT OPT
2 NAME
3 inherits: \regledisposition
\setminus definitenum eration [...] [...]] [...,..\frac{3}{2}...,..]
                                   OPT
OPT 1 NAME
2 NAME
3 inherits: \setupenumeration
```
\definitenvironnementpolicecorps  $\begin{bmatrix} .^1. J & [ & .^2. & ] & [ & ., ., .]^{\frac{3}{2}} & \cdots & . \end{bmatrix}$ **1 NAME** OPT **2 defaut DIMENSION** 3 grand = DIMENSION NUMMER<br>petit = DIMENSION NUMMER **petit = DIMENSION NUMMER a = DIMENSION NUMMER b = DIMENSION NUMMER c = DIMENSION NUMMER d = DIMENSION NUMMER texte = DIMENSION NUMMER x = DIMENSION NUMMER xx** = DIMENSION NUMMER<br>script = DIMENSION NUMMER **script = DIMENSION NUMMER scriptscript = DIMENSION NUMMER espaceinterligne = DIMENSION em = incline italique STYLE BEFEHL \* = NUMMER**  $\setminus$ definitetiquette  $[\cdot \cdot \cdot]$   $[\cdot \cdot \cdot \cdot]$   $[\cdot \cdot \cdot \cdot \cdot \cdot]$ OPT **1 NAME OPT OPT OPT 2 NAME 3 inherits: \setuplabel**  $\setminus$ definitflottant  $[$ ... $]$   $[$ ... $]$   $[$ ... $]$   $[$ ... $]$ ... $]$ OPT 1 SINGULAR OPT OPT **2 SINGULAR PLURAL 3 inherits: \regleflottant instances: chemical figure table intermezzo graphic**  $\left\{ \text{definition} \left[ \ldots \right] \right\}$  [ $\ldots$ ]  $\left[ \ldots \right]$ OPT 1 SINGULAR OPT OPT **2 PLURAL 3 SINGULAR instances: chemical figure table intermezzo graphic**  $\setminus$ definitformatreference  $[$ ... $]$   $[$ ... $]$   $[$ ... $]$   $[$ ... $]$ ... $]$ OPT **1 NAME** OPT OPT OPT **2 NAME 3 inherits: \setupreferenceformat**  $\setminus$ definitgroupecouleur  $[$ ...]  $[$ ... $]$ ]  $[$ x:y: $z$ ,..] OPT **1 NAME 2 gris rgb cmyk spot 3 TRIPLET**  $\left\{ \text{definithbox} \left[ .^{1} \right] , \left[ .^{2} \right] \right\}$ **1 NAME 2 DIMENSION**  $\delta$  \definitliste  $[\cdot, \cdot]$   $[\cdot, \cdot, \cdot]$   $[\cdot, \cdot, \cdot, \cdot]$ OPT 1 NAME<sup>OPT</sup> OPT OPT **2 LISTE 3 inherits: \regleliste**  $\setminus$ definitlisteimbriquee  $[ .^1 . ] [ . . . , . , . ] [ . . . , . , . ]$ 1 NAME **2 LISTE 3 inherits: \regleliste**  $\setminus$ definitmakeup  $[\cdot \cdot \cdot]$   $[\cdot \cdot \cdot]$   $[\cdot \cdot \cdot, \cdot \cdot]$ OPT **1 NAME** OPT OPT **2 NAME 3 inherits: \reglemakeup**  $\setminus$ definitmarquage  $[$ ...]  $[$ ... $]$ ]  $[$ ...,..<sup>3</sup>...,..] OPT 1 NAME **2 BESCHRIFTUNG 3 inherits: \reglemarquage**

```
\text{definition} \left[ .1, 0, 1, \ldots, \frac{3}{2}, \ldots, \ldots \right]<br>
\text{num} \left[ .1, 0, 1, \ldots, \ldots, \frac{3}{2}, \ldots, \ldots \right]1 NAME OPT OPT
2 NAME
3 inherits: \reglemenuinteraction
\left\{ \text{definite}\right\} [...,.......]
1 NAME
2 NAME = COLOR
\left\{ \text{definite } [\dots] , [\dots] \right\}1 NAME
2 NAME
\setminusdefinitparagraphes [...] [...]] [...,..\stackrel{3}{=}...,..]
                                            OPT
1 NAME OPT OPT
2 NAME
3 inherits: \regleparagraphes
\setminusdefinitpilechamp [ \dots ] \quad [ \dots , \dots ] \quad [ \dots , \dots ]1 NAME
2 NAME
3 inherits: \setupfieldcategory
\setminusdefinitpolice [\cdot \cdot \cdot] [\cdot \cdot \cdot] [\cdot \cdot \cdot, \cdot \cdot]1 NAME 0PT
2 FONT
3 inherits: \regleespacementinterligne
\text{definitely different} \quad \begin{array}{ccc} \texttt{if} & \texttt{if} & \1 NAME defaut
2 NAME DIMENSION
3 rm ss tt hw cg
4 tf = FILE
     bf = FILE
     it = FILE
     sl = FILE
     bi = FILE
     bs = FILE
     sc = FILE
   mr = FILE
    mrlr = FILE
    mrrl = FILE
   mb = FILE
   mblr = FILE
    mbrl = FILE
\text{Definitpolicecorps} \, [\dots^1,\dots] \, [\dots^2,\dots] \, [\dots^3,\dots] \, [\dots] \,.1 NAME defaut
2 NAME DIMENSION
3 rm ss tt hw cg
4 NAME
\definitpolice [...] 1
[...] 2
[...] 3
1 NAME
2 FONT
3 NAME
\delta \definitprofil [ .^1 . ] [ .^2 .] [ . . , . , .^3 . . , . ]OPT
OPT 1 NAME
2 NAME
3 inherits: \setupprofile
\setminus definit programme [ .^1 . ] [ .^2 . ] [ .^3 . ]1 NAME OPT
2 TEXT
3 TEXT
\left\{ \text{definiteference } [\dots], [\dots], \dots \right\}1 NAME
2 REFERENCE
```

```
\definitregistre [.<sup>1</sup>..] [.<sup>2</sup>..] [...,...<sup>3</sup>.....]<br>1 NAME
 1 NAME OPT OPT
 2 NAME
 3 inherits: \regleregistre
 \left\{ \text{definitrevetement } [...], ... \right\} [...,] \left[ \ldots, \ldots \right] [...]
                                                   OPT
 1 NAME
 2 NAME
 3 BEFEHL
 \definitsautdecolonne [...] 1
[...,...] 2
1 NAME
2 oui non preference local force premier dernier NUMMER
 \delta \definitsautdepage [...] [...,<sup>2</sup>....]
1 NAME
2 vide entete pdp dummy cadre NUMMER +NUMMER defaut raz desactiver oui non makeup vide preference grandepreference gauche
     droite paire impair quadruple dernier dernierepage demarre stoppe
\detinitsection [...<sup>*</sup>...]
* NAME
 \left\{ \text{definitsouschamp } [..]. \right] [...] [...] [...]1 NAME
 2 NAME
3 NAME
 \definitstyle [.<sup>1</sup>..] [.<sup>2</sup>..] [...,...<sup>3</sup>.....]<br>1 NAME
 1 NAME OPT OPT OPT
 2 NAME
 3 inherits: \setupstyle
 \definitstylepolice [...,...] [...]1 NAME
 2 NAME
 \left\{ \Delta \left( \begin{array}{cc} 1 & 1 \\ 1 & 1 \end{array} \right), \begin{array}{cc} 1 & 1 \\ 1 & 1 \end{array} \right\}OPT
 1 NAME
 2 NAME
 3 BEFEHL
 \setminusdefinitsymbolefigure [.<sup>1</sup>..] [.<sup>2</sup>..] [...,..<sup>3</sup>...,..]
 1 NAME 0PT
 2 FILE NAME
 3 inherits: \figureexterne
 \setminusdefinitsynonymepolice [\cdot \cdot \cdot] [\cdot \cdot \cdot \cdot] [\cdot \cdot \cdot \cdot \cdot \cdot \cdot]1 NAME 0PT
2 FONT
3 features = NAME
     fallbacks = NAME
     goodies = NAME
     designsize = auto defaut
 \setminusdefinitsynonymes [.\cdot .]\t [.\cdot .]\t [.\cdot .]\t [.\cdot .]\t [.\cdot .]OPT
1 SINGULAR OPT OPT
 2 PLURAL
 3 CSNAME
4 CSNAME
 \text{Adefinittabulation} \begin{array}{c} \texttt{[.1]} \ \texttt{[.2]} \ \texttt{[.3]} \ \texttt{[.3]} \ \texttt{[.1 NAME OPT OPT
2 NAME
3 TEMPLATE
```
 $\setminus$ definittaillepapier  $[.\cdot,\cdot]$   $[.\cdot,\cdot,\cdot^{\frac{2}{n}},\cdot,\cdot.]$ **1 NAME 2 largeur = DIMENSION hauteur = DIMENSION sup = BEFEHL inf** = BEFEHL<br>gauche = BEFEHL **gauche = BEFEHL droite = BEFEHL distance = DIMENSION page = inherits: \regletaillepapier papier = inherits: \regletaillepapier**  $\setminus$ definittaillepapier  $[ \dots , \dots ]$   $[ \dots , \dots ]$   $[ \dots , \dots ]$ **1 NAME 0PT 2 inherits: \regletaillepapier 3 inherits: \regletaillepapier**  $\left\{ \text{definite} \left[ \begin{array}{c} 1 \\ 1 \end{array} \right], \left[ \begin{array}{c} 2 \\ 1 \end{array} \right], \left[ \begin{array}{c} 2 \\ 2 \end{array} \right], \left[ \begin{array}{c} 2 \\ 2 \end{array} \right], \left[ \begin{array}{c} 2 \\ 2 \end{array} \right], \left[ \begin{array}{c} 2 \\ 2 \end{array} \right], \left[ \begin{array}{c} 2 \\ 2 \end{array} \right], \left[ \begin{array}{c} 2 \\ 2 \end{array} \right], \left[ \begin{array}{c} 2 \\ 2 \end{array} \right], \left[$ OPT **1 NAME OPT OPT OPT 2 ABSCHNITT 3 inherits: \regletete** \definittexte [.<sup>1</sup>..] [.<sup>2</sup>..] [.<sup>3</sup>..] [.<sup>4</sup>..] [.<sup>5</sup>..] [.<sup>6</sup>..] [.<sup>7</sup>..] OPT OPT OPT **1 NAME** OPT OPT OPT OPT OPT **2 sup entete texte pdp inf 3 texte marge bord 4 date numeropage BESCHRIFTUNG TEXT BEFEHL 5 date numeropage BESCHRIFTUNG TEXT BEFEHL 6 date numeropage BESCHRIFTUNG TEXT BEFEHL 7 date numeropage BESCHRIFTUNG TEXT BEFEHL**  $\setminus$ definittrametableau  $[.\cdot^\frac{1}{2}$ .  $[.\cdot^\frac{2}{2}]$   $[.\cdot^\frac{3}{2}]$   $[.\cdot^\frac{4}{2}]$ OPT 1 NAME **2 TEMPLATE 3 NAME 4 NAME**  $\left\{ \text{definition} \left[ \ldots \right] \right]$   $\left[ \ldots \right]$   $\left[ \ldots \right]$ 1 SINGULAR OPT **2 PLURAL 3 rien CSNAME** \definittype [.<sup>1</sup>.] [.<sup>2</sup>.] [..,..<sup>3</sup>..,..] OPT **1** NAME OPT OPT **2 NAME 3 inherits: \regletype**  $\delta$ ...,  $\ldots$ \* inherits: \vide <sup>OPT</sup> **\delimited** [...] <sup>1</sup> [...] <sup>2</sup> {...} <sup>3</sup> OPT **1 NAME 2 SPRACHE 3 CONTENT**  $\delta$  \delimitedtext  $[ .^1 . ]$   $[ .^2 .]$   $[ .^3 .]$ OPT **1 NAME 2 SPRACHE 3 CONTENT** \DELIMITEDTEXT [...] <sup>1</sup> {...} <sup>2</sup> OPT **1 SPRACHE 2 CONTENT instances: quotation quote blockquote speech aside** \aside  $[\cdot \cdot \cdot \cdot]$   $\{\cdot \cdot \cdot \cdot \}$ 1 SPRACHE<sup>OPT</sup> **2 CONTENT**

```
\boldsymbol{\lambda}blockquote [\cdot, \cdot, \cdot] \{\cdot, \cdot, \cdot\}OPT
1 SPRACHE
2 CONTENT
\quotation [\cdot \cdot \cdot \cdot] \{\cdot \cdot \cdot \cdot \}OPT
1 SPRACHE
2 CONTENT
\quote [\cdot \cdot \cdot] \{\cdot \cdot \cdot \}1 SPRACHE<sup>OPT</sup>
2 CONTENT
\speech [...] {.] {...}
1 SPRACHE<sup>OPT</sup>
2 CONTENT
\demarrealigneadroite ... \stoppealigneadroite
\demarrealigneagauche ... \stoppealigneagauche
\demarrealigneaumilieu ... \stoppealigneaumilieu
\demarrealignment [...,*...] ... \stoppealignment
* inherits: \reglealignement
\demarreallmodes [...,*...] ... \stoppeallmodes
* NAME
\demarrearriereplan [..,..<sup>*</sup>...,..] ... \stoppearriereplan
* inherits: \reglearriereplan <sup>OPT</sup>
\demarreARRIEREPLAN [..,..=..,..] *
... \stoppeARRIEREPLAN
* inherits: \reglearriereplan <sup>OPT</sup>
instances: arriereplan
\demarreATTACHMENT [.<sup>1</sup>..] [..,..<sup>2</sup>..,..] ... \stoppeATTACHMENT
                        OPT
                                       O<sub>p</sub>
1 NAME
2 inherits: \setupattachment
instances: attachment
\demarreattachment [.<sup>1</sup>..] [..,..<sup>2</sup>..,..] ... \stoppeattachment
                        OPT
                                      OPT
1 NAME
2 inherits: \setupattachment
\demarrebar [.<sup>*</sup>..] ... \stoppebar
* NAME
\demarrebbordermatrix ... \stoppebbordermatrix
\demarrebitmapimage [..,..<sup>*</sup>...,..] ... \stoppebitmapimage
* couleur = rgb cmyk gris
   largeur = DIMENSION
    hauteur = DIMENSION
    x = NUMMER
   y = NUMMER
\demarrebordermatrix ... \stoppebordermatrix
\demarrebtxrenderingdefinitions [.<sup>*</sup>..] ... \stoppebtxrenderingdefinitions
* NAME
```

```
\demarrebuffer [...] ... \stoppebuffer
                      OPT
* NAME
\demarreBUFFER ... \stoppeBUFFER
instances: hiding
\demarrehiding ... \stoppehiding
\demarrecatcodetable \.<sup>*</sup>.. ... \stoppecatcodetable
* CSNAME
\demarrecenteraligned ... \stoppecenteraligned
\demarrecharacteralign [...] ... \stoppecharacteralign
* TEXT number->TEXT text->TEXT<sup>OPT</sup>
\demarrecheckedfences ... \stoppecheckedfences
\demarrechemical [.<sup>1</sup>..] [..,..<sup>2</sup>..,..] ... \stoppechemical
1 NAME<sup>OPT</sup>
                                      OPT
2 inherits: \setupchemical
\demarreciter [\ldots, \ldots]* inherits: \setupdelimitedtext
\demarrecollect ... \stoppecollect
\demarrecollecting ... \stoppecollecting
\demarrecolonnes [..,.. = .., .. ] ... \stoppecolonnes
* inherits: \reglecolonnes <sup>OPT</sup>
\demarrecolorintent [..<sup>*</sup>..] ... \stoppecolorintent
* knockout overprint rien
\demarrecoloronly [...] ... \stoppecoloronly
* COLOR
\demarrecolorset [..<sup>*</sup>..] ... \stoppecolorset
* NAME
\demarrecolumnspan [..,.. = .., .. ] ... \stoppecolumnspan
* inherits: \setupcolumnspan <sup>OPT</sup>
\demarrecombination \begin{bmatrix} .1 & .1 & .1 & . & . & . & . & . \\ . & . & . & . & . & . & . & . \\ \hline & . & . & . & . & . & . & . & . \\ 1 & . & . & . & . & . & . & . & . \end{bmatrix} ... \stoppecombination
1 NAME
2 inherits: \setupcombination
\demarrecombination \begin{bmatrix} 1 & 0 \ 0 & 0 \end{bmatrix} ... \stoppecombination
                            OPT
1 NAME
2 N*M
\demarrecommentairepage ... \stoppecommentairepage
\demarreCOMMENT [.<sup>1</sup>..] [..,..<sup>2</sup>..,..] ... \stoppeCOMMENT<br>1 TEXT
1 TEXT
2 inherits: \reglecommentaire
instances: comment
```

```
\demarrecomment \begin{bmatrix} 1 & 0 \\ 0 & 1 \end{bmatrix} \begin{bmatrix} 1 & 0 \\ 0 & 1 \end{bmatrix} ..., \begin{bmatrix} 2 & 0 \\ 0 & 1 \end{bmatrix} ... \stoppecomment
1 TEXT
2 inherits: \reglecommentaire
\demarrecomposant [...] ... \stoppecomposant
* FILE *
\demarrecomposant ... ... \stoppecomposant
* FILE *
\demarrecontextcode ... \stoppecontextcode
\demarrecontextdefinitioncode ... \stoppecontextdefinitioncode
\demarrecouleur [.<sup>*</sup>..] ... \stoppecouleur
* COLOR
\demarrectxfunction ... ... \stoppectxfunction
* NAME
\demarrectxfunctiondefinition ...
*
... \stoppectxfunctiondefinition
* NAME
\demarrecurrentcolor ... \stoppecurrentcolor
\demarrecurrentlistentrywrapper ... \stoppecurrentlistentrywrapper
\demarredegroupe ... \stoppedegroupe
\demarredelimited [.<sup>1</sup>..] [.<sup>2</sup>..] [...,<sup>3</sup>....] ... \stoppedelimited
                                 OPT
                                            OPT
1 NAME
2 SPRACHE
3 inherits: \demarrecompoetroite
\demarredelimitedtext [.<sup>1</sup>..] [.<sup>2</sup>..] [...,<sup>3</sup>....] ... \stoppedelimitedtext<br>1 NAME
1 NAME
2 SPRACHE
3 inherits: \demarrecompoetroite
\demarreDELIMITEDTEXT [.<sup>1</sup>..] [...<sup>2</sup>....] ... \stoppeDELIMITEDTEXT
1 SPRACHE <sup>OPT</sup>
                                         OPT
2 inherits: \demarrecompoetroite
instances: quotation quote blockquote speech aside
\demarreaside [.<sup>1</sup>..] [...,<sup>2</sup>...] ... \stoppeaside
1 SPRACHE OPT OPT
2 inherits: \demarrecompoetroite
\demarreblockquote [.<sup>1</sup>..] [..., 2...] ... \stoppeblockquote
1 SPRACHE <sup>OPT</sup>
                                     OPT
2 inherits: \demarrecompoetroite
\demarrequotation [.<sup>1</sup>..] [...<sup>2</sup>...] ... \stoppequotation
1 SPRACHE OPT OPT
2 inherits: \demarrecompoetroite
\lambdademarrequote \begin{bmatrix} 1 & 1 \\ 0 & 1 \end{bmatrix} \begin{bmatrix} 1 & 1 \\ 0 & 1 \end{bmatrix} ..., \lambda stoppequote
1 SPRACHE
2 inherits: \demarrecompoetroite
```

```
\lambdademarrespeech \begin{bmatrix} . & . & . \\ . & . & . \end{bmatrix} \ldots \lambda ... \lambdastoppespeech
1 SPRACHE
2 inherits: \demarrecompoetroite
\demarreDESCRIPTION [..,..=..,..] *
OPT
... \stoppeDESCRIPTION
* titre = TEXT
   marquepage = TEXT
    liste = TEXT
    reference = REFERENCE
\demarreDESCRIPTION [...,<sup>1</sup>...] {.<sup>2</sup>..} ... \stoppeDESCRIPTION<br>1 PEERBENCE
1 REFERENCE
2 TEXT
\demarredisplaymath ... \stoppedisplaymath
\demarredmath ... \stoppedmath
\demarredocument [\dots, \dots] ... \stoppedocument
* inherits: \setupdocument <sup>OPT</sup>
\demarreeffect [...] ... \stoppeeffect
* NAME
\demarreEFFECT ... \stoppeEFFECT
\demarreelement [...,*...] ... \stoppeelement<br>* PEEERENCE
* REFERENCE
\demarreembeddedxtable [..,.. _ * .., .. ] ... \stoppeembeddedxtable
                                   OPT
* inherits: \setupxtable
\demarreembeddedxtable [...] ... \stoppeembeddedxtable
                               OPT
* NAME
\demarreENUMERATION [..,..<sup>*</sup>...,..] ... \stoppeENUMERATION
                               O<sub>pt</sub>
* titre = TEXT
    marquepage = TEXT
    liste = TEXT
    reference = REFERENCE
\demarreENUMERATION [...,<sup>1</sup>...] {.<sup>2</sup>..} ... \stoppeENUMERATION<br>1 PEERBENCE
1 REFERENCE
2 TEXT
\demarreenvironement [...] ... \stoppeenvironement
* FILE *
\demarreenvironementblocsection [...] ... \stoppeenvironementblocsection
* NAME
\demarreenvironement ... . . . \stoppeenvironement
* FILE *
\demarreetroit [...] 1
OPT
[..,..=..,..] 2
OPT
... \stoppeetroit
1 NAME
2 inherits: \reglecompoetroite
\demarreetroit [..,..=..,..] 1
OPT
[...,...] 2
OPT
... \stoppeetroit
1 inherits: \reglecompoet<sup>P</sup>oite
2 [-+]gauche [-+]milieu [-+]droite NUMMER*gauche NUMMER*milieu NUMMER*droite raz
```

```
\demarreetroit \begin{bmatrix} . & . \\ . & . \end{bmatrix} \begin{bmatrix} . & . \\ . & . \end{bmatrix} ... \stoppeetroit
1 NAME
2 [-+]gauche [-+]milieu [-+]droite NUMMER*gauche NUMMER*milieu NUMMER*droite raz
\demarreexceptions [...] ... \stoppeexceptions
  * SPRACHE
\demarreexpanded ... \stoppeexpanded
\demarreexpandedcollect ... \stoppeexpandedcollect
\demarreextendedcatcodetable \.<sup>*</sup>.. ... \stoppeextendedcatcodetable
* CSNAME
\demarreexternalfigurecollection [.<sup>*</sup>..] ... \stoppeexternalfigurecollection
* NAME
\demarrefigure [.<sup>1</sup>.] [.<sup>2</sup>.] [..,..<sup>2</sup>..,..] ... \stoppefigure
                                           OPT
1 NAME
2 FILE
3 inherits: \figureexterne
\demarrefittingpage [.<sup>1</sup>..] [..,..<sup>2</sup>..,..] ... \stoppefittingpage
                                         OPT
1 NAME
2 inherits: \setupfittingpage
\demarreFITTINGPAGE [..,..<sup>*</sup>...,..] ... \stoppeFITTINGPAGE
* inherits: \setupfittingpage <sup>OPT</sup>
instances: TEXpage MPpage
\demarreMPpage [..,..<sup>*</sup>...,..] ... \stoppeMPpage
* inherits: \setupfittingpage
\demarreTEXpage [..,..<sup>*</sup>...,..] ... \stoppeTEXpage
* inherits: \setupfittingpage
\demarrefixe [.<sup>*</sup>..] ... \stoppefixe
* bas milieu haut<sup>0F</sup>baha defaut
\demarrefloatcombination [..,..<sup>*</sup>...,..] ... \stoppefloatcombination
                                        OPT
* inherits: \setupcombination
\demarrefloatcombination [.<sup>*</sup>..] ... \stoppefloatcombination
                                   OPT
* N*M NAME
\demarreFLOATtexte [..., ...] [..., ...] {.<sup>3</sup>..} ... \stoppeFLOATtexte
1 split toujours gauche drof<del>fe</del> interieur<sup>01</sup>sterieur retourarriere cutspace dansgauche dansdroit dansmarge margegauche margedroite
   bordgauche borddroit margeinterieure margeexterieure bordinterieur bordexterieur texte opposition raz hauteur profondeur
   [-+]ligne demiligne grille haut bas adapte 90 180 270 sansnumero rien local ici force marge [-+]suspend suspend long
   lesdeux milieu offset sup inf auto page pagegauche pagedroite qqpart effective entete pdp
2 REFERENCE
3 TEXT
instances: chemical figure table intermezzo graphic
\demarrechemicaltexte [...,<sup>1</sup>...] [...,<sup>2</sup>...] {...<sup>3</sup> ... \stoppechemicaltexte
1 split toujours gauche droite <sup>g</sup>iterieur ext<sup>er</sup>ieur retourarriere cutspace dansgauche dansdroit dansmarge margegauche margedroite
   bordgauche borddroit margeinterieure margeexterieure bordinterieur bordexterieur texte opposition raz hauteur profondeur
   [-+]ligne demiligne grille haut bas adapte 90 180 270 sansnumero rien local ici force marge [-+]suspend suspend long
   lesdeux milieu offset sup inf auto page pagegauche pagedroite qqpart effective entete pdp
2 REFERENCE
3 TEXT
```
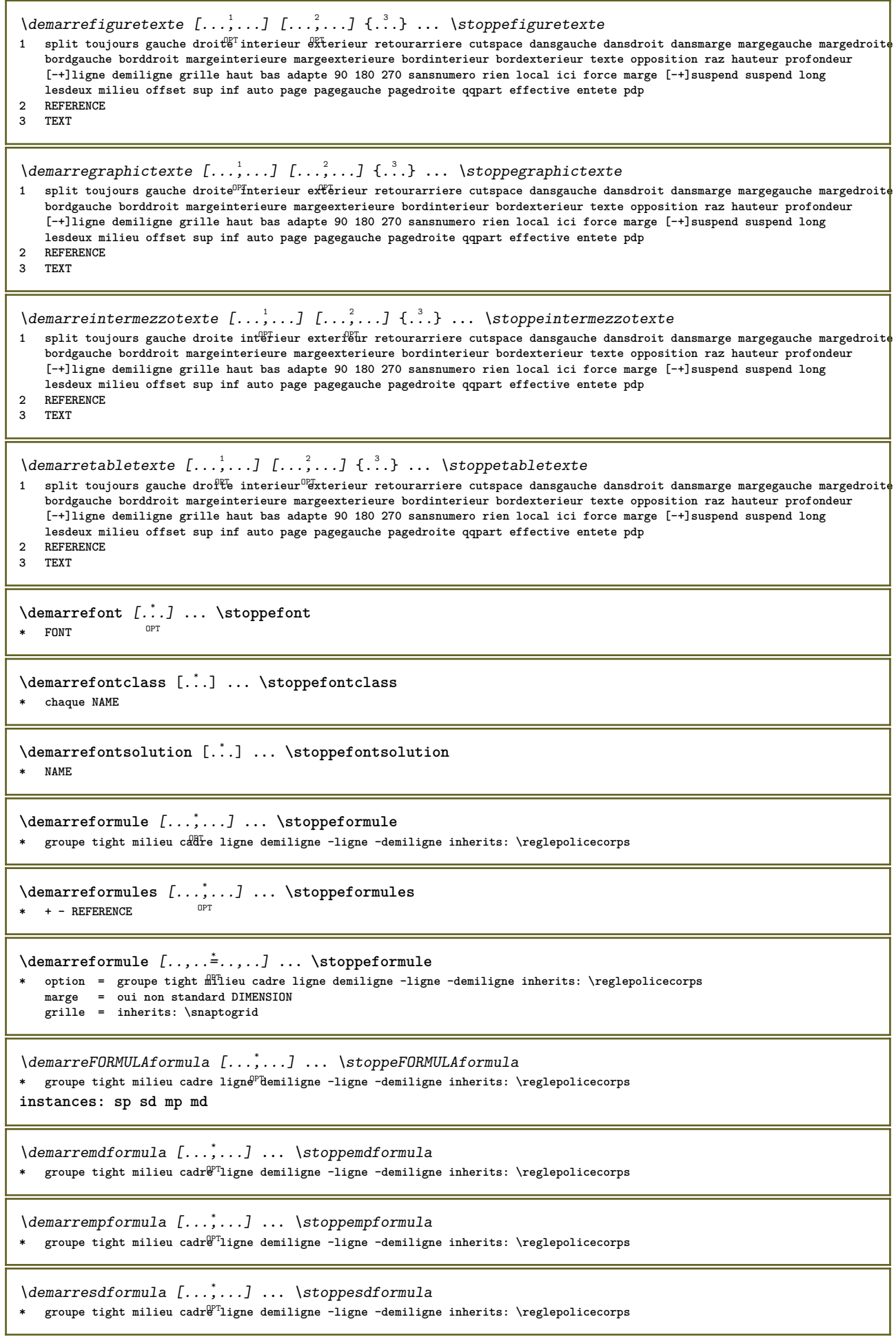

I

```
\demarrespformula [...,<sup>*</sup>...] ... \stoppespformula \text{\minitative}}
* groupe tight milieu cadre ligne demiligne -ligne -demiligne inherits: \reglepolicecorps
\demarreframed \begin{bmatrix} 1 & 0 & 0 \\ 0 & 0 & 1 \end{bmatrix} ..., \frac{2}{3} ..., ...] ... \stoppeframed
1 NAME
2 inherits: \regleencadre
\demarreframedcell [..,.. = .., .. ] ... \stoppeframedcell
                            OPT
* inherits: \regleencadre
\demarreframedcontent [...] ... \stoppeframedcontent
                             OPT
* NAME desactive
\demarreframedrow [..,..=<sup>*</sup>...,..] ... \stoppeframedrow
* inherits: \regleencadre <sup>OPT</sup>
\demarreframedtable \begin{bmatrix} .^1 \ . & . \ . & . & . \end{bmatrix} ... \stoppeframedtable
1 NAME
2 inherits: \regleencadre
\demarregridsnapping [.<sup>*</sup>..] ... \stoppegridsnapping
*   normal standard oui strict<sup>pr</sup>tolerant sup inf lesdeux large adapte premier dernier haut un bas rien ligne strut box min max
   milieu math math:ligne math:demiligne math:-line math:-halfline NAME
\demarregridsnapping [...,<sup>*</sup>...] ... \stoppegridsnapping
* inherits: \definegridsnapping<sup>pt</sup>
\demarregroupe [...] ... \stoppegroupe
                     OPT
* vide
\demarrehboxestohbox ... \stoppehboxestohbox
\demarrehboxregister ...
*
... \stoppehboxregister
* CSNAME NUMMER
\demarreHELP [...] ... \stoppeHELP
                 OPT
* REFERENCE
instances: helptext
\demarrehelptext [...] ... \stoppehelptext
                       OPT
* REFERENCE
\demarrehighlight [.<sup>*</sup>..] ... \stoppehighlight
* NAME
\demarrehyphenation [...,*...] ... \stoppehyphenation
* original tex defaut hyphenate expanded traditional rien
\demarreimath ... \stoppeimath
\demarreindentedtext [..<sup>*</sup>..] ... \stoppeindentedtext
* NAME
\demarreINDENTEDTEXT ... \stoppeINDENTEDTEXT
\demarreinteraction [..<sup>*</sup>..] ... \stoppeinteraction
* cache NAME
```
\demarreinterface ... ... \stoppeinterface **\* tout SPRACHE \demarreintertext ... \stoppeintertext** \demarreitemgroup [.<sup>1</sup>..] [...,<sup>2</sup>....] [..,..<sup>3</sup>...,..] ... \stoppeitemgroup OPT **OPT 1 NAME 2 inherits: \setupitemgroup 3 inherits: \setupitemgroup** \demarreITEMGROUP [...,..] [..,..<sup>2</sup>..,..] ... \stoppeITEMGROUP 1 inherits: \setupitemgrou<sup>p</sup><sup>T</sup> OPT **2 inherits: \setupitemgroup instances: itemize** \demarreitemize [...,<sup>1</sup> ..., <sup>2</sup>...,..] ... \stoppeitemize 1 inherits: \setupitemgr<sup>06</sup>up OPT **2 inherits: \setupitemgroup** \demarreJScode .<sup>1</sup>. .<sup>2</sup>. .<sup>3</sup>. ... \stoppeJScode **1 NAME 2 uses 3 NAME** \demarreJSpreamble .<sup>1</sup>. .<sup>2</sup>. .<sup>3</sup>. ... \stoppeJSpreamble **1 NAME 2 used 3 now later \demarreknockout ... \stoppeknockout** \demarreLABELtexte [.<sup>1</sup>..] [.<sup>2</sup>.] ... \stoppeLABELtexte OPT **1 SPRACHE 2 KEY instances: head label mathlabel taglabel unit operator prefix suffix btxlabel** \demarrebtxlabeltexte [.<sup>1</sup>..] [.<sup>2</sup>..] ... \stoppebtxlabeltexte OPT **1 SPRACHE 2 KEY** \demarreheadtexte [.<sup>1</sup>..] [.<sup>2</sup>..] ... \stoppeheadtexte o<sub>p</sub> **1 SPRACHE 2 KEY** \demarrelabeltexte [.<sup>1</sup>..] [.<sup>2</sup>.] ... \stoppelabeltexte OPT **1 SPRACHE 2 KEY** \demarremathlabeltexte [.<sup>1</sup>..] [.<sup>2</sup>..] ... \stoppemathlabeltexte OPT **1 SPRACHE 2 KEY** \demarreoperatortexte [.<sup>1</sup>..] [.<sup>2</sup>.] ... \stoppeoperatortexte OPT **1 SPRACHE 2 KEY** \demarreprefixtexte [.<sup>1</sup>..] [.<sup>2</sup>.] ... \stoppeprefixtexte OPT **1 SPRACHE 2 KEY** \demarresuffixtexte [.<sup>1</sup>..] [.<sup>2</sup>.] ... \stoppesuffixtexte OPT **1 SPRACHE 2 KEY**

```
\demarretaglabeltexte \begin{bmatrix} .^1. \\ . \end{bmatrix} \begin{bmatrix} .^2. \\ . \end{bmatrix} ... \stoppetaglabeltexte
1 SPRACHE
2 KEY
\demarreunittexte [.<sup>1</sup>..] [.<sup>2</sup>.] ... \stoppeunittexte
                        O<sub>pt</sub>
1 SPRACHE
2 KEY
\demarrelayout [...] ... \stoppelayout
* NAME
\demarreligne [...]
* REFERENCE
\demarreligneregleetexte {..<sup>*</sup>..} ... \stoppeligneregleetexte
* TEXT
\demarreLINES [\ldots, \ldots] \ldots \stoppeLINES
* inherits: \reglelignes^{PPT}instances: lines
\demarrelines [\ldots, \ldots] \ldots \stoppelines
* inherits: \reglelignes^{PPT}\demarrelinealignment [...] ... \stoppelinealignment
* gauche milieu droite max
\demarrelinecorrection [...,...] *
OPT
... \stoppelinecorrection
* vide inherits: \vide
\demarrelinefiller [.<sup>1</sup>..] [..,..<sup>2</sup>..,..] ... \stoppelinefiller
                                       OPT
1 filler NAME
2 inherits: \setuplinefiller
\demarrelinenumbering \left[\dots\right] \left[\dots\right] \dots \left[\dots\right] \dots \stoppelinenumbering
1 NAME
2 continue = oui non
   demarre = NUMMER<br>pas = NUMMER
             pas = NUMMER
   methode = page premier prochain
\demarrelinenumbering [.<sup>1</sup>..] [.<sup>2</sup>..] ... \stoppelinenumbering
                             OPT
                                     OPT
1 NAME
2 continue NUMMER
\demarrelinetable ... \stoppelinetable
\demarrelinetablebody ... \stoppelinetablebody
\demarrelinetablecell [..,..=<sup>*</sup>..,..] ... \stoppelinetablecell
                                  OPT
* inherits: \setuplinetable
\demarrelinetablehead ... \stoppelinetablehead
\demarrelocalfootnotes ... \stoppelocalfootnotes
\demarrelocalheadsetup ... \stoppelocalheadsetup
\demarrelocallinecorrection [...,*...] ... \stoppelocallinecorrection
                                        OPT
* vide inherits: \vide
```

```
\demarrelocalnotes [...,*...] ... \stoppelocalnotes
* NAME
\demarrelocalsetups [.<sup>1</sup>..] [.<sup>2</sup>.] ... \stoppelocalsetups
                         OPT
1 grille
2 NAME
\demarrelocalsetups ... ... \stoppelocalsetups
* NAME
\demarrelua ... \stoppelua
\demarreluacode ... \stoppeluacode
\demarreluaparameterset [...i ... \stoppeluaparameterset
* NAME
\demarreluasetups [.<sup>1</sup>..] [.<sup>2</sup>..] ... \stoppeluasetups
                      OPT
1 grille
2 NAME
\demarreluasetups ... ... \stoppeluasetups
* NAME
\demarreMPclip {...} ... \stoppeMPclip
* NAME
\demarreMPcode {...} ... \stoppeMPcode
                   OPT
* NAME
\demarreMPdefinitions {...} *
... \stoppeMPdefinitions
                           O<sub>p</sub>T<sub>1</sub>
* NAME
\demarreMPdrawing [...] ... \stoppeMPdrawing
                       OPT
* -
\demarreMPenvironment [...] ... \stoppeMPenvironment
                            OPT
* raz global +
\demarreMPextensions {...,<sup>*</sup>....} ... \stoppeMPextensions
                             OPT
* NAME
\demarreMPinclusions [.<sup>1</sup>..] {.<sup>2</sup>..} ... \stoppeMPinclusions
                          OPT
                                  OPT
1 +
2 NAME
\demarreMPinitializations ... \stoppeMPinitializations
\demarreMPpositiongraphic {.<sup>1</sup>.} {...,<sup>2</sup>...} ... \stoppeMPpositiongraphic
                                         OPT
1 NAME
2 KEY
\demarreMPpositionmethod {.<sup>*</sup>..} ... \stoppeMPpositionmethod
* NAME
\demarreMPrun {...} ... \stoppeMPrun
                  OPT
* NAME
```
\demarremakeup  $[\ldots], \quad [\ldots, \ldots] \quad \ldots \quad \text{stoppenakeup}$ **1 NAME 2 inherits: \reglemakeup** \demarreMAKEUPmakeup [..,..<sup>\*</sup>...,..] ... \stoppeMAKEUPmakeup OPT **\* inherits: \reglemakeup instances: standard page text middle** \demarremiddlemakeup [..,..<sup>\*</sup>...,..] ... \stoppemiddlemakeup OPT **\* inherits: \reglemakeup** \demarrepagemakeup [..,..=..,..] \* **...** \stoppepagemakeup OPT **\* inherits: \reglemakeup** \demarrestandardmakeup [..,..<sup>\*</sup>...,..] ... \stoppestandardmakeup OPT **\* inherits: \reglemakeup** \demarretextmakeup [..,..=..,..] \* **...** \stoppetextmakeup OPT **\* inherits: \reglemakeup** \demarremargereglee [...<sup>\*</sup>..] ... \stoppemargereglee OPT **\* NUMMER** \demarremargereglee [..,..<sup>\*</sup>...,..] ... \stoppemargereglee \* inherits: \setupmarginrule <sup>OPT</sup> \demarremarginblock [...<sup>\*</sup>..] ... \stoppemarginblock OPT **\* NAME** \demarremarkedcontent [...] ... \stoppemarkedcontent OPT **\* raz tout NAME** \demarreMATHALIGNMENT [..,.. = .., .. ] ... \stoppeMATHALIGNMENT \* inherits: \setupmathalignment <sup>OPT</sup> **instances: align mathalignment** \demarrealign [..,..<sup>\*</sup>...,..] ... \stoppealign \* inherits: \setupmathal<sup>pp</sup>anment \demarremathalignment [..,..<sup>\*</sup>..,..] ... \stoppemathalignment \* inherits: \setupmathalignment <sup>OPT</sup> \demarreMATHCASES [..,..<sup>\*</sup>...,..] ... \stoppeMATHCASES \* inherits: \setupmathcases <sup>OPT</sup> **instances: cases mathcases** \demarrecases  $[\ldots, \ldots] \ldots$  \stoppecases \* inherits: \setupmathcases \demarremathcases  $[\ldots, \ldots] \ldots$  \stoppemathcases \* inherits: \setupmathcases <sup>OPT</sup> \demarreMATHMATRIX [..,..=..,..] \* **...** \stoppeMATHMATRIX \* inherits: \setupmathmatrix <sup>OPT</sup> **instances: matrix mathmatrix** \demarremathmatrix [..,..=..,..] \* **...** \stoppemathmatrix \* inherits: \setupmathmatrix <sup>OPT</sup>

```
\demarrematrix [..,..<sup>*</sup>...,..] ... \stoppematrix
* inherits: \setupmathmat<sup>PT</sup>ix
\demarremathmode ... \stoppemathmode
\demarremathstyle [...,<sup>*</sup>....] ... \stoppemathstyle
* affichage texte script scriptscript cramped uncramped normal groupe petit grand NAME
\demarrematrices [..,..=<sup>*</sup>...,..] ... \stoppematrices
* inherits: \setupmathmatri\hat{x}^{PT}\demarremaxaligned ... \stoppemaxaligned
\demarremenuinteraction [...] ... \stoppemenuinteraction
  * NAME
\demarremiddlealigned ... \stoppemiddlealigned
\demarremixedcolumns [.<sup>1</sup>..] [..,..=<sup>2</sup>..,..] ... \stoppemixedcolumns
                           OPT
                                        OPT
1 NAME
2 inherits: \setupmixedcolumns
\demarreMIXEDCOLUMNS [..,..<sup>*</sup>...,..] ... \stoppeMIXEDCOLUMNS
* inherits: \setupmixedcolumns <sup>OPT</sup>
instances: itemgroupcolumns boxedcolumns
\demarreboxedcolumns [..,..<sup>*</sup>...,..] ... \stoppeboxedcolumns
* inherits: \setupmixedcolumns <sup>OPT</sup>
\demarreitemgroupcolumns [..,..<sup>*</sup>..,..] ... \stoppeitemgroupcolumns
                                     OPT
* inherits: \setupmixedcolumns
\demarremode [...,*...] ... \stoppemode
* NAME
\demarremodeset [...,<sup>1</sup>...] {.<sup>2</sup>..} ... \stoppemodeset
1 NAME defaut
2 CONTENT
\demarremodule [...] ... \stoppemodule
* FILE
\demarremoduletestsection ... \stoppemoduletestsection
\demarremodule ..<sup>*</sup>. ... \stoppemodule
* FILE
\demarrenamedsection [.<sup>1</sup>.] [..,..<sup>2</sup>..,..] [..,..<sup>2</sup>..,..] ... \stoppenamedsection
                                        OPT
                                                         OPT
1 ABSCHNITT
2 titre = TEXT
  marquepage
   marquage
    liste = TEXT
    reference = REFERENCE
  numeroproprio = TEXT
3 KEY = VALUE
\demarrenamedsubformulas [...<sup>1</sup>,...] {.<sup>2</sup>..} ... \stoppenamedsubformulas
1 + - REFERENCE
2 TEXT
```

```
\demarrenarrower [...,*...] ... \stoppenarrower
*   [-+]gauche [-+]milieu [<sup>QPT</sup>]droite NUMMER*gauche NUMMER*milieu NUMMER*droite raz
\demarreNARROWER [...,*...] ... \stoppeNARROWER
OPT
* [-+]gauche [-+]milieu [-+]droite NUMMER*gauche NUMMER*milieu NUMMER*droite raz
\demarrenegatif ... \stoppenegatif
\demarrenicelyfilledbox [..,..=<sup>*</sup>..,..] ... \stoppenicelyfilledbox
                                   OPT
* largeur = DIMENSION
   hauteur = DIMENSION
   offset = DIMENSION
   strut = oui non
\demarrenointerference ... \stoppenointerference
\demarrenotallmodes [...,*...] ... \stoppenotallmodes
* NAME
\demarrenotext ... \stoppenotext
\demarreNOTE [...,*...] ... \stoppeNOTE
                  OPT
* REFERENCE
instances: footnote endnote
\demarreNOTE [..,..<sup>*</sup>...,..] ... \stoppeNOTE
* titre = TEXT <sup>OPT</sup>
   marquepage = TEXT
   liste = TEXT
   reference = REFERENCE
instances: footnote endnote
\demarreendnote [\dots, \dots \stackrel{*}{\dots}, \dots] ... \stoppeendnote
                        OPT
* titre = TEXT
   marquepage = TEXT
   liste = TEXT
   reference = REFERENCE
\demarrefootnote [..,..<sup>*</sup>.....] ... \stoppefootnote<br>* titre = TEXT <sup>OPT</sup>
* titre = TEXT
   marquepage = TEXT
   liste = TEXT
   reference = REFERENCE
\demarreendnote [...,*...] ... \stoppeendnote
                      OPT
* REFERENCE
\demarrefootnote [...,*...] ... \stoppefootnote
                        OPT
* REFERENCE
\demarrenotmode [...,*...] ... \stoppenotmode
* NAME
\demarreopposition ... \stoppeopposition
\demarreoutputstream [...] ... \stoppeoutputstream
* NAME
\demarreoverprint ... \stoppeoverprint
```

```
\demarrepagefigure [...] 1
[..,..=..,..] 2
OPT
... \stoppepagefigure
1 FILE
2 offset = defaut revetement rien DIMENSION
\demarrepagegrid [.<sup>1</sup>..] [..,..<sup>2</sup>..,..] ... \stoppepagegrid
                     OPT
                                   OPT
1 NAME
2 inherits: \setuppagegrid
\demarrepagegridspan [.<sup>1</sup>..] [..,..<sup>2</sup>..,..] ... \stoppepagegridspan
                                         OPT
1 NAME
2 inherits: \setuppagegridspan
\demarrePAGEGRID [..,..<sup>*</sup>...,..] ... \stoppePAGEGRID
* inherits: \setuppagegrid <sup>OPT</sup>
\demarrepagelayout [...] ... \stoppepagelayout
* page pagegauche pagedroite
\demarrepar [.<sup>1</sup>..] [..,..<sup>2</sup>...,..] ... \stoppepar
          OPT
                            OPT
1 NAME
2 inherits: \setupparagraph
\demarreparagraphe [.<sup>1</sup>..] [..,..<sup>2</sup>..,..] ... \stoppeparagraphe
OPT
1 NAME
                                      OPT
2 inherits: \setupparagraph
\demarreparagraphs [...] ... \stoppeparagraphs
* NAME
\demarreparagraphscell ... \stoppeparagraphscell
\demarrePARAGRAPHS ... \stoppePARAGRAPHS
\demarrePARALLEL ... \stoppePARALLEL
\demarreparbuilder [.<sup>*</sup>..] ... \stoppeparbuilder
* defaut oneline basic NAME
\demarreplaceflottant [\cdot \overset{1}{\ldots}] [\ldots, \ldots \overset{2}{\ldots} \ldots, \ldots] [\ldots, \ldots] ... \stoppeplaceflottant
                                         OPT
                                                           OPT
1 SINGULAR
2 titre = TEXT
   marquepage = TEXT
   marguageliste = TEXT
   emplacement = split toujours gauche droite interieur exterieur retourarriere cutspace dansgauche dansdroit dansmarge
                  margegauche margedroite bordgauche borddroit margeinterieure margeexterieure bordinterieur bordexterieur
                  texte opposition raz hauteur profondeur [-+]ligne demiligne grille haut bas adapte 90 180 270 sansnumero
                  rien local ici force marge [-+]suspend suspend long lesdeux milieu offset sup inf auto page pagegauche
                  pagedroite qqpart effective entete pdp
   reference = REFERENCE
3 KEY = VALUE
\demarreplaceFLOAT [..,..<sup>1</sup>..,..] [..,..<sup>2</sup>..,..] ... \stoppeplaceFLOAT
                              OPT
                                               O<sub>p</sub>T
1 titre = TEXT<br>marquepage = TEXT
   marquepage
   marquage = TEXT
   liste = TEXT
   emplacement = split toujours gauche droite interieur exterieur retourarriere cutspace dansgauche dansdroit dansmarge
                  margegauche margedroite bordgauche borddroit margeinterieure margeexterieure bordinterieur bordexterieur
                   texte opposition raz hauteur profondeur [-+]ligne demiligne grille haut bas adapte 90 180 270 sansnumero
                  rien local ici force marge [-+]suspend suspend long lesdeux milieu offset sup inf auto page pagegauche
                   pagedroite qqpart effective entete pdp
   reference = REFERENCE
2 KEY = VALUE
instances: chemical figure table intermezzo graphic
```
\demarreplacechemical [..,..<sup>1</sup> ..,..] [..,.<sup>2</sup> ..,..] ... \stoppeplacechemical<br>1 titre = TEXT <sup>OPT</sup> **1 titre = TEXT marquepage = TEXT marquage = TEXT liste = TEXT emplacement = split toujours gauche droite interieur exterieur retourarriere cutspace dansgauche dansdroit dansmarge margegauche margedroite bordgauche borddroit margeinterieure margeexterieure bordinterieur bordexterieur texte opposition raz hauteur profondeur [-+]ligne demiligne grille haut bas adapte 90 180 270 sansnumero rien local ici force marge [-+]suspend suspend long lesdeux milieu offset sup inf auto page pagegauche pagedroite qqpart effective entete pdp reference = REFERENCE 2 KEY = VALUE** \demarreplacefigure [..,..<sup>1</sup>..,..] [..,..<sup>2</sup>..,..] ... \stoppeplacefigure O<sub>p</sub>T OPT **1 titre = TEXT marquepage = TEXT**  $maxquare$ <br>liste **liste = TEXT emplacement = split toujours gauche droite interieur exterieur retourarriere cutspace dansgauche dansdroit dansmarge margegauche margedroite bordgauche borddroit margeinterieure margeexterieure bordinterieur bordexterieur texte opposition raz hauteur profondeur [-+]ligne demiligne grille haut bas adapte 90 180 270 sansnumero rien local ici force marge [-+]suspend suspend long lesdeux milieu offset sup inf auto page pagegauche pagedroite qqpart effective entete pdp reference = REFERENCE 2 KEY = VALUE** \demarreplacegraphic [..,..<sup>1</sup> ..,...] [..,..<sup>2</sup> ...,..] ... \stoppeplacegraphic<br>1 titre = TRYT <sup>OPT</sup> **1 titre = TEXT marquepage = TEXT marquage = TEXT liste = TEXT emplacement = split toujours gauche droite interieur exterieur retourarriere cutspace dansgauche dansdroit dansmarge margegauche margedroite bordgauche borddroit margeinterieure margeexterieure bordinterieur bordexterieur texte opposition raz hauteur profondeur [-+]ligne demiligne grille haut bas adapte 90 180 270 sansnumero rien local ici force marge [-+]suspend suspend long lesdeux milieu offset sup inf auto page pagegauche pagedroite qqpart effective entete pdp reference = REFERENCE 2 KEY = VALUE** \demarreplaceintermezzo [..,..<sup>1</sup>..,..] [..,..<sup>2</sup>..,..] ... \stoppeplaceintermezzo OPT O<sub>p</sub>T **1 titre = TEXT marquepage = TEXT**  $marguage$ **liste = TEXT emplacement = split toujours gauche droite interieur exterieur retourarriere cutspace dansgauche dansdroit dansmarge margegauche margedroite bordgauche borddroit margeinterieure margeexterieure bordinterieur bordexterieur texte opposition raz hauteur profondeur [-+]ligne demiligne grille haut bas adapte 90 180 270 sansnumero rien local ici force marge [-+]suspend suspend long lesdeux milieu offset sup inf auto page pagegauche pagedroite qqpart effective entete pdp**  $reference$ **2 KEY = VALUE** \demarreplacetable [..,..<sup>1</sup>..,..] [..,..<sup>2</sup>..,..] ... \stoppeplacetable OPT OPT **1 titre = TEXT marquepage = TEXT marquage = TEXT liste = TEXT emplacement = split toujours gauche droite interieur exterieur retourarriere cutspace dansgauche dansdroit dansmarge margegauche margedroite bordgauche borddroit margeinterieure margeexterieure bordinterieur bordexterieur texte opposition raz hauteur profondeur [-+]ligne demiligne grille haut bas adapte 90 180 270 sansnumero rien local ici force marge [-+]suspend suspend long lesdeux milieu offset sup inf auto page pagegauche pagedroite qqpart effective entete pdp reference = REFERENCE 2 KEY = VALUE** \demarreplaceformule [..,.. \_\*\_..,..] ... \stoppeplaceformule OPT **\* titre = TEXT**  $=$  TEXT **reference = + - REFERENCE** \demarreplaceformule [...,\*...] ... \stoppeplaceformule OPT **\* + - REFERENCE** \demarreplacepairedbox  $[\cdot,\cdot,\cdot,\frac{2}{7},\cdot,\cdot,\cdot]$  ... \stoppeplacepairedbox OPT **1 NAME 2 inherits: \setuppairedbox**

```
\demarreplacePAIREDBOX [..,.. = ..,..] ... \stoppeplacePAIREDBOX
                                 OPT
* inherits: \setuppairedbox
instances: legend
\demarreplacelegend [..,..<sup>*</sup>...,..] ... \stoppeplacelegend
* inherits: \setuppairedbox <sup>OPT</sup>
\demarrepositif ... \stoppepositif
\demarrepositioning [.<sup>1</sup>..] [..,..<sup>2</sup>..,..] ... \stoppepositioning
1 NAME<sup>OPT</sup>
                                   opt.
2 inherits: \reglepositionnement
\demarrepositionoverlay {...} *
... \stoppepositionoverlay
* NAME
\demarrepostponing [.<sup>*</sup>..] ... \stoppepostponing
                       OPT
* [-+]NUMMER
\demarreprocessassignmentcommand [..,.. = \ddotsline\stoppeprocessassignmentcommand
* KEY = VALUE
\demarreprocessassignmentlist [..,..<sup>*</sup>..,..] ... \stoppeprocessassignmentlist
* KEY = VALUE
\demarreprocesscommacommand [...,*...] ... \stoppeprocesscommacommand
* BEFEHL
\demarreprocesscommalist [...,*...] ... \stoppeprocesscommalist
* BEFEHL
\demarreproduit [...] ... \stoppeproduit
* FILE *
\demarreproduit ... ... \stoppeproduit
* FILE *
\demarreprojet [...] ... \stoppeprojet
* FILE *
\demarreprojet ... ... \stoppeprojet
* FILE *
\demarreprotectedcolors ... \stoppeprotectedcolors
\demarrepublication [.<sup>1</sup>..] [..,..<sup>2</sup>..,..] ... \stoppepublication
                        OPT
                                   OPT
1 NAME
           = REFERENCE
   category = TEXT
   k = REFERENCE
   t = TEXT
\demarrequeuetableau [..<sup>*</sup>..] ... \stoppequeuetableau
* NAME
\demarrequeuetabule [...<sup>*</sup>..] ... \stoppequeuetabule
                        OPT
* NAME
\demarrerandomized ... \stopperandomized
```

```
\demarrerawsetups [.<sup>1</sup>..] [.<sup>2</sup>.] ... \stopperawsetups
                        OPT
1 grille
2 NAME
\demarrerawsetups ... ... \stopperawsetups
* NAME
\demarrereadingfile ... \stoppereadingfile
\demarreregime [...] ... \stopperegime
* inherits: \enableregime
\demarrereusableMPgraphic {.<sup>1</sup>.} {...,<sup>2</sup>...} ... \stoppereusableMPgraphic
                                           OPT
1 NAME
2 KEY
\demarrerevetement ... \stopperevetement
\demarrescript [...] ... \stoppescript
* hangul hanzi nihongo ethiopic thai test NAME
\demarresectionblock [.<sup>1</sup>..] [..,..<sup>2</sup>..,..] ... \stoppesectionblock
                                       OPT
1 NAME
2 marquepage = TEXT
    inherits: \regleblocsection
\demarreSECTIONBLOCK [..,..<sup>*</sup>...,..] ... \stoppeSECTIONBLOCK
                                OPT
* marquepage = TEXT
  inherits: \regleblocsection
instances: frontmatter bodymatter appendices backmatter
\demarreappendices [..,..<sup>*</sup>...,..] ... \stoppeappendices
                             OPT
* marquepage = TEXT
   inherits: \regleblocsection
\demarrebackmatter [..,..<sup>*</sup>...,..] ... \stoppebackmatter
                             OPT
* marquepage = TEXT
  inherits: \regleblocsection
\demarrebodymatter [..,..=..,..] *
... \stoppebodymatter
                             OPT
* marquepage = TEXT
  inherits: \regleblocsection
\demarrefrontmatter [..,..=..,..] *
... \stoppefrontmatter
                               O<sub>p</sub>
* marquepage = TEXT
  inherits: \regleblocsection
\demarresectionlevel \begin{bmatrix} .^1 \cdot . \\ . \cdot , . \\ \cdot \end{bmatrix} [..,...<sup>3</sup>...,..] ... \stoppesectionlevel<br>1 NAME
1 NAME
2 titre = TEXT
  marquepage = TEXT
  marquage<br>liste
    liste = TEXT
    reference = REFERENCE
  numeroproprio = TEXT
3 KEY = VALUE
```

```
\demarreSECTION [..,..<sup>1</sup> ..,..] [..,..<sup>2</sup> ..,..] ... \stoppeSECTION
1 titre = TEXT <sup>OPT</sup>
                                                  OPT
   marquepage = TEXT
    marquage = TEXT
                   = TEXT
    reference = REFERENCE
    numeroproprio = TEXT
2 KEY = VALUE
instances: part chapter section subsection subsubsection subsubsubsection subsubsubsubsection title
subject subsubject subsubsubject subsubsubsubject subsubsubsubsubject
\demarrechapter [..,..<sup>1</sup>...,..] [..,..<sup>2</sup>...,..] ... \stoppechapter
1 titre = TEXT <sup>OPT</sup>
                                                  O<sub>pt</sub>
    marquepage = TEXT
    maxquare<br>liste
   liste = TEXT<br>reference = REFE
                   reference = REFERENCE
    numeroproprio = TEXT
2 KEY = VALUE
\demarrepart [\ldots, \ldots \stackrel{1}{\vdots} \ldots, \ldots] [\ldots, \ldots \stackrel{2}{\vdots} \ldots, \ldots] ... \stoppepart
                  = TEXT
                                              OPT
1 titre = TER^T<br>marquepage = TEXT
    marquepage = TEXT
    maxquare<br>liste
    liste = TEXT
                    reference = REFERENCE
    numeroproprio = TEXT
2 KEY = VALUE
\demarresection [\ldots, \ldots] = \ldots, \ldots] [\ldots, \ldots] = \ldots, \ldots] ... \stoppesection
1 titre = TEXT <sup>OPT</sup>
                                                 O<sub>p</sub>T
    marquepage = TEXT
    _{\texttt{liste}}liste = TEXT<br>reference = REFE
                   reference = REFERENCE
    numeroproprio = TEXT
2 KEY = VALUE
\demarresubject [\ldots, \ldots^{\frac{1}{2}}, \ldots, \ldots] [\ldots, \ldots]^2...,..] ... \stoppesubject
1 titre = TEXT <sup>OPT</sup>
                                                 OPT
    marquepage = TEXT
    marquage = TEXT
    liste = TEXT<br>reference = REFE
                   reference = REFERENCE
    numeroproprio = TEXT
2 KEY = VALUE
\demarresubsection [\ldots, \ldots] [\ldots, \ldots]<sup>2</sup>...,..] ... \stoppesubsection
                                  OPT
                                                     OPT
1 titre = TEXT
   marquepage = TEXT
    maxquare<br>liste
   liste = TEXT<br>reference = REFE
                   reference = REFERENCE
    numeroproprio = TEXT
2 KEY = VALUE
\demarresubsubject [\ldots, \ldots] [\ldots, \ldots]<sup>2</sup>...,..] ... \stoppesubsubject
                                  OPT
                                                     OPT
1 titre = TEXT<br>marquepage = TEXT
   marquepage
    marquage = TEXT
    liste = TEXT<br>reference = REFE
                   reference = REFERENCE
    numeroproprio = TEXT
2 KEY = VALUE
\demarresubsubsection [\ldots, \ldots^{\frac{1}{2}}, \ldots, \ldots] ...,...] ... \stoppesubsubsection
                                      OPT
                                                         OPT
1 titre = TEXT<br>marquepage = TEXT
    marquepagemarquage = TEXT
    liste = TEXT<br>reference = REFE
                   reference = REFERENCE
    numeroproprio = TEXT
2 KEY = VALUE
```
\demarresubsubsubject [..,..=..,..] <sup>1</sup> OPT [..,..=..,..] <sup>2</sup> OPT **...** \stoppesubsubsubject **1** titre = TEXT<br>marquepage = TEXT marquepage<br>marquage **marquage = TEXT liste = TEXT reference = REFERENCE numeroproprio = TEXT 2 KEY = VALUE** \demarresubsubsubsection  $[\dots, \frac{1}{2}, \dots, \dots]$   $[\dots, \dots, \frac{2}{n} \dots, \dots]$  ... \stoppesubsubsubsection 1 titre = TEXT<br>marquepage = TEXT  $m$ arquepage  $maxquare$ <br>liste marquage = TEXT<br>
liste = TEXT<br>
reference = REFE **reference = REFERENCE numeroproprio = TEXT 2 KEY = VALUE** \demarresubsubsubsubject  $[\dots, \frac{1}{2}, \dots, \dots]$   $[\dots, \dots, \frac{2}{n} \dots, \dots]$  were all time  $\overline{S}$  or  $\overline{S}$ **1 titre = TEXT marquepage = TEXT**  $maxquare$ <br>liste **liste = TEXT reference = REFERENCE numeroproprio = TEXT 2 KEY = VALUE** \demarresubsubsubsubsection [..,..<sup>1</sup> ..,..] [..,.<sup>2</sup> ..,..] ... \stoppesubsubsubsubsection OPT OPT 1 titre = TEXT<br>marquepage = TEXT **marquepage = TEXT**  $maxquare$ <br>liste liste = TEXT<br>
reference = REFE **reference = REFERENCE numeroproprio = TEXT 2 KEY = VALUE** \demarresubsubsubsubsubject [..,..<sup>1</sup> ..,..] [..,..<sup>2</sup> ..,..] ... \stoppesubsubsubsubsubject OPT OPT **1 titre = TEXT marquepage = TEXT** marquage<br>liste marquage = TEXT<br>liste = TEXT<br>reference = REFE **reference = REFERENCE numeroproprio = TEXT 2 KEY = VALUE** \demarretitle [..,..<sup>1</sup>...,..] [..,..<sup>2</sup>...,..] ... \stoppetitle 1 titre = TEXT<sup>OPT</sup> OPT **marquepage = TEXT marquage = TEXT liste = TEXT reference = REFERENCE numeroproprio = TEXT 2 KEY = VALUE** \demarresetups [.<sup>1</sup>.] [.<sup>2</sup>.] ... \stoppesetups OPT **1 grille 2 NAME** \demarresetups ... ... \stoppesetups **\* NAME** \demarreshift [...] ... \stoppeshift **\* NAME** \demarresidebar [.<sup>1</sup>..] [..,..<sup>2</sup>..,..] ... \stoppesidebar 1 NAME<sup>OPT</sup> OPT **2 inherits: \setupsidebar** \demarresimplecolumns [..,..=<sup>\*</sup>..,..] ... \stoppesimplecolumns \* inherits: \setsimplecolumnhsize <sup>OPT</sup>

```
\demarrespecialitem [.<sup>1</sup>..] [...<sup>2</sup>,...] ... \stoppespecialitem<br>1 element or or
1 element
2 REFERENCE
\demarrespecialitem [...] ... \stoppespecialitem
* sous its
\demarrespecialitem [.<sup>1</sup>..] {.<sup>2</sup>.} ... \stoppespecialitem
1 sym cours mar
2 TEXT
\demarresplitformula ... \stoppesplitformula
\demarrespread ... \stoppespread
\demarre [.<sup>*</sup>..] ... \stoppe
             OPT
* NAME
\demarreSTARTSTOP ... \stoppeSTARTSTOP
\demarrestaticMPfigure {...} ... \stoppestaticMPfigure
* NAME
\demarrestaticMPgraphic {.<sup>1</sup>.} {...<sup>2</sup>,...} ... \stoppestaticMPgraphic
                                        OPT
1 NAME
2 KEY
\demarrestrictinspectnextcharacter ... \stoppestrictinspectnextcharacter
\demarrestyle [..,..=<sup>*</sup>...,..] ... \stoppestyle
* inherits: \setupstyle
\demarrestyle [..<sup>*</sup>..] ... \stoppestyle
* NAME FONT
\demarreSTYLE ... \stoppeSTYLE
\demarresubformulas [...,*...] ... \stoppesubformulas
                           OPT
* + - REFERENCE
\demarresubjectlevel [.<sup>1</sup>..] [..,..<sup>2</sup>..,..] [..,..<sup>2</sup>..,..] ... \stoppesubjectlevel
                           OPT
                                     OPT
                                                       OPT
1 NAME
2 titre = TEXT
    marquepage = TEXT
    marquage = TEXT
    liste = TEXT
    reference = REFERENCE
    numeroproprio = TEXT
3 KEY = VALUE
\demarresubsentence ... \stoppesubsentence
\demarresubstack ... \stoppesubstack
\demarresuspend [\ldots, \ldots]^2 {\ldots} ... \stoppesuspend
1 distance = DIMENSION<sup>PT</sup>
   n = NUMMER
   emplacement = gauche droite
2 CONTENT
```

```
\demarresuspend [.<sup>1</sup>.] {.<sup>2</sup>.} ... \stoppesuspend
                        OPT
1 gauche droite
2 CONTENT
\demarresymbolset [...] ... \stoppesymbolset
* NAME
\demarreTABLE [\ldots, \ldots]^{\ldots} \stoppeTABLE
* inherits: \setupTABLE <sup>OPT</sup>
\demarreTABLEbody [..,..<sup>*</sup>...,..] ... \stoppeTABLEbody
                               O<sub>p</sub>T
* inherits: \setupTABLE
\demarreTABLEfoot [..,..=<sup>*</sup>...,..] ... \stoppeTABLEfoot
                               OPT
* inherits: \setupTABLE
\demarreTABLEhead [..,..=<sup>*</sup>...,..] ... \stoppeTABLEhead
                               OPT
* inherits: \setupTABLE
\demarreTABLEnext [..,..<sup>*</sup>...,..] ... \stoppeTABLEnext
                             OPT
* inherits: \setupTABLE
\demarretableau [|.<sup>1</sup>.|] [..,..<sup>2</sup>..,..] ... \stoppetableau
                                        OPT
1 TEMPLATE
2 inherits: \regletableaux
\demarretableau [\cdot,\cdot,\cdot,\frac{2}{\cdot},\cdot,\cdot] ... \stoppetableau
                                     O<sub>pt</sub>
1 NAME
2 inherits: \regletableaux
\demarretables [|...<sup>*</sup>..|] ... \stoppetables
* TEMPLATE
\demarretables [...] ... \stoppetables
* NAME
\demarreTABULATION [.<sup>1</sup>..] [..,..<sup>2</sup>...,..] ... \stoppeTABULATION
1 NAME<sup>OPT</sup>
                                         OPT
2 inherits: \setuptabulation
\demarretabule [1 \cdot \cdot \cdot \cdot 1] [ \cdot \cdot \cdot \cdot \cdot \cdot 1 \cdot 1] ... \stoppetabule
1 TEMPLATE OPT
                                     OPT
2 inherits: \regletabulation
\demarreTABULATE [.<sup>1</sup>..] [..,..<sup>2</sup>..,..] ... \stoppeTABULATE
1 NAME<sup>OPT</sup>
                                      OPT
2 inherits: \regletabulation
instances: legend fact
\lambdademarrefact [\cdot, \cdot, \cdot] [\cdot, \cdot, \cdot, \cdot] \ldots \lambdastoppefact
1 NAME
2 inherits: \regletabulation
\demarrelegend [.<sup>1</sup>.] [..,..<sup>2</sup>..,..] ... \stoppelegend
1 NAME<sup>OPT</sup>
                                   OPT
2 inherits: \regletabulation
\demarretete [...,<sup>1</sup>...] {.<sup>2</sup>.} ... \stoppetete
                    OPT
1 REFERENCE
2 TEXT
```

```
\demarretetetableau [..<sup>*</sup>..] ... \stoppetetetableau
* NAME
\demarretetetabule [...<sup>*</sup>..] ... \stoppetetetabule
                          OPT
* NAME
\demarretexcode ... \stoppetexcode
\demarretexdefinition .<sup>1</sup>.
                             \begin{array}{ccc} 1 & 2 \\ \cdot & \cdot & \cdot \\ \text{OPT} & \text{OPT} \end{array}2 3<br>0PT OPT
                                        3 4<br>0PT OPT
                                             4 5<br>
.....<br>
OPT OPT
                                                  OPT
...
6
...
7
                                                            \ldots \stoppetexdefinition<br><sub>OPT</sub>
1 spaces nospaces
2 global
3 unexpanded
4 expanded
5 singleempty doubleempty tripleempty quadrupleempty quintupleempty sixtupleempty singleargument doubleargument tripleargument
   quadrupleargument quintupleargument sixtupleargument
6 NAME
7 TEMPLATE
\demarretextbackground [\cdot,\cdot,\cdot,\cdot]^2 \ldots \stoppetextbackground
                                             OPT
1 NAME
2 inherits: \setuptextbackground
\demarretextbackgroundmanual ... \stoppetextbackgroundmanual
\demarreTEXTBACKGROUND [..,..<sup>*</sup>...,..] ... \stoppeTEXTBACKGROUND
* inherits: \setuptextbackground <sup>OPT</sup>
\demarretextcolor [...] ... \stoppetextcolor
* COLOR
\demarretextcolorintent ... \stoppetextcolorintent
\demarretexte ... \stoppetexte
\demarretexteaide [...] ... \stoppetexteaide
                         OPT
* REFERENCE
\demarreFRAMEDTEXT [.<sup>1</sup>..] [..,..<sup>2</sup>..,..] ... \stoppeFRAMEDTEXT
1 gauche droite milieu rien
                                       OPT
2 inherits: \setupframedtext
instances: framedtext
\demarreframedtext [.<sup>1</sup>..] [..,..<sup>2</sup>...,..] ... \stoppeframedtext
1 gauche droite milieu rien
                                       OPT
2 inherits: \setupframedtext
\demarretextflow [...] ... \stoppetextflow
* NAME
\demarretokens [...] ... \stoppetokens
* NAME
\demarretransparent [...] ... \stoppetransparent
* COLOR
\demarretypescript [...<sup>1</sup>,...] [...<sup>2</sup>,...] [...<sup>3</sup>,...] ... \stoppetypescript
1 serif sans mono math hand Writing calligraphy
                                                      OPT
2 NAME
3 size nom
\demarretypescriptcollection [...] ... \stoppetypescriptcollection
* NAME
```

```
\demarreTYPING [..,..<sup>*</sup>...,..] ... \stoppeTYPING
* inherits: \regledactylo<sup>0PT</sup>
instances: typing LUA MP PARSEDXML TEX XML
\demarreTYPING [...,*...] ... \stoppeTYPING
                       OPT
* continue
instances: typing LUA MP PARSEDXML TEX XML
\demarreLUA [...,<sup>*</sup>...] ... \stoppeLUA<br>*...<sup>continue</sup>
* continue
\demarreMP [...,*...] ... \stoppeMP
                  OPT
* continue
\demarrePARSEDXML [...,*...] ... \stoppePARSEDXML
                            OPT
* continue
\demarreTEX [...,*...] ... \stoppeTEX
                   OPT
* continue
\demarretyping [\dots, \dots] \dots \stoppetyping<br>* continue
* continue
\demarreXML [...,*...] ... \stoppeXML
                    OPT
* continue
\demarreLUA [\ldots, \ldots] \ldots \stoppeLUA
OPT
* inherits: \regledactylo
\demarreMP [\dots, \dots] \dots \stoppeMP
* inherits: \regleda<sup>ct</sup>ylo
\demarrePARSEDXML [..,..<sup>*</sup>...,..] ... \stoppePARSEDXML
* inherits: \regledactylo <sup>OPT</sup>
\demarreTEX [..,..<sup>*</sup>...,..] ... \stoppeTEX
OPT
* inherits: \regledactylo
\demarretyping [\ldots, \ldots] \ldots \stoppetyping
* inherits: \regledactylo<sup>0PT</sup>
\demarreXML [..,..<sup>*</sup>...,..] ... \stoppeXML
OPT
* inherits: \regledactylo
\demarreuniqueMPgraphic {.<sup>1</sup>.} {...<sup>2</sup>,...} ... \stoppeuniqueMPgraphic
                                            OPT
1 NAME
2 KEY
\demarreuniqueMPpagegraphic {...} {...,^....} ... \stoppeuniqueMPpagegraphic<br>1 MAME
1 NAME
2 KEY
\demarreusableMPgraphic {.<sup>1</sup>..} {...,<sup>2</sup>,...} ... \stoppeusableMPgraphic<br>1. MAME
1 NAME
2 KEY
\demarreuseMPgraphic {.<sup>1</sup>..} {...,<sup>2</sup>....} ... \stoppeuseMPgraphic<br>1 MAME
1 NAME
2 KEY
```

```
\demarreusemathstyleparameter \... *
... \stoppeusemathstyleparameter
* CSNAME
\demarreusingbtxspecification [.<sup>*</sup>..] ... \stoppeusingbtxspecification
* NAME
\demarreva [.<sup>*</sup>..] ... \stoppeva
* REFERENCE
\demarrevboxregister ... . . . \stoppevboxregister
* CSNAME NUMMER
\demarrevboxtohbox ... \stoppevboxtohbox
\demarrevboxtohboxseparator ... \stoppevboxtohboxseparator
\demarreviewerlayer [...<sup>*</sup>..] ... \stoppeviewerlayer
* NAME
\demarreVIEWERLAYER ... \stoppeVIEWERLAYER
\demarrevtopregister ...
*
... \stoppevtopregister
* CSNAME NUMMER
\demarrexcell [\cdot,\cdot,\cdot,\frac{2}{\cdot},\cdot,\cdot] ... \stoppexcell
                  OPT
                              O<sub>PT</sub>
1 NAME
2 nx = NUMMER
  ny = NUMMER
  nc = NUMMER
   nr = NUMMER
   inherits: \setupxtable
\demarrexcellgroup [.<sup>1</sup>..] [..,..<sup>2</sup>..,..] ... \stoppexcellgroup
                         OPT
                                     OPT
1 NAME
2 inherits: \setupxtable
\demarrexgroup [.<sup>1</sup>.] [..,..<sup>2</sup>..,..] ... \stoppexgroup
                  OPT
                                O<sub>p</sub>
1 NAME
2 inherits: \setupxtable
\demarrexmldisplayverbatim [...] ... \stoppexmldisplayverbatim
* NAME
\demarrexmlinlineverbatim [...] ... \stoppexmlinlineverbatim
* NAME
\demarrexmlraw ... \stoppexmlraw
\demarrexmlsetups [.<sup>1</sup>.] [.<sup>2</sup>.] ... \stoppexmlsetups
                        OPT
1 grille
2 NAME
\demarrexmlsetups ... ... \stoppexmlsetups
* NAME
\demarrexrow [.<sup>1</sup>..] [..,..<sup>2</sup>..,..] ... \stoppexrow
              OPT
                             OPT
1 NAME
2 inherits: \setupxtable
```
\demarrexrowgroup [.<sup>1</sup>..] [..,..<sup>2</sup>..,..] ... \stoppexrowgroup -<br>חפח OPT **1 NAME 2 inherits: \setupxtable** \demarrextable  $[\ldots, \ldots] \ldots$  \stoppextable \* inherits: \setupxtable <sup>OPT</sup> \demarrextablebody [..,..=<sup>\*</sup>...,..] ... \stoppextablebody OPT **\* inherits: \setupxtable** \demarrextablebody [...] ... \stoppextablebody OPT **\* NAME** \demarrextablefoot [..,..<sup>\*</sup>...,..] ... \stoppextablefoot OPT **\* inherits: \setupxtable** \demarrextablefoot [...] ... \stoppextablefoot OPT **\* NAME** \demarrextablehead [..,..=<sup>\*</sup>...,..] ... \stoppextablehead OPT **\* inherits: \setupxtable** \demarrextablehead [...] ... \stoppextablehead OPT **\* NAME** \demarrextablenext [..,..<sup>\*</sup>..,..] ... \stoppextablenext<br>\* *inherits:* \seturytable <sup>OPT</sup> **\* inherits: \setupxtable** \demarrextablenext [...<sup>\*</sup>..] ... \stoppextablenext OPT **\* NAME** \demarreXTABLE  $[\dots, \dots] \dots$  \stoppeXTABLE \* inherits: \setupxtable <sup>OPT</sup> \demarrextable [...] ... \stoppextable OPT **\* NAME** \depthofstring {...} **\* TEXT** \depthonlybox {...} **\* CONTENT**  $\text{depthspanningtext } \{.\dots\} \{.\dots\} \{.\dots\}$ **1 TEXT 2 DIMENSION 3 FONT \depthstrut \dernieresouspage** \DESCRIPTION  $[\ldots, \ldots]$   $\{.\cdot, \cdot\}$  ... \par OPT OPT **1 REFERENCE 2 TEXT 3 CONTENT** \determinecaracteristiqueliste  $[\ldots, \ldots]$   $[\ldots, \ldots]$ <sup>2</sup>.....] **1** LISTE OPT **2 inherits: \regleliste**

```
\determinecaracteristiquesregistre [.<sup>1</sup>..] [..,..<sup>2</sup>..,..]
1 NAME<br>2 language
                  2 language = defaut DIN␣5007-1 DIN␣5007-2 Duden de-DE de-CH de-AT ru-iso9 ocs-scn SPRACHE
    methode = defaut avant apres premier dernier ch mm zm pm mc zc pc uc
    numberorder = numeros
    compress = oui non tout
    critere = local texte courant precedent tout ABSCHNITT
\determinenoflines {...}
* CONTENT
\determinenumerotete [...]
* ABSCHNITT
\devanagarinumerals {...}
* NUMMER
\left\{ .^{*}. \right\}* NUMMER
\digits .<sup>*</sup>.
* NUMMER
\dimension to count \{.\n<sup>1</sup>\n<sub>1</sub>\n<sub>2</sub>\n<sub>3</sub>\n<sub>4</sub>1 DIMENSION
2 CSNAME
\langledirectboxfromcache {\cdot<sup>1</sup>\cdot } {\cdot<sup>2</sup>\cdot }
1 NAME
2 NUMMER TEXT
\langledirectcolor[.\dot,.]* COLOR
\langledirectcolored [\ldots, \ldots]* inherits: \definitcouleur
\langledirectcolored [...]
* COLOR
\langle directconvertedcounter \{.\cdot.\cdot\} \{.\cdot.\cdot\}1 NAME
2 premier precedent prochain dernier numero
\directcopyboxfromcache {.<sup>1</sup>.} {.<sup>2</sup>.}
1 NAME
2 NUMMER TEXT
\directdummyparameter {...}
* KEY
\directgetboxllx .<sup>*</sup>.
* CSNAME NUMMER
\directgetboxlly .<sup>*</sup>.
* CSNAME NUMMER
\directhighlight {.<sup>1</sup>..} {.<sup>2</sup>..}
1 NAME
2 TEXT
```

```
\left\{ \text{directlocal framed} \left[ \begin{array}{c} 1 \end{array} \right], \left[ \begin{array}{c} 2 \end{array} \right], \left[ \begin{array}{c} 2 \end{array} \right] \right\}1 NAME
2 CONTENT
\label{eq:linear} $$\d{i} \leftarrow \d{ . . .} $$* BEFEHL
\directselect {.<sup>1</sup>.} {.<sup>2</sup>.} {.<sup>3</sup>.} {.<sup>4</sup>.} {.<sup>5</sup>.} {.<sup>6</sup>.}
1 NAME OPT OPT OPT OPT OPT
2 CONTENT
3 CONTENT
4 CONTENT
5 CONTENT
6 CONTENT
\text{divectors} {\ldots}
* NAME
\directsetup {...}
* NAME
\directsymbol {.<sup>1</sup>..} {.<sup>2</sup>..}
1 NAME
2 NAME
\langledirectvspacing \{ \ldots, \ldots \}* inherits: \vspacing
\dis {...} *
* CONTENT
\disabledirectives [\ldots, \ldots]* NAME
\disableexperiments [\ldots, \ldots]* NAME
\lambdadisablemode [\ldots, \ldots]* NAME
\disableoutputstream
\disableparpositions
\disableregime
\text{disabletrackers} [..., ...]* NAME
\displaymath {...}
* CONTENT
\displaymathematics {...}
* CONTENT
\displaymessage {...}
* TEXT
```

```
\text{distributedhsize} \{.\n^1.\n} \{.\n^2.\n} \{.\n^3.\n}1 DIMENSION
2 DIMENSION
3 NUMMER
\{ \text{dividedsize } \{.\cdot.\} \{.\cdot.\} \{.\cdot.\}1 DIMENSION
2 DIMENSION
3 NUMMER
\doadaptleftskip {...}
* oui non standard DIMENSION
\doadaptrightskip {...}
* oui non standard DIMENSION
\lambdadoaddfeature \{ \ldots, \ldots \}* NAME
\lambdadoassign [ .^1 . ] [ . .^2 . .]1 TEXT
2 KEY = VALUE
\lambda doassignempty [ . . . ] [ . . <sup>2</sup> . . ]1 TEXT
2 KEY = VALUE
\{doboundtext { 1.1 } { 1.2 } { ...} { ...}
1 TEXT
2 DIMENSION
3 BEFEHL
\docheckassignment {...}
* TEXT
\docheckedpagestate {...} {...} {...} {...} {...} {...} {...} {...}
1 REFERENCE
2 BEFEHL
3 BEFEHL
4 BEFEHL
5 BEFEHL
6 BEFEHL
7 BEFEHL
\delta \docheckedpair {...},...}
* TEXT
\label{cor:con} $$\do\cumentvariable {\dots}* KEY
\delta \dodoubleargument \lambda... [....] [....]
1 CSNAME
2 TEXT
3 TEXT
\delta \dodoubleargumentwithset \lambda... [...,\lambda...] [...,\lambda]1 CSNAME
2 TEXT
3 TEXT
\delta \dodoubleempty \delta... [...] [...]
                            OPT
1 CSNAME OPT OPT
2 TEXT
3 TEXT
```

```
\lambdadodoubleemptywithset \lambda... [\ldots, \lambda, \ldots] [\ldots, \lambda, \lambda]<br>1 CSNAME
1 CSNAME OPT OPT OPT
2 TEXT
3 TEXT
\delta \dodoublegroupempty \delta... \{.\cdot\} \{.\cdot\} \{.\cdot\}OPT
1 CSNAME OPT OPT
2 TEXT
3 TEXT
\lambdadoeassign [ .^1 . ] [ . .^2 . .]1 TEXT
2 KEY = VALUE
\setminus doexpandedrecurse \{.\n,.\n,.\n,1 NUMMER
2 BEFEHL
\dot{\text{dofastloopes}} {\ldots} \lambda...
1 NUMMER
2 CSNAME
\dogetattribute {.<sup>*</sup>..}
* NAME
\dogetattributeid {...}
* NAME
\texttt{\textbackslash} dogetcommacommandelement ... \from ... \to \...
1 NUMMER
2 TEXT
3 CSNAME
\text{logobbledoubleempty } [..^1..] [..^2..].<br>OPT
1 TEXT OPT OPT
2 TEXT
\dogobblesingleempty [\cdot, \cdot]OPT * TEXT
\doif \{.\cdot.\cdot\} \{.\cdot.\cdot\} \{.\cdot.\cdot\}1 CONTENT
2 CONTENT
3 TRUE
\{ \text{doifallcommon } \{ \ldots, \ldots \} \{ \ldots, \ldots \} \{ \ldots \}1 TEXT
2 TEXT
3 TRUE
\setminusdoifallcommonelse \{ \ldots, \ldots \} \{ \ldots, \ldots \} \{ \ldots^3 \} \{ \ldots \}1 TEXT
2 TEXT
3 TRUE
4 FALSE
\{ \phi \} \{ \phi \} \{ \dots, \dots \} \{ \dots, \dots \}1 NAME
2 TRUE
3 FALSE
\{ \phi_{\text{bold}} \ {..., \left(\mathbb{s}} {\mathb{s}} {\mathb{s}} \left(\mathb{s}} \left(\mathb{s}} \left(\mathb{s}} \left(\mathb{s}} \left(\mathb{s}} \left(\mathb{s}} \left(\mathb{s}} \left(\mathb{s}} \left(\mathb{s}} \left(
1 NAME
2 TRUE
3 FALSE
```

```
\doifallmodeselse {...,...} 1
{...} 2
{...} 3
1 NAME
2 TRUE
3 FALSE
\setminus doifassignmentelse \{.\cdot.\cdot\} \{.\cdot.\cdot\} \{.\cdot.\cdot\}1 TEXT
2 TRUE
3 FALSE
\{ \phi\} \{ \phi\} \{ \phi\} \{ \phi\} \{ \phi\} \{ \phi\} \{ \phi\} \{ \phi\} \{ \phi\} \{ \phi\} \{ \phi\} \{ \phi\} \{ \phi\} \{ \phi\} \{ \phi\} \{ \phi\} \{ \phi\} \{ \phi\} \{ \phi\} \{ \phi\} \{ \phi\} \{ \phi\} \{ \phi\} \{ \phi\} \{ \phi1 COLOR
2 TRUE
3 FALSE
\{ \phi\} \{ . . . \} \{ . . . \} \{ . . . \}1 BEFEHL
2 BEFEHL
3 BEFEHL
\doifbothsidesoverruled \{.\n,.\n\} \{.\n,.\n\} \{.\n,.\n\}1 BEFEHL
2 BEFEHL
3 BEFEHL
\doifboxelse \{.\cdot.\cdot\} \{.\cdot.\cdot\} \{.\cdot.\cdot\} \{.\cdot.\cdot\}1 NAME
2 NAME
3 TRUE
4 FALSE
\{ \phi \} \{ . . . \} \{ . . . \}1 BUFFER
2 TRUE
3 FALSE
\setminusdoifcolor \{\ldots\} \{\ldots\}1 COLOR
2 TRUE
\setminus doifcolorelse \{.\cdot.\cdot\} \{.\cdot.\cdot\} \{.\cdot.\cdot\}1 COLOR
2 TRUE
3 FALSE
\setminus doif command handler \setminus ... \{.\stackrel{?}{.}. \} \{.\stackrel{?}{.}.1 CSNAME
2 NAME
3 TRUE
\doifcommandhandlerelse \.<sup>1</sup>.. \{.\n^2.\} \{.\n^3.\} \{.\n^4.\}1 CSNAME
2 NAME
3 TRUE
4 FALSE
\doifcommon \{ \ldots, \ldots \} \{ \ldots, \ldots \} \{ \ldots \}1 TEXT
2 TEXT
3 TRUE
\setminusdoifcommonelse \{ \ldots, \ldots \} \{ \ldots, \ldots \} \{ \ldots^3, \ldots \} \{ \ldots^4, \ldots \}1 TEXT
2 TEXT
3 TRUE
4 FALSE
```

```
\doifcontent \{.\n,.\n\} \{.\n,.\n\} \{.\n,.\n\} \... \{.\n,.\n\}1 BEFEHL
2 BEFEHL
3 BEFEHL
4 CSNAME
5 CONTENT
\setminusdoifconversiondefinedelse \{.\cdot\cdot\} \{.\cdot\cdot\} \{.\cdot\cdot\}1 NAME
2 TRUE
3 FALSE
\doifconversionnumberelse \{.\stackrel{1}{\ldots}\} \{.\stackrel{2}{\ldots}\} \{.\stackrel{4}{\ldots}\}1 NAME
2 NUMMER
3 TRUE
4 FALSE
\setminus doifcounter \{.\cdot\cdot\} \{.\cdot\cdot\}1 NAME
2 TRUE
\setminus doifcounterelse \{.\cdot.\cdot\} \{.\cdot.\cdot\} \{.\cdot.\cdot\}1 NAME
2 TRUE
3 FALSE
\setminus doif current fon thas feature else \{.\cdot\cdot\cdot\} \{.\cdot\cdot\cdot\} \{.\cdot\cdot\cdot\}1 NAME
2 TRUE
3 FALSE
\setminus doif defined \{.\cdot\cdot\} \{.\cdot\cdot\}1 NAME
2 TRUE
\setminus doif defined counter \{.\cdot.\cdot\} \{.\cdot.\cdot\}1 NAME
2 TRUE
\setminusdoifdefinedcounterelse \{.\cdot.\cdot\} \{.\cdot.\cdot\} \{.\cdot.\cdot\}1 NAME
2 TRUE
3 FALSE
\setminus doifdefinedelse \{.\cdot\cdot\} \{.\cdot\cdot\} \{.\cdot\cdot\}1 NAME
2 TRUE
3 FALSE
\setminus doifdimensionelse \{.\cdot.\cdot\} \{.\cdot.\cdot\} \{.\cdot.\cdot\}1 TEXT
2 TRUE
3 FALSE
\setminusdoifdimenstringelse \{.\cdot.\cdot\} \{.\cdot.\cdot\} \{.\cdot.\cdot\}1 TEXT
2 TRUE
3 FALSE
\setminus doifdocumentargument \{.\cdot\cdot\cdot\} \{.\cdot\cdot\}1 NAME
2 TRUE
```

```
\setminusdoifdocumentargumentelse \{.\cdot\cdot\} \{.\cdot\cdot\} \{.\cdot\cdot\}1 NAME
 2 TRUE
 3 FALSE
 \setminus doif do cument filename \{.\,.\,.\, \} \{.\,.\,.\,1 NUMMER
 2 TRUE
 \label{eq:subproblem} \begin{array}{ll} \texttt{\texttt{{\char'134} \texttt{{\char'134} \texttt{{1 NUMMER
 2 TRUE
 3 FALSE
 \setminusdoifdrawingblackelse \{.\cdot.\cdot\} \{.\cdot.\cdot\}1 TRUE
2 FALSE
 \doifelse \{.\cdot.\} \{.\cdot.\} \{.\cdot.\cdot.\} \{.\cdot.\cdot.\}1 CONTENT
2 CONTENT
 3 TRUE
 4 FALSE
 \setminusdoifelseallcommon \{ \ldots, \ldots \} \{ \ldots, \ldots \} \{ \ldots \} \{ \ldots \}1 TEXT
 2 TEXT
 3 TRUE
 4 FALSE
 \setminus doifelsealldefined \{ \ldots, \ldots \} \{ \ldots \} \{ \ldots \}1 NAME
 2 TRUE
 3 FALSE
 \{ \phi\} \{ \phi\} \{ \dots, \dots \} \{ \dots, \dots \}1 NAME
2 TRUE
3 FALSE
 \setminus doifelseassignment \{.\cdot.\cdot\} \{.\cdot.\cdot\} \{.\cdot.\cdot\}1 TEXT
 2 TRUE
 3 FALSE
 \{ \phi\} \{ \phi\} \{ \phi\} \{ \phi\} \{ \phi\} \{ \phi\} \{ \phi\} \{ \phi\} \{ \phi\} \{ \phi\} \{ \phi\} \{ \phi\} \{ \phi\} \{ \phi\} \{ \phi\} \{ \phi\} \{ \phi\} \{ \phi\} \{ \phi\} \{ \phi\} \{ \phi\} \{ \phi\} \{ \phi\} \{ \phi\} \{ \phi1 COLOR
2 TRUE
3 FALSE
 \{ \phi\} \{ \ldots \} \{ \ldots \} \{ \ldots \} \{ \ldots \}1 NAME
 2 NAME
 3 TRUE
 4 FALSE
 \setminusdoifelseboxincache \{.\cdot.\cdot\} \{.\cdot.\cdot\} \{.\cdot.\cdot\} \{.\cdot.\cdot\}1 NAME
 2 NUMMER TEXT
 3 TRUE
4 FALSE
 \setminus doifelsebuffer \{.\cdot.\cdot\} \{.\cdot.\cdot\} \{.\cdot.\cdot\}1 BUFFER
2 TRUE
3 FALSE
```

```
\setminus doifelsecolor \{.\cdot.\cdot\} \{.\cdot.\cdot\} \{.\cdot.\cdot\}1 COLOR
2 TRUE
3 FALSE
\doifelsecommandhandler \.<sup>1</sup>.. \{.\overset{2}{\ldots},\allowbreak\{.\overset{3}{\ldots}\} \{.\overset{4}{\ldots}\}1 CSNAME
2 NAME
3 TRUE
4 FALSE
\{ \text{noise} \} {...,...} \{ \ldots, \ldots \} {...,} {...} {...}
1 TEXT
2 TEXT
3 TRUE
4 FALSE
\doifelseconversiondefined \{.\n,.\n\} \{.\n,.\n\} \{.\n,.\n\}1 NAME
2 TRUE
3 FALSE
\setminus doifelseconversionnumber \{.\cdot\cdot\} \{.\cdot\cdot\} \{.\cdot\cdot\} \{.\cdot\cdot\} \{.\cdot\cdot\}1 NAME
2 NUMMER
3 TRUE
4 FALSE
\setminus doifelsecounter \{.\cdot.\cdot\} \{.\cdot.\cdot\} \{.\cdot.\cdot\}1 NAME
2 TRUE
3 FALSE
\setminus doifelsecurrentfonthasfeature \{.\cdot\cdot\cdot\} \{.\cdot\cdot\cdot\} \{.\cdot\cdot\cdot\}1 NAME
2 TRUE
3 FALSE
\setminus doifelsecurrentsortingused \{.\cdot.\cdot\} \{.\cdot.\cdot\}1 TRUE
2 FALSE
\doifelsecurrentsynonymshown {.<sup>1</sup>..} {.<sup>2</sup>..}
1 TRUE
2 FALSE
\setminus doifelsecurrentsynonymused \{.\n,.\n,.\n,.\n,1 TRUE
2 FALSE
\doifelsedefined \{.\cdot.\cdot\} \{.\cdot.\cdot\} \{.\cdot.\cdot\}1 NAME
2 TRUE
3 FALSE
\setminusdoifelsedefinedcounter \{.\cdot.\cdot\} \{.\cdot.\cdot\} \{.\cdot.\cdot\}1 NAME
2 TRUE
3 FALSE
\setminus doifelsedimension \{.\cdot.\cdot\} \{.\cdot.\cdot\} \{.\cdot.\cdot\}1 TEXT
2 TRUE
3 FALSE
```

```
\setminus doifelsedimenstring \{.\cdot.\cdot\} \{.\cdot.\cdot\} \{.\cdot.\cdot\}1 TEXT
2 TRUE
3 FALSE
\setminus doifelsedocumentargument \{.\n,.\n,.\n,.\n,.\n,1 NAME
2 TRUE
3 FALSE
\setminusdoifelsedocumentfilename \{.\n,.\n,.\n,.\n,.\n,.\n,1 NUMMER
2 TRUE
3 FALSE
\setminus doifelsedrawing black \{.\cdot\cdot\cdot\} \{.\cdot\cdot\}1 TRUE
2 FALSE
\setminus doifelseempty \{.\cdot.\cdot\} \{.\cdot.\cdot\} \{.\cdot.\cdot\}1 CONTENT
2 TRUE
3 FALSE
\setminus doifelseemptyvalue \{.\cdot\cdot\} \{.\cdot\cdot\} \{.\cdot\cdot\}1 NAME
2 TRUE
3 FALSE
\doifelseemptyvariable {.<sup>1</sup>..} {.<sup>2</sup>..} {.<sup>3</sup>..} {.<sup>4</sup>..}
1 NAME
2 KEY
3 TRUE
4 FALSE
\setminus doifelseenv \{.\,.\,.\, \} \{.\,.\,.\, \} \{.\,.\,.\, \}1 KEY
2 TRUE
3 FALSE
\setminusdoifelsefastoptionalcheck \{.\,.\,.\} \{.\,.\,.\}1 TRUE
2 FALSE
\setminusdoifelsefastoptionalcheckcs \setminus \cdot^1... \setminus \cdot^2..
1 CSNAME
2 CSNAME
\doifelsefieldbody \{.\cdot.\cdot\} \{.\cdot.\cdot\} \{.\cdot.\cdot\}1 NAME
2 TRUE
3 FALSE
\setminus doifelsefieldcategory \{.\cdot.\cdot\} \{.\cdot.\cdot\} \{.\cdot.\cdot\}1 NAME
2 TRUE
3 FALSE
\setminus doifelsefigure \{.\cdot.\cdot\} \{.\cdot.\cdot\} \{.\cdot.\cdot\}1 FILE
2 TRUE
3 FALSE
\{ \phi\} \{ . . . . \} \{ . . . . \}1 FILE
2 TRUE
3 FALSE
```
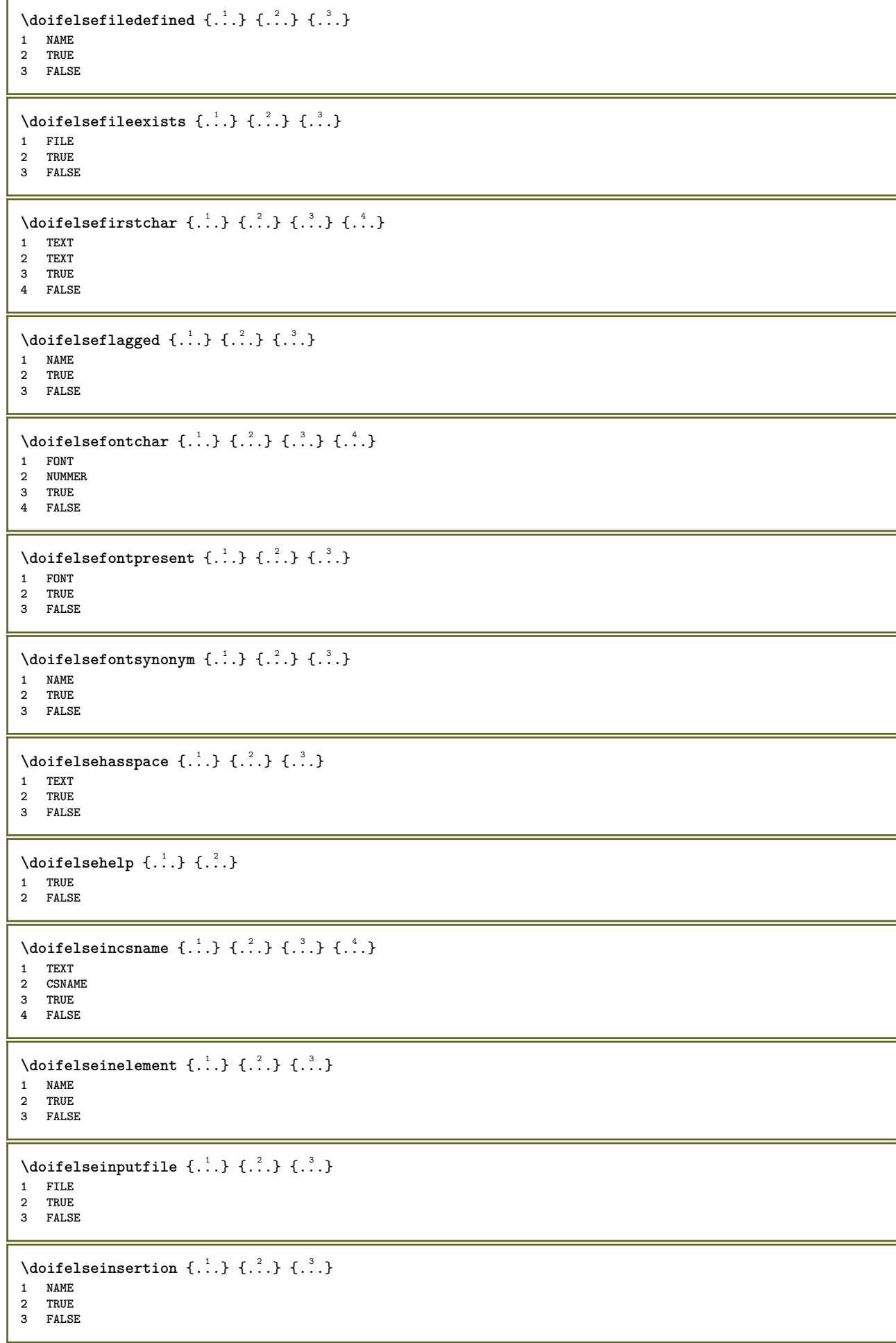

```
\doifelseinset \{.\cdot.\cdot\} \{.\cdot.\cdot,\ldots\} \{.\cdot.\cdot\} \{.\cdot.\cdot\}1 TEXT
2 TEXT
3 TRUE
4 FALSE
\setminus doifelseinstring \{.\cdot.\cdot\} \{.\cdot.\cdot\} \{.\cdot.\cdot\} \{.\cdot.\cdot\}1 TEXT
2 TEXT
3 TRUE
4 FALSE
\setminus doifelseinsymbolset \{.\cdot\cdot\} \{.\cdot\cdot\} \{.\cdot\cdot\} \{.\cdot\cdot\} \{.\cdot\cdot\}1 NAME
2 NAME
3 TRUE
4 FALSE
\{ \phi\} \{ \phi\} \{ \phi\} \{ \phi\} \{ \phi\} \{ \phi\} \{ \phi\} \{ \phi\} \{ \phi\} \{ \phi\} \{ \phi\} \{ \phi\} \{ \phi\} \{ \phi\} \{ \phi\} \{ \phi\} \{ \phi\} \{ \phi\} \{ \phi\} \{ \phi\} \{ \phi\} \{ \phi\} \{ \phi\} \{ \phi\} \{ \phi1 BEFEHL
2 BEFEHL
3 TRUE
4 FALSE
\setminusdoifelseintwopassdata \{.\cdot\cdot\} \{.\cdot\cdot\} \{.\cdot\cdot\} \{.\cdot\cdot\} \{.\cdot\cdot\}1 NAME
2 NAME
3 TRUE
4 FALSE
\setminus doifelseitalic \{.\cdot.\cdot\} \{.\cdot.\cdot\}1 TRUE
2 FALSE
\setminus doifelselanguage \{.\cdot\cdot\} \{.\cdot\cdot\} \{.\cdot\cdot\}1 SPRACHE
2 TRUE
3 FALSE
\setminus doifelselayerdata \{.\cdot\cdot\} \{.\cdot\cdot\} \{.\cdot\cdot\}1 NAME
2 TRUE
3 FALSE
\setminus doifelselayoutdefined \{.\cdot.\cdot\} \{.\cdot.\cdot\} \{.\cdot.\cdot\}1 NAME
2 TRUE
3 FALSE
\setminusdoifelselayoutsomeline \{.\n,.\n,.\n,.\n,.\n,1 NAME
2 TRUE
3 FALSE
\setminusdoifelselayouttextline \{.\cdot.\cdot\} \{.\cdot.\cdot\} \{.\cdot.\cdot\}1 NAME
2 TRUE
3 FALSE
\doifelseleapyear {.<sup>1</sup>.} {.<sup>2</sup>.} {.<sup>3</sup>.}
1 NUMMER
2 TRUE
3 FALSE
\{ \phi\} \{ . . . . \} \{ . . . . \}1 LISTE
2 TRUE
3 FALSE
```
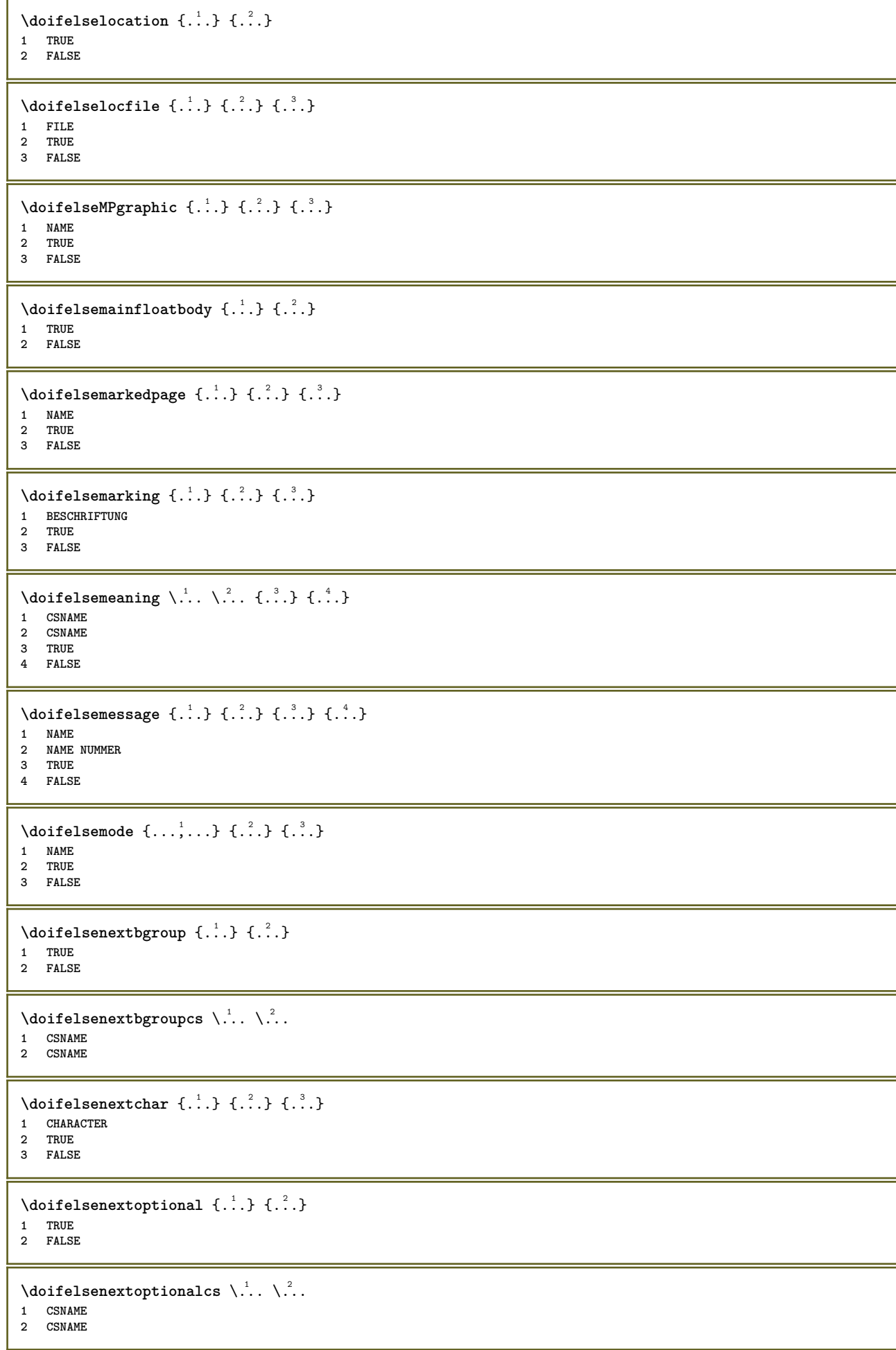

```
\setminus doifelsenextparenthesis \{.\stackrel{?}{.}. \}1 TRUE
2 FALSE
\setminusdoifelsenonzeropositive \{.\cdot\cdot\} \{.\cdot\cdot\} \{.\cdot\cdot\}1 NUMMER
2 TRUE
3 FALSE
\setminus doifels enote on same page \{.\n\ldots\} \{.\n\ldots\}1 NAME
2 TRUE
3 FALSE
\setminus doifelsenothing \{.\cdot\cdot\} \{.\cdot\cdot\} \{.\cdot\cdot\}1 TEXT
2 TRUE
3 FALSE
\setminus doifelsenumber \{.\,.\,.\} \{.\,.\,.\} \{.\,.\,.\}1 TEXT
2 TRUE
3 FALSE
\{ \phi\} \{ \phi\} and \{ \phi\} \{ \phi\} \{ \phi\} \{ \phi\} \{ \phi\} \{ \phi\} \{ \phi\} \{ \phi\} \{ \phi\} \{ \phi\} \{ \phi\} \{ \phi\} \{ \phi\} \{ \phi\} \{ \phi\} \{ \phi\} \{ \phi\} \{ \phi\} \{ \phi\} \{ \phi\} \{ \phi\} \{ \phi\} 1 NAME
2 NAME
3 TRUE
4 FALSE
\doifelseobjectreferencefound \{.\cdot\cdot\} \{.\cdot\cdot\} \{.\cdot\cdot\} \{.\cdot\cdot\} \{.\cdot\cdot\}1 NAME
2 NAME
3 TRUE
4 FALSE
\setminusdoifelseoddpage \{.\cdot.\cdot\} \{.\cdot.\cdot\}1 BEFEHL
2 BEFEHL
\setminus doifelseoddpagefloat \{.\cdot\cdot\} \{.\cdot\cdot\}1 TRUE
2 FALSE
\setminus doifelseoldercontext \{.\cdot.\cdot\} \{.\cdot.\cdot\} \{.\cdot.\cdot\}1 NUMMER
2 TRUE
3 FALSE
\setminus doifelseolderversion \{.\,.\,.\, \} \{.\,.\,.\, \} \{.\,.\,.\, \} \{.\,.\,.\, \}1 NUMMER
2 NUMMER
3 TRUE
4 FALSE
\setminus doifelseoverlapping \{.\cdot\cdot\} \{.\cdot\cdot\} \{.\cdot\cdot\} \{.\cdot\cdot\}1 NAME
2 NAME
3 TRUE
4 FALSE
\setminus doifelseoverlay \{.\cdot\cdot\} \{.\cdot\cdot\} \{.\cdot\cdot\}1 NAME
    2 TRUE
3 FALSE
```
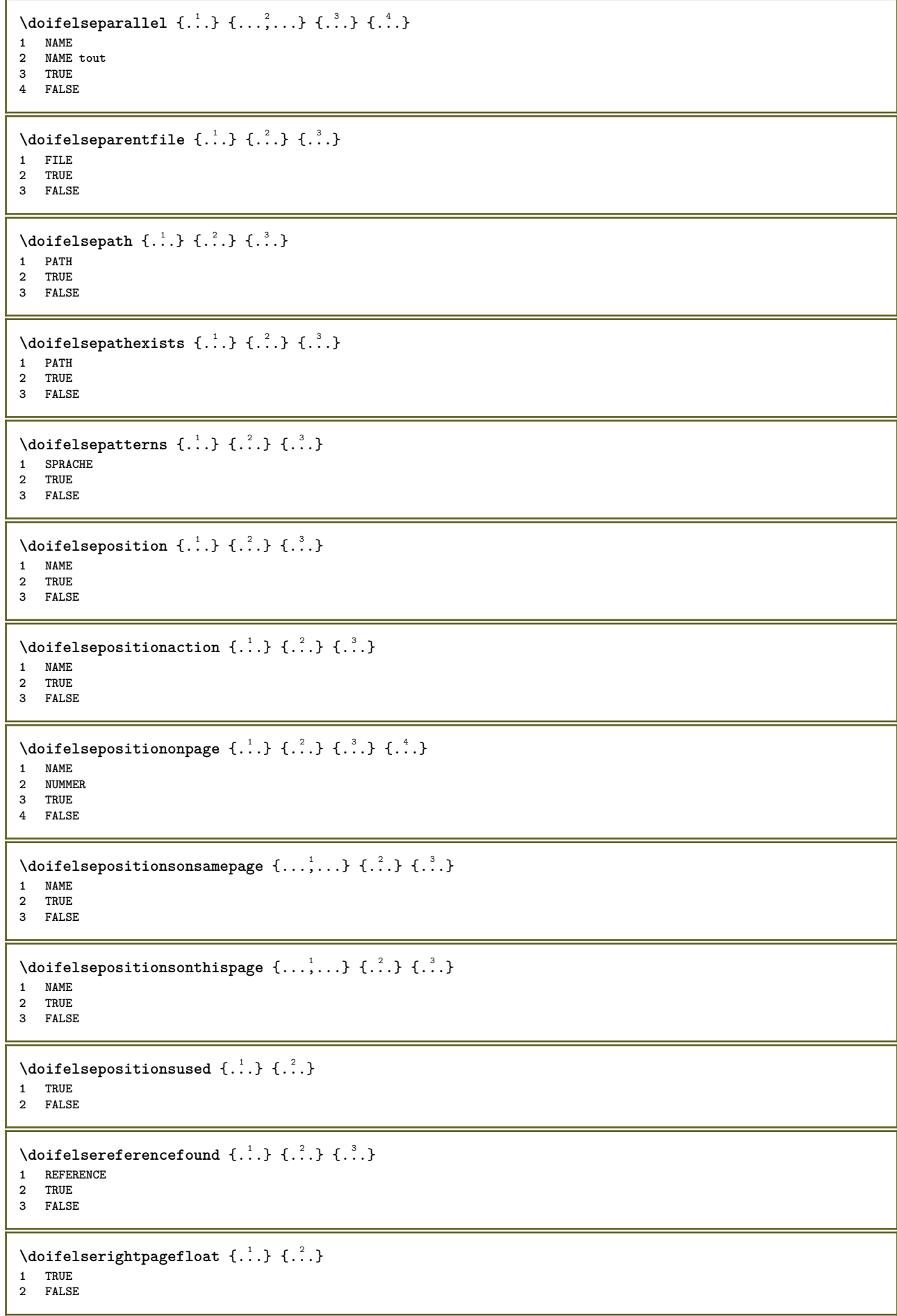

```
\doifelserighttoleftinbox ... {...} {...}
1 CSNAME NUMMER
2 TRUE
3 FALSE
\setminusdoifelsesamelinereference \{.\cdot\cdot\} \{.\cdot\cdot\} \{.\cdot\cdot\}1 REFERENCE
2 TRUE
3 FALSE
\setminus doifelsesamestring \{.\cdot\cdot\} \{.\cdot\cdot\} \{.\cdot\cdot\} \{.\cdot\cdot\}1 TEXT
2 TEXT
3 TRUE
4 FALSE
\setminus doifelsesetups \{.\cdot.\cdot\} \{.\cdot.\cdot\} \{.\cdot.\cdot\}1 NAME
2 TRUE
3 FALSE
\setminusdoifelsesomebackground \{.\cdot.\cdot\} \{.\cdot.\cdot\} \{.\cdot.\cdot\}1 NAME
2 TRUE
3 FALSE
\setminus doifelses omespace \{.\,.\,.\, \{.\,.\,.\} \{.\,.\,.\}1 TEXT
2 TRUE
3 FALSE
\setminus doifelses omething \{.\cdot.\cdot\} \{.\cdot.\cdot\} \{.\cdot.\cdot\}1 TEXT
2 TRUE
3 FALSE
\setminus doifelsesometoks \setminus... \{.\n...} \{.\n...}
1 CSNAME
2 TRUE
3 FALSE
\setminus doifels estring instring \{.\cdot\cdot\} \{.\cdot\cdot\} \{.\cdot\cdot\} \{.\cdot\cdot\} \{.\cdot\cdot\}1 TEXT
2 TEXT
3 TRUE
4 FALSE
\setminusdoifelsestructurelisthasnumber \{.\stackrel{?}{.}. \} \{.\stackrel{?}{.}. \}1 TRUE
2 FALSE
\doifelsestructurelisthaspage {.<sup>1</sup>.} {.<sup>2</sup>.}
1 TRUE
2 FALSE
\setminus doifelsesymboldefined \{.\cdot.\cdot\} \{.\cdot.\cdot\} \{.\cdot.\cdot\}1 NAME
2 TRUE
3 FALSE
\setminus doifelsesymbolset \{.\cdot.\cdot\} \{.\cdot.\cdot\} \{.\cdot.\cdot\}1 NAME
2 TRUE
3 FALSE
```

```
\setminus doifelsetext \{.\cdot.\cdot\} \{.\cdot.\cdot\} \{.\cdot.\cdot\}1 TEXT
2 TRUE
3 FALSE
\setminus doifelsetextflow \{.\cdot\cdot\} \{.\cdot\cdot\} \{.\cdot\cdot\}1 NAME
2 TRUE
3 FALSE
\setminusdoifelsetextflowcollector \{.\cdot\cdot\} \{.\cdot\cdot\} \{.\cdot\cdot\}1 NAME
2 TRUE
3 FALSE
\setminus doifelsetopofpage \{.\n,.\n,.\n,1 TRUE
2 FALSE
\doifelsetypingfile {.<sup>1</sup>.} {.<sup>2</sup>.} {.<sup>3</sup>.}
1 FILE
2 TRUE
3 FALSE
\doifelseundefined \{.\n,.\n\} \{.\n,.\n\}1 NAME
2 TRUE
3 FALSE
\doifelseurldefined \{.\cdot\cdot\} \{.\cdot\cdot\} \{.\cdot\cdot\}1 NAME
2 TRUE
3 FALSE
\setminus doifelsevalue \{.\,.\,.\, \{.\,.\,.\, \{.\,.\,.\, \{.\,.\,.\, \}1 NAME
2 TEXT
3 TRUE
4 FALSE
\setminus doifels evaluenothing \{.\niota\} \{.\niota\} \{.\niota\}1 NAME
2 TRUE
3 FALSE
\{ \phi\} \{ \phi\} \{ \phi\} \{ \phi\} \{ \phi\} \{ \phi\} \{ \phi\} \{ \phi\} \{ \phi\} \{ \phi\} \{ \phi\} \{ \phi\} \{ \phi\} \{ \phi\} \{ \phi\} \{ \phi\} \{ \phi\} \{ \phi\} \{ \phi\} \{ \phi\} \{ \phi\} \{ \phi\} \{ \phi\} \{ \phi\} \{ \phi1 NAME
2 KEY
3 TRUE
4 FALSE
\setminus doifempty \{.\cdot\,,\} \{.\cdot\,,\}1 CONTENT
2 TRUE
\setminus doifemptyelse \{.\cdot.\cdot\} \{.\cdot.\cdot\} \{.\cdot.\cdot\}1 CONTENT
2 TRUE
3 FALSE
\setminusdoifemptytoks \setminus<sup>1</sup>... {\cdot<sup>2</sup>..}
1 CSNAME
2 TRUE
\setminus doifemptyvalue \{.\cdot\cdot\} \{.\cdot\cdot\}1 NAME
2 TRUE
```

```
\setminus doifemptyvalueelse \{.\cdot.\cdot\} \{.\cdot.\cdot\} \{.\cdot.\cdot\}1 NAME
2 TRUE
3 FALSE
\setminus doifemptyvariable \{.\n,.\n,.\n,.\n,.\n,1 NAME
2 KEY
3 TRUE
\doifemptyvariableelse {.<sup>1</sup>..} {.<sup>2</sup>.} {.<sup>3</sup>.} {.<sup>4</sup>..}
1 NAME
2 KEY
3 TRUE
4 FALSE
\setminus doifenv \{\ldots\} \{\ldots\}1 KEY
2 TRUE
\{ \phi\} \{ . . . . \} \{ . . . . \}1 KEY
2 TRUE
3 FALSE
\setminusdoiffastoptionalcheckcselse \setminus \cdot^1... \setminus \cdot^2..
1 CSNAME
2 CSNAME
\setminusdoiffastoptionalcheckelse \{.\,.\,.\} \{.\,.\,.1 TRUE
2 FALSE
\setminusdoiffieldbodyelse \{.\stackrel{1}{\ldots}\} \{.\stackrel{2}{\ldots}\}1 NAME
2 TRUE
3 FALSE
\setminusdoiffieldcategoryelse \{.\cdot.\cdot\} \{.\cdot.\cdot\} \{.\cdot.\cdot\}1 NAME
2 TRUE
3 FALSE
\setminusdoiffigureelse \{.\cdot.\cdot\} \{.\cdot.\cdot\} \{.\cdot.\cdot\}1 FILE
2 TRUE
3 FALSE
\{ \phi \} \{ . . . \} \{ . . . \}1 FILE
2 TRUE
\setminusdoiffiledefinedelse \{.\cdot.\cdot\} \{.\cdot.\cdot\} \{.\cdot.\cdot\}1 NAME
2 TRUE
3 FALSE
\{ \phi\} \{ . . . \} \{ . . . \} \{ . . . \}1 FILE
2 TRUE
3 FALSE
\setminusdoiffileexistselse \{.\cdot.\cdot\} \{.\cdot.\cdot\} \{.\cdot.\cdot\}1 FILE
2 TRUE
3 FALSE
```
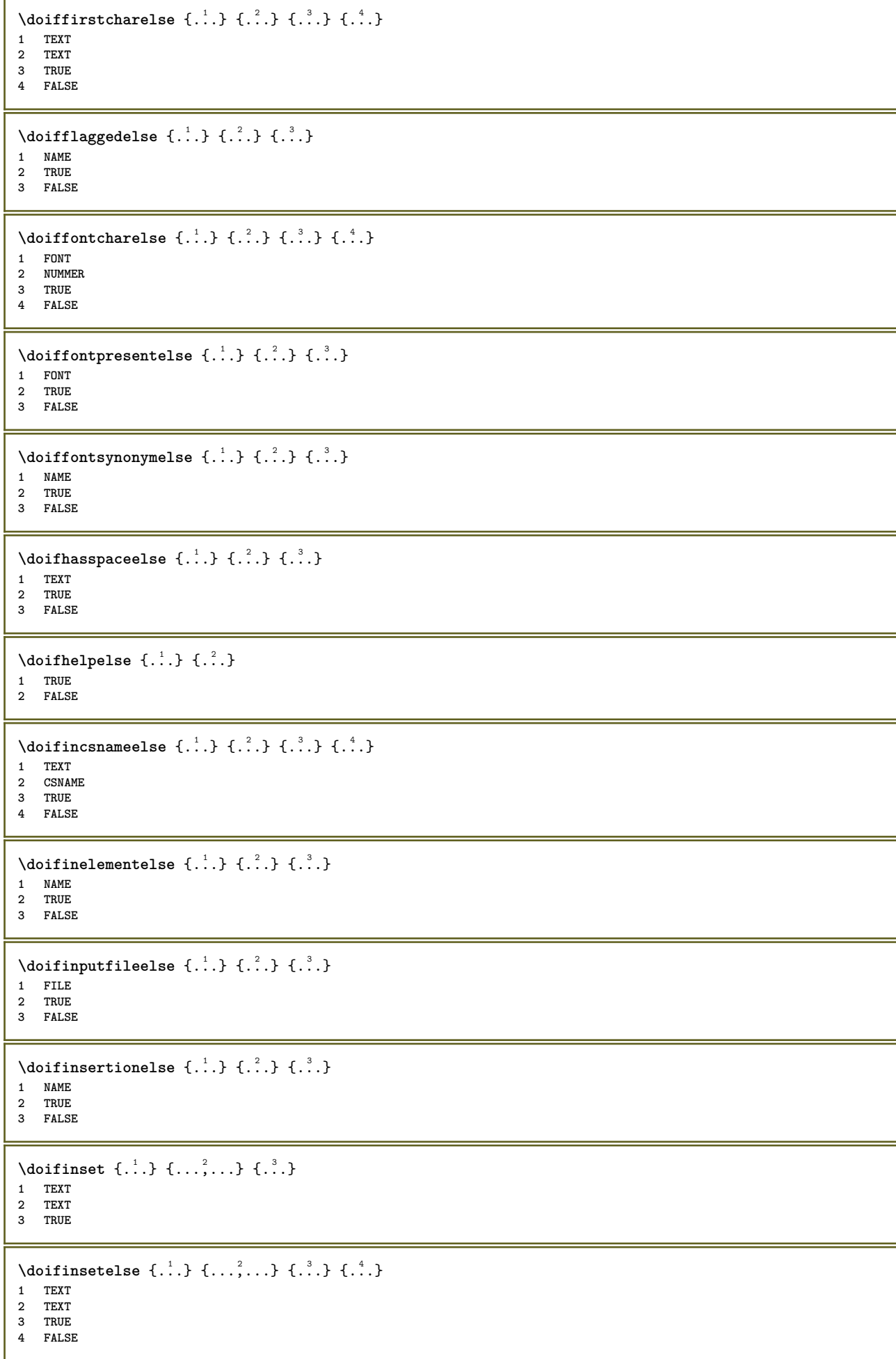

```
\{ \ldots \} \{ .^2. \} \{ .^3. \}1 TEXT
2 TEXT
3 TRUE
\doifinstringelse {.<sup>1</sup>..} {.<sup>2</sup>.} {.<sup>3</sup>.} {.<sup>4</sup>..}
1 TEXT
2 TEXT
3 TRUE
4 FALSE
\{ \phi doifinsymbolset \{ . . . \} \{ . . . \} \{ . . . \}1 NAME
2 NAME
3 TRUE
4 FALSE
\{ \phi doifinsymbolsetelse \{ . \cdot . \} \{ . \cdot . \} \{ . \cdot . \} \{ . \cdot . \}1 NAME
2 NAME
3 TRUE
4 FALSE
\{ \phi_{\text{non-} 1} \} \{ .^2.} \{ .^3.} \{ .^4.}1 BEFEHL
2 BEFEHL
3 TRUE
4 FALSE
\setminusdoifintwopassdataelse \{.\,.\,.\, \} \{.\,.\,.\,.\, \} \{.\,.\,.\,.\, \}1 NAME
2 NAME
3 TRUE
4 FALSE
\setminusdoifitalicelse \{.\cdot.\cdot\} \{.\cdot.\cdot\}1 TRUE
2 FALSE
\{ \phi \} \{ . . . \} \{ . . . \}1 SPRACHE
2 TRUE
3 FALSE
\setminus doiflayerdataelse \{.\cdot.\cdot\} \{.\cdot.\cdot\} \{.\cdot.\cdot\}1 NAME
2 TRUE
3 FALSE
\setminusdoiflayoutdefinedelse \{.\cdot.\cdot\} \{.\cdot.\cdot\} \{.\cdot.\cdot\}1 NAME
2 TRUE
3 FALSE
\setminus doiflayoutsomelineelse \{.\cdot.\cdot\} \{.\cdot.\cdot\} \{.\cdot.\cdot\}1 NAME
2 TRUE
3 FALSE
\setminus doiflayouttextlineelse \{.\cdot.\cdot\} \{.\cdot.\cdot\} \{.\cdot.\cdot\}1 NAME
2 TRUE
3 FALSE
\setminusdoifleapyearelse \{.\cdot\cdot\} \{.\cdot\cdot\} \{.\cdot\cdot\}1 NUMMER
2 TRUE
3 FALSE
```
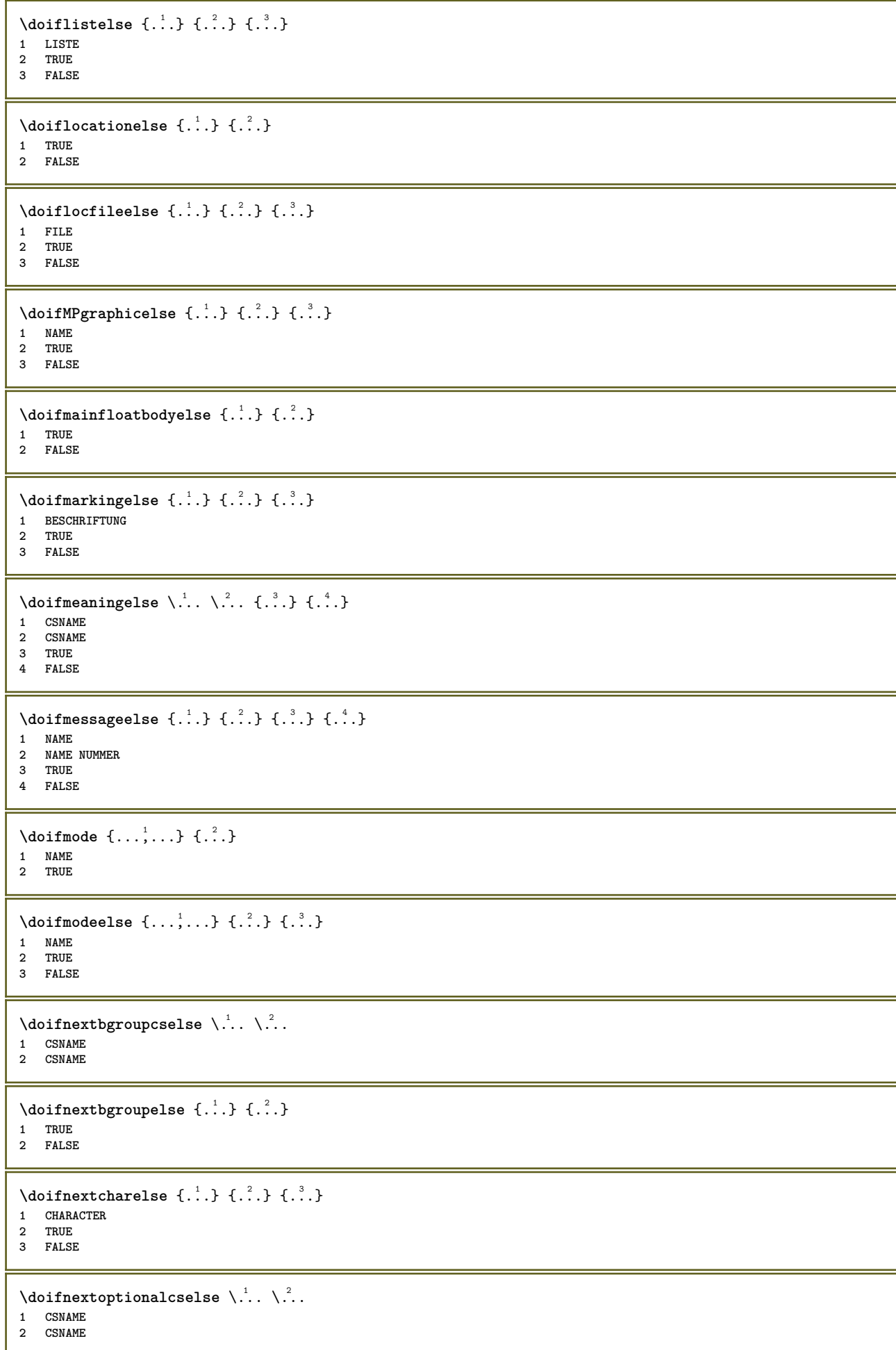

```
\setminus doifnextoptionalelse \{.\cdot\cdot\} \{.\cdot\cdot\}1 TRUE
2 FALSE
\setminus doifnext parenthesiselse \{.\stackrel{?}{.}. \}1 TRUE
2 FALSE
\setminusdoifnonzeropositiveelse \{.\cdot.\cdot\} \{.\cdot.\cdot\} \{.\cdot.\cdot\}1 NUMMER
2 TRUE
3 FALSE
\doifnot \{.\cdot.\cdot\} \{.\cdot.\cdot\} \{.\cdot.\cdot\}1 CONTENT
2 CONTENT
3 TRUE
\{ \text{doifnotallcommon } \{ \ldots, \ldots \} \{ \ldots, \ldots \} \{ \ldots \}1 TEXT
2 TEXT
3 TRUE
\{ \phi_{\text{non-} 1} \{ \ldots, \ldots \} \{ \ldots \} \{ \ldots \}1 NAME
2 TRUE
3 FALSE
\setminus doif not command handler \setminus ... \{.\n. \} \{.\n. \}1 CSNAME
2 NAME
3 TRUE
\{ \text{dof} \, \text{notcommon} \, \{ \ldots, \ldots \} \, \{ \ldots, \ldots \} \, \{ \ldots \}1 TEXT
2 TEXT
3 TRUE
\setminus doifnot counter \{.\cdot.\cdot\} \{.\cdot.\cdot\}1 NAME
2 TRUE
\setminus doif not do cumentargument \{.\cdot\cdot\} \{.\cdot\cdot\}1 NAME
2 TRUE
\setminus doif not do cument filename \{.\cdot\cdot\} \{.\cdot\cdot\}1 NUMMER
2 TRUE
\setminus doifnotempty \{.\cdot.\cdot\} \{.\cdot.\cdot\}1 CONTENT
2 TRUE
\setminus doifnotemptyvalue \{.\n\} \{.\n\}1 NAME
2 TRUE
\setminus doifnotemptyvariable \{.\cdot.\cdot\} \{.\cdot.\cdot\} \{.\cdot.\cdot\}1 NAME
2 KEY
3 TRUE
\setminus doifnotenv \{\ldots\} \{\ldots\}1 KEY
2 TRUE
```

```
\setminusdoifnoteonsamepageelse \{.\n,.\n, \{.\n,.\n, \{.\n,.\n, ...\}\n, ...\}1 NAME
2 TRUE
3 FALSE
\setminus doifnotescollected \{.\cdot.\cdot\} \{.\cdot.\cdot\}1 NAME
2 TRUE
\{ \phi \} \{ . . . \}1 FILE
2 TRUE
\setminus doifnotflagged \{.\cdot.\cdot\} \{.\cdot.\cdot\}1 NAME
2 TRUE
\{ \ldots \} {\ldots} \{ .\ldots \}1 TEXT
2 TRUE
\{ \phi doifnothingelse \{ . . . \} \{ . . . \}1 TEXT
2 TRUE
3 FALSE
\setminus doifnotinset \{.\cdot.\cdot\} \{.\cdot.\cdot\} \{.\cdot.\cdot\}1 TEXT
2 TEXT
3 TRUE
\doifnotinsidesplitfloat {...} *
* TRUE
\dot{1 TEXT
2 TEXT
3 TRUE
\setminusdoifnotmode \{ \ldots, \ldots \} \{ \ldots \}1 NAME
2 TRUE
\setminus doifnotnumber \{.\cdot.\cdot\} \{.\cdot.\cdot\}1 TEXT
2 TRUE
\setminus doifnotsamestring \{.\cdot.\cdot\} \{.\cdot.\cdot\} \{.\cdot.\cdot\}1 TEXT
2 TEXT
3 TRUE
\dot{} \{.\cdot.\cdot\} \{.\cdot.\cdot\}1 NAME
2 TRUE
\{ \phi doifnotvalue \{ . . . \} \{ . . . \}1 NAME
2 TEXT
3 TRUE
\{ \phi doifnotvariable \{ . . . \} \{ . . . \}1 NAME
2 KEY
3 TRUE
```

```
\setminus doifnumber \{.\cdot.\cdot\} \{.\cdot.\cdot\}1 TEXT
2 TRUE
\{ \phi \} \{ . . . \} \{ . . . \}1 TEXT
2 TRUE
3 FALSE
\{ \phi_i \} \{ \phi_i \} \{ \phi_i \} \{ \phi_i \} \{ \phi_i \} \{ \phi_i \} \{ \phi_i \} \{ \phi_i \} \{ \phi_i \} \{ \phi_i \}1 NAME
2 NAME
3 TRUE
4 FALSE
\doifobjectreferencefoundelse \{.\cdot\cdot\} \{.\cdot\cdot\} \{.\cdot\cdot\} \{.\cdot\cdot\} \{.\cdot\cdot\}1 NAME
2 NAME
3 TRUE
4 FALSE
\setminusdoifoddpageelse \{.\stackrel{?}{.}. \} \{.\stackrel{?}{.}. \}1 BEFEHL
2 BEFEHL
\setminus doifoddpagefloatelse \{.\cdot\cdot\} \{.\cdot\cdot\}1 TRUE
2 FALSE
\setminusdoifoldercontextelse \{.\cdot.\cdot\} \{.\cdot.\cdot\} \{.\cdot.\cdot\}1 NUMMER
2 TRUE
3 FALSE
\setminus doifolderversionelse \{.\cdot.\cdot\} \{.\cdot.\cdot\} \{.\cdot.\cdot\} \{.\cdot.\cdot\}1 NUMMER
2 NUMMER
3 TRUE
4 FALSE
\doifoverlappingelse {.<sup>1</sup>.} {.<sup>2</sup>.} {.<sup>3</sup>.} {.<sup>4</sup>.}
1 NAME
2 NAME
3 TRUE
4 FALSE
\setminus doifoverlayelse \{.\cdot\cdot\} \{.\cdot\cdot\} \{.\cdot\cdot\}1 NAME
2 TRUE
3 FALSE
\setminus doif parallelelse \{.\cdot\cdot\} \{.\cdot\cdot\}, \{.\cdot\cdot\} \{.\cdot\cdot\}, \{.\cdot\cdot\}1 NAME
2 NAME tout
3 TRUE
4 FALSE
\setminusdoifparentfileelse \{.\cdot.\cdot\} \{.\cdot.\cdot\} \{.\cdot.\cdot\}1 FILE
2 TRUE
3 FALSE
\{ \phi\} \{ . . . . \}1 PATH
2 TRUE
3 FALSE
```

```
\setminus doifpathexistselse \{.\cdot.\cdot\} \{.\cdot.\cdot\} \{.\cdot.\cdot\}1 PATH
2 TRUE
3 FALSE
\setminus doifpatternselse \{.\cdot\cdot\} \{.\cdot\cdot\} \{.\cdot\cdot\}1 SPRACHE
2 TRUE
3 FALSE
\setminus doifposition \{.\cdot.\} \{.\cdot.\} \{.\cdot.\}1 NAME
2 TRUE
3 FALSE
\setminus doif position action \{.\cdot.\cdot\} \{.\cdot.\cdot\} \{.\cdot.\cdot\}1 NAME
2 TRUE
3 FALSE
\setminus doif positionactionelse \{.\cdot.\cdot\} \{.\cdot.\cdot\} \{.\cdot.\cdot\}1 NAME
2 TRUE
3 FALSE
\setminus doifpositionelse \{.\cdot\cdot\} \{.\cdot\cdot\} \{.\cdot\cdot\}1 NAME
2 TRUE
3 FALSE
\setminus doif position on page else \{.\cdot\cdot\}, \{.\cdot\cdot\}, \{.\cdot\cdot\}, \{.\cdot\cdot\}, \{.\cdot\cdot\}1 NAME
2 NUMMER
3 TRUE
4 FALSE
\setminusdoifpositionsonsamepageelse \{ \ldots, \ldots \} \{ \ldots \} \{ \ldots \}1 NAME
2 TRUE
3 FALSE
\setminusdoifpositionsonthispageelse \{ \ldots, \ldots \} \{ \ldots \} \{ \ldots \}1 NAME
2 TRUE
3 FALSE
\setminusdoifpositionsusedelse \{.\stackrel{?}{.}. \}1 TRUE
2 FALSE
\setminusdoifreferencefoundelse \{.\cdot.\cdot\} \{.\cdot.\cdot\} \{.\cdot.\cdot\}1 REFERENCE
2 TRUE
3 FALSE
\doifrightpagefloatelse {.<sup>1</sup>..} {.<sup>2</sup>..}
1 TRUE
2 FALSE
\doifrighttoleftinboxelse ... {...} {...}
1 CSNAME NUMMER
    2 TRUE
3 FALSE
```
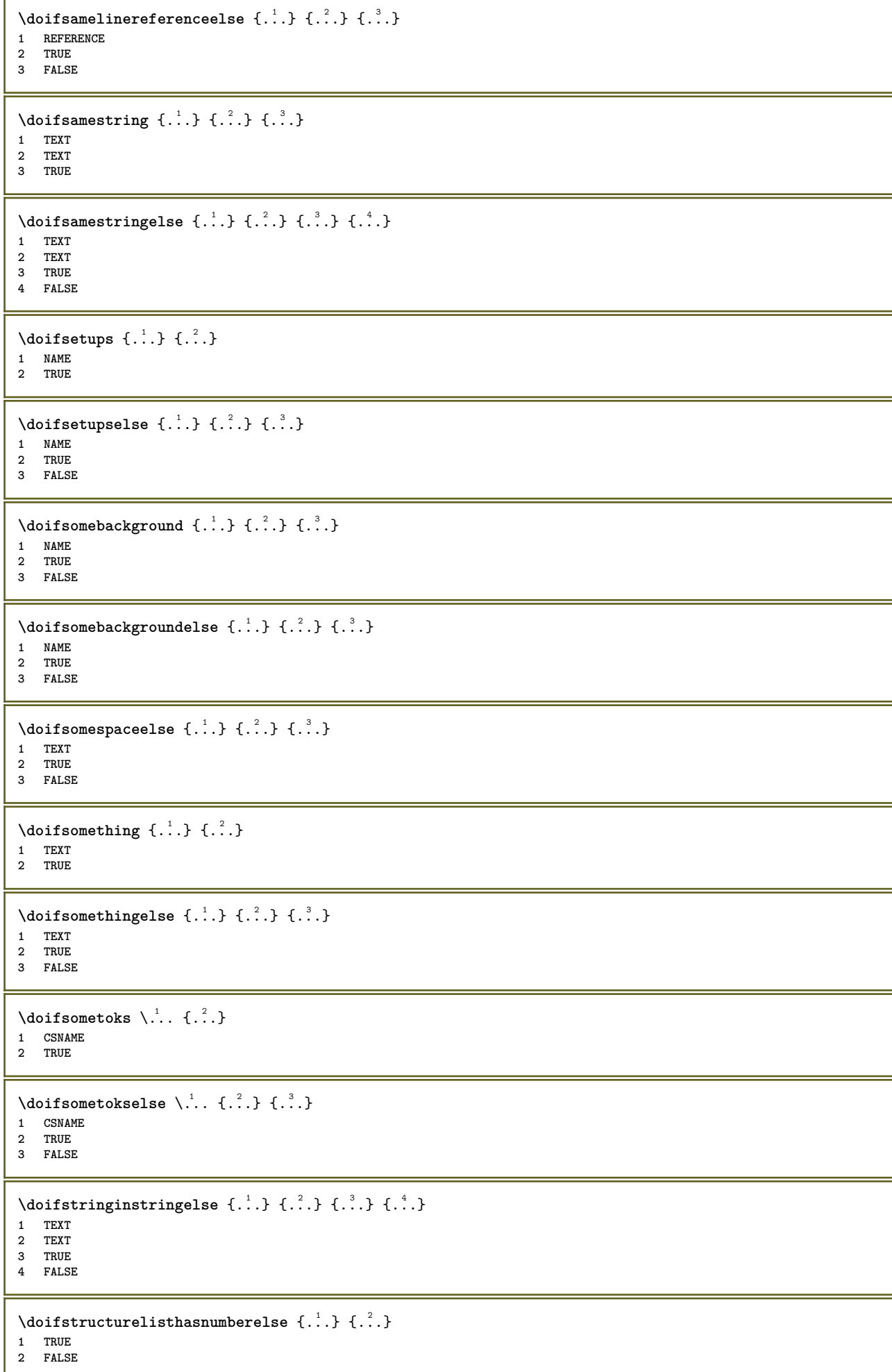
```
\doifstructurelisthaspageelse {.<sup>1</sup>.} {.<sup>2</sup>.}
1 TRUE
2 FALSE
\setminusdoifsymboldefinedelse \{.\cdot\cdot\} \{.\cdot\cdot\} \{.\cdot\cdot\}1 NAME
2 TRUE
3 FALSE
\{ \phi \} \{ . . . \} \{ . . . \} \{ . . . \}1 NAME
2 TRUE
3 FALSE
\{ \phi \} \{ . \dots \} \{ . \dots \} \{ . \dots \}1 TEXT
2 TRUE
3 FALSE
\setminus doiftextelse \{.\cdot.\cdot\} \{.\cdot.\cdot\} \{.\cdot.\cdot\}1 TEXT
2 TRUE
3 FALSE
\setminusdoiftextflowcollectorelse \{.\cdot\cdot\} \{.\cdot\cdot\} \{.\cdot\cdot\}1 NAME
2 TRUE
3 FALSE
\{ \phi\} \{ . . . \} \{ . . . \}1 NAME
2 TRUE
3 FALSE
\setminusdoiftopofpageelse \{.\n,.\n\} \{.\n,.\n\}1 TRUE
2 FALSE
\setminus doiftypingfileelse \{.\cdot.\cdot\} \{.\cdot.\cdot\} \{.\cdot.\cdot\}1 FILE
2 TRUE
3 FALSE
\setminus doifundefined \{.\cdot.\cdot\} \{.\cdot.\cdot\}1 NAME
2 TRUE
\setminus doifundefined counter \{.\cdot.\cdot\} \{.\cdot.\cdot\}1 NAME
2 TRUE
\{ \phi \} \{ . . . . \}1 NAME
2 TRUE
3 FALSE
\setminusdoifurldefinedelse \{.\cdot.\cdot\} \{.\cdot.\cdot\} \{.\cdot.\cdot\}1 NAME
2 TRUE
3 FALSE
\delta \doifvalue {...} {...} {...}
1 NAME
2 TEXT
3 TRUE
```
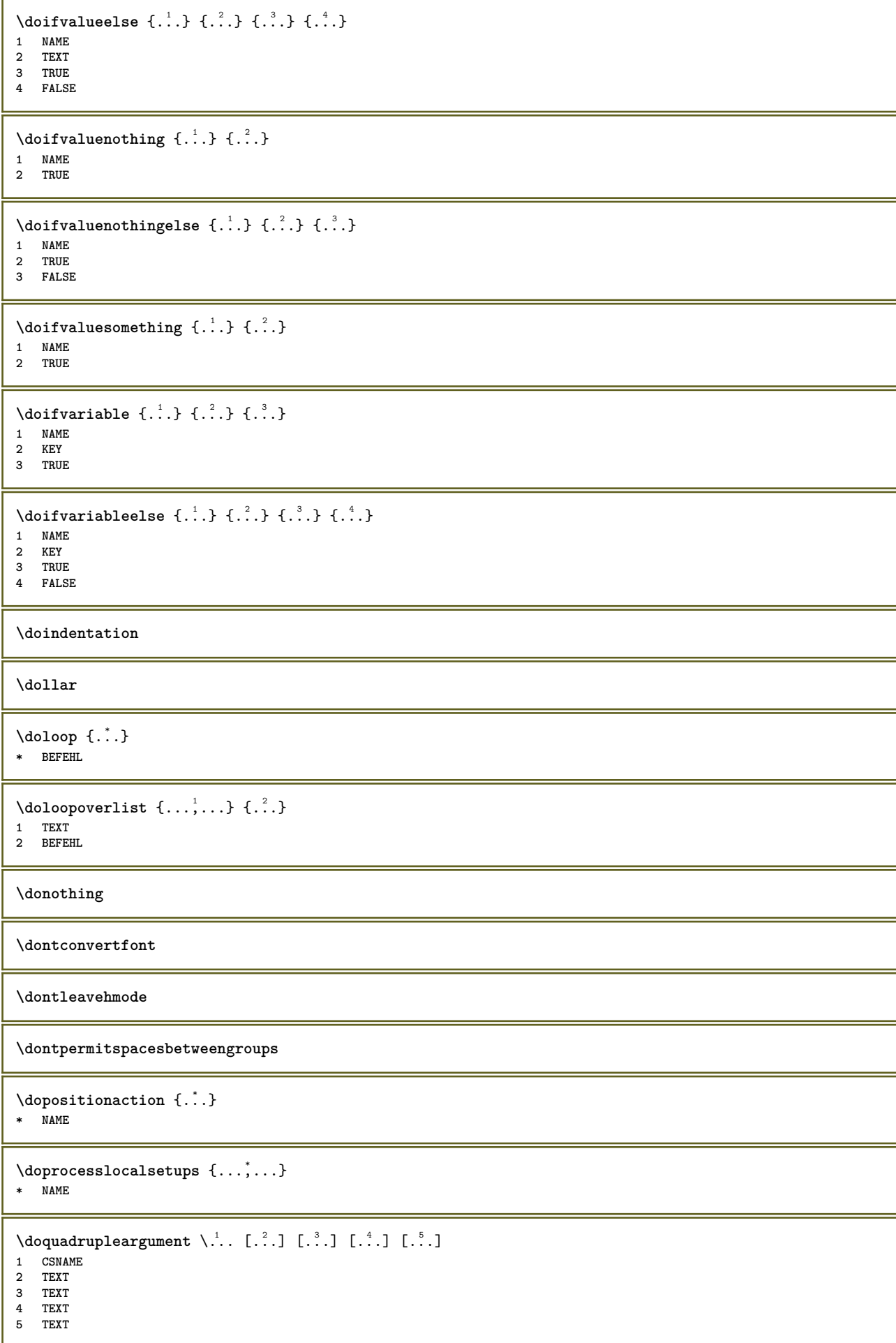

```
\lambdadoquadrupleempty \lambda... [\lambda^2, J \lambda^3, J \lambda^4, J \lambda^5, J \lambda^6, J \lambda^7, J \lambda^8, J \lambda^8, J \lambda^9]1 CSNAME OPT OPT OPT OPT OPT
2 TEXT
3 TEXT
4 TEXT
5 TEXT
\lambdadoquadruplegroupempty \lambda... \{.\n{}^{2}.\} \{.\n{}^{3}.\} \{.\n{}^{4}.\} \{.\n{}^{5}.\}OPT
                                                        OPT
                                                                  OPT
1 CSNAME OPT OPT OPT OPT OPT
2 TEXT
3 TEXT
4 TEXT
5 TEXT
\doquintupleargument \.<sup>1</sup>.. [...] [...3] [...<sup>4</sup>..] [...5.] [...5.]
1 CSNAME
2 TEXT
3 TEXT
4 TEXT
5 TEXT
6 TEXT
\lambdadoquintupleempty \lambda... [...] [...] [...] [...] [...] [...]
                                         OPT
                                                  OPT
                                                              OPT
OPT
1 CSNAME OPT OPT OPT OPT OPT OPT
2 TEXT
3 TEXT
4 TEXT
5 TEXT
6 TEXT
\lambdadoquintuplegroupempty \lambda^1.. {.\ni. } {.\ni. } {.\ni. } {.\ni. } {.\ni. }
1 CSNAME OPT OPT OPT OPT OPT OPT
2 TEXT
3 TEXT
4 TEXT
5 TEXT
6 TEXT
\dorechecknextindentation
\text{Moreover } \{.\n<sup>1</sup>\n<sup>2</sup>\n<sup>3</sup>\n<sup>4</sup>\n<sup>2</sup>\n<sup>3</sup>\n<sup>4</sup>\n<sup>5</sup>\n<sup>6</sup>\n<sup>7</sup>\n<sup>8</sup>\n<sup>9</sup>\n<sup>10</sup>\n<sup>11</sup>\n<sup>12</sup>\n<sup>13</sup>\n<sup>14</sup>\n<sup>15</sup>\n<sup>16</sup>\n<sup>17</sup>\n<sup>18</sup>\n<sup>19</sup>\n<sup>19</sup>\n<sup>10</sup>\n<sup>10</sup1 NUMMER
2 BEFEHL
\text{Coroperator} \left[\cdot\right] \left[\cdot\right] \left[\cdot\right]1 TEXT NUMMER*TEXT
2 CSNAME
\langledoreplacefeature \{ \ldots, \ldots \}* NAME
\text{doresetandafffeature } \{ \ldots, \ldots \}* NAME
\doresetattribute {...}
* NAME
\text{Corotatebox } \{.\,.\,.\, \}\ \backslash\,.\,.\, \{.\,.\,.\, \}1 NUMMER
2 CSNAME
3 CONTENT
\text{dosetattribute} \{.\n \} \{.\n \}1 NAME
2 NUMMER
\dosetleftskipadaption {...}
* oui non standard DIMENSION
```

```
\dosetrightskipadaption {...}
* oui non standard DIMENSION
\dosetupcheckedinterlinespace {..,..=..,..} *
* inherits: \regleespacementinterligne
\dosetupcheckedinterlinespace {...,<sup>*</sup>...}
* actif desactive raz auto petit moyen grand NUMMER DIMENSION
\dosetupcheckedinterlinespace {...} *
* NAME
\lambdadoseventupleargument \lambda... [...] [...] [...] [...] [...] [...] [...] [...] [...] [....
1 CSNAME
2 TEXT
3 TEXT
4 TEXT
5 TEXT
6 TEXT
7 TEXT
8 TEXT
\doseventupleempty \.<sup>1</sup>. [.<sup>2</sup>.] [.<sup>3</sup>.] [.<sup>4</sup>.] [.<sup>5</sup>.] [.<sup>5</sup>.] [.<sup>7</sup>.] [.<sup>7</sup>.] [.<sup>8</sup>.]
                               OPT
                                      OPT
                                              OPT
                                                     OPT
                                                             OPT
                                                                    OPT
OPT 1 CSNAME
2 TEXT
3 TEXT
4 TEXT
5 TEXT
6 TEXT
7 TEXT
8 TEXT
\lambda dosing leargument \lambda... [...]
1 CSNAME
2 TEXT
\lambda dosingleempty \lambda... [...]
1 CSNAME OPT
2 TEXT
\setminus dosinglegroupempty \setminus \stackrel{1}{\ldots} \{.\stackrel{2}{\ldots}\}1 CSNAME OPT
2 TEXT
\dosixtupleargument \... 1
[...] 2
[...] 3
[...] 4
[...] 5
[...] 6
[...] 7
1 CSNAME
2 TEXT
3 TEXT
4 TEXT
5 TEXT
6 TEXT
7 TEXT
\lambdadosixtupleempty \lambda... [...] [...] [...] [...] [...] [...] [...]
OPT
OPT
OPT
OPT
OPT
OPT 1 CSNAME
2 TEXT
3 TEXT
4 TEXT
5 TEXT
6 TEXT
7 TEXT
\dostarttagged {.<sup>1</sup>.} {.<sup>2</sup>.} ... \dostoptagged
1 NAME
2 NAME
```

```
\setminus dostepwiserecurse \{.\cdot.\cdot\} \{.\cdot.\cdot\} \{.\cdot.\cdot\} \{.\cdot.\cdot\}1 NUMMER
2 NUMMER
3 [-+]NUMMER
4 BEFEHL
\dosubtractfeature {...,<sup>*</sup>...}
* NAME
\dotfskip {...}
* DIMENSION
\dotoks \... *
* CSNAME
\left\{ \text{dotripleargument } \right\}.. [...] [ \dots ] [...]
1 CSNAME
2 TEXT
3 TEXT
4 TEXT
\setminus dotripleargumentwithset \setminus... [...,...] [...]1 CSNAME
2 TEXT
3 TEXT
4 TEXT
\setlength{\unitlength}{3pt} \setlength{\unitlength}{3pt} \setlength{\unitlength}{3pt}1 CSNAME OPT OPT OPT
2 TEXT
3 TEXT
4 TEXT
\lambdadotripleemptywithset \lambda... [\ldots, \ldots, \ldots] [\ldots, \ldots, \ldots] [\ldots, \ldots, \ldots]1 CSNAME OPT OPT OPT OPT
2 TEXT
3 TEXT
4 TEXT
\setminus dotriplegroupempty \setminus... \{.\overset{2}{\ldots},\} \{.\overset{3}{\ldots},\} \{.\overset{4}{\ldots},\}OPT
                                                                    OPT
1 CSNAME OPT OPT OPT
2 TEXT
3 TEXT
4 TEXT
\doublebond
\dowith \{ \ldots, \ldots \} \{ \ldots \}1 BEFEHL
2 BEFEHL
\downarrow dowithnextbox \{.\cdot.\cdot\} \setminus\cdot.\cdot \{.\cdot.\cdot\}1 BEFEHL
2 CSNAME
3 CONTENT
\downarrow dowithnextboxcontent \{.\,.\,.\} \{.\,.\,.\} \setminus\,.\,.\, \{.\,.\,.\,1 BEFEHL
2 BEFEHL
3 CSNAME
4 CONTENT
\setminus dowithnextboxcontentcs \setminus \cdot^1. \setminus \cdot^2. \setminus \cdot^3. \set{.\cdot^4}.
1 CSNAME
2 CSNAME
3 CSNAME
4 CONTENT
```

```
\downarrow dowithnextboxcs \setminus \ldots \setminus \ldots \setminus \ldots1 CSNAME
2 CSNAME
3 CONTENT
\forall dowith pargument \langle \cdot, \cdot \rangle.
* CSNAME
\downarrow dow ith range \{ \ldots, \ldots \} \setminus \ldots1 NUMMER NUMMER:NUMMER
2 CSNAME
\dowithwargument \.<sup>*</sup>..
* CSNAME
\dpofstring {...}
* TEXT
\droite .<sup>*</sup>.
* CHARACTER
\dummydigit
\dummyparameter {...}
* KEY
\ETEX
\EveryLine {.<sup>*</sup>.}
* BEFEHL
\text{EveryPar } \{.\cdot\}* BEFEHL
\echelle \begin{bmatrix} .^1 \cdot .^1 \end{bmatrix} \begin{bmatrix} . \cdot , . \cdot \end{bmatrix} \begin{bmatrix} . \cdot , . \cdot \end{bmatrix} \begin{bmatrix} .^3 \cdot . \cdot \end{bmatrix}1 NAME
2 inherits: \setupscale
3 CONTENT
\text{term } [\dots, \dots]* inherits: \Ppage
\{ \text{central} \: \texttt{new} \: \: [ \dots, \dots] \: \: [ \dots, \dots ] \: \: \{ \dots \} \: \{ \dots \} \} \;OPT
1 LISTE
2 inherits: \regleliste
3 NUMMER
4 TEXT
\text{^\ell}O<sub>p</sub>
1 LISTE
2 inherits: \regleliste
3 BEFEHL
\setminusedefconvertedargument \setminus... \{.\ni.1 CSNAME
2 TEXT
\efcmaxheight {...}
* NAME
\setminus ef cmaxwidth \{.\dot{.\}* NAME
```
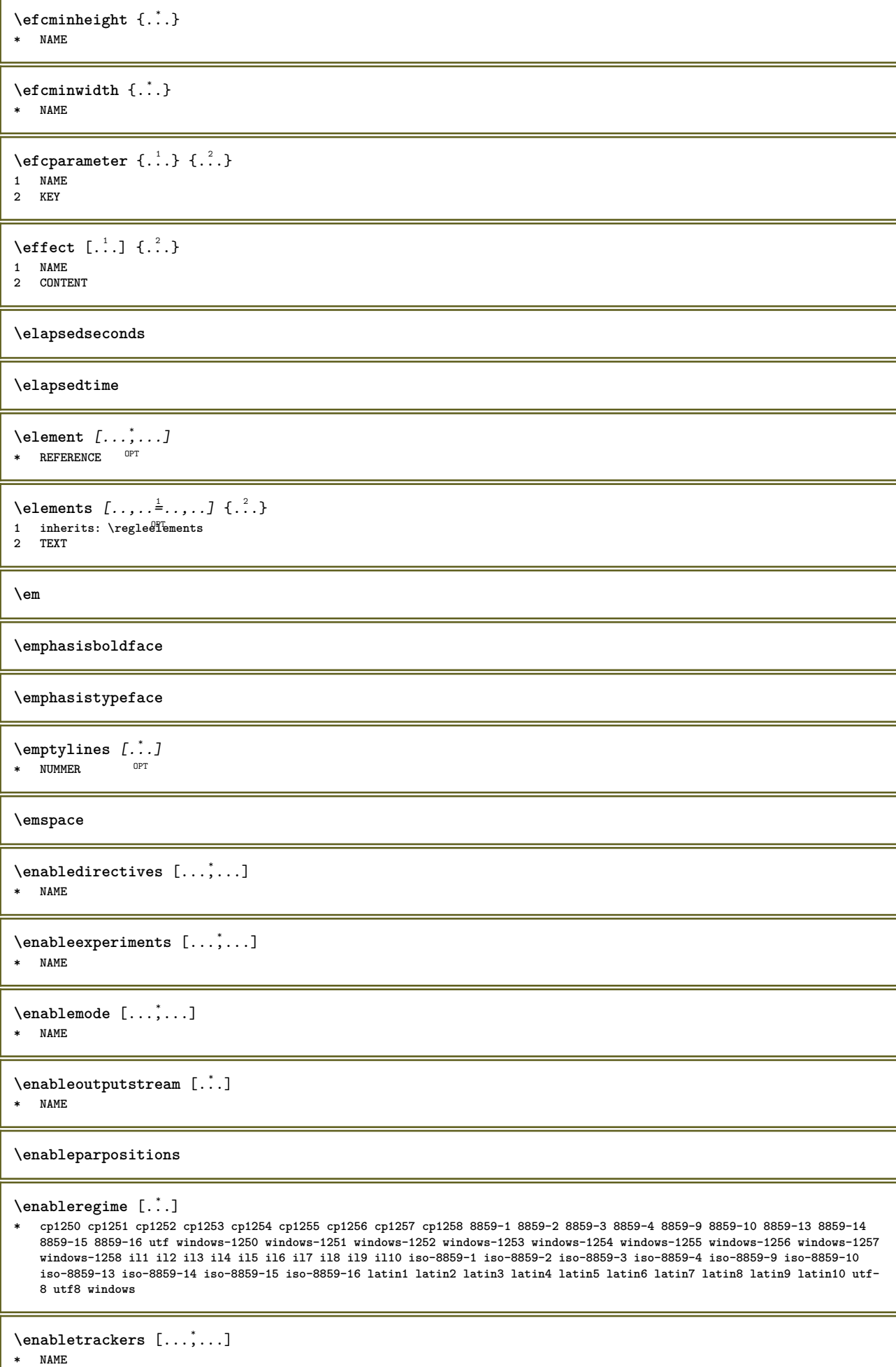

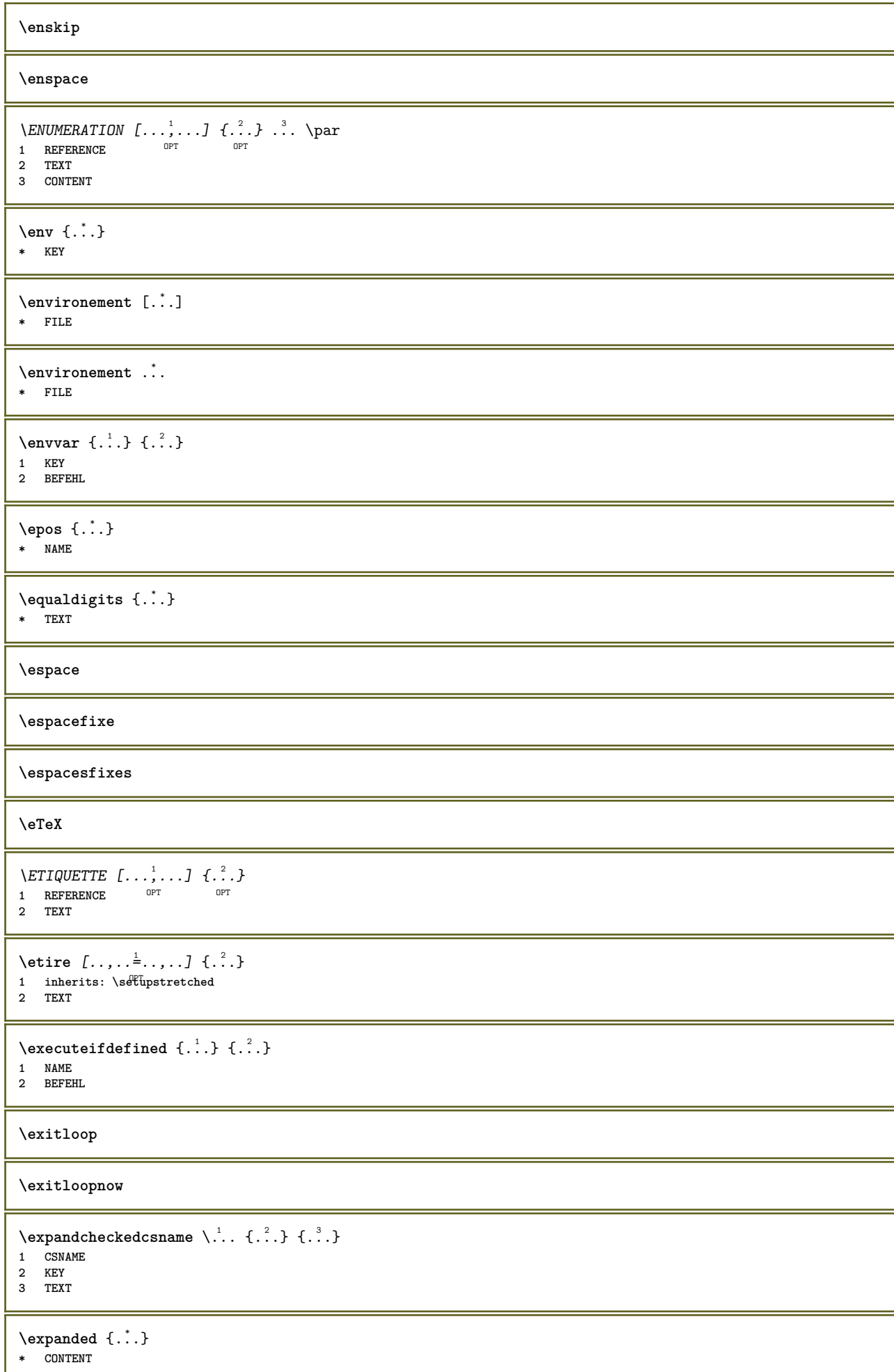

```
\expandfontsynonym \.<sup>1</sup>. . {.<sup>2</sup>.}
1 CSNAME
2 NAME
\text{Vexpdoif } \{.\,.\,.\} \{.\,.\,.\} \{.\,.\,.\}1 CONTENT
2 CONTENT
3 TRUE
\text{Vexpdoifcommonelse } \{ \ldots, \ldots \} \{ \ldots, \ldots \} \{ \ldots \} \{ \ldots \} \1 TEXT
2 TEXT
3 TRUE
4 FALSE
\expdoifelse {.<sup>1</sup>.} {.<sup>2</sup>.} {.<sup>3</sup>.} {.<sup>4</sup>.}
1 CONTENT
2 CONTENT
3 TRUE
4 FALSE
\text{Vexpdoifelsecommon } \{ \ldots \} \{ \ldots \} \{ \ldots \} \{ \ldots \} \{ \ldots \} \{ \ldots \}1 TEXT
2 TEXT
3 TRUE
4 FALSE
\text{Vexpdoifelseinset } \{.\,.\,.\} \{.\,.\,.\,.\} \{.\,.\,.\} \{.\,.\,.\}1 TEXT
2 TEXT
3 TRUE
4 FALSE
\text{Vexpolointinsetelse} \{.\,..\} \{.\,..\} \{.\,..\} \{.\,..\}1 TEXT
2 TEXT
3 TRUE
4 FALSE
\text{Vexpdoifnot } \{.\,.\,.\} \{.\,.\,.\} \{.\,.\,.\}1 CONTENT
2 CONTENT
3 TRUE
\externalfigurecollectionmaxheight {..<sup>*</sup>..}
* NAME
\verb+\text+| \verb+\text+| for example $f_1(f)$ is a function of the function $f_1(f)$ and $f_2(f)$ is a function of the function $f_1(f)$ and $f_2(f)$ is a function of the function $f_1(f)$, where $f_2(f)$ is a function of the function $f_2(f)$, where $f_1(f)$ is a function of the function $f_2(f)$, where $f_1(f)$ is a function of the function $f_2(f)$, where $f_1(f)$ is a function of the function $f_1(f)$, where $f_2(f)$ is a function of the function $f_2(f)$, where $f_1(f)$ is a function of the function $f_1(f)$, where $f_2(f)$ is a function of the function $f_2(f)$, where $f_1(f)$ is a* NAME
\externalfigurecollectionminheight {..<sup>*</sup>..}
* NAME
\externalfigurecollectionminwidth {..<sup>*</sup>..}
* NAME
\text{Vexternalfigure}collectionparameter \{.\,.\,.\,.\} \{.\,.\,.\,.\}1 NAME
2 KEY
\setminusfaitreference (\ldots, \ldots) (\ldots, \ldots) [\ldots, \ldots]1 POSITION
2 POSITION
3 REFERENCE
```
\fakebox .<sup>\*</sup>. **\* CSNAME NUMMER**  $\text{Xfastdecrement} \setminus \ldots$ **\* CSNAME**  $\texttt{\textbackslash}$  fastincrement  $\texttt{\textbackslash}$ .. **\* CSNAME**  $\texttt{Xfastlocalframed}$   $[..]$   $[..,..]^2$ ...,..]  $\{.^3..\}$ **1 NAME 2 inherits: \regleencadre 3 CONTENT \fastloopfinal \fastloopindex**  $\{$ astscale  $\{.\cdot.\}$   $\{.\cdot.\}$ **1 NUMMER 2 CONTENT** \fastsetup {...<sup>\*</sup> **\* NAME**  $\{\text{fastsetupwidth} \$   $\{.\cdot\}$   $\{.\cdot\}$   $\{.\cdot\}$ **1 NAME 2 CONTENT**  $\texttt{fastsetup}$  withargumentswapped  $\{\ldots\}$   $\{\ldots\}$ **1 CONTENT 2 NAME** \fastswitchtobodyfont {...} **\* x xx petit grand script scriptscript** \fastsxsy  $\{.\n,.\n\}$   $\{.\n,.\n\}$   $\{.\n,.\n\}$ **1 NUMMER 2 NUMMER 3 CONTENT**  $\setminus$ **feature**  $[ \dots ] [ \dots ]$ **1 + - = ! > < more less nouveau raz defaut old local 2 NAME**  $\{$ **feature**  $\{.\cdot.\cdot\}$   $\{.\cdot.\cdot,\cdot.\cdot\}$ **1 + - = ! > < more less nouveau raz defaut old local 2 NAME \fence** \fenced  $[$ ... $]$   $\{$ ...} **1 NAME 2 CONTENT**  $\{FENCE \{.\}^*\}$ **\* CONTENT** \fetchallmarkings [.<sup>1</sup>..] [.<sup>2</sup>..] **1 BESCHRIFTUNG 2 page NAME**

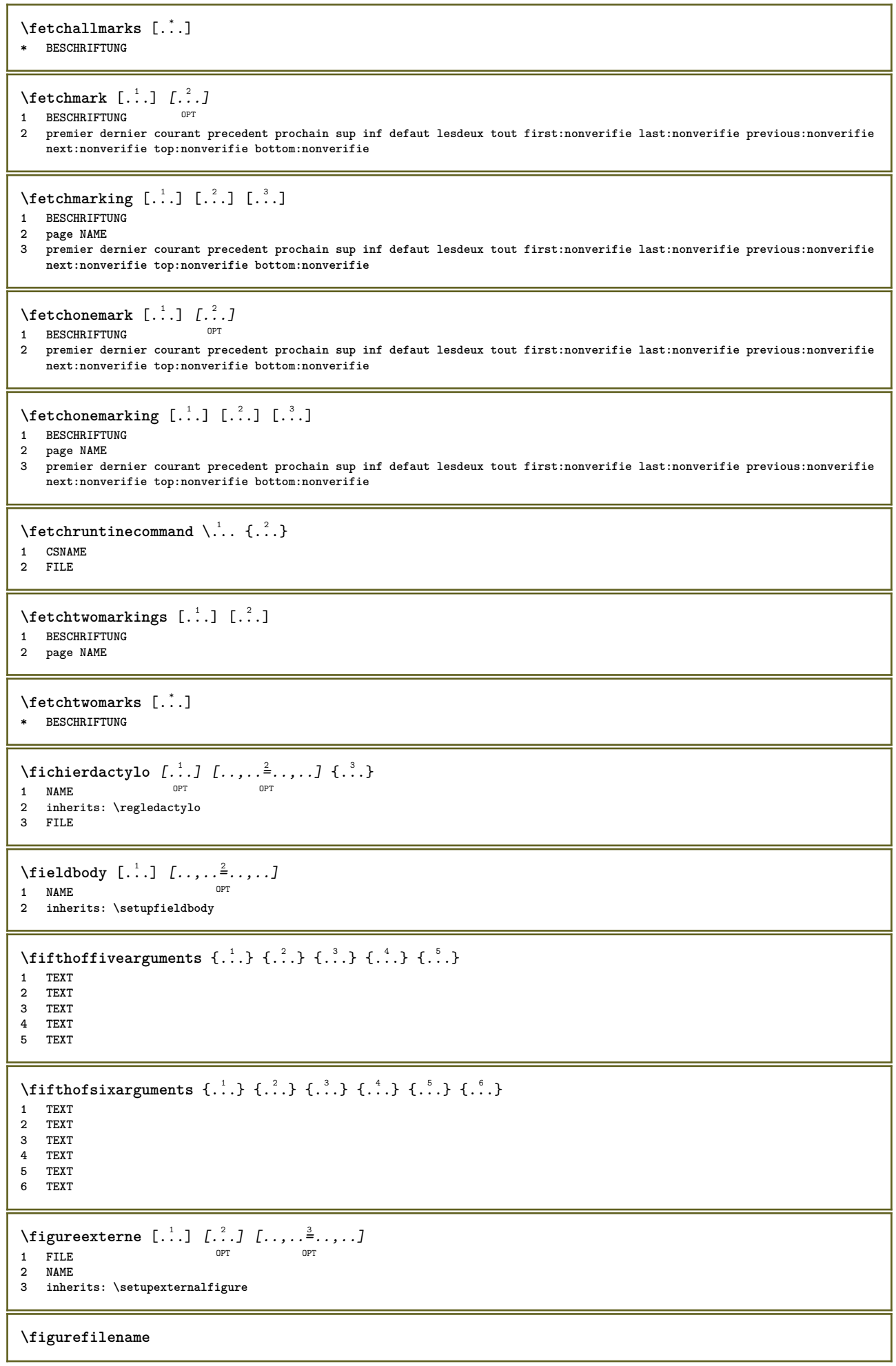

Г

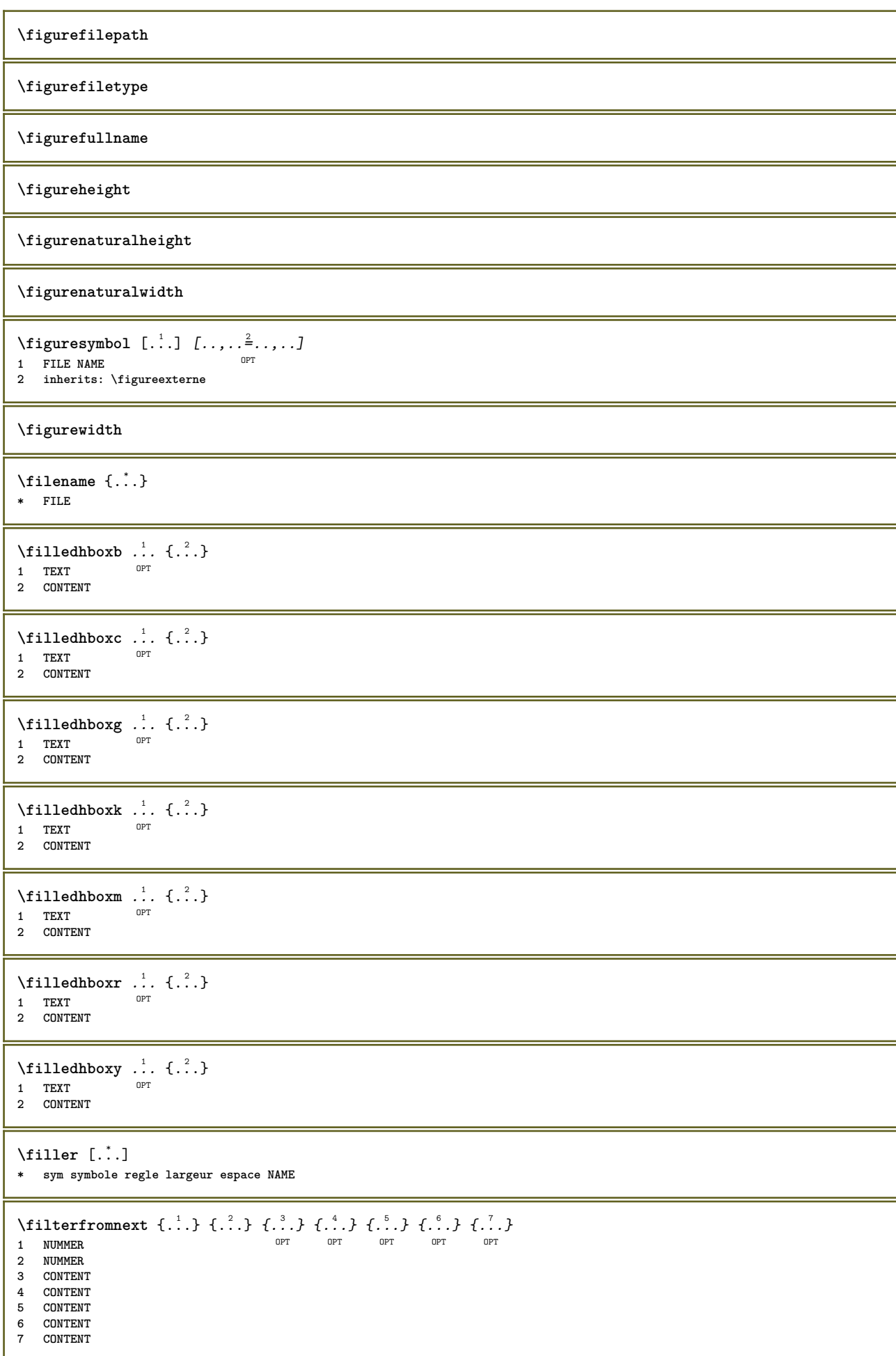

```
\left\{ \text{if} \begin{bmatrix} 1 & 1 \\ 1 & 1 \end{bmatrix}, \begin{bmatrix} 1 & 1 \\ 1 & 1 \end{bmatrix}, \begin{bmatrix} 1 & 1 \\ 1 & 1 \end{bmatrix}, \begin{bmatrix} 1 & 1 \\ 1 & 1 \end{bmatrix}, \begin{bmatrix} 1 & 1 \\ 1 & 1 \end{bmatrix}, \begin{bmatrix} 1 & 1 \\ 1 & 1 \end{bmatrix}, \begin{bmatrix} 1 & 1 \\ 1 & 1 \end{bmatrix}, \begin{bmatrix} 1 & 1 \\ 1 & 1 \end{bmatrix}, \begin{bmatrix} 1 & 1 \\ 1 & 1 \end{bmatrix}, \begin{b1 NAME
2 NUMMER
3 NUMMER
\filterpages [.<sup>1</sup>.] [...,<sup>2</sup>...] [..,..<sup>3</sup>...,.]
1 FILE OPT
2 paire impair NUMMER NUMMER:NUMMER
3 largeur = DIMENSION
      n = NUMMER
     category = NAME
\filterreference {...}
* defaut texte titre numero page realpage
\left\{ \text{indtwo} \right\} \left\{ \ldots \right\} \left\{ \ldots \right\}1 NAME
2 NAME
\finishregisterentry [\ldots] [\ldots, \ldots^{\frac{2}{n}}, \ldots] [\ldots, \ldots^{\frac{3}{n}}, \ldots]1 NAME<br>2 etiquette = NAME
2 etiquette
      keys = TEXT PROCESSOR->TEXT
      entries = TEXT PROCESSOR->TEXT
     alternative = TEXT
3 KEY = VALUE
\firstcharacter
\left\{ \text{firstcounter } [\dots] [\dots] \right\}1 NAME<sup>OPT</sup>
2 NUMMER
\firstcountervalue [...<sup>*</sup>..]
* NAME
\firstoffivearguments \{.\cdot.\cdot\} \{.\cdot.\cdot\} \{.\cdot.\cdot\} \{.\cdot.\cdot\} \{.\cdot.\cdot\}1 TEXT
2 TEXT
3 TEXT
4 TEXT
5 TEXT
\firstoffourarguments \{.\n,.\n\} \{.\n,.\n\} \{.\n,.\n\} \{.\n,.\n\}1 TEXT
2 TEXT
3 TEXT
4 TEXT
\label{thm:optimal}* TEXT
\firstofoneunexpanded {...}
* TEXT
\firstofsixarguments {.<sup>1</sup>..} {.<sup>2</sup>.} {.<sup>3</sup>..} {.<sup>4</sup>..} {.<sup>5</sup>..} {.<sup>6</sup>..}
1 TEXT
2 TEXT
3 TEXT
4 TEXT
5 TEXT
6 TEXT
\firstofthreearguments \{\ldots\} \{\ldots\} \{\ldots\}1 TEXT
2 TEXT
3 TEXT
```

```
\firstofthreeunexpanded \{.\n,.\n\} \{.\n,.\n\} \{.\n,.\n\}1 TEXT
2 TEXT
3 TEXT
\left\{ \right. \left\{ \right. \left. \right\} \left\{ \right. \left. \right\} \left\{ \right. \right. \left. \right\}1 TEXT
2 TEXT
\left\{ \text{firstoftwo} \text{unexpanded } \{.\cdot\cdot\} \{.\cdot\cdot\} \right\}1 TEXT
2 TEXT
\firstrealpage
\firstrealpagenumber
\left\{ \text{first subcountervalue } [\dots] [\dots] \right\}1 NAME
2 NUMMER
\firstsubpagenumber
\firstuserpage
\firstuserpagenumber
\left\{ \text{inffeldframed [}\dots, \frac{1}{2}, \dots \right\}1 inherits: \regleencadre <sup>OPT</sup>
2 CONTENT
\fittopbaselinegrid {...}
* CONTENT
\flag {...}
* NAME
\floatuserdataparameter {...}
* KEY
\left\{ \text{1ushbox } \{.\text{}^2.\text{}}\right\}1 NAME
2 NAME
\flushboxregister .<sup>*</sup>.
* CSNAME NUMMER
\flushcollector [...]
* NAME
\flushedrightlastline
\flushlayer [...]
* NAME
\flushlocalfloats
\flushnextbox
```
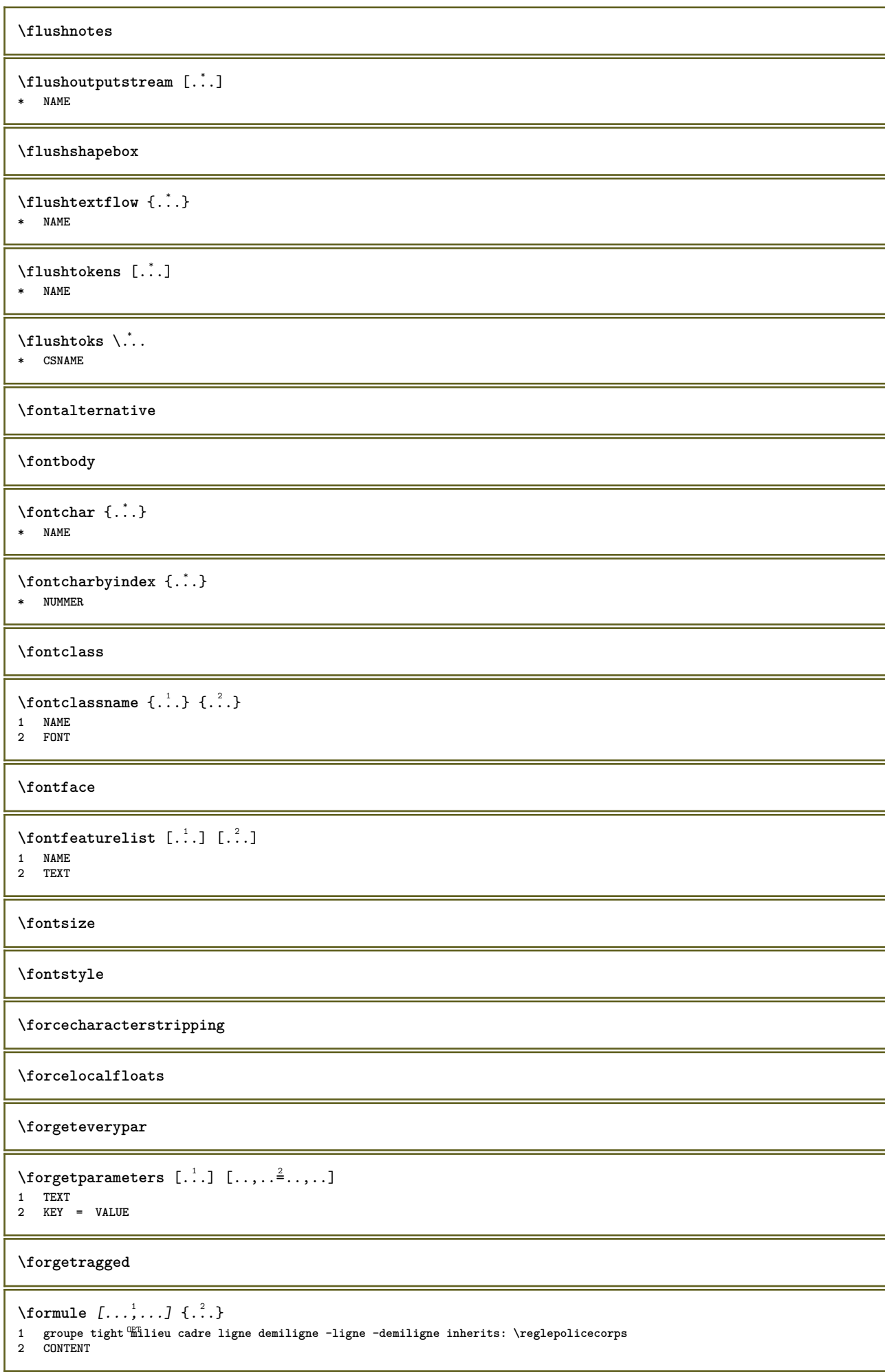

```
\{\text{foundbox } \{.\cdot.\cdot\} \{.\cdot.\cdot\}1 NAME
2 NAME
\fourthoffivearguments \{.\cdot.\cdot\} \{.\cdot.\cdot\} \{.\cdot.\cdot\} \{.\cdot.\cdot\} \{.\cdot.\cdot\}1 TEXT
2 TEXT
3 TEXT
4 TEXT
5 TEXT
\forall fourthoffourarguments \{.\n,.\n\} \{.\n,.\n\} \{.\n,.\n\} \{.\n,.\n\}1 TEXT
2 TEXT
3 TEXT
4 TEXT
\fourthofsixarguments \{.\cdot.\cdot\} \{.\cdot.\cdot\} \{.\cdot.\cdot\} \{.\cdot.\cdot\} \{.\cdot.\cdot\} \{.\cdot.\cdot\}1 TEXT
2 TEXT
3 TEXT
4 TEXT
5 TEXT
6 TEXT
\text{FRACTION } \{.\cdot\} \{.\cdot\}1 CONTENT
2 CONTENT
instances: xfrac xxfrac frac sfrac dfrac binom dbinom tbinom
\binom \{.\n{}^{1}.\n{}^{1}.\n{}^{2}.\n{}^{3}1 CONTENT
2 CONTENT
\lambdadbinom \{.\,.\,.\} \{.\,.\,.1 CONTENT
2 CONTENT
\dfrac \{.\cdot.\cdot\} \{.\cdot.\cdot\}1 CONTENT
2 CONTENT
\frac \{.\,.\,.\} \{.\,.\,.\}1 CONTENT
2 CONTENT
\sfrac \{.\cdot.\cdot\} \{.\cdot.\cdot\}1 CONTENT
2 CONTENT
\tbinom \{.\n{}^{1}.\n} \{.\n{}^{2}.\n}1 CONTENT
2 CONTENT
\{xfrac \{.\,. \} \{.\,. \}1 CONTENT
2 CONTENT
\{xxfrac \{.\cdot.\cdot\} \{.\cdot.\cdot\}1 CONTENT
2 CONTENT
\framed [\ldots, \ldots \stackrel{1}{\dots}, \ldots] {...}
1 inherits: \regfleencadre
2 CONTENT
```
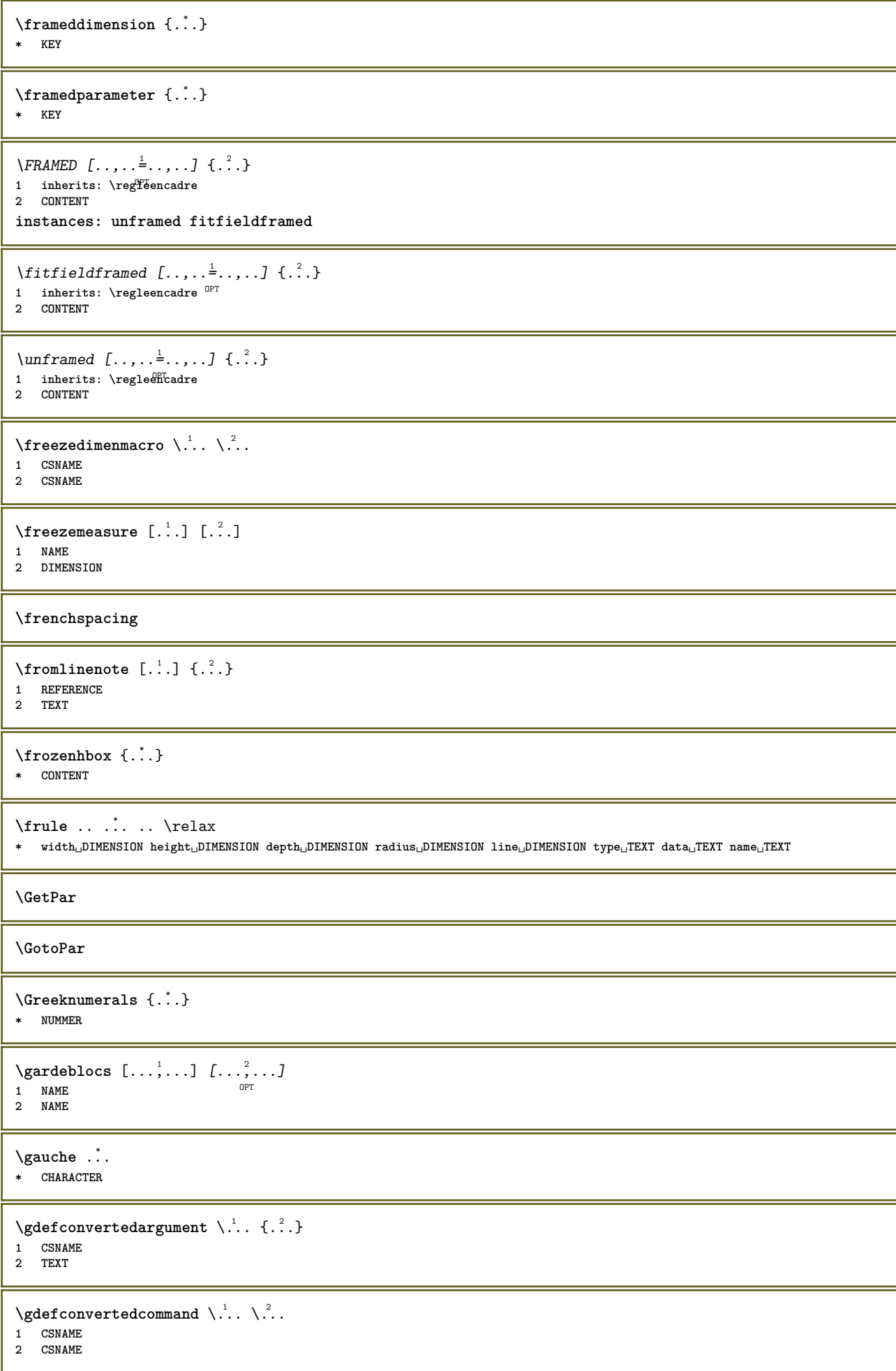

```
\setminusgetboxfromcache \{.\cdot.\cdot\} \{.\cdot.\cdot\}.<sup>3</sup>.
1 NAME
2 NUMMER TEXT
3 CSNAME NUMMER
\getboxllx .<sup>*</sup>.
* CSNAME NUMMER
\getboxlly .<sup>*</sup>.
* CSNAME NUMMER
\getbufferdata [...]
OPT * BUFFER
\getcommacommandsize [\ldots,\ldots]* BEFEHL
\getcommalistsize [\ldots, \ldots]* BEFEHL
\setminusgetdayoftheweek \{.\cdot\cdot\} \{.\cdot\cdot\} \{.\cdot\cdot\}1 NUMMER
2 NUMMER
3 NUMMER
\setminusgetdayspermonth \{.\cdot.\cdot\} \{.\cdot.\cdot\}1 NUMMER
2 NUMMER
\getdefinedbuffer [...]
* BUFFER
\getdocumentargument {...}
* NAME
\getdocumentargumentdefault {.<sup>1</sup>..} {.<sup>2</sup>..}
1 NAME
2 TEXT
\getdocumentfilename {...}
* NUMMER
\getdummyparameters [\ldots, \ldots^*], \ldots]* KEY = VALUE
\setminusgetemptyparameters [...] [...,.\stackrel{2}{=}....]
1 TEXT
2 KEY = VALUE
\setminusgeteparameters [\cdot \cdot \cdot] [\cdot \cdot \cdot, \cdot \cdot \cdot]1 TEXT
2 KEY = VALUE
\setminusgetexpandedparameters [.\cdot .]\quad [.\,.\,,.\cdot .^{\frac{2}{n}},.\,.\,,.\,]1 TEXT
2 KEY = VALUE
\setminusgetfiguredimensions [ \dots ] [ \dots , \dots ]1 FILE OPT
2 inherits: \setupexternalfigure
```

```
\label{eq:q:opt} $$ \get first character {..} $$* TEXT
\getfirsttwopassdata {...}
* NAME
\setminusgetfromcommacommand [\ldots, \ldots] [\ldots, \ldots]1 BEFEHL
2 NUMMER
\setminusgetfromcommalist [\ldots, \ldots] [\ldots, \ldots]1 BEFEHL
2 NUMMER
\setminusgetfromtwopassdata \{.\cdot\cdot\} \{.\cdot\cdot\}1 NAME
2 NAME
\setminusgetglyphdirect \{.\cdot.\cdot\} \{.\cdot.\cdot\}1 FONT
2 NUMMER CHARACTER
\setminusgetglyphstyled \{.\cdot.\cdot\} \{.\cdot.\cdot\}1 FONT
2 NUMMER CHARACTER
\setminusgetgparameters [ \dots ] [ \dots , \dots \xrightarrow{2} \dots ]1 TEXT
2 KEY = VALUE
\getlasttwopassdata {...}
* NAME
\setminusgetlocalfloat \{\ldots\}* NUMMER
\getlocalfloats
\getMPdrawing
\getMPlayer [.<sup>1</sup>..] [..,..<sup>2</sup>..,..] {.<sup>3</sup>..}
                                     OPT
1 NAME
2 inherits: \regleencadre
3 CONTENT
\getmessage {.<sup>1</sup>..} {.<sup>2</sup>..}
1 NAME
2 NAME NUMMER
\setminusgetnamedglyphdirect \{.\cdot.\cdot\} \{.\cdot.\cdot\}1 FONT
2 NAME
\getnamedglyphstyled {.<sup>1</sup>..} {.<sup>2</sup>..}
1 FONT
2 NAME
\setminusgetnamedtwopassdatalist \setminus... \{.\n^{2}.\}1 CSNAME
2 NAME
```
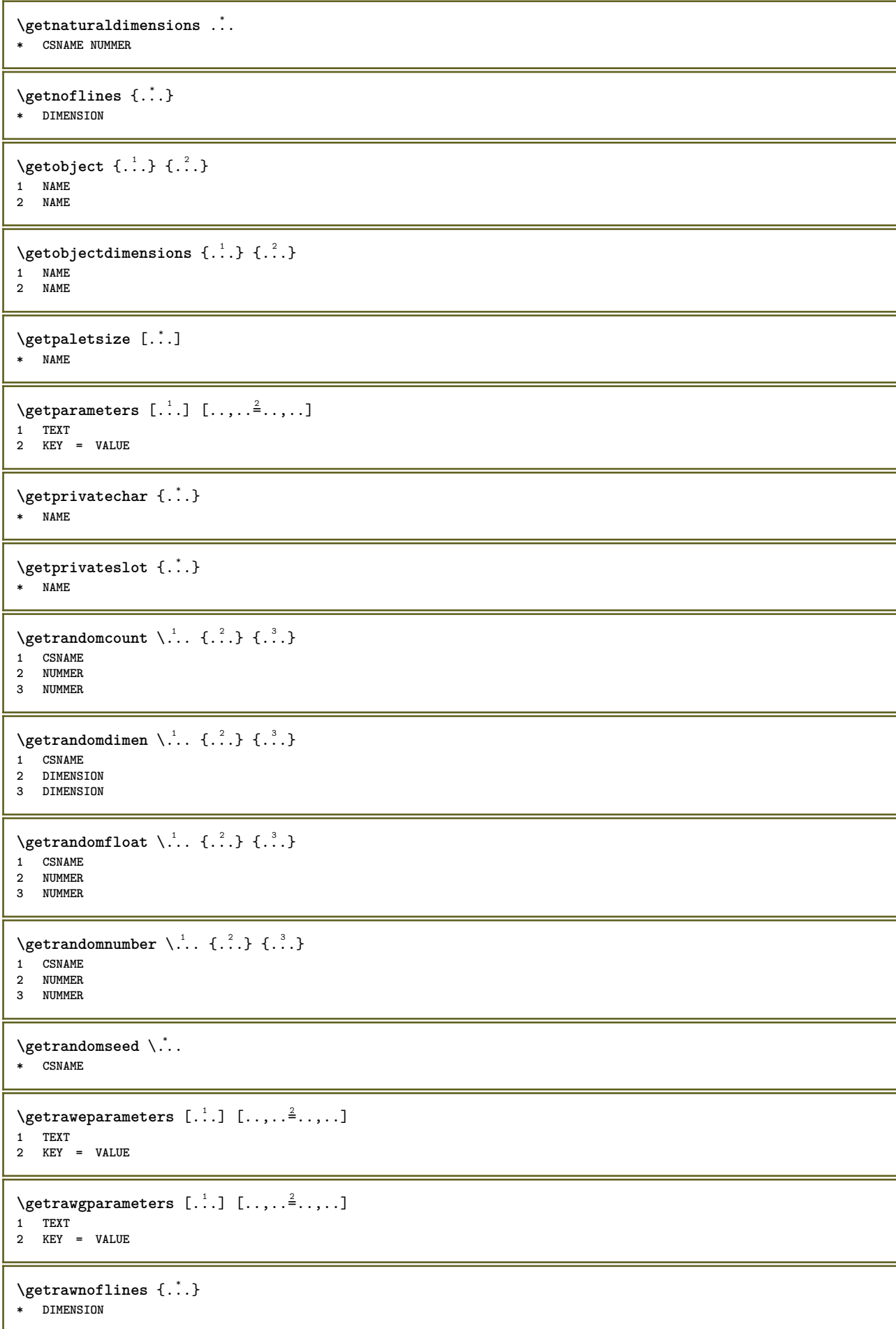

```
\setminusgetrawparameters [.\cdot..] [.,.,.\cdot^2..,..]1 TEXT
2 KEY = VALUE
\setminusgetrawxparameters [ \dots ] [ \dots , \dots \x + \dots ]1 TEXT
2 KEY = VALUE
\setminusgetreference [.\cdot^\cdot] [.\cdot^\cdot]1 defaut texte titre numero page realpage
2 REFERENCE
\getreferenceentry {...}
* defaut texte titre numero page realpage
\getroundednoflines {...}
* DIMENSION
\setminusgetsubstring \{.\cdot.\cdot\} \{.\cdot.\cdot\} \{.\cdot.\cdot\}1 NUMMER
2 NUMMER
3 TEXT
\gettwopassdata {...}
* NAME
\gettwopassdatalist {...}
* NAME
\setminusgetuvalue \{.\dot{.\cdot}\}* NAME
\setminusgetvalue \{.\dot{.\cdot}\}* NAME
\setminusgetvariable \{.\cdot\cdot\} \{.\cdot\cdot\}1 NAME
2 KEY
\setminusgetvariabledefault {.<sup>1</sup>..} {.<sup>2</sup>..} {.<sup>3</sup>..}
1 NAME
2 KEY
3 BEFEHL
\setminusgetxparameters [\cdot \cdot \cdot] [\cdot \cdot \cdot \cdot \cdot \cdot \cdot....]
1 TEXT
2 KEY = VALUE
\gtrsim 1obaldisablemode [...,...]* NAME
\lambdaglobalenablemode [\ldots, \ldots]* NAME
\globalletempty \.<sup>*</sup>..
* CSNAME
\globalpopbox .<sup>*</sup>.
* CSNAME NUMMER
```

```
\globalpopmacro \.<sup>*</sup>..
* CSNAME
\gtrsim 1obalpreventmode [...,...]* NAME
\lambdaglobalprocesscommalist [\cdot \cdot \cdot] \lambda...
1 BEFEHL
2 CSNAME
\globalpushbox ...
* CSNAME NUMMER
\lambdaglobalpushmacro\lambda...
* CSNAME
\globalpushreferenceprefix {.<sup>*</sup>.} ... \globalpopreferenceprefix
* + - TEXT
\lambdaglobalswapcounts \lambda... \lambda..
1 CSNAME
2 CSNAME
\lambdaglobalswapdimens \lambda... \lambda..
1 CSNAME
2 CSNAME
\lambdaglobalswapmacros \lambda... \lambda..
1 CSNAME
2 CSNAME
\globalundefine {...}
* NAME
\glyphfontfile {...}
* FONT
\gobbledoubleempty [.<sup>1</sup>..] [.<sup>2</sup>..]
                              OPT
1 TEXT OPT OPT
2 TEXT
\gobbleeightarguments \{.\cdot\cdot\} \{.\cdot\cdot\} \{.\cdot\cdot\} \{.\cdot\cdot\} \{.\cdot\cdot\} \{.\cdot\cdot\} \{.\cdot\cdot\} \{.\cdot\cdot\}1 CONTENT
2 CONTENT
3 CONTENT
4 CONTENT
5 CONTENT
6 CONTENT
7 CONTENT
8 CONTENT
\gobblefivearguments \{.\cdot\cdot\} \{.\cdot\cdot\} \{.\cdot\cdot\} \{.\cdot\cdot\} \{.\cdot\cdot\} \{.\cdot\cdot\}1 CONTENT
2 CONTENT
3 CONTENT
4 CONTENT
5 CONTENT
\setminusgobblefiveoptionals [.\cdot^\frac{1}{2}.] [.\cdot^\frac{2}{3}.] [.\cdot^\frac{4}{3}.] [.\cdot^\frac{5}{3}.]
1 TEXT
2 TEXT
3 TEXT
4 TEXT
5 TEXT
```

```
\emptyset gobblefourarguments \{.\n\} \{.\n\} \{.\n\} \{.\n\} \{.\n\} \{.\n\}1 CONTENT
2 CONTENT
3 CONTENT
4 CONTENT
\setminusgobblefouroptionals [...] [...] [...] [...] [...]1 TEXT
2 TEXT
3 TEXT
4 TEXT
\gobbleninearguments {.<sup>1</sup>..} {.<sup>2</sup>..} {.<sup>3</sup>..} {.<sup>4</sup>..} {.<sup>5</sup>..} {.<sup>6</sup>..} {.<sup>7</sup>..} {.<sup>8</sup>..} {.<sup>9</sup>..}
1 CONTENT
2 CONTENT
3 CONTENT
4 CONTENT
   5 CONTENT
6 CONTENT
7 CONTENT
8 CONTENT
9 CONTENT
\gobbleoneargument {...}
* CONTENT
\gobbleoneoptional [...]
   * TEXT
\gobblesevenarguments \{.\cdot.\cdot\} \{.\cdot.\cdot\} \{.\cdot.\cdot\} \{.\cdot.\cdot\} \{.\cdot.\cdot\} \{.\cdot.\cdot\} \{.\cdot.\cdot\}1 CONTENT
2 CONTENT
3 CONTENT<sub>4</sub>
   4 CONTENT
5 CONTENT
6 CONTENT
7 CONTENT
\gobblesingleempty [...]
OPT * TEXT
\gobblesixarguments \{.\cdot\cdot\} \{.\cdot\cdot\} \{.\cdot\cdot\} \{.\cdot\cdot\} \{.\cdot\cdot\} \{.\cdot\cdot\} \{.\cdot\cdot\}1 CONTENT
2 CONTENT
3 CONTENT
4 CONTENT
   5 CONTENT
6 CONTENT
\gobblespacetokens
\gobbletenarguments {...} {...} {...} {...} {...} {...} {...} {...} {...} {...} {...}
1 CONTENT
2 CONTENT
3 CONTENT
4 CONTENT
5 CONTENT
6 CONTENT
7 CONTENT
8 CONTENT
9 CONTENT
10 CONTENT
\emptyset \gobblethreearguments \{.\n,.\n,.\n,.\n,.\n,1 CONTENT
2 CONTENT
3 CONTENT
```

```
\gobblethreeoptionals [.<sup>1</sup>..] [.<sup>2</sup>..] [.<sup>3</sup>..]
1 TEXT
2 TEXT
3 TEXT
\setminusgobbletwoarguments \{.\cdot.\cdot\} \{.\cdot.\cdot\}1 CONTENT
2 CONTENT
\setminusgobbletwooptionals [.\cdot .]. [.\cdot .].1 TEXT
2 TEXT
\verb|\gobbleuntil |\,.* CSNAME
\gobbleuntilrelax ... \relax
* CONTENT
\sqrt{\text{graph}} (iii) \left[\ldots\right] \left[\ldots\right] \left[\ldots\right] \left[\ldots\right] \left[\ldots\right]OPT
1 CATEGORY
2 NAME
3 NAME
4 NAME
\sqrt{grabbuffer data direct {\dots} {\dots} {\dots} {\dots}1 NAME
2 NAME
3 NAME
\sqrt{grabuntil} \{.\cdot.\cdot\} \ \frac{2}{\cdots}1 NAME
2 CSNAME
\sqrt{grad} ...
* CHARACTER
\grandepolicecorp
\gras
\grasincline
\grasinclinepetit
\grasitalique
\grasitaliquepetit
\graspetit
\grave {...}
* CHARACTER
\grayvalue {...}
* COLOR
```
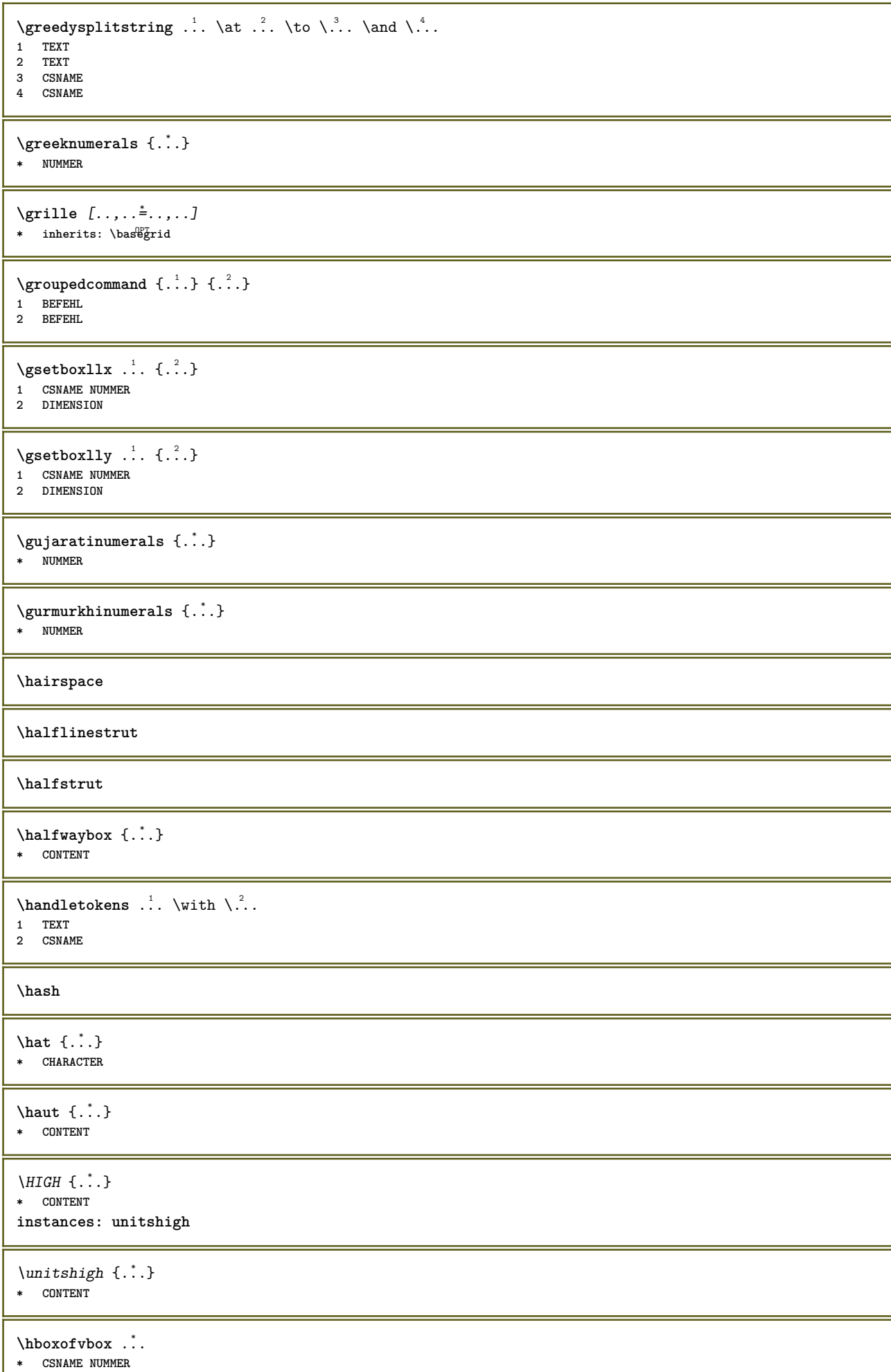

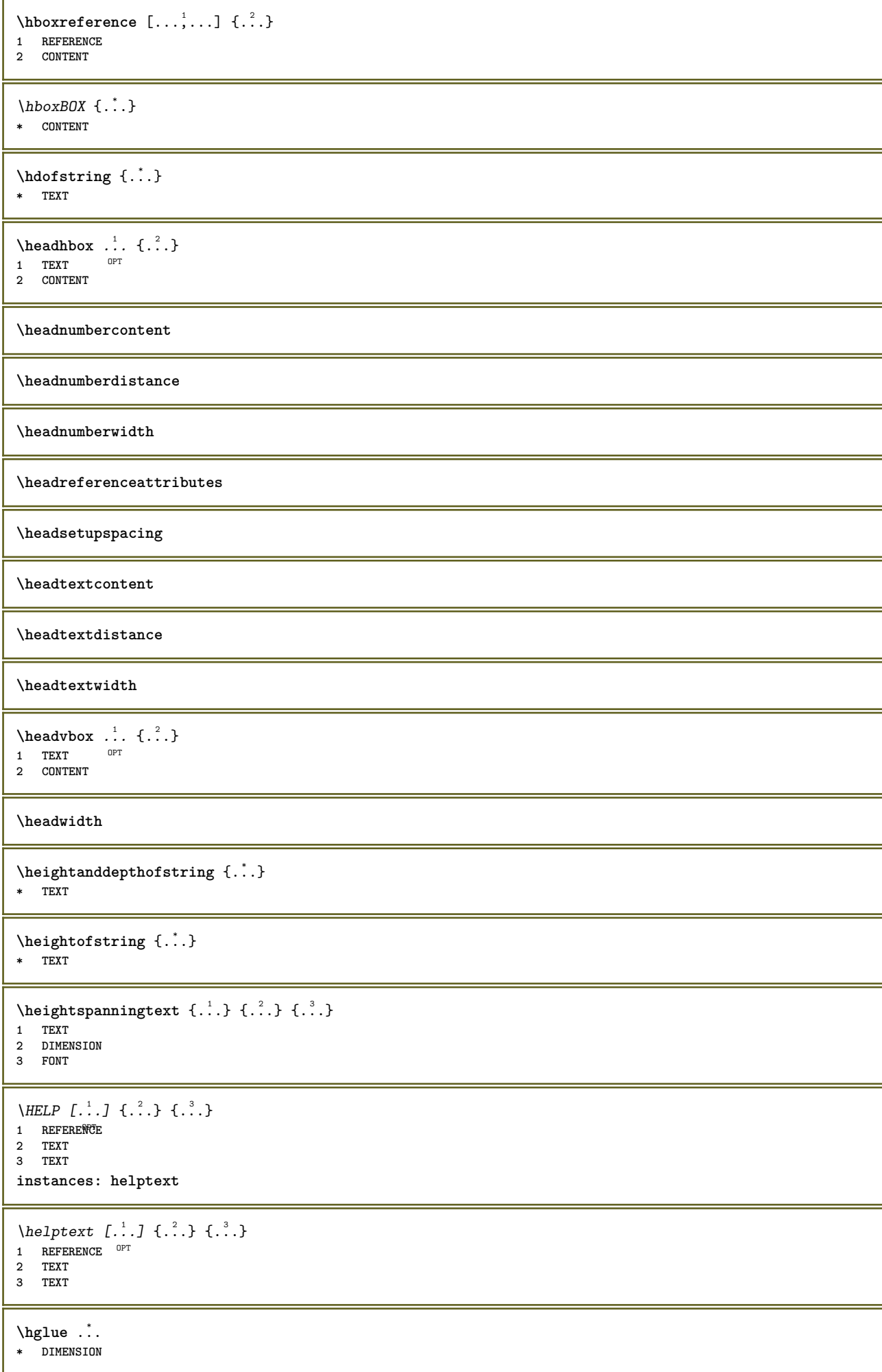

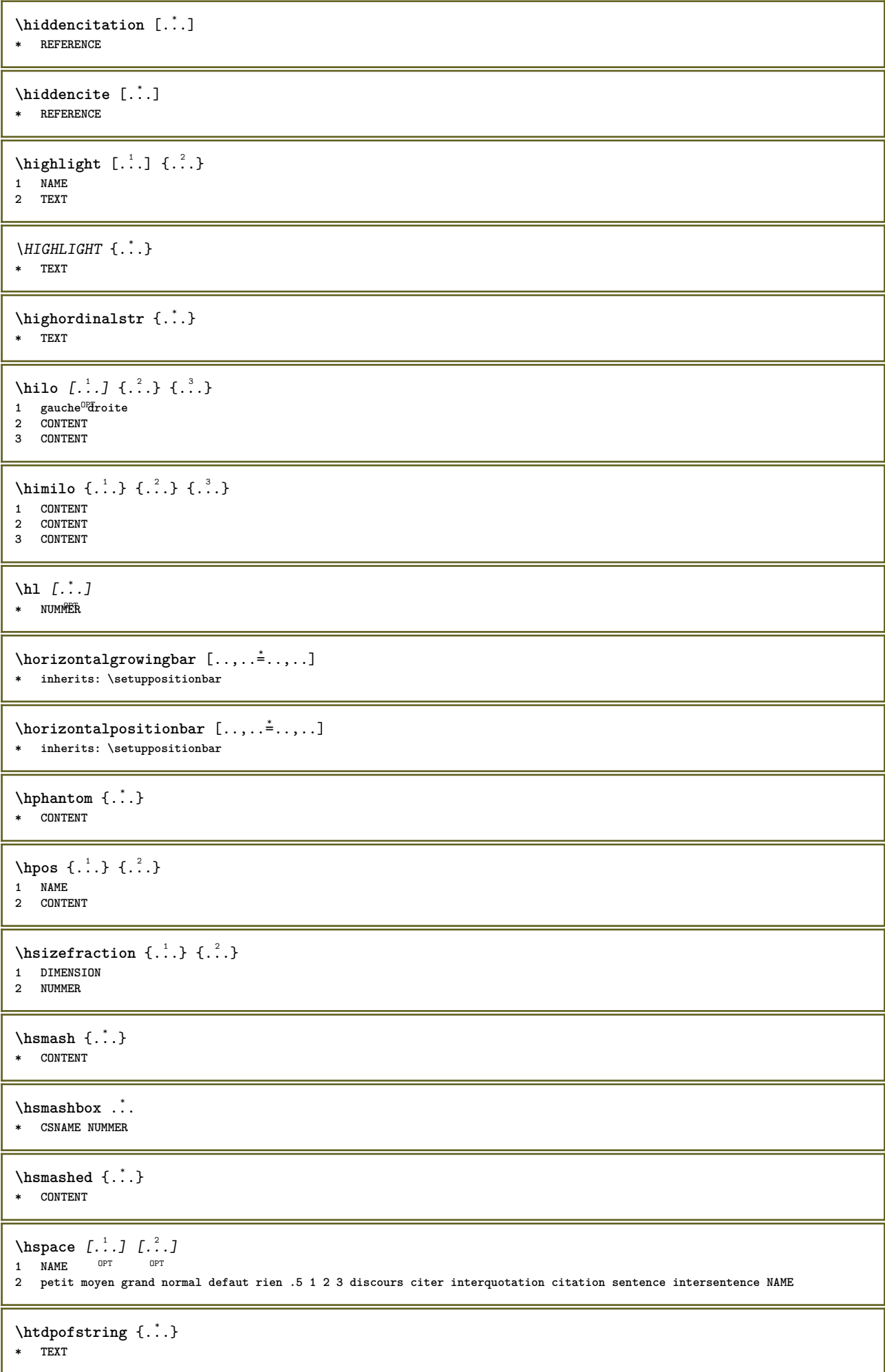

 $\hbar$ tofstring  $\{.\n$ ..} **\* TEXT \hyphen** \hyphenatedcoloredword {...} **\* TEXT** \hyphenatedfile {...} **\* FILE**  $\hbox{\tt \hinspace hyperatedfilename}$  {...} **\* TEXT** \hyphenatedhbox {...} **\* CONTENT**  $\hbox{\tt \hinspace hyperaitedpar }$  {...} **\* TEXT** \hyphenatedurl {...} **\* TEXT** \hyphenatedword {...} **\* TEXT \INRSTEX**  $\iota$ ibox  $\{.\dot{.\cdot}\}$ **\* CONTENT** \ifassignment .<sup>1</sup>. \else .<sup>2</sup>. \fi **1 TRUE 2 FALSE \iff** \ifinobject .<sup>1</sup>. \else .<sup>2</sup>. \fi **1 TRUE 2 FALSE** \ifinoutputstream .<sup>1</sup>. \else .<sup>2</sup>. \fi **1 TRUE 2 FALSE** \ifparameters .<sup>1</sup>. \else .<sup>2</sup>. \fi **1 TRUE 2 FALSE** \iftrialtypesetting .<sup>1</sup>. \else .<sup>2</sup>. \fi **1 TRUE 2 FALSE \ignoreimplicitspaces**  $\sigma$  \ignorevalue {...} **\* NAME**

 $\{ \cdot \text{ 1} \mid \{ \cdot \text{ 2} \mid \{ \cdot \text{ 3} \mid \} \}$ **1 NAME 2 NUMMER 3 CONTENT \impliedby \implies \incline \inclinegras \inclinegraspetit \inclinepetit**  $\in$   $\{.\}$ **\* NAME** \includeversioninfo {...} **\* NAME \inconnu**  $\iint$ crementcounter  $[$ ... $]$   $[$ ... $]$ **1 NAME 0PT 2 NUMMER** \incremente \.<sup>\*</sup>.. **\* CSNAME**  $\in$   $\{.\,. \}$ **\* NAME** \incremente cd:parentheses-l **\* CSNAME NUMMER \incrementpagenumber \incrementsubpagenumber**  $\in$   $\{.\,.\,.\}$ **\* NAME \indentation \infofont \infofontbold**  $\infty$   $\{ . . , . . ^{\frac{1}{2}} . . . . . ] \{ . . . \}$ 1 inherits: \regleencadre **2 CONTENT**  $\in$   $\{.\,. \}$ **\* NAME**

 $\infty$   $\infty$   $\left[\begin{array}{ccc} 1 & 1 \\ 1 & 1 \end{array}\right]$   $\left[\begin{array}{ccc} 2 & 1 \\ 2 & 1 \end{array}\right]$ **1 TEXT 2 TEXT 3 KEY \inhibitblank**  $\in$ initializeboxstack  $\{.\dot{.\}$ **\* NAME**  $\infty$   $\infty$   $\ldots$   $\ldots$   $\ldots$   $\ldots$   $\ldots$   $\ldots$ OPT **\* BUFFER**  $\in$   $\{.\n$   $\}$ **\* CONTENT**  $\in$   $\{.\,. \}$ **\* CONTENT** \inlinemathematics {...} **\* CONTENT** \inlinemessage {...} **\* TEXT \inlineordisplaymath** {...} <sup>1</sup> {...} <sup>2</sup> **1 CONTENT 2 CONTENT** \inlineprettyprintbuffer {.<sup>1</sup>.} {.<sup>2</sup>.} **1 BUFFER 2 mp lua xml parsed-xml nested tex context rien NAME**  $\in$  [...] **\* REFERENCE \innerflushshapebox**  $\in$  { $\ldots$ } **\* FILE \inputfilebarename \inputfilename \inputfilerealsuffix \inputfilesuffix** \inputgivenfile {...} **\* FILE** \input .<sup>\*</sup>. **\* FILE**

```
\insertpages [...] [...] [..., ] [..., ] [..., ]<br>1 FILE
1 FILE OPT OPT OPT
2 NUMMER
3 largeur = DIMENSION
    n = NUMMER
    category = NAME
\installactionhandler {...}
* NAME
\installactivecharacter .<sup>*</sup>..
* CHARACTER
\installanddefineactivecharacter .<sup>1</sup>. {.<sup>2</sup>.}
1 CHARACTER
2 BEFEHL
\in \lambda:
* CSNAME
\lambdainstallautocommandhandler \lambda<sup>1</sup>... \{\ldots, \lambda\}1 CSNAME
2 NAME
3 CSNAME
\infty \{ .^1, .^2, . \}1 CSNAME
2 NAME
\lambdainstallbasicautosetuphandler \lambda... \{.\n,.\n,.\n,.\n,.\n,1 CSNAME
2 NAME
3 CSNAME
\installbasicparameterhandler \.<sup>1</sup>.. {.<sup>2</sup>.}
1 CSNAME
2 NAME
\infty \{ . . . . \}1 NAME
2 BEFEHL
\installcommandhandler \.<sup>1</sup>.. {...} \.<sup>3</sup>..
1 CSNAME
2 NAME
3 CSNAME
\installcorenamespace {...}
* NAME
\installdefinehandler \.<sup>1</sup>.. {.<sup>2</sup>.} \.<sup>3</sup>..
1 CSNAME
2 NAME
3 CSNAME
\in \{ .^2, . \}1 CSNAME
2 NAME
\installdefinitionsetmember \.<sup>1</sup>.. \{.\stackrel{?}{.}\} \.<sup>3</sup>.. \{.\stackrel{4}{.}\}1 CSNAME
2 NAME
3 CSNAME
4 NAME
```

```
\installdirectcommandhandler \.<sup>1</sup>. . \{.\n^2..\}1 CSNAME
2 NAME
\mathcal{A} installdirectparameterhandler \setminus... \{.\n, .\}1 CSNAME
2 NAME
\verb|\instantalldirectparameterseth andler |.+.+.1 CSNAME
2 NAME
\infty \{ .^1, .^2, . \}1 CSNAME
2 NAME
\verb|\installdirectstyle| and color handler |\n... |\n... |\n1 CSNAME
2 NAME
\installelangue [...] 1
[..,..=..,..] 2
1 NAME
2 inherits: \reglelangue
\in [ .^1 . ] [ .^2 . ]1 NAME
2 SPRACHE
\installframedautocommandhandler \.<sup>1</sup>. . \{.\cdot.\cdot\} \.<sup>3</sup>. .
1 CSNAME
2 NAME
3 CSNAME
\installframedcommandhandler \.<sup>1</sup>.. \{.\stackrel{?}{.}. \} \.<sup>3</sup>..
1 CSNAME
2 NAME
3 CSNAME
\in \{ . . . . \}1 NAME
2 BEFEHL
\installnamespace {...}
* NAME
\installoutputroutine \... 1
{...} 2
1 CSNAME
2 BEFEHL
\installpagearrangement .<sup>1</sup>. {.<sup>2</sup>.}
1 NAME
2 BEFEHL
\infty \{ .^1, .^2, . \}1 CSNAME
2 NAME
\installparameterhashhandler \.<sup>1</sup>.. \{.\stackrel{?}{.}.1 CSNAME
2 NAME
\installparametersethandler \.<sup>1</sup>.. {.<sup>2</sup>.}
1 CSNAME
2 NAME
```

```
\infty \{ .^1, .^2, . \}1 CSNAME
2 NAME
\in \{ . . . . \}1 NAME
2 BEFEHL
\installrootparameterhandler \.<sup>1</sup>. . {.<sup>2</sup>.}
1 CSNAME
2 NAME
\infty \{ .^2, . \}1 CSNAME
2 NAME
\infty \{ .^1, .^2, . \}1 CSNAME
2 NAME
\in \{1, \ldots, n\}1 NAME
2 BEFEHL
\lambdainstallsimplecommandhandler \lambda... \{.\n,.\n,.\n,.\n,1 CSNAME
2 NAME
3 CSNAME
\lambdainstallsimpleframedcommandhandler \lambda... \{.\cdot\cdot\} \lambda...
1 CSNAME
2 NAME
3 CSNAME
\installstyleandcolorhandler \.<sup>1</sup>. . {.<sup>2</sup>.}
1 CSNAME
2 NAME
\installswitchcommandhandler \.<sup>1</sup>.. \{.\stackrel{?}{.}. \} \.<sup>3</sup>..
1 CSNAME
2 NAME
3 CSNAME
\infty \{ .^1, .^2, . \}1 CSNAME
2 NAME
\installtexdirective \{.\cdot.\cdot\} \{.\cdot.\cdot\} \{.\cdot.\cdot\}1 NAME
2 BEFEHL
3 BEFEHL
\{ \; \{ . \; . \} \; \{ . \; . \} \; \{ . \; . \} \;1 NAME
2 BEFEHL
3 BEFEHL
\infty \{ . . . . \}1 NAME
2 BEFEHL
\in \{ . . . , . . \}1 NAME
2 BEFEHL
```

```
\installunitsspace {...} 1
{...} 2
1 NAME
2 BEFEHL
\installversioninfo {...} 1
{...} 2
1 NAME
2 BEFEHL
\integerrounding {...}
* NUMMER
\int \mathbf{r} \cdot \mathbf{r} \cdot \mathbf{r} \cdot \mathbf{r} \cdot \mathbf{r}* TEXT
\{ \text{invokepage} \ \{ . . . \}1 normal rien NAME
2 CONTENT
\istltdir .<sup>*</sup>.
* TLT TRT
\istrtdir .<sup>*</sup>.
* TLT TRT
\italiccorrection
\italicface
\italique
\italiquegras
\italiquegraspetit
\setminusitemtag [\ldots, \ldots]* REFERENCE OPT
\JOURSEMAINE {...}
* NUMMER
\jobfilename
\jobfilesuffix
\joursemaine {...}
* NUMMER
\kap {...<sup>*</sup>..}
* TEXT
\keeplinestogether {...}
* NUMMER
\keepunwantedspaces
\text{Kerncharcters} [...] \{ .^2 . \}1 NUMMER
2 TEXT
```
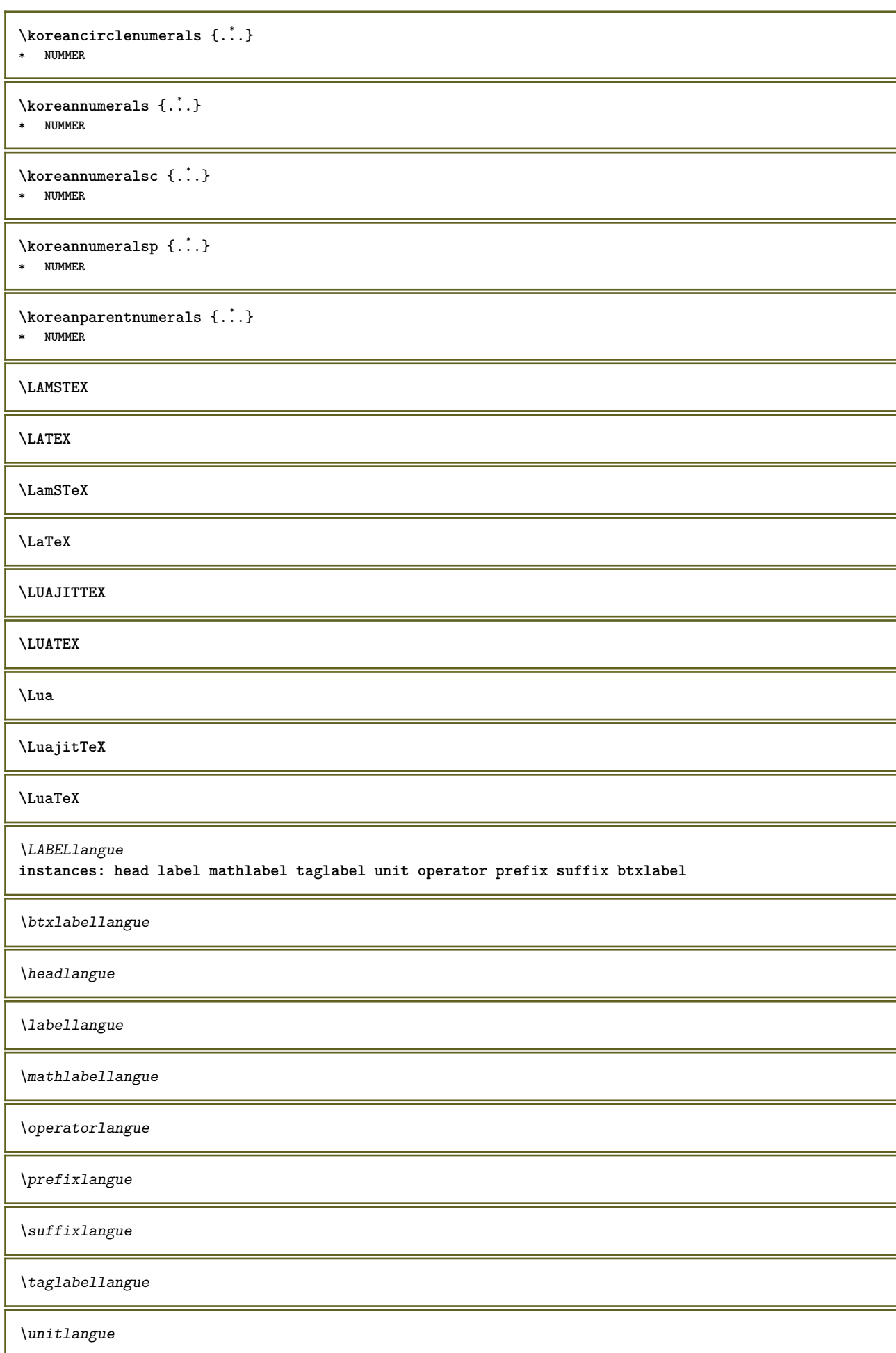

```
\triangle ABELtexte {..}* KEY
instances: head label mathlabel taglabel unit operator prefix suffix btxlabel
\text{btxlabeltexte} {...}
* KEY
\headtexte {\ldots}* KEY
\{labeltext{eq:1} \* KEY
\mathcal{L} \mathlabeltexte {\ldots}
* KEY
\verb+\operatorname{+} \{ . \cdot . \}* KEY
\text{perfect}:.}
* KEY
\sqrt{\text{suffixtexte} \{.\cdot.\cdot\}}* KEY
\tag{1.1}* KEY
\{unitext{e } \{.\cdot.\cdot\}* KEY
\triangle ABELtext{s} \{.\cdot.\cdot\} \{.\cdot.\cdot\}1 KEY
2 TEXT
instances: head label mathlabel
\headtexts \{\ldots\} \{\ldots\}1 KEY
2 TEXT
\labeltexts \{\ldots\} \{\ldots\}1 KEY
2 TEXT
\mathcal{L} \mathlabeltexts {\ldots} {\ldots}
1 KEY
2 TEXT
\languageCharacters {...}
* NUMMER
\languagecharacters {...}
* NUMMER
\languagecharwidth {...}
* SPRACHE
\lambdalangue [ . . . ]* SPRACHE
```
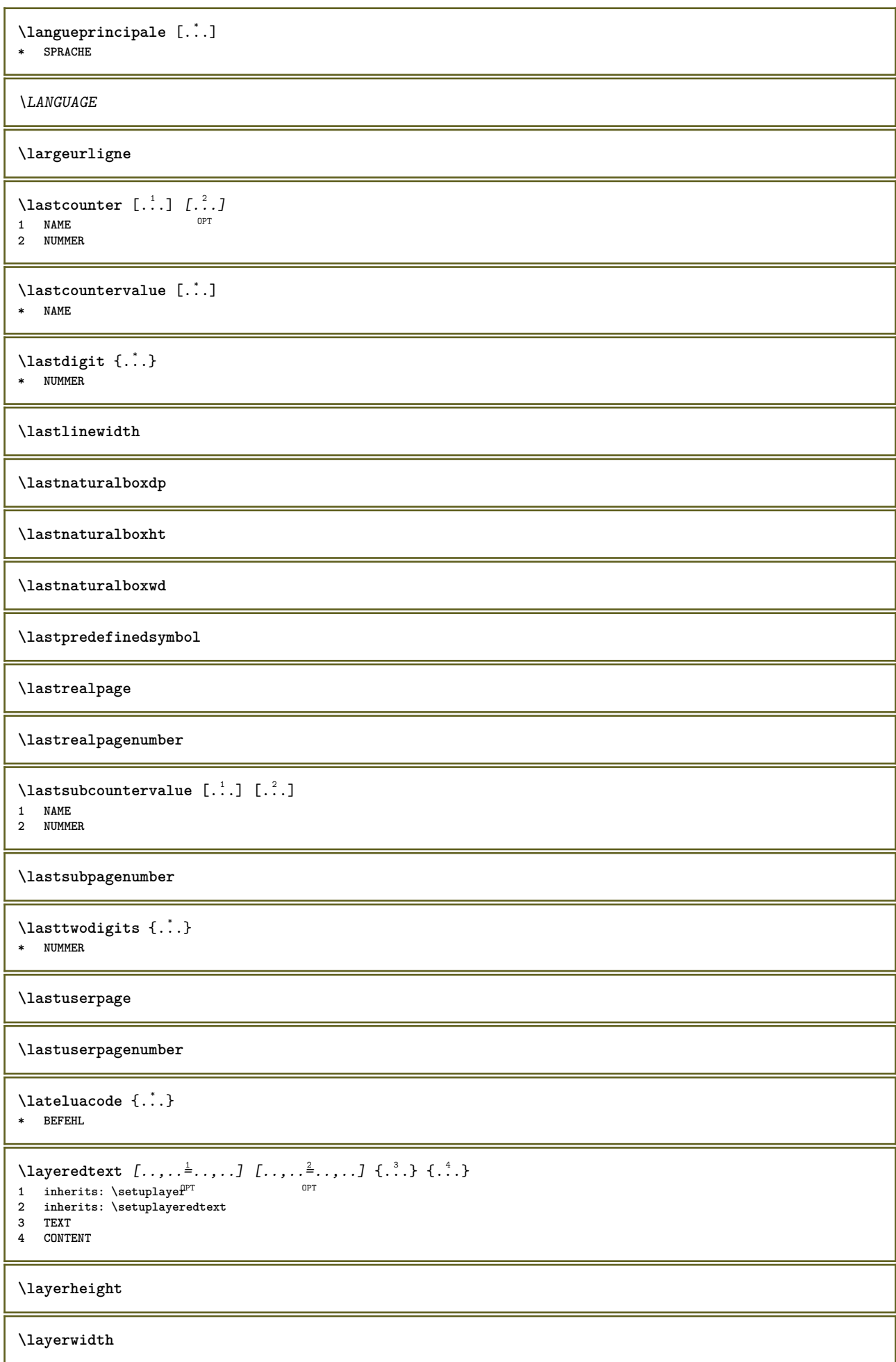

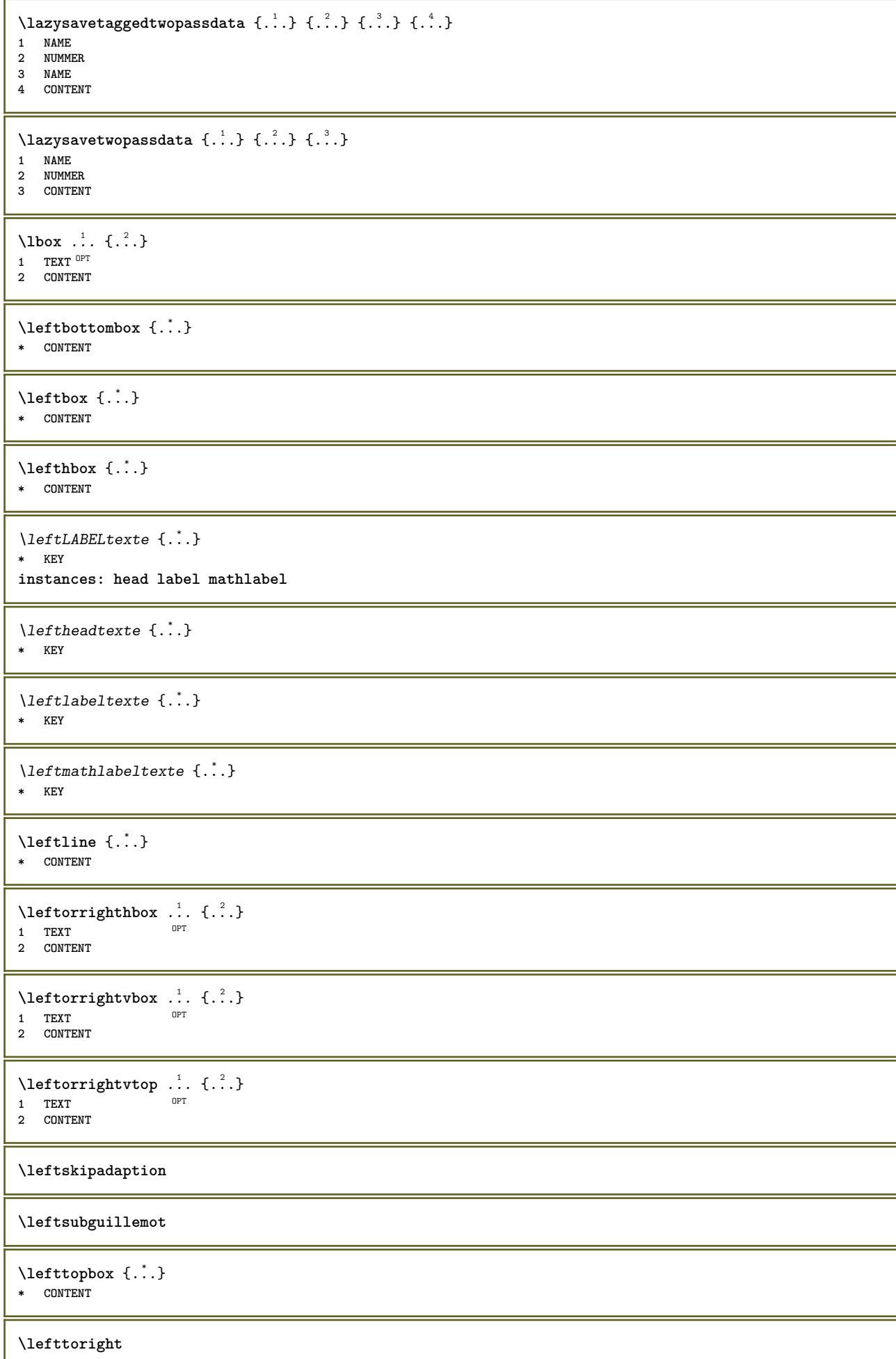

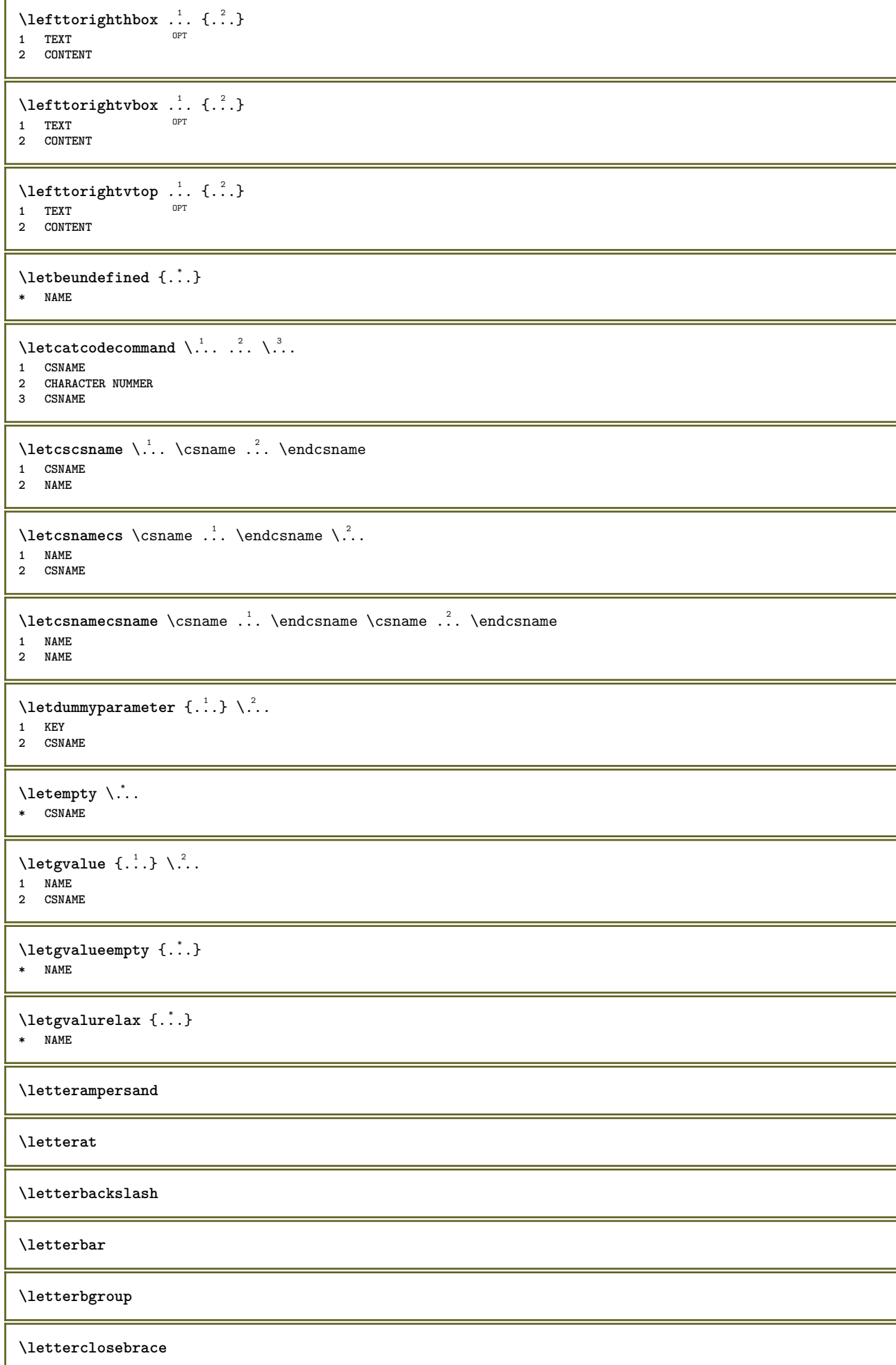

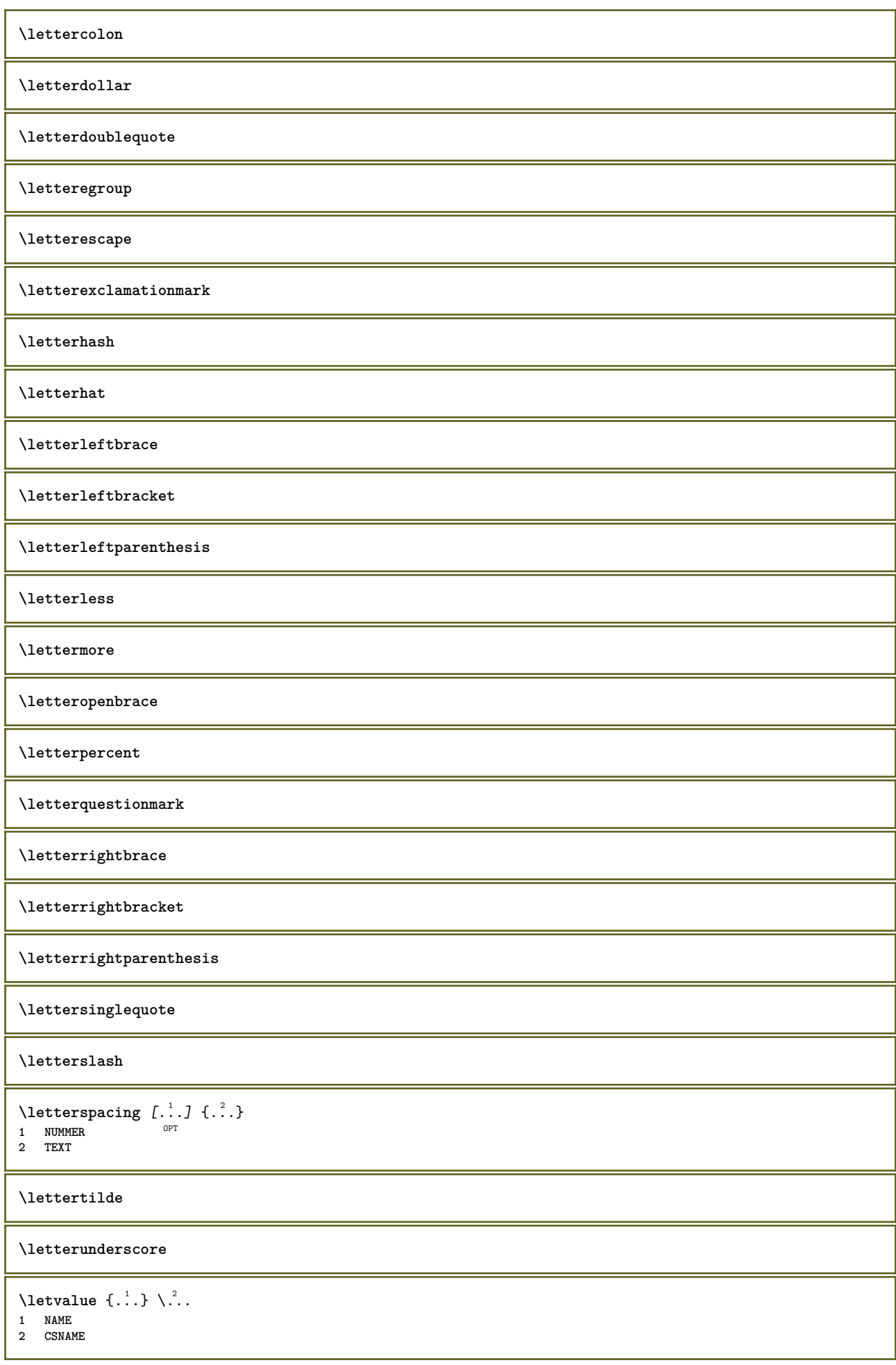

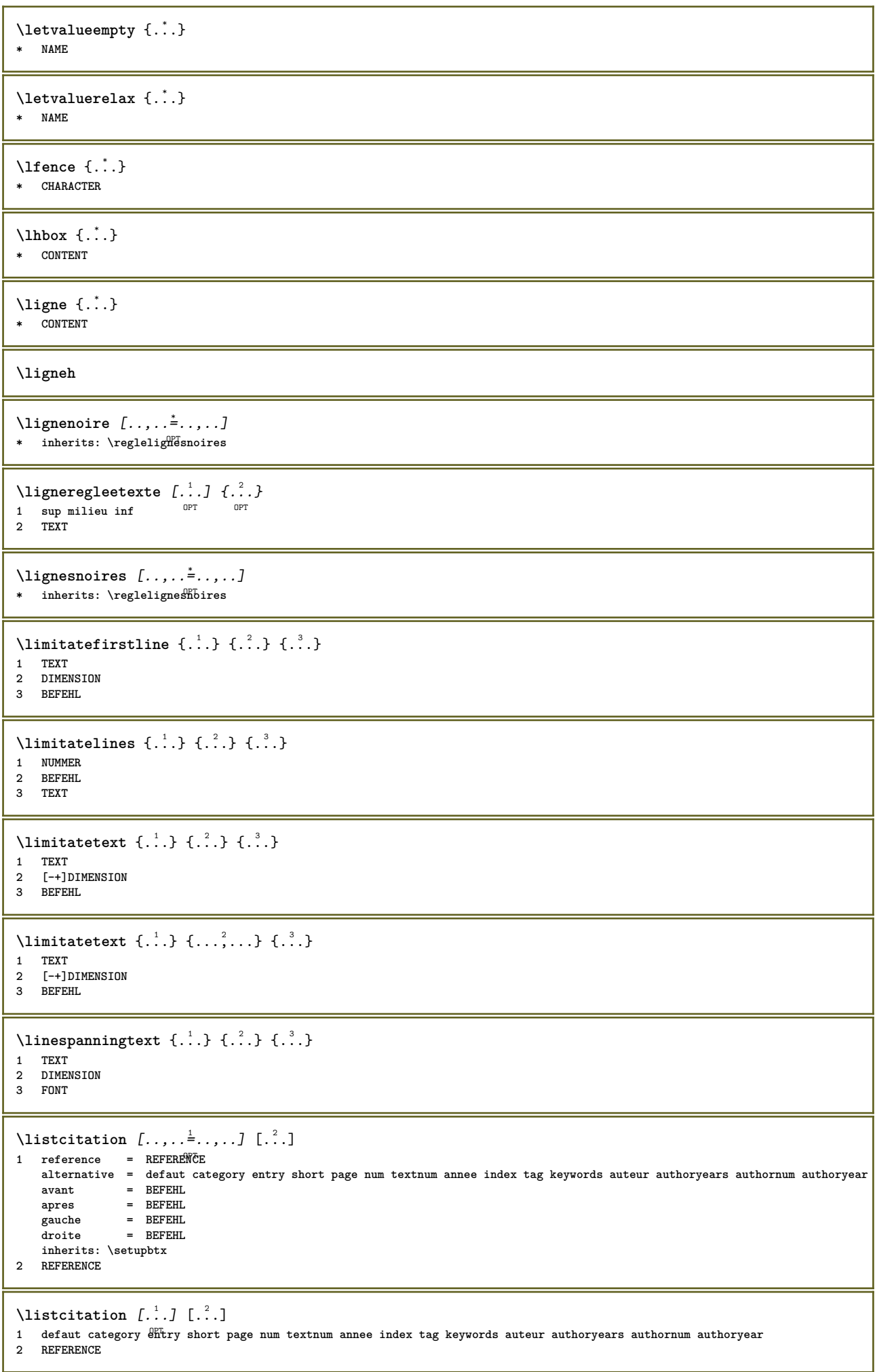

I

```
\text{Histor} [.,.,.\frac{1}{2},.,.]\ [.,.,.\frac{2}{2},.,.]\1 reference = REFERENCE
   alternative = defaut category entry short page num textnum annee index tag keywords auteur authoryears authornum authoryear
    avant = BEFEHL
    apres = BEFEHL
    gauche = BEFEHL
    droite = BEFEHL
   inherits: \setupbtx
2 KEY = VALUE
\text{listcite} [...,...^{\frac{1}{2}}...], \dots]1 reference = REFERENCE
   alternative = defaut category entry short page num textnum annee index tag keywords auteur authoryears authornum authoryear
   avant = BEFEHL<br>apres = BEFEHL
   apres = BEFEHL<br>gauche = BEFEHL
    gauche = BEFEHL
    droite = BEFEHL
   inherits: \setupbtx
2 REFERENCE
\lambdalistcite [.\cdot .] [.\cdot .]1 defaut category entry short page num textnum annee index tag keywords auteur authoryears authornum authoryear
2 REFERENCE
\listcite [\ldots, \ldots \stackrel{i}{\pm} \ldots, \ldots] [\ldots, \ldots \stackrel{i}{\pm} \ldots, \ldots]1 reference = REFERENCE
    alternative = defaut category entry short page num textnum annee index tag keywords auteur authoryears authornum authoryear
   avant = BEFEHL<br>apres = BEFEHL
               apres = BEFEHL
    gauche = BEFEHL
    droite = BEFEHL
   inherits: \setupbtx
2 KEY = VALUE
\listnamespaces
\llap {...}
* CONTENT
\llongueurliste
\loadanyfile [...]
* FILE
\loadanyfileonce [...]
* FILE
\loadbtxdefinitionfile [...]
* FILE
\verb+\label{cor:opt} \label{eq:lognormal}* FILE
\loadcldfile [...]
* FILE
\loadcldfileonce [...]
* FILE
\loadfontgoodies [...]
* FILE
\loadluafile [...]
* FILE
```

```
\loadluafileonce [...<sup>*</sup>..]
* FILE
\loadspellchecklist [.<sup>1</sup>.] [.<sup>2</sup>.]
1 NAME
2 FILE
\lambdaloadtexfile [...]
* FILE
\loadtexfileonce [...]
* FILE
\loadtypescriptfile [...]
* FILE
\localframed [ .^1 . ] [ . . , . , .^2 . . , . .] \{ .^3 . \}OPT
1 NAME
2 inherits: \regleencadre
3 CONTENT
\localframedwithsettings [ \dots, \dots^{\frac{2}{n}}, \dots ] \ \{ \dots \}1 NAME
2 inherits: \regleencadre
3 CONTENT
\localhsize
\localpopbox .<sup>*</sup>.
* CSNAME NUMMER
\localpopmacro \.<sup>*</sup>..
* CSNAME
\localpushbox .<sup>*</sup>.
* CSNAME NUMMER
\localpushmacro \.<sup>*</sup>..
* CSNAME
\lambdalocalundefine \{.\cdot\}* NAME
\locatedfilepath
\locatefilepath {...}
* FILE
\setminuslocfilename \{\ldots\}* FILE
\lomihi \{.\cdot.\cdot\} \{.\cdot.\cdot\} \{.\cdot.\cdot\}1 CONTENT
2 CONTENT
3 CONTENT
\text{lowerbox } \{.\,. \} \setminus \ldots \{.\,. \}1 DIMENSION
2 CSNAME
3 CONTENT
```
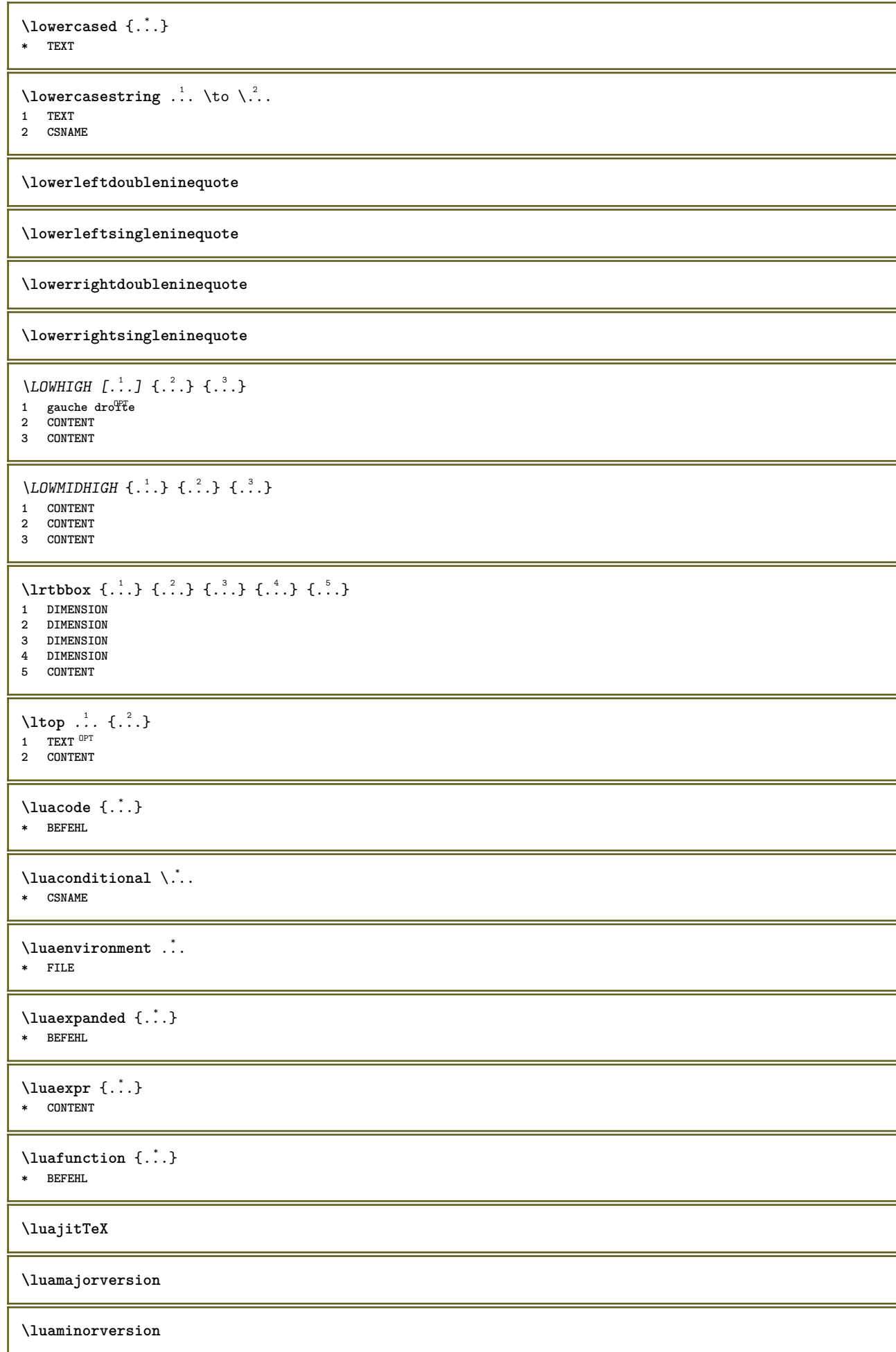

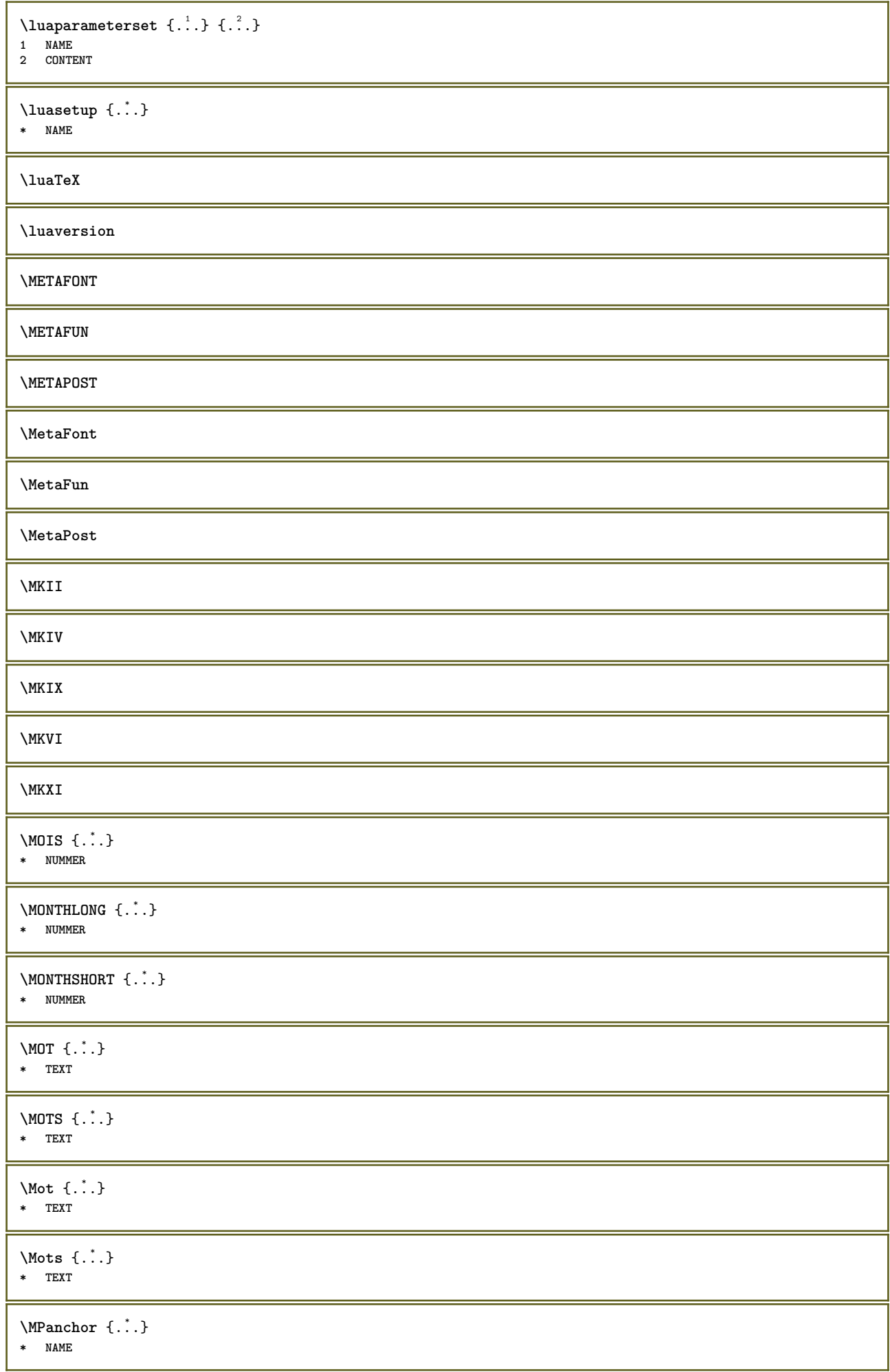

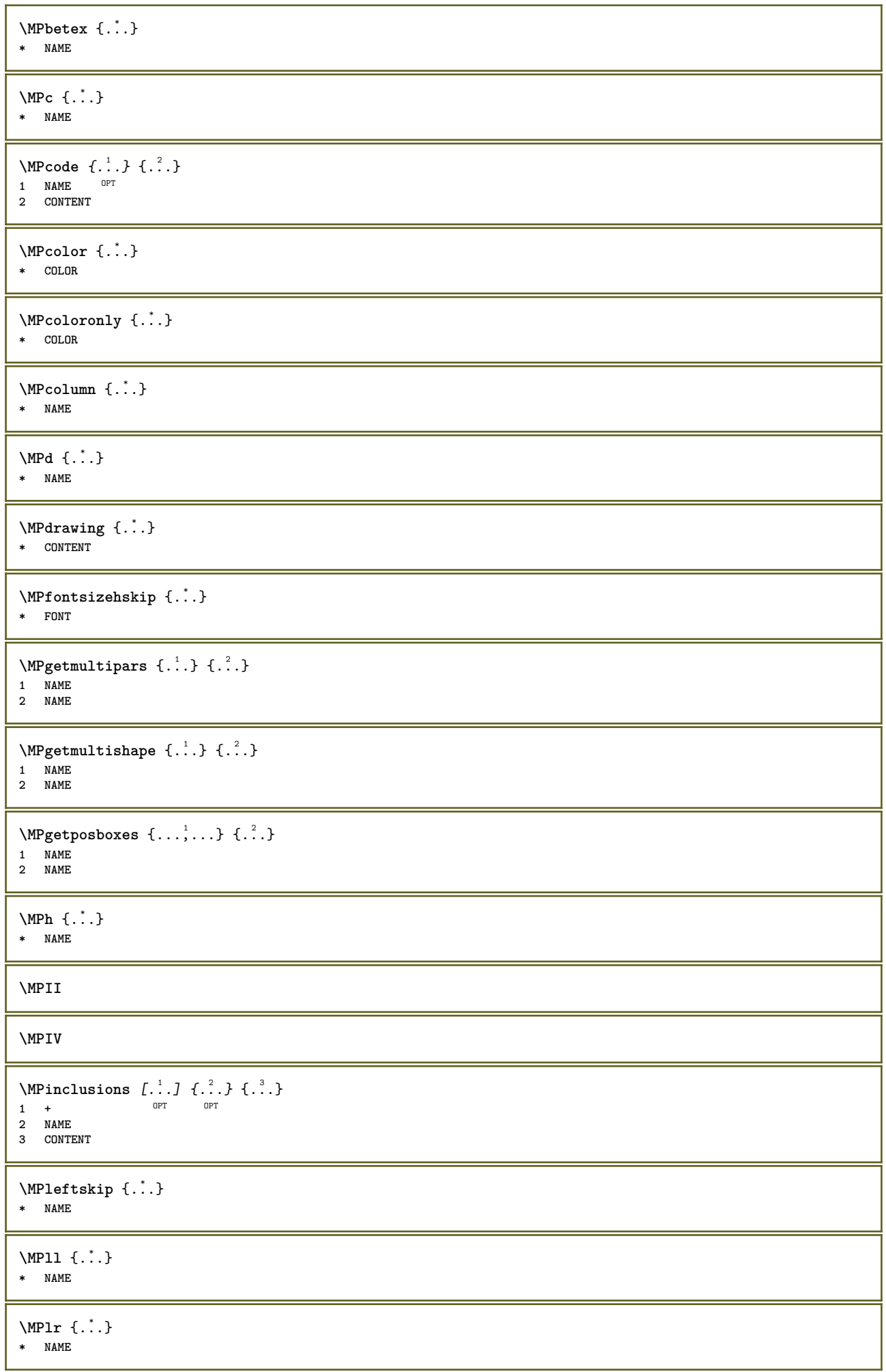

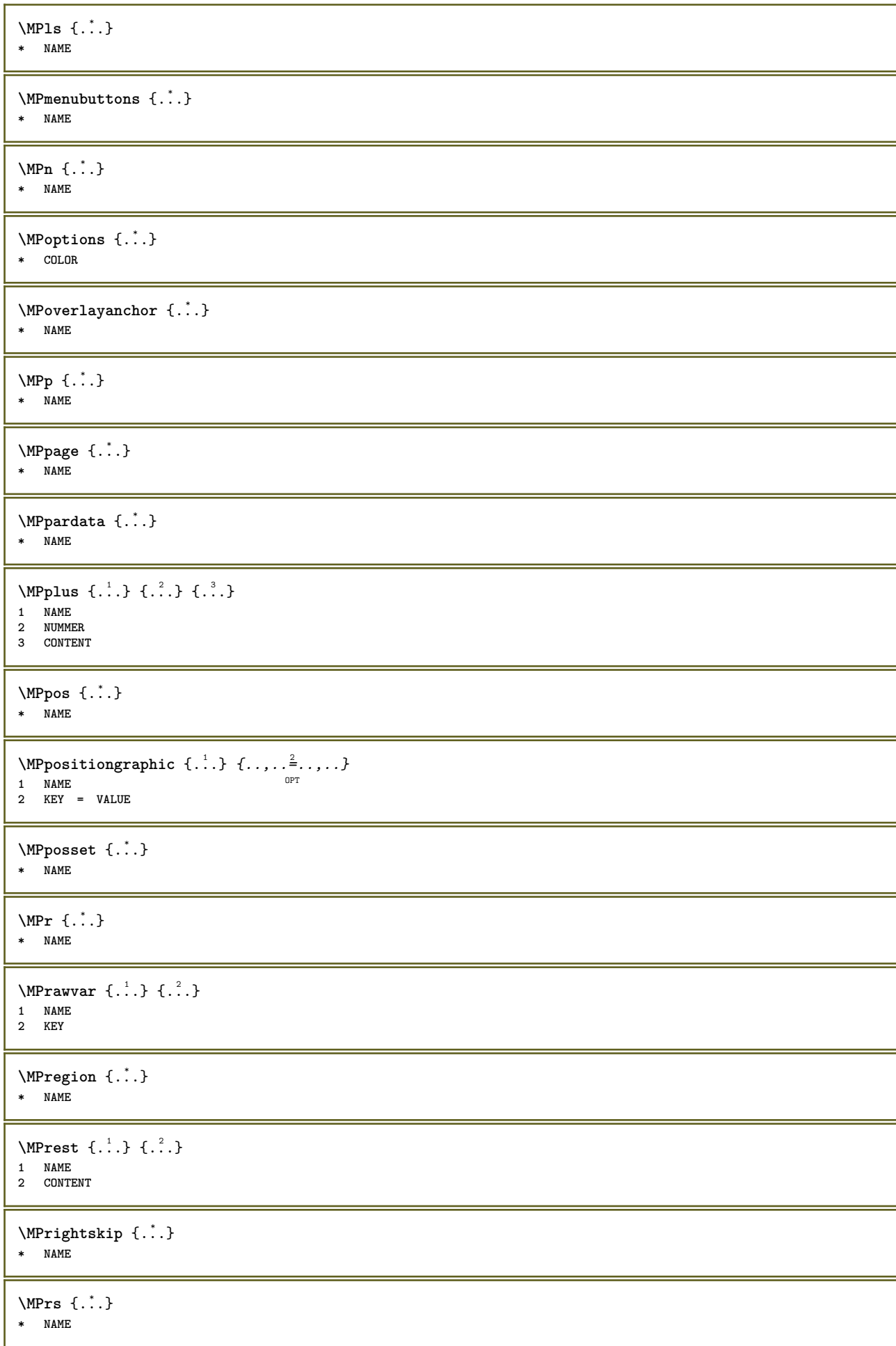

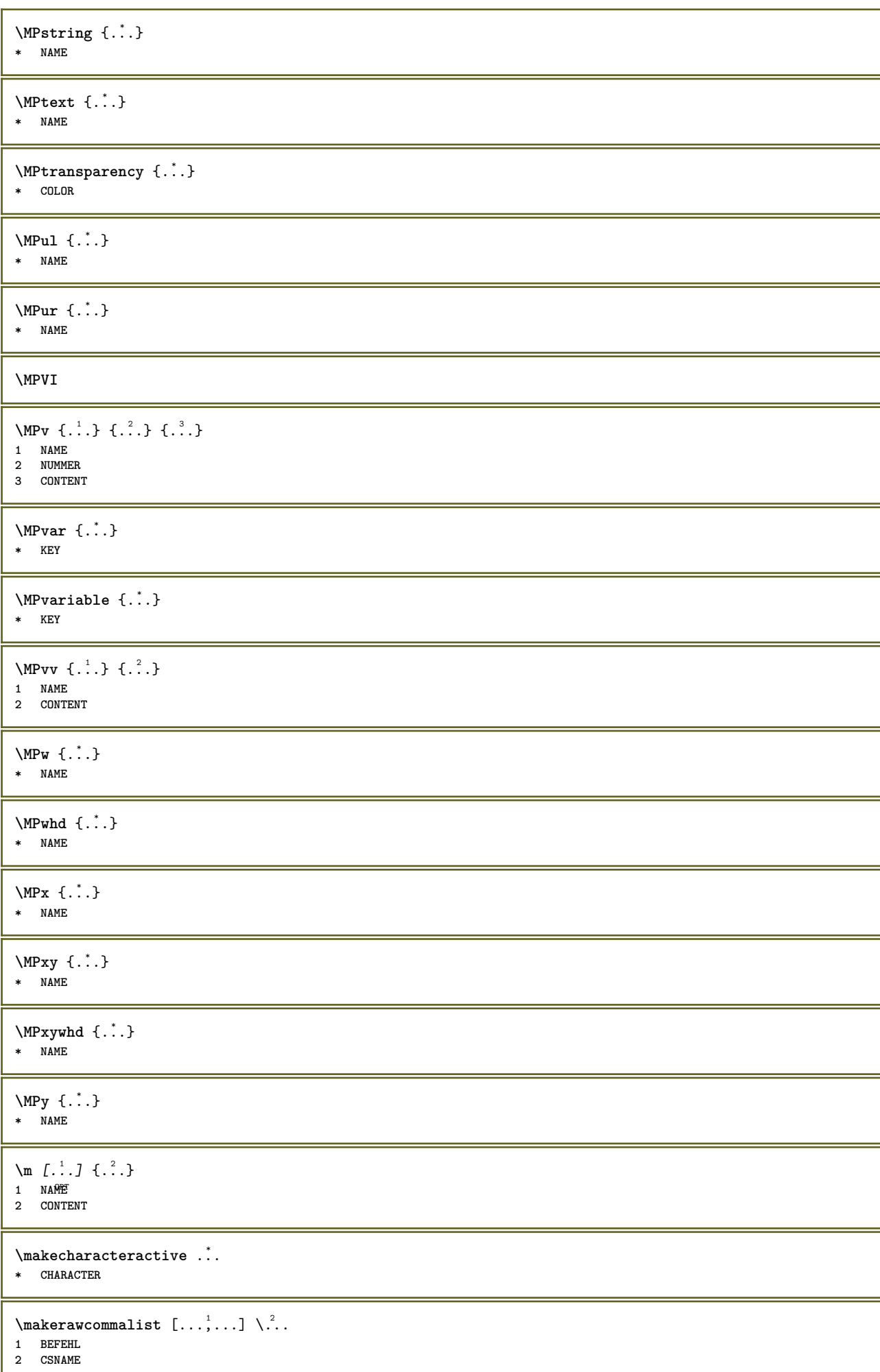

۱

```
\makestrutofbox .<sup>*</sup>.
* CSNAME NUMMER
\manuscript
\text{mapfontsize} [..^1, 1, 1, 2, 1]1 DIMENSION
2 DIMENSION
\margindata [.<sup>1</sup>..] [..,..<sup>2</sup>..,..] [..,..<sup>3</sup>..,..] {.<sup>4</sup>..}
                                   OPT
                                                          OPT
1 NAME
2 reference = REFERENCE
    inherits: \setupmargindata
3 inherits: \setupmarginframed
4 CONTENT
\MARGINDATA [\ldots, \ldots] [\ldots, \ldots] [\ldots, \ldots] \{.\ldots\}<br>1 reference = BEEERWGCE
1 reference = REFERENCE
   inherits: \setupmargindata
2 inherits: \setupmarginframed
3 CONTENT
instances: inleftmargin inrightmargin inoutermargin ininnermargin inleftedge inrightedge inouteredge
ininneredge atleftmargin atrightmargin inleft inright inouter ininner inmargin inother margintext
\lambdaatleftmargin [...,...\frac{1}{2},...,...] [...,...\frac{2}{2},...,...] \{...^{3},...1 reference = REFERENCE<sup>T</sup>
                                                   O<sub>pt</sub>
    inherits: \setupmargindata
2 inherits: \setupmarginframed
3 CONTENT
\text{Aut} ightmargin [...,-\frac{1}{2},...,1] [...,-\frac{2}{2},...,1] \{... \}1 reference = REFERENCE<sup>OPT</sup>
                                                    OPT
   inherits: \setupmargindata
2 inherits: \setupmarginframed
3 CONTENT
\ininner [\ldots, \ldots \frac{1}{2}, \ldots, \ldots] [\ldots, \ldots \frac{2}{3}, \ldots, \ldots] \{\ldots \}1 reference = REFERENCE
                                           OPT
    inherits: \setupmargindata
2 inherits: \setupmarginframed
3 CONTENT
\ininneredge [\ldots, \ldots \frac{1}{2}, \ldots, \ldots] [\ldots, \ldots \frac{2}{3}, \ldots, \ldots] \{.\cdot\}1 reference = REFERENCE
                                                  OPT
    inherits: \setupmargindata
2 inherits: \setupmarginframed
3 CONTENT
\ininnermargin [\ldots, \ldots \frac{1}{2}, \ldots] [\ldots, \ldots \frac{2}{7}, \ldots] \{.\cdot\}1 reference = REFERENCE<sup>OPT</sup>
                                                   OPT
    inherits: \setupmargindata
2 inherits: \setupmarginframed
3 CONTENT
\inleft [\ldots, \ldots \stackrel{i}{\vdots} \ldots, \ldots] [\ldots, \ldots \stackrel{2}{\vdots} \ldots, \ldots] \{ \ldots \}1 reference = REFERENCE
                                         OPT
   inherits: \setupmargindata
2 inherits: \setupmarginframed
3 CONTENT
\inleftedge [\ldots, \ldots \frac{1}{2}, \ldots, \ldots] [\ldots, \ldots \frac{2}{3}, \ldots, \ldots] \{.\cdot\cdot\}1 reference = REFERENCE
                                                opt.
    inherits: \setupmargindata
2 inherits: \setupmarginframed
3 CONTENT
```
 $\infty$  \inleftmargin  $[...,...\frac{1}{2},...,...]$   $[...,...\frac{2}{2},...,...]$   $\{...^{3},...$ } 1 reference = REFERENCE<sup>T</sup> OPT **inherits: \setupmargindata 2 inherits: \setupmarginframed 3 CONTENT** \inmargin  $[\ldots, \ldots \frac{1}{2}, \ldots, \ldots]$   $[\ldots, \ldots \frac{2}{3}, \ldots, \ldots]$   $\{\ldots\}$ 1 reference = REFERENCE OPT **inherits: \setupmargindata 2 inherits: \setupmarginframed 3 CONTENT** \inother  $[\ldots, \ldots \frac{1}{2}, \ldots]$   $[\ldots, \ldots \frac{2}{3}, \ldots]$   $\{\ldots \}$ 1 reference = REFERENCE OPT **inherits: \setupmargindata 2 inherits: \setupmarginframed 3 CONTENT** \inouter  $[\ldots, \ldots \frac{1}{2}, \ldots, \ldots]$   $[\ldots, \ldots \frac{2}{3}, \ldots, \ldots]$   $\{\ldots \}$ 1 reference = REFERENCE OPT **inherits: \setupmargindata 2 inherits: \setupmarginframed 3 CONTENT** \inouteredge  $[\ldots, \ldots \frac{1}{2}, \ldots, \ldots]$   $[\ldots, \ldots \frac{2}{3}, \ldots, \ldots]$   $\{\ldots\}$ 1 reference = REFERENCE OPT<sup>1</sup> **inherits: \setupmargindata 2 inherits: \setupmarginframed 3 CONTENT** \inoutermargin  $[\ldots, \ldots \frac{1}{2}, \ldots]$   $[\ldots, \ldots \frac{2}{7}, \ldots]$   $\{.\cdot\}$ 1 reference = REFERENCE<sup>OPT</sup> OPT **inherits: \setupmargindata 2 inherits: \setupmarginframed 3 CONTENT** \inright  $[\ldots, \ldots \frac{1}{2}, \ldots, \ldots]$   $[\ldots, \ldots \frac{2}{3}, \ldots, \ldots]$   $\{.\cdot\},$ **1 reference = REFERENCE inherits: \setupmargindata 2 inherits: \setupmarginframed 3 CONTENT** \inrightedge  $[\ldots, \ldots \stackrel{i}{\vdots} \ldots, \ldots]$   $[\ldots, \ldots \stackrel{i}{\vdots} \ldots, \ldots]$   $\{.\stackrel{3}{\ldots}\}$ 1 reference = REFERENCE OPT **inherits: \setupmargindata 2 inherits: \setupmarginframed 3 CONTENT**  $\infty$  \inrightmargin  $[...,-\frac{1}{2},...,1]$   $[...,-\frac{2}{2},...,1]$   $\{.\cdot\}$ 1 reference = REFERENCE<sup>OPT</sup> OPT **inherits: \setupmargindata 2 inherits: \setupmarginframed 3 CONTENT** \margintext  $[\ldots, \ldots]$   $[\ldots, \ldots]$   $\{ \ldots \}$ <br>1 reference = BEEERESCE 1 reference = REFERENCE **inherits: \setupmargindata 2 inherits: \setupmarginframed 3 CONTENT**  $\text{X}$   $\left[\ldots\right]$   $\left[\ldots\right]$ 1 raz tout NAME <sup>OPT</sup> **2 CONTENT** \markinjector [...] **\* NAME**

```
\text{Nmax} [ . . . ] [ . . . ]1 NAME OPT
2 [-+]NUMMER
\marquage (...,<sup>1</sup>...) (...,<sup>2</sup>...) [.<sup>3</sup>.]
1 POSITION
2 POSITION
3 REFERENCE
\marquepage [.<sup>1</sup>..] {.<sup>2</sup>..}
1 ABSCHNITT LISTET
2 TEXT
\mat {...}
* CONTENT
\math \left[ .^1 \cdot . \right] \left\{ .^2 \cdot . \right\}1 NAME <sup>OPT</sup>
2 CONTENT
\mathbf
\mathbi
\mathblackboard
\mathbs
\text{MATHCOMMAND} \{.\cdot\} \{.\cdot\} \{.\cdot\}OPT
1 TEXT OPT OPT
2 TEXT
\mathdefault
\mathcal{L} \{ .^{1} \}, \{ .^{3} \}, \{ .^{4} \},1 lesdeux vfenced<sup>T</sup>
2 NUMMER
3 TEXT
4 TEXT
\text{MATHDOUBLEEXTENSIBLE } \{.\cdot\cdot\cdot\} \{.\cdot\cdot\}.1 TEXT
2 TEXT
instances: doublebar doublebrace doubleparent doublebracket overbarunderbar overbraceunderbrace
overparentunderparent overbracketunderbracket
\doublebar \{\ldots\} \{\ldots\}1 TEXT
2 TEXT
\doublebrace \{\ldots\} \{\ldots\}1 TEXT
2 TEXT
\doublebracket \{\ldots\} \{\ldots\}1 TEXT
2 TEXT
\doubleparent \{\ldots\} \{\ldots\}1 TEXT
2 TEXT
```

```
\overbarunderbar \{\ldots\} \{\ldots\}1 TEXT
2 TEXT
\overbraceunderbrace \{.\cdot\cdot\} \{.\cdot\cdot\}1 TEXT
2 TEXT
\overbracketunderbracket \{.\cdot\cdot\} \{.\cdot\cdot\}1 TEXT
2 TEXT
\overparentunderparent \{\cdot, \cdot\} \{\cdot, \cdot\}.
1 TEXT
2 TEXT
\mathcal{L} \{ \ldots \}OPT
1 NAME
2 CONTENT
\text{MATHEXTENSIBLE } \{.\cdot.\cdot\} \{.\cdot.\cdot\}OPT
1 TEXT OPT OPT
2 TEXT
instances: xrel xequal xleftarrow xrightarrow xleftrightarrow xLeftarrow xRightarrow xLeftrightarrow
xtwoheadleftarrow xtwoheadrightarrow xmapsto xhookleftarrow xhookrightarrow xleftharpoondown
xleftharpoonup xrightharpoondown xrightharpoonup xrightoverleftarrow xleftrightharpoons xrightleftharpoons
xtriplerel mrel mequal mleftarrow mrightarrow mleftrightarrow mLeftarrow mRightarrow mLeftrightarrow
mtwoheadleftarrow mtwoheadrightarrow mmapsto mhookleftarrow mhookrightarrow mleftharpoondown
mleftharpoonup mrightharpoondown mrightharpoonup mrightoverleftarrow mleftrightharpoons mrightleftharpoons
mtriplerel eleftarrowfill erightarrowfill eleftrightarrowfill etwoheadrightarrowfill eleftharpoondownfill
eleftharpoonupfill erightharpoondownfill erightharpoonupfill eoverbarfill eunderbarfill eoverbracefill
eunderbracefill eoverparentfill eunderparentfill eoverbracketfill eunderbracketfill trel tequal
tmapsto tleftarrow trightarrow tleftrightarrow tLeftarrow tRightarrow tLeftrightarrow ttwoheadleftarrow
ttwoheadrightarrow thookleftarrow thookrightarrow tleftharpoondown tleftharpoonup trightharpoondown
trightharpoonup trightoverleftarrow tleftrightharpoons trightleftharpoons ttriplerel cleftarrow
crightarrow crightoverleftarrow
\cleftarrow \{\ldots\} \{\ldots\}OPT
1 TEXT OPT OPT
2 TEXT
\langlecrightarrow \{\cdot\cdot\cdot\} \{\cdot\cdot\cdot\}OPT
1 TEXT OPT OPT
2 TEXT
\crightoverleftarrow \{\ldots\} \{\ldots\}OPT
1 TEXT OPT OPT OPT
2 TEXT
\eleftarrowfill \{\ldots\} \{\ldots\}OPT
1 TEXT OPT OPT
2 TEXT
\eleftharpoondownfill \{\ldots\} \{\ldots\}OPT
1 TEXT OPT OPT
2 TEXT
\eleftharpoonupfill \{\ldots\} \{\ldots\}OPT
1 TEXT OPT OPT
2 TEXT
\eleftrightarrowfill \{\ldots\} \{\ldots\}OPT
1 TEXT OPT OPT
2 TEXT
```

```
\eoverbarfill \{\cdot, \cdot\} \{\cdot, \cdot\}, \{\cdot, \cdot\}1 TEXT OPT OPT
1 TEXT<br>2 TEXT
\eoverbracefill \{\ldots\} \{\ldots\}OPT
1 TEXT OPT OPT
2 TEXT
\eoverbracketfill \{\ldots\} \{\ldots\}OPT
1 TEXT OPT OPT
2 TEXT
\eoverparentfill \{\ldots\} \{\ldots\}1 TEXT OPT OPT
1 TEXT<br>2 TEXT
\text{Perightarrowfill} \{.\cdot.\} \{.\cdot.\}OPT OPT
1 TEXT OPT OPT
2 TEXT
\erightharpoondownfill \{\ldots\} \{\ldots\}OPT
1 TEXT OPT OPT OPT
2 TEXT
\erightharpoonupfill \{\ldots\} \{\ldots\}1 TEXT OPT OPT
1 TEXT<br>2 TEXT
\etwoheadrightarrowfill \{\ldots\} \{\ldots\}OPT
1 TEXT OPT OPT OPT
2 TEXT
\eunderbarfill \{\ldots\} \{\ldots\}<br>1 TEXT OPT OPT
1 TEXT OPT OPT
1 TEXT<br>2 TEXT
\eunderbracefill \{\ldots\} \{\ldots\}OPT
1 TEXT OPT OPT
2 TEXT
\eunderbracketfill \{\ldots\} \{\ldots\}OPT
1 TEXT OPT OPT
2 TEXT
\eunderparentfill \{\ldots\} \{\ldots\}1 TEXT OPT OPT
2 TEXT
\text{Imequal } \{.\,.\,.\,.\} \{.\,.\,.\}1 TEXT OPT OPT
2 TEXT
\mbox{\scriptsize\rm\,mhookleftarrow} {...} {...}
1 TEXT OPT OPT
1 TEXT<br>2 TEXT
\mhookrightarrow \{\cdot\cdot\cdot\} \{\cdot\cdot\cdot\} \{\cdot\cdot\cdot\}1 TEXT OPT OPT
2 TEXT
\{\text{interior } \{.\cdot.\} \{.\cdot.\}1 TEXT OPT OPT
2 TEXT
```
 $\{\text{Leftrightarrow } \{.\cdot.\} \{.\cdot.\}$ OPT OPT 1 TEXT OPT OPT **2 TEXT**  $\left\{\text{interior } \{.\cdot.\right\} \{.\cdot.\right\}$ 1 TEXT OPT OPT **2 TEXT**  $\left\{\text{theorem } \{.\,. \}\right\}$ OPT 1 TEXT OPT OPT **2 TEXT** \mleftharpoonup {...} <sup>1</sup> {...} <sup>2</sup> 1 TEXT OPT OPT 1 TEXT<br>2 TEXT  $\left\{\text{interright} \ \left\{\n \begin{array}{c}\n 1 \\
 2\n \end{array}\n \right\}$ 1 TEXT OPT OPT 1 TEXT<br>2 TEXT  $\{\text{Interright}$ 1 TEXT OPT OPT **2 TEXT** \mmapsto  $\{.\cdot.\}$   $\{.\cdot.\}$ 1 TEXT OPT OPT **2 TEXT**  $\mathcal{L}_{mRightarrow} \{.\cdot.\} \{.\cdot.\}$ 1 TEXT OPT OPT **2 TEXT**  $\text{Imrel} \{.\cdot.\cdot\} \{.\cdot.\cdot\}$ <br>1 TEXT OPT OPT 1 TEXT OPT OPT **2 TEXT**  $\{ \text{array } \{ .^{1} \}, \{ .^{2} \}. \}$ 1 TEXT OPT OPT 1 TEXT<br>2 TEXT  $\{m \in \mathbb{Z} \mid \{1, 2, \dots, n\} \}$ OPT 1 TEXT OPT OPT **2 TEXT**  $\{mrightharpoonup \{.\n{}^{1} \}, \{.\n{}^{2} \}$ 1 TEXT OPT OPT 1 TEXT<br>2 TEXT \mrightleftharpoons  $\{\cdot, \cdot\}$   $\{\cdot, \cdot\}$   $\{\cdot, \cdot\}$ 1 TEXT OPT OPT 1 TEXT<br>2 TEXT \mrightoverleftarrow  $\{\ldots\}$   $\{\ldots\}$ OPT 1 TEXT OPT OPT OPT **2 TEXT**  $\{\text{interplane 1 } \{.\cdot.\cdot\} \{.\cdot.\cdot\}$ <br>  $\text{interplane 1 } \{.\cdot.\cdot\}$ 1 TEXT OPT OPT 1 TEXT<br>2 TEXT  $\{\text{mtwoheadleftarrow } \{.\cdot.\cdot\} \{.\cdot.\cdot\}$ 1 TEXT OPT OPT 1 TEXT<br>2 TEXT

\mtwoheadrightarrow  $\{\cdot, \cdot\}$   $\{\cdot, \cdot\}$ ,  $\{\cdot, \cdot\}$  or or 1 TEXT OPT OPT 1 TEXT<br>2 TEXT \tequal  $\{.\,.\,.\}$   $\{.\,.\,.$ } OPT 1 TEXT OPT OPT **2 TEXT** \thookleftarrow  $\{\ldots\}$   $\{\ldots\}$ OPT 1 TEXT OPT OPT **2 TEXT** \thookrightarrow  $\{\ldots\}$   $\{\ldots\}$ 1 TEXT OPT OPT 1 TEXT<br>2 TEXT \tLeftarrow  $\{\ldots\}$   $\{\ldots\}$ 1 TEXT OPT OPT **2 TEXT** \tLeftrightarrow  $\{\ldots\}$   $\{\ldots\}$ OPT 1 TEXT OPT OPT **2 TEXT** \tleftarrow  $\{\ldots\}$   $\{\ldots\}$ 1 TEXT OPT OPT **2 TEXT** \tleftharpoondown  $\{\ldots\}$   $\{\ldots\}$ 1 TEXT OPT OPT 1 TEXT<br>2 TEXT \tleftharpoonup  $\{\cdot\cdot\cdot\}$   $\{\cdot\cdot\cdot\}$ <br>1 TEXT OPT OPT 1 TEXT OPT OPT **2 TEXT** \tleftrightarrow  $\{\ldots\}$   $\{\ldots\}$ OPT 1 TEXT OPT OPT **2 TEXT** \tleftrightharpoons  $\{\ldots\}$   $\{\ldots\}$ OPT 1 TEXT OPT OPT **2 TEXT** \tmapsto  $\{\ldots\}$   $\{\ldots\}$ 1 TEXT OPT OPT 1 TEXT<br>2 TEXT \tRightarrow  $\{\cdot\cdot\cdot\}$   $\{\cdot\cdot\cdot\}$ <br>1 TEXT OPT OPT 1 TEXT OPT OPT 1 TEXT<br>2 TEXT \trel  $\{.\,.\,.\}$   $\{.\,.\,.$ } 1 TEXT OPT OPT **2 TEXT** \trightarrow  $\{\cdot\cdot\cdot\}$   $\{\cdot\cdot\cdot\}$ <br>1 TEXT OPT OPT 1 TEXT OPT OPT **2 TEXT** \trightharpoondown  $\{\cdot, \cdot\}$   $\{\cdot, \cdot\}$ 1 TEXT OPT OPT 1 TEXT<br>2 TEXT

\trightharpoonup  $\{\ldots\}$   $\{\ldots\}$ OPT OPT 1 TEXT OPT OPT **2 TEXT** \trightleftharpoons  $\{\ldots\}$   $\{\ldots\}$ OPT 1 TEXT OPT OPT **2 TEXT** \trightoverleftarrow  $\{\ldots\}$   $\{\ldots\}$ OPT 1 TEXT OPT OPT OPT **2 TEXT** \ttriplerel  $\{\ldots\}$   $\{\ldots\}$ 1 TEXT OPT OPT 1 TEXT<br>2 TEXT \ttwoheadleftarrow  $\{\ldots\}$   $\{\ldots\}$ OPT 1 TEXT OPT OPT **2 TEXT** \ttwoheadrightarrow  $\{\ldots\}$   $\{\ldots\}$ OPT 1 TEXT OPT OPT **2 TEXT** \xequal  $\{.\,.\,.\}$   $\{.\,.\,.$ } 1 TEXT OPT OPT **2 TEXT**  $\kappa$ hookleftarrow  $\{.\cdot.\cdot\}$   $\{.\cdot.\cdot\}$ 1 TEXT OPT OPT **2 TEXT** \xhookrightarrow  $\{\cdot\cdot\cdot\}$   $\{\cdot\cdot\cdot\}$   $\{\cdot\cdot\cdot\}$  or or 1 TEXT OPT OPT 1 TEXT<br>2 TEXT  $\{x \in \text{tarrow } \{.\cdot.\cdot\} \{.\cdot.\cdot\}$ 1 TEXT OPT OPT 1 TEXT<br>2 TEXT  $\kappa$ Leftrightarrow  $\{\ldots\}$   $\{\ldots\}$ OPT 1 TEXT OPT OPT **2 TEXT**  $\setminus$ xleftarrow  $\{\ldots\}$   $\{\ldots\}$ 1 TEXT OPT OPT **2 TEXT**  $\setminus$ xleftharpoondown  $\{\ldots\}$   $\{\ldots\}$ OPT 1 TEXT OPT OPT **2 TEXT**  $\setminus$ xleftharpoonup  $\{\cdot, \cdot\}$   $\{\cdot, \cdot\}$ OPT 1 TEXT OPT OPT **2 TEXT** \xleftrightarrow  $\{\dots\}$   $\{\dots\}$ <br>1 TEXT OPT OPT 1 TEXT OPT OPT **2 TEXT** \xleftrightharpoons  $\{\ldots\}$   $\{\ldots\}$ 1 TEXT OPT OPT 1 TEXT<br>2 TEXT

```
\xmapsto \{\ldots\} \{\ldots\}<br>1 TEXT OPT OPT OPT
1 TEXT OPT OPT
1 TEXT<br>2 TEXT
\xkightarrow \{\cdot\cdot\cdot\} \{\cdot\cdot\cdot\}1 TEXT OPT OPT
1 TEXT<br>2 TEXT
\xrel \{.\,.\,.\} \{.\,.\,.}
1 TEXT OPT OPT
2 TEXT
\{xrightarrow \{.\cdot.\cdot\} \{.\cdot.\cdot\}1 TEXT OPT OPT
1 TEXT<br>2 TEXT
\{xrightharpoondown f.\n: \{.\n: \{.\n: \}OPT
1 TEXT OPT OPT
2 TEXT
\{xrightharpoonup \{.\n{}^{1}.\n} \{.\n{}^{2}.\n}1 TEXT OPT OPT
1 TEXT<br>2 TEXT
\xrightleftharpoons \{\ldots\} \{\ldots\}1 TEXT OPT OPT
1 TEXT<br>2 TEXT
\xrightoverleftarrow \{\ldots\} \{\ldots\}1 TEXT OPT OPT
1 TEXT<br>2 TEXT
\xtriplerel \{\ldots\} \{\ldots\}<br>1 TEXT OPT OPT
1 TEXT OPT OPT
<sup>1</sup><br>1 TEXT<br>2 TEXT
\xtwoheadleftarrow \{\ldots\} \{\ldots\}OPT
1 TEXT OPT OPT
2 TEXT
\xtwoheadrightarrow \{\ldots\} \{\ldots\}OPT
1 TEXT OPT OPT
2 TEXT
\mathfraktur
\text{MATHFRAMED} [\ldots, \ldots \stackrel{1}{=} \ldots, \ldots] \{ \ldots \}1 inherits: \setupmathframed
2 CONTENT
instances: mframed inmframed mcframed
\inmframed [\ldots, \ldots \stackrel{i}{\vdots} \ldots] {...}
1 inherits: \setupmathframed
2 CONTENT
\mcframed [\ldots, \ldots^{\frac{1}{n}} \ldots] {...}
1 inherits: \setupmathframed
2 CONTENT
\mframed [\ldots, \ldots] \{ \ldots \}1 inherits: \setupmathframed
2 CONTENT
```
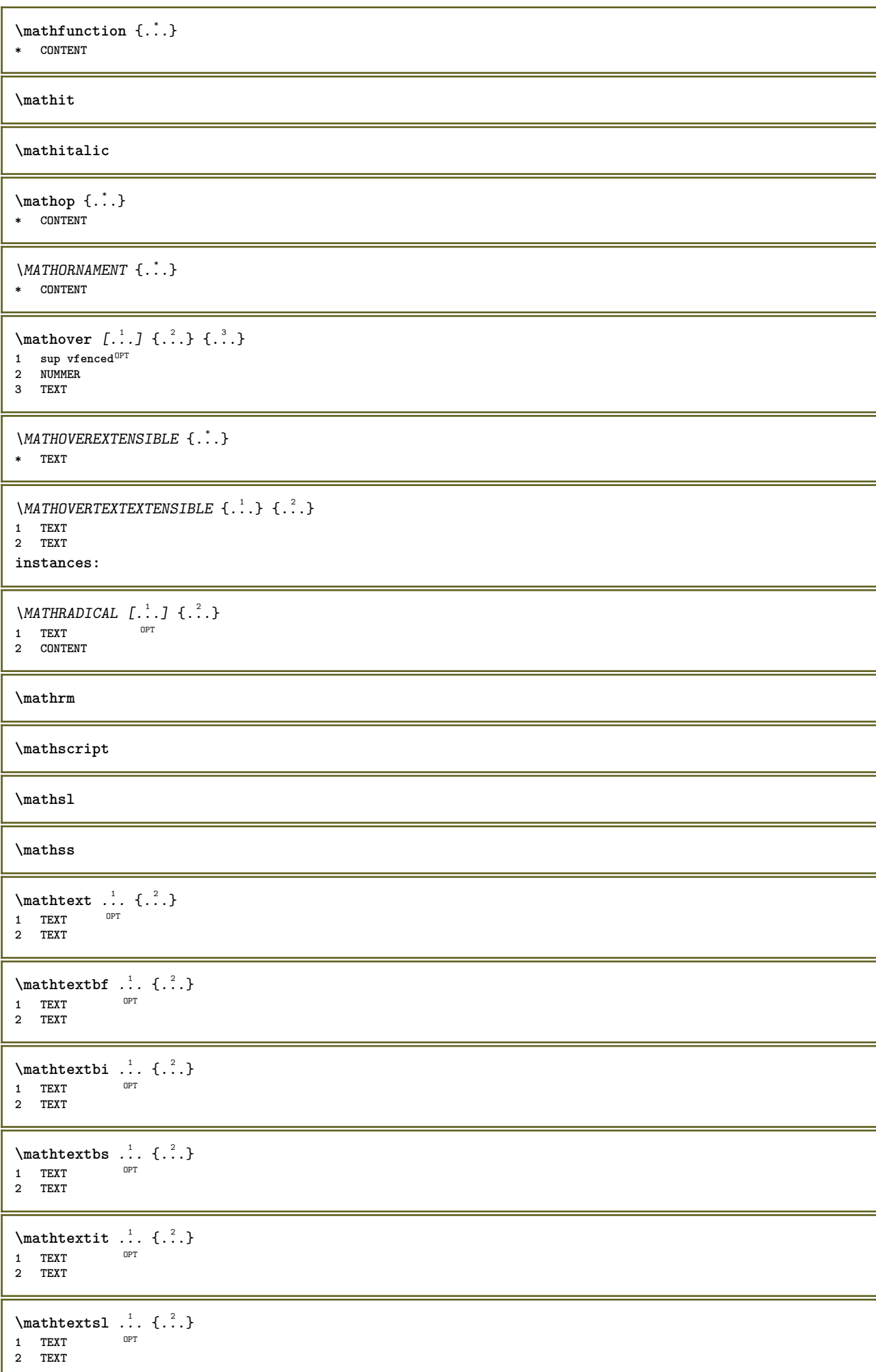

```
\mathtexttf .<sup>1</sup>. {.<sup>2</sup>.}
                    OPT
1 TEXT
2 TEXT
```
## **\mathtf**

**\mathtriplet** [...] <sup>1</sup> OPT {...} <sup>2</sup> OPT {...} <sup>3</sup> OPT {...} <sup>4</sup> 1 NAME OPT OPT OPT OPT **2 TEXT 3 TEXT**

\MATHTRIPLET  $[\, .\, .\, ]\, {\,1}\, .\, .\, ]\, {\,1}\, .\, .\, ]\, {\,1}\, {\,1}\, .\, .\, ]\, {\,1}\, {\,1}\, .\, .\, .\, ]$ OPT OPT OPT 1 NAME OPT OPT OPT OPT **2 TEXT 3 TEXT**

**4 TEXT**

**4 TEXT**

**\mathtt**

 $\mathcal{L}$   $\{ . . . , . \}$ 1 inf vfenced <sup>OPT</sup> **2 NUMMER 3 TEXT**

\MATHUNDEREXTENSIBLE {...} **\* TEXT**

 $\text{MATHUNDERTEXTEXTENSIBLE } \{.\cdot\cdot\} \{.\cdot\}$ 

**1 TEXT 2 TEXT**

**instances:**

\MATHUNSTACKED

**\mathupright**

```
\mathword .<sup>1</sup>. {.<sup>2</sup>.}
            OPT
1 TEXT
2 TEXT
```

```
\mathwordbf .<sup>1</sup>.
                      \ldots {\ldots}<br>opt
1 TEXT
2 TEXT
```

```
\mathwordbi .<sup>1</sup>. {.<sup>2</sup>.}
                 OPT
1 TEXT
2 TEXT
```

```
\mathcal{N} \mathwordbs ... \{.\n..
              OPT
1 TEXT
2 TEXT
```

```
\mathwordit .<sup>1</sup>. {.<sup>2</sup>.}
                      OPT<sup>1</sup>
1 TEXT
2 TEXT
\mathwordsl .<sup>1</sup>.
                         \frac{1}{\text{OPT}} {...}
1 TEXT
```

```
2 TEXT
```
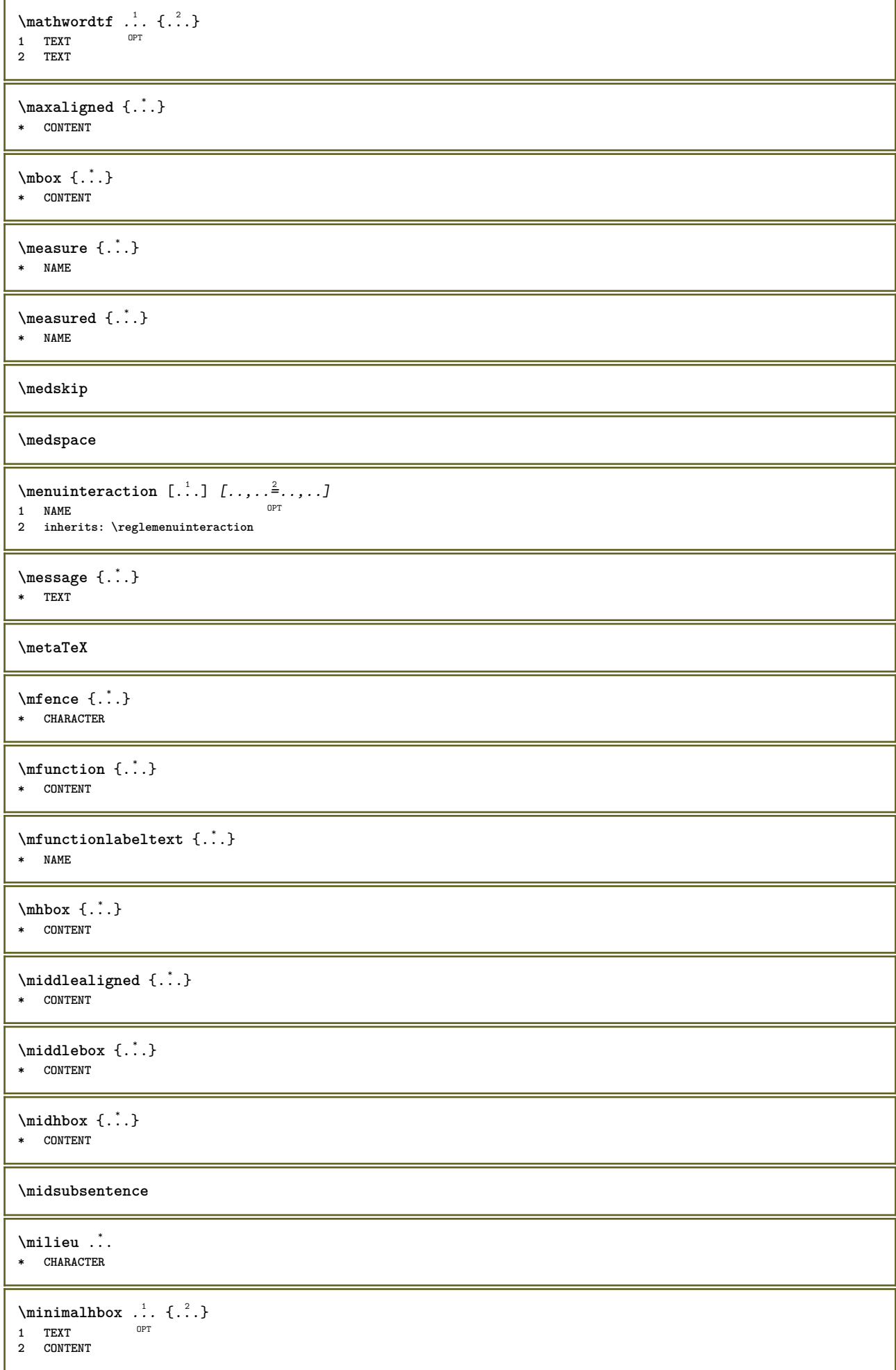

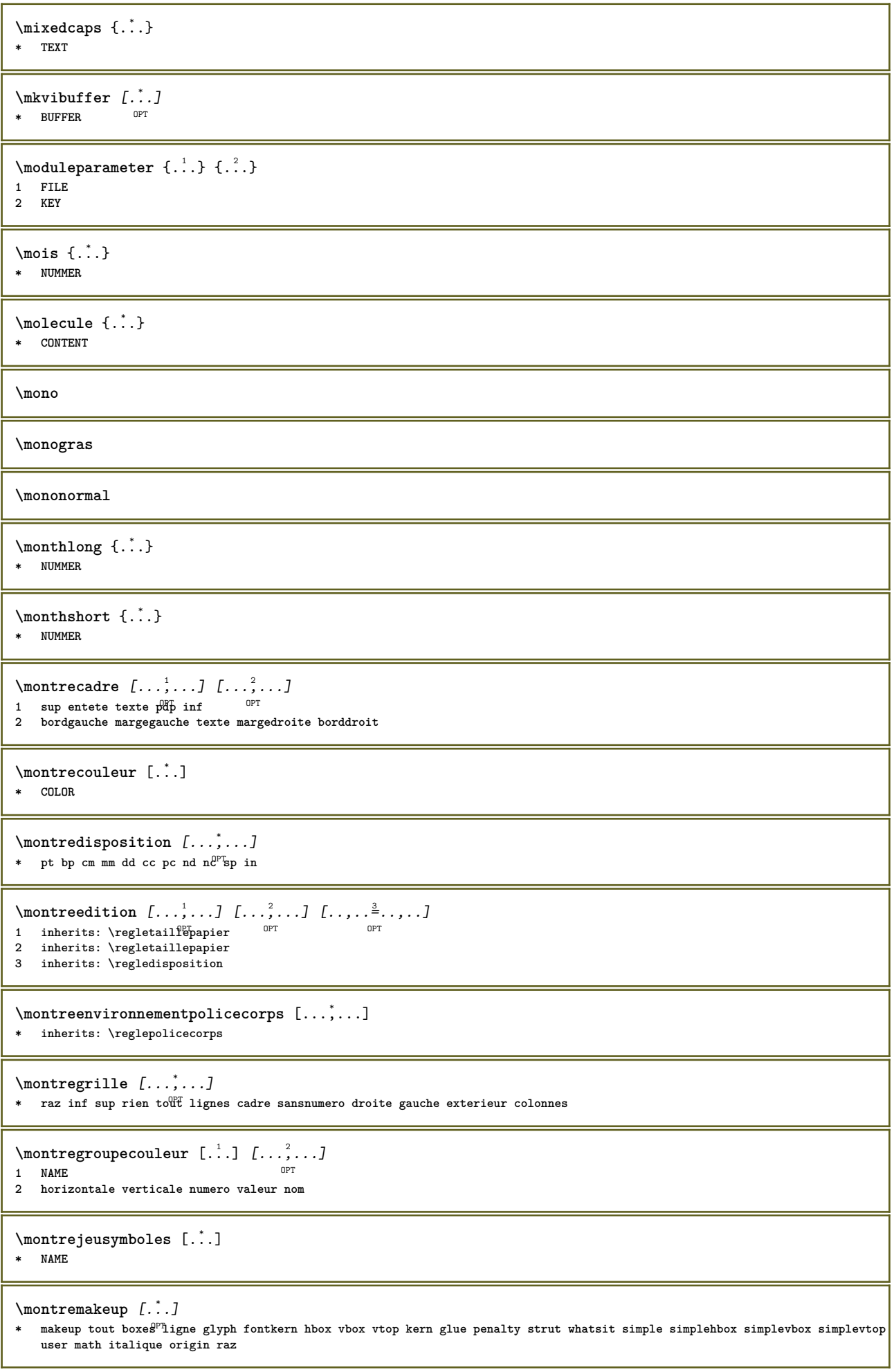

ı

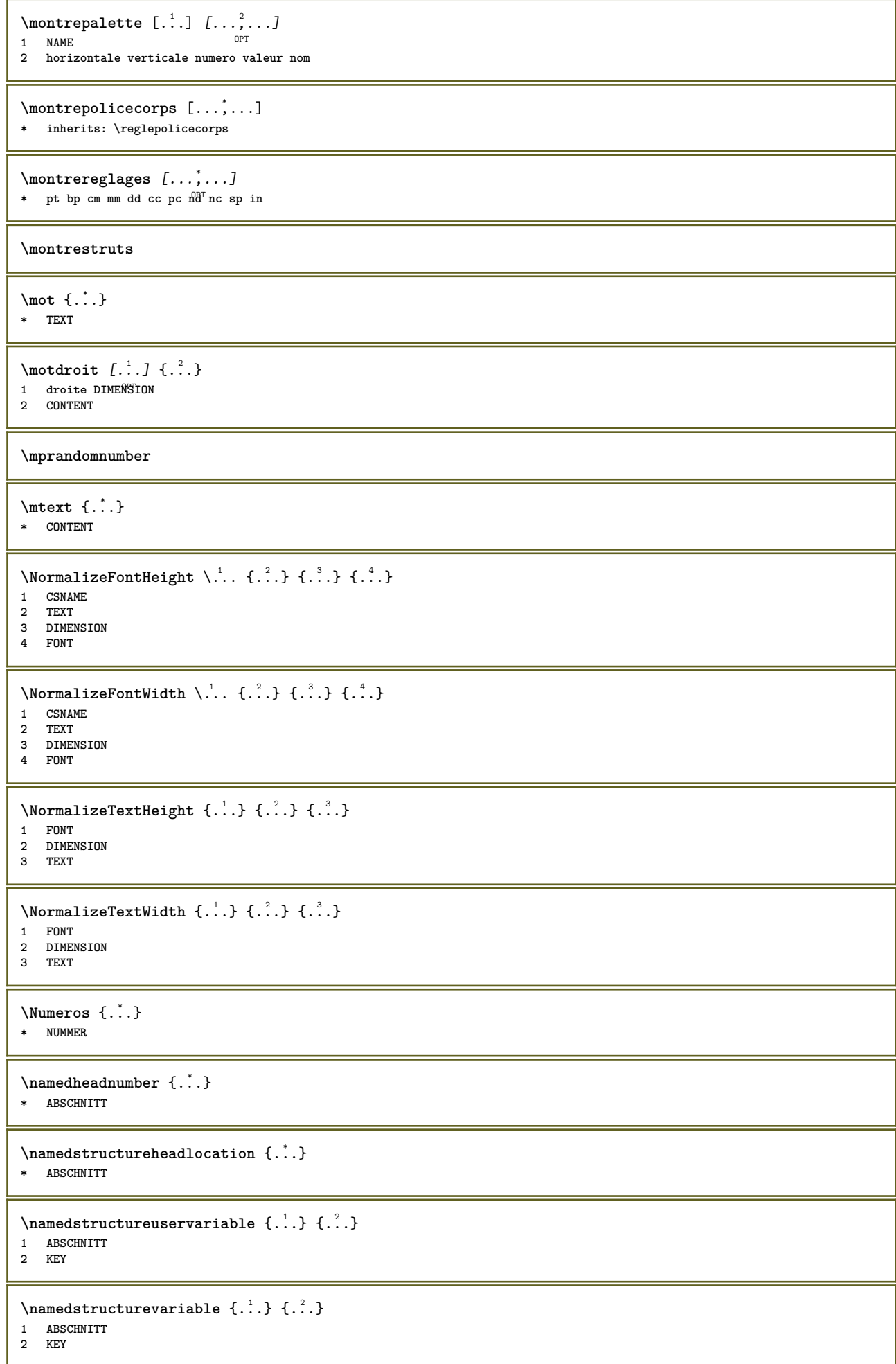

```
\lambdanamedtaggedlabeltexts {...} {...} {...} {...} {...} {...}
1 NAME
2 NAME
3 NAME
4 NAME
5 CONTENT
\hat{...} \{.\n}OPT
1 TEXT
2 CONTENT
\hat{...} \{.\}OPT
1 TEXT
2 CONTENT
\naturalvbox .<sup>1</sup>.
                   \frac{1}{\cdot} {\frac{2}{\cdot}}<br>OPT
1 TEXT
2 CONTENT
\lambda) \naturalvcenter \ldots {\ldots}
                      OPT
1 TEXT
2 CONTENT
\hat{...} \{.\}OPT
1 TEXT
2 CONTENT
\hat{p}... {..}OPT
1 TEXT
2 CONTENT
\naturalwd .<sup>*</sup>.
* CSNAME NUMMER
\negatecolorbox .<sup>*</sup>.
* CSNAME NUMMER
\neq {...}
* TEXT
\negthinspace
\infty\newattribute \lambda...
* CSNAME
\neq \dots* CSNAME
\neq \* CSNAME
\begin{bmatrix} \mathbf{r} & \mathbf{r} \\ \mathbf{r} & \mathbf{r} \\ \mathbf{r} & \mathbf{r} \end{bmatrix}1 CSNAME
2 CSNAME
\newfrenchspacing
\newcommand{\mbox}{\mbox{\texttt{new}} \newmode {...}
* NAME
\text{sumal } \ldots* CSNAME
```
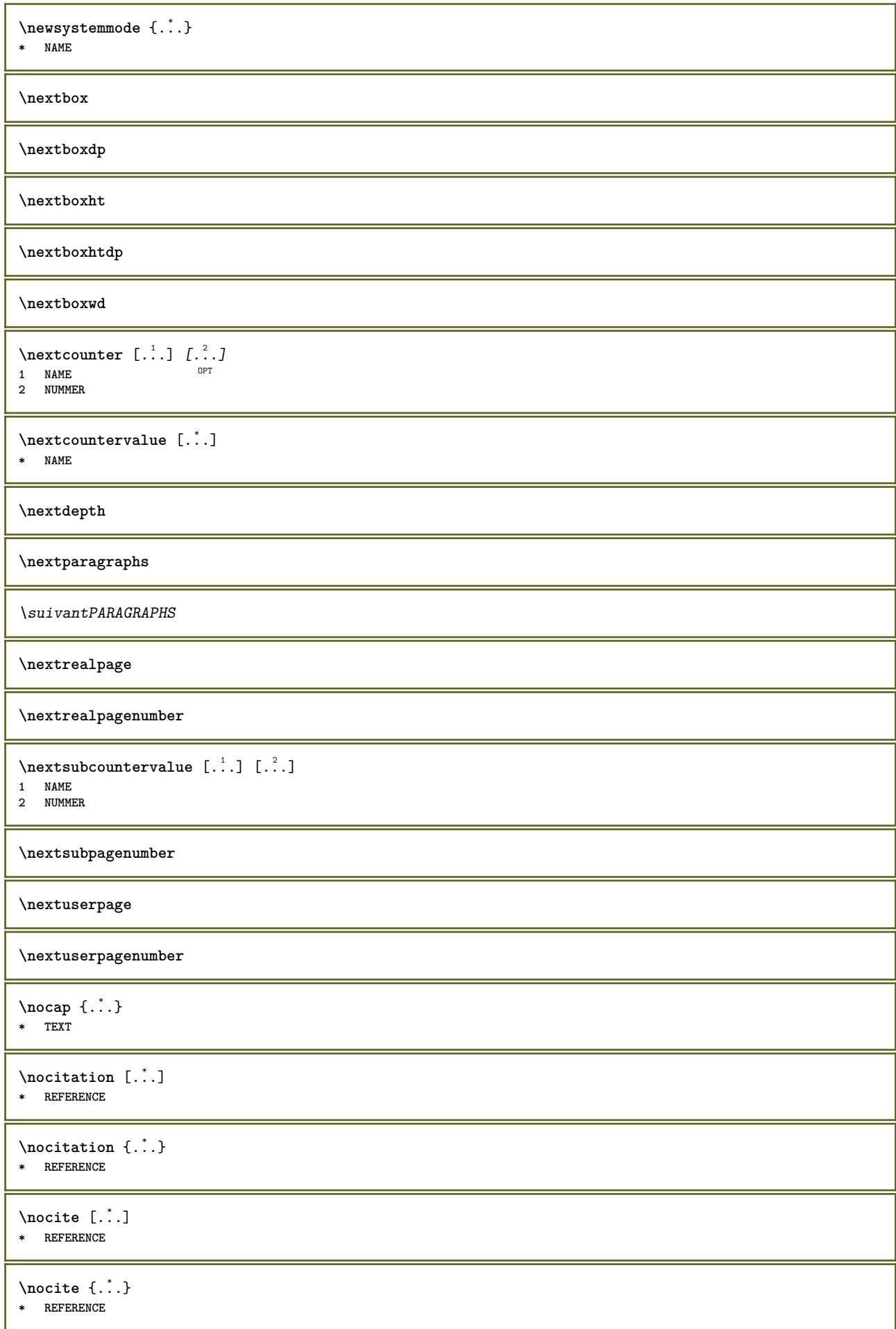

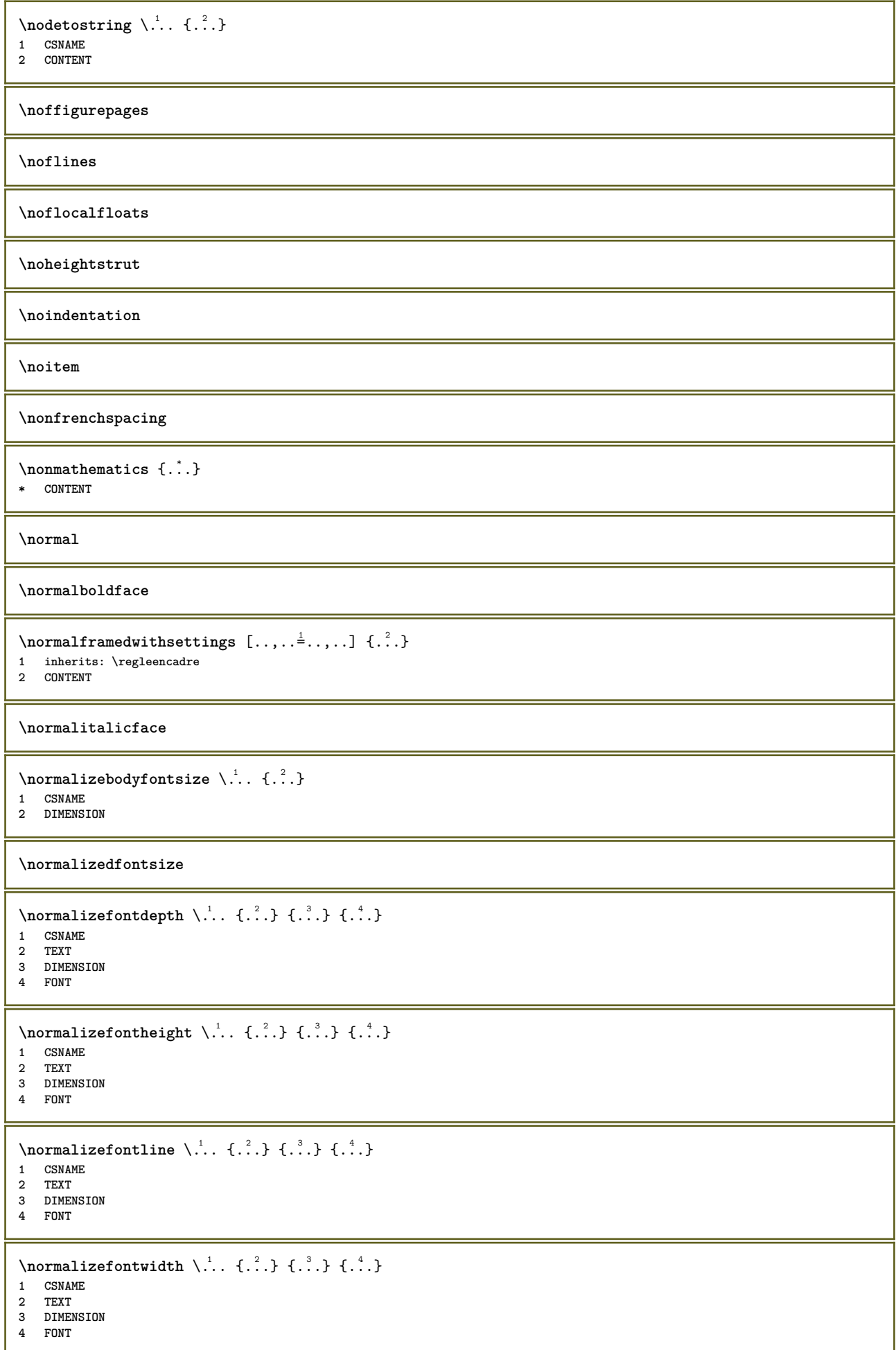

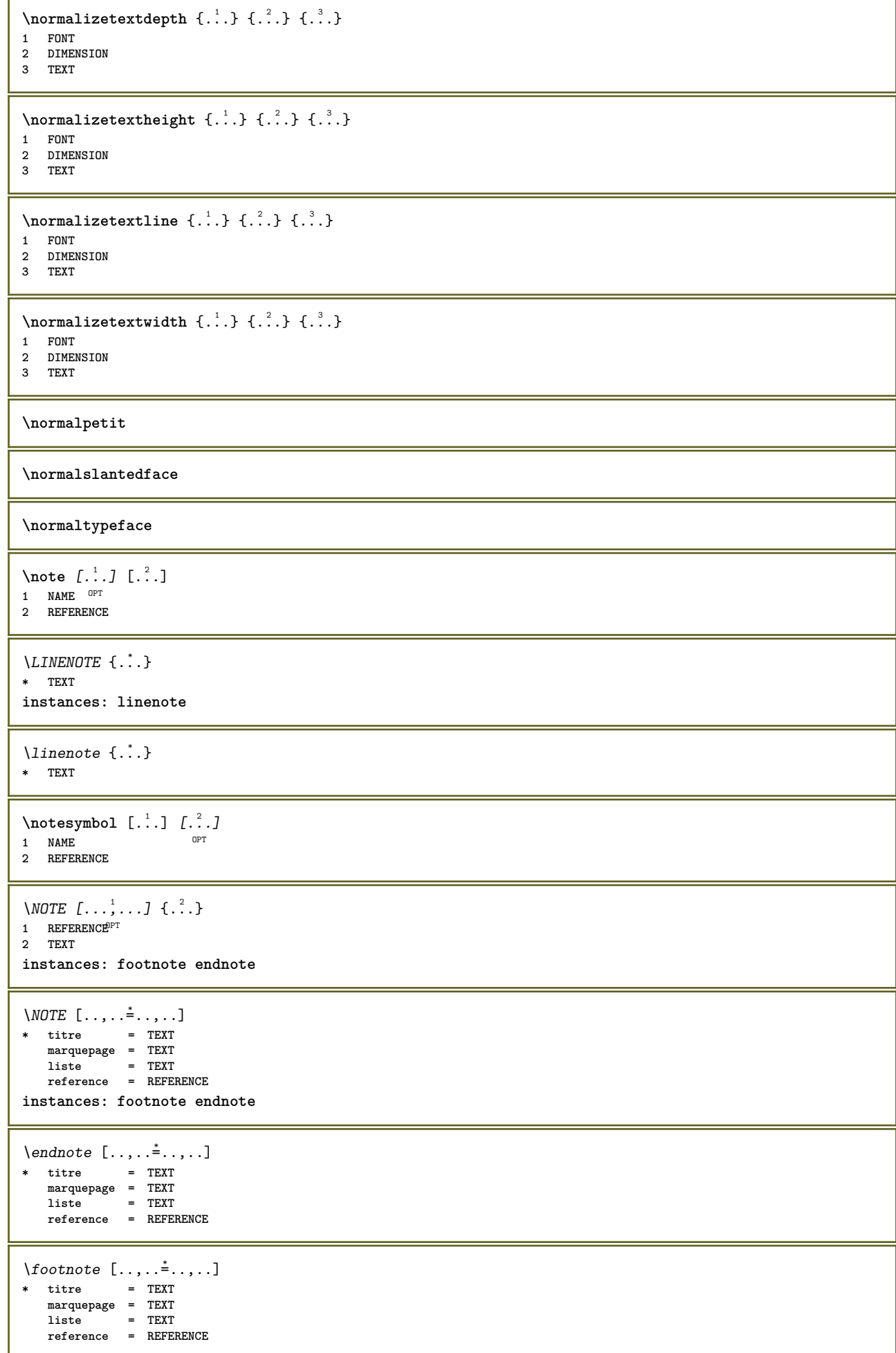

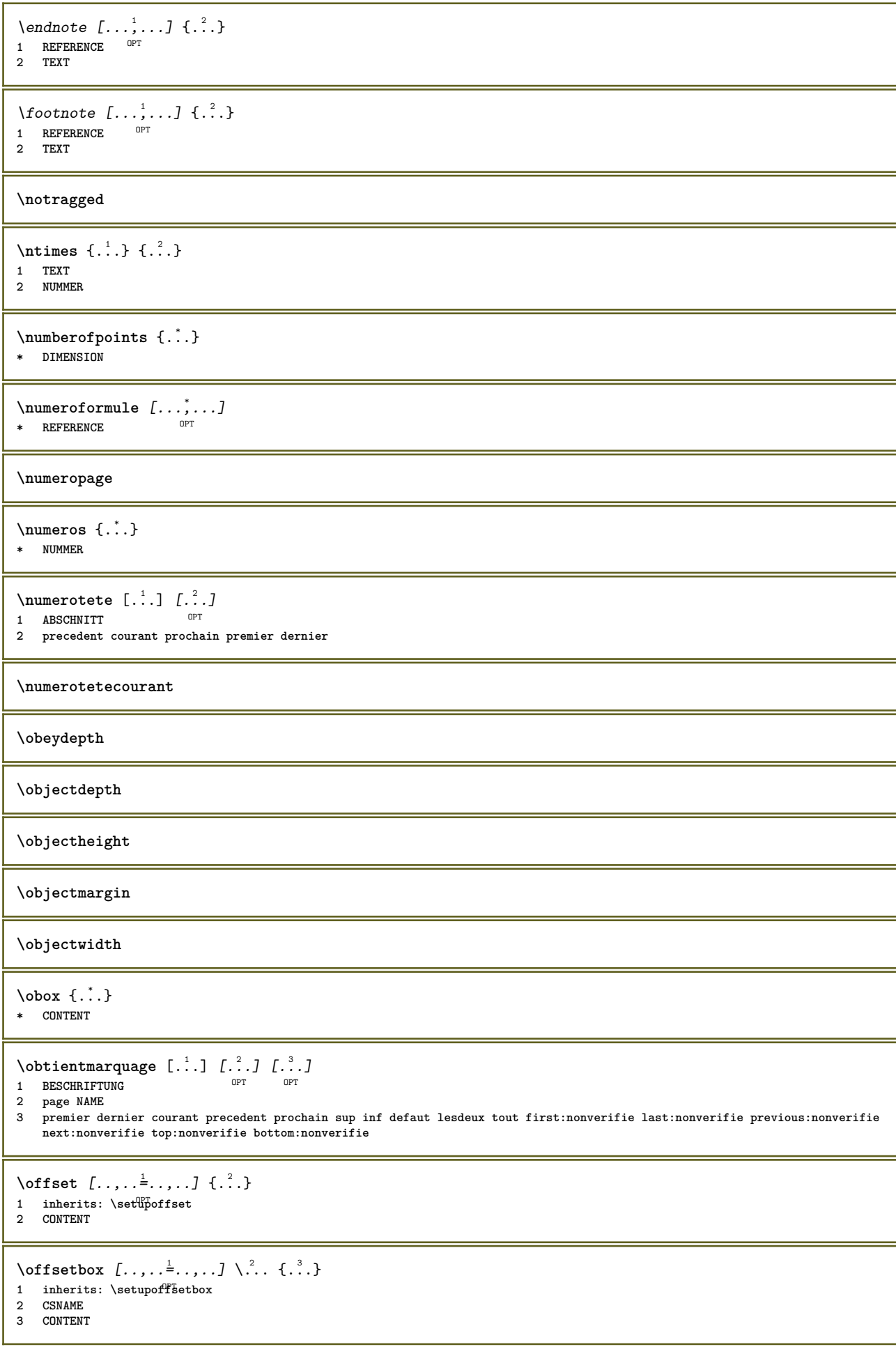

```
\onedigitrounding {...}
* NUMMER
\ordinaldaynumber {...}
* NUMMER
\forallordinalstr \{.\dot{.\}* TEXT
\oriente [..,..<sup>1</sup>...,..] {.<sup>2</sup>..}
1 inherits: \regleoriente
2 CONTENT
\ornamenttext [\ldots, \ldots \frac{1}{n}, \ldots] [\ldots, \ldots \frac{2}{n}, \ldots] \{.\cdot \cdot \} \{.\cdot \cdot \}OPT
1 alternative = a b
   inherits: \setupcollector
2 style = STYLE BEFEHL
    couleur = COLOR
    inherits: \regleencadre
3 TEXT
4 CONTENT
\gamma \ornamenttext [.<sup>1</sup>..] {.<sup>2</sup>..} {.<sup>3</sup>..}
1 NAME
2 TEXT
3 CONTENT
\ornamenttext [\ldots, \ldots \frac{1}{n}, \ldots] [\ldots, \ldots \frac{2}{n}, \ldots] \{.\cdot \cdot \} \{.\cdot \cdot \}O<sub>pt</sub>
1 alternative = a b
    inherits: \setuplayer
2 inherits: \setuplayeredtext
3 TEXT
4 CONTENT
\OmegaRNAMENT \{.\,.\,.\} \{.\,.\,.\}1 TEXT
2 CONTENT
\outputfilename
\lceil . . . . \rceil* NAME
\outputstreamcopy [.\n..<sup>*</sup>...]
* NAME
\outputstreamunvbox [...]
* NAME
\outputstreamunvcopy [...]
* NAME
\overline{\overline{\}C}* REFERENCE
\overlaybutton [...]
* REFERENCE
\overlaybutton {.<sup>*</sup>..}
* REFERENCE
\overlaycolor
```
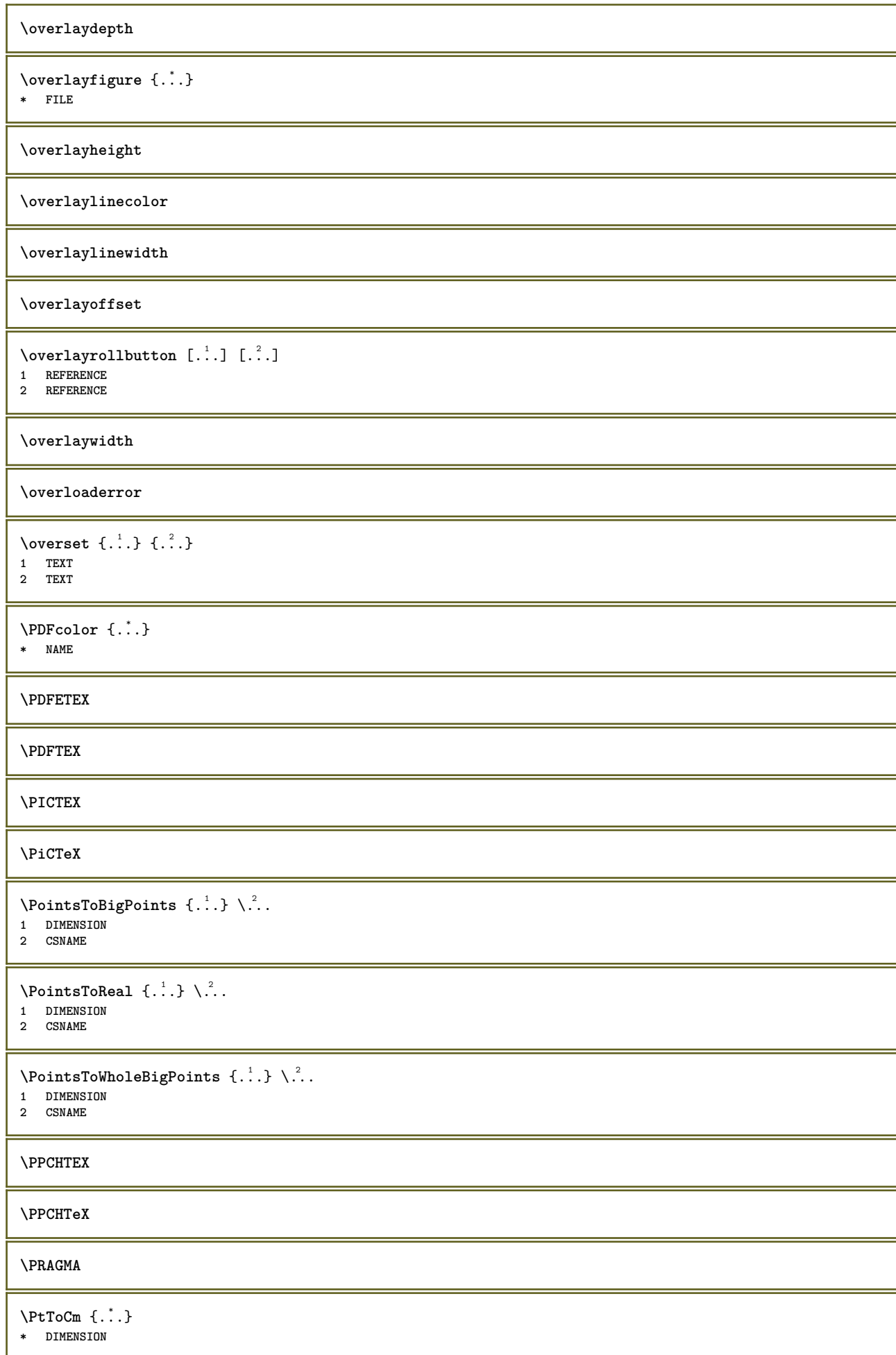

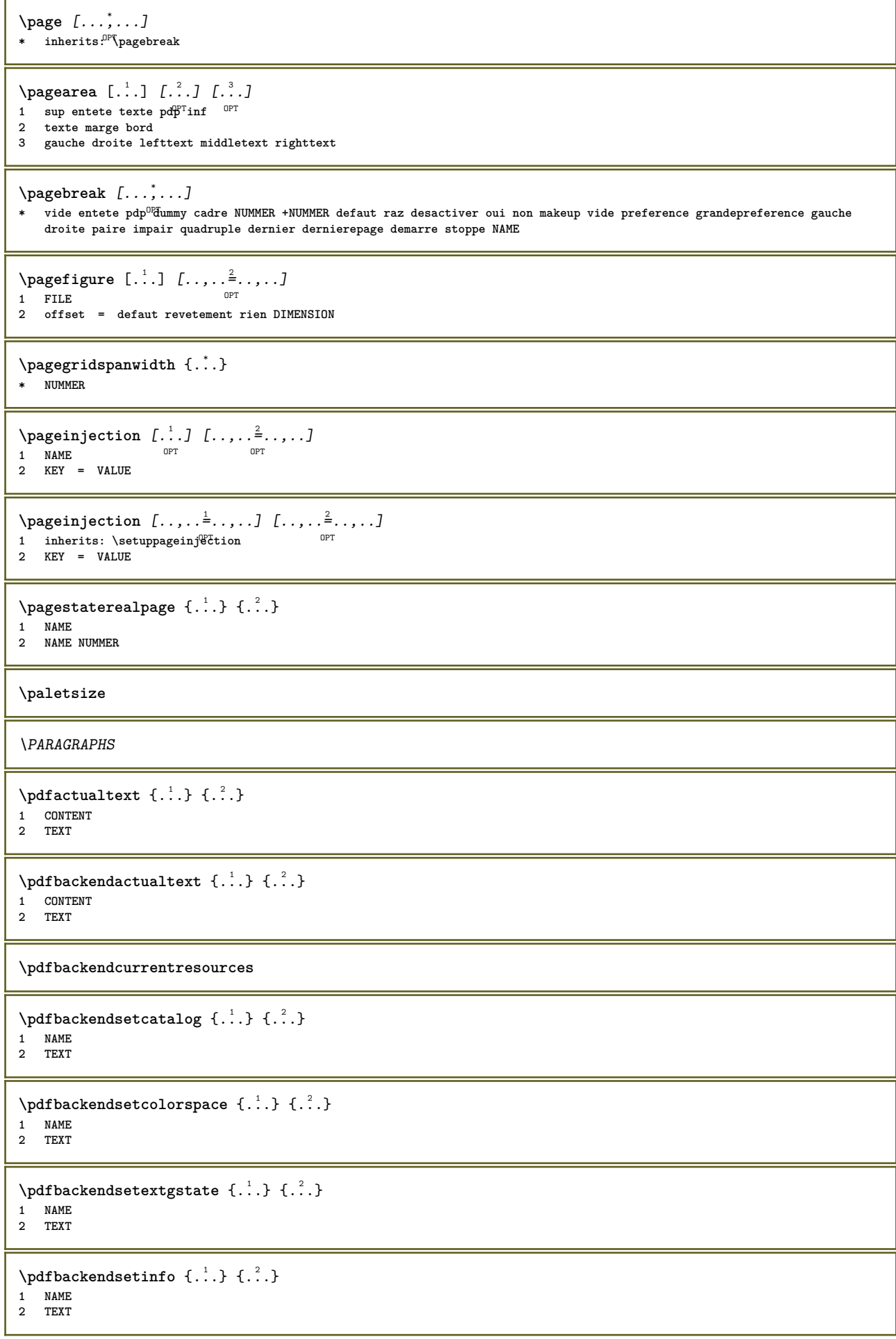

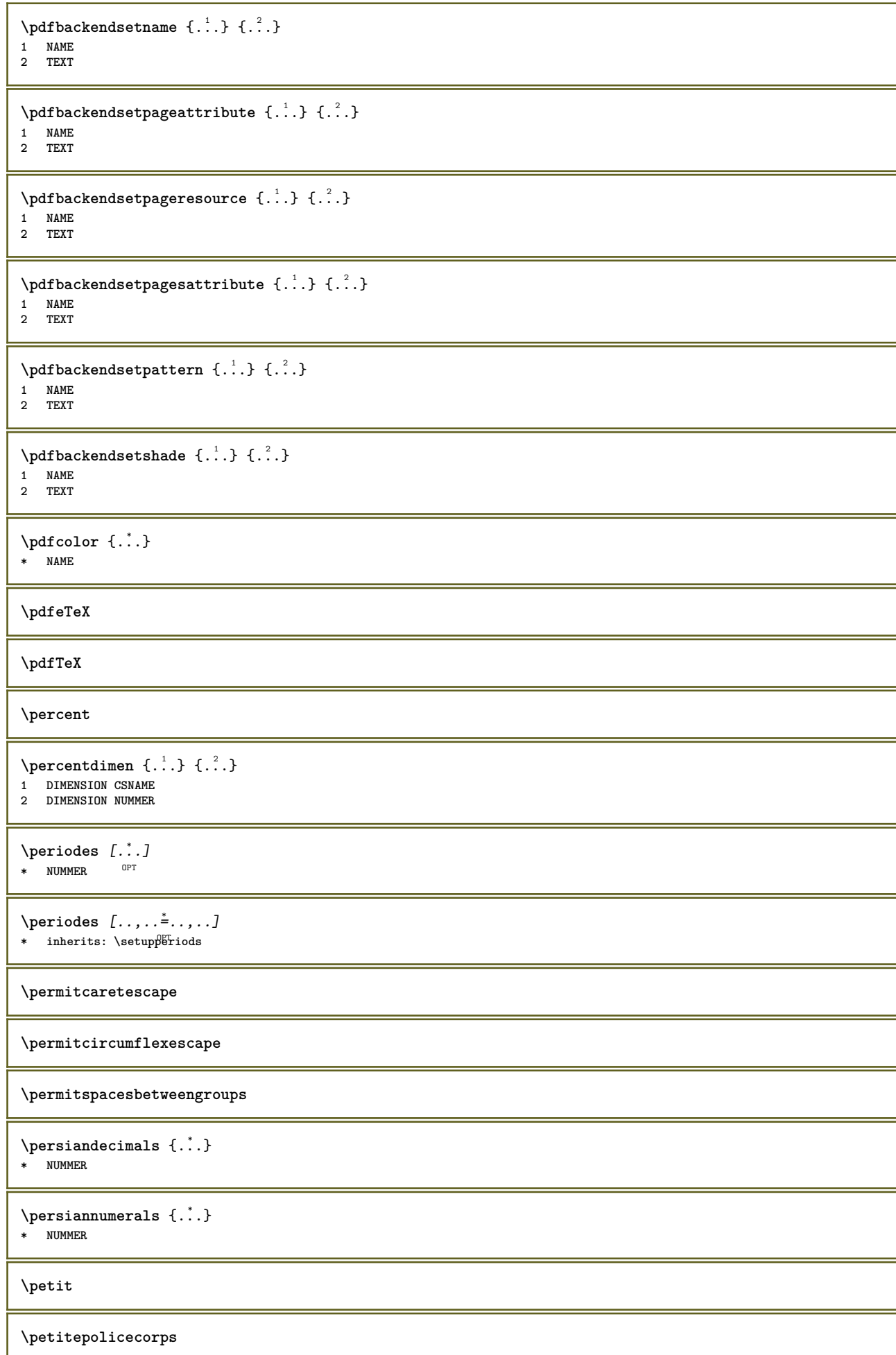

**\petittype**  $\phi_{\ldots}$ **\* CONTENT**  $\phi$  [..,...<sup>\*</sup>...,...] **\* largeur = DIMENSION hauteur = DIMENSION profondeur = DIMENSION**  $\pi$ **)**  ${\ldots}$   ${\ldots}$ **1 BEFEHL 2 BEFEHL 3 BEFEHL** \pilechamp [.<sup>1</sup>..] *[...<sup>2</sup>,...] [...,.*.<sup>3</sup>..*...]*<br>1 NAME **1 NAME** OPT OPT OPT 1 NAME<br>2 NAME **3 inherits: \setupfieldcategory \placeattachments**  $\Delta$ **Placebtxrendering**  $[\cdot, \cdot, \cdot, \cdot]$   $[\cdot, \cdot, \cdot, \cdot]$ OPT OPT **1 NAME 2 inherits: \setupbtxrendering \placecitation**  $\lceil . . . . \rceil$ **\* REFERENCE \placecomments**  $\Delta$ **Placecoteacote**  $\{.\cdot.\cdot\}$   $\{.\cdot.\cdot\}$ **1 CONTENT 2 CONTENT \placecurrentformulanumber**  $\Delta$ **\placedbox** {...} **\* CONTENT**  $\Delta$ **placefloatwithsetups**  $[ .^1 . ]$   $[ . . . , ^2 . . . ]$   $[ . . . , ^3 . . . ]$   $\{ .^4 . \}$   $\{ .^5 . \}$ **1** NAME OPT OPT **2 split toujours gauche droite interieur exterieur retourarriere cutspace dansgauche dansdroit dansmarge margegauche margedroite bordgauche borddroit margeinterieure margeexterieure bordinterieur bordexterieur texte opposition raz hauteur profondeur [-+]ligne demiligne grille haut bas adapte 90 180 270 sansnumero rien local ici force marge [-+]suspend suspend long lesdeux milieu offset sup inf auto page pagegauche pagedroite qqpart effective entete pdp 3 REFERENCE 4 TEXT 5 CONTENT**  $\Delta$ **placeflottant** [...]  $[\ldots, \ldots]$   $[\ldots, \ldots]$   $\{.\ldots\}$   $\{.\ldots\}$ <br>1 SINCHI AR **1 SINGULAR 2 split toujours gauche droite interieur exterieur retourarriere cutspace dansgauche dansdroit dansmarge margegauche margedroite bordgauche borddroit margeinterieure margeexterieure bordinterieur bordexterieur texte opposition raz hauteur profondeur [-+]ligne demiligne grille haut bas adapte 90 180 270 sansnumero rien local ici force marge [-+]suspend suspend long lesdeux milieu offset sup inf auto page pagegauche pagedroite qqpart effective entete pdp 3 REFERENCE 4 TEXT 5 CONTENT**
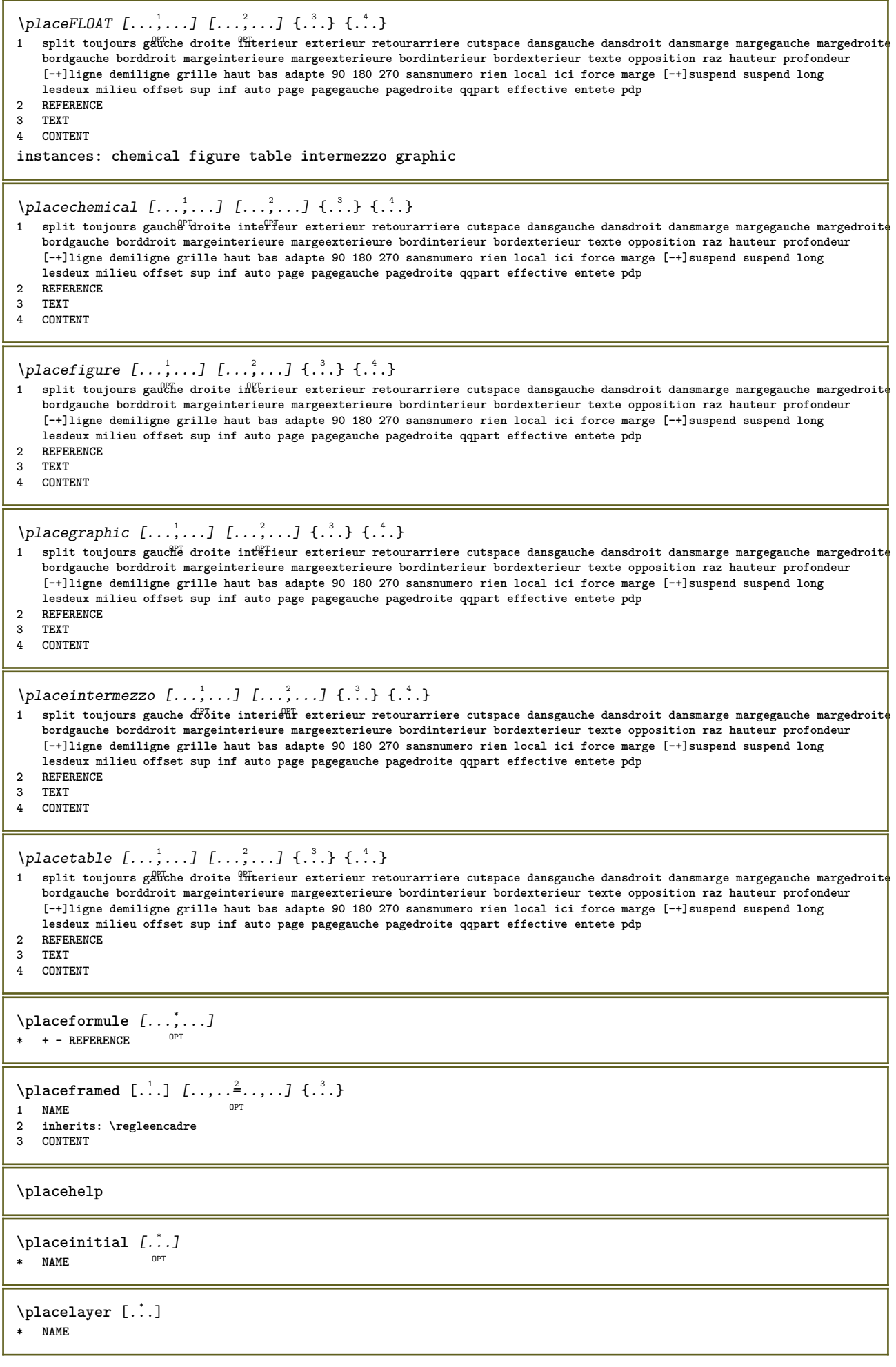

 $\Delta$ **placelayeredtext** [.<sup>1</sup>..] [..,..<sup>2</sup>..,..*]* [..,..<sup>3</sup>..,..*]* {.<sup>4</sup>..} {.<sup>5</sup>..}<br>  $\Delta$ **1 NAME 2 inherits: \setuplayer 3 inherits: \setuplayeredtext 4 TEXT 5 CONTENT \placelesunsaudessusdesautres** {...} <sup>1</sup> {...} <sup>2</sup> **1 CONTENT 2 CONTENT**  $\Delta$ **Placeliste**  $[\ldots, \ldots]$   $[\ldots, \ldots]^2$ 1 LISTE <sup>OPT</sup> **2 inherits: \regleliste** \placelisteinmbriquee [.<sup>1</sup>..] [..,..<sup>2</sup>..,..*]* 1 LISTE OPT **2 inherits: \regleliste**  $\Delta E = \frac{\sum_{i=1}^{n} [n_i, n_i]^2}{n_i}$ \* inherits: \regleliste **instances: content**  $\Delta$  \placecontent  $[\ldots,\ldots^*],\ldots]$ \* inherits: \regleliste  $0PT$  $\Delta$ FlacelistofFLOATS  $[\ldots, \ldots^*], \ldots]$ OPT **\* inherits: \regleliste instances: chemicals figures tables intermezzi graphics**  $\Delta$  \placelistofchemicals  $[\ldots, \ldots]$ \* inherits: \regleliste  $\Delta$  \placelistoffigures  $[\ldots, \ldots]$  $*$  inherits: \regleliste  $\Delta$  \placelistofgraphics  $[\ldots, \ldots]$ \* inherits: \regleliste \placelistofintermezzi [..,...=\*......]  $*$  inherits: \regleliste  $\Delta$  \placelistoftables  $[\ldots, \ldots \stackrel{*}{=} \ldots]$ <br>\* inherits: \reglaliste 0FT \* inherits: \regleliste  $\Delta$ **placelistofpublications**  $[\cdot, \cdot]$   $[\cdot, \cdot, \cdot]$ <sub>or</sub>  $[\cdot, \cdot, \cdot]$ **1 NAME OPT OPT 2 inherits: \setupbtxrendering**  $\Delta$ **Placelistofsorts**  $[\cdot \cdot \cdot]$   $[\cdot \cdot \cdot \cdot \cdot \cdot]$ 1 SINGULAR OPT **2 inherits: \regletri**  $\Delta$ PlacelistofSORTS  $[\dots, \dots, \dots]$ \* inherits: \regletri **instances: logos** \placelistoflogos [..,..=\........] OPT **\* inherits: \regletri**

```
\placelistofsynonyms [.<sup>1</sup>.] [..,..<sup>2</sup>..,..]
1 SINGULAR OPT
2 inherits: \reglesynonymes
\placelistofSYNONYMS [..,...=...,..]
OPT * inherits: \reglesynonymes
instances: abbreviations
\label{eq:convergence} \begin{array}{ll} \verb+\p+ \texttt{al}+ \texttt{al}+ \texttt{* inherits: \reglesynonymes
\Deltaplacelocalnotes [ . . . ] [ . . , . . <sup>2</sup> . . . , . ]1 NAME OPT
2 inherits: \setupnote
\placemarquespages [...,...] [...,<sup>2</sup>....] [...,.<sup>3</sup>...,.]<br>1 ABSCHNITT LISTE
1 ABSCHNITT LISTE <sup>OPT</sup> OPT OPT
2 ABSCHNITT LISTE
3 inherits: \setupbookmark
\Deltaplacement [.<sup>1</sup>..] [..,..<sup>2</sup>..,..] {.<sup>3</sup>..}
1 NAME<sup>OPT</sup>
2 inherits: \setupplacement
3 CONTENT
\text{VPLACEMENT } [\dots, \dots \stackrel{1}{\dots}, \dots] \in \dots1 inherits: \setuppl<sup>q</sup>tcment
2 CONTENT
\Deltaplacenamedfloat [ .^1 . ] [ .^2 . ]1 NAME
2 REFERENCE
\Deltaplacenamedformula [\dots, \dots, \dots] \{.\dots\}<br>1 + - REFERENCE
1 + - REFERENCE
2 TEXT
\DeltaPlacenotes [\ldots, \ldots] [\ldots, \ldots]^21 NAME OPT
2 inherits: \setupnote
\placenotespdp [..,..<sup>*</sup>...,..]
* inherits: \setupnote 0PT\placenotespdplocales [\dots, \dots]* inherits: \setupnote
\placenumeropage
\placenumerotete [...]
* ABSCHNITT
\Deltaplacepairedbox [ . . . ] [ . . , . . ^{2} . . , . . ] {. } . ^{3} . }O<sub>p</sub>T<sub>1</sub>
1 NAME
2 inherits: \setuppairedbox
3 CONTENT
4 TEXT
\placePAIREDBOX [\dots, \dots \stackrel{1}{\dots}, \dots] \{.\stackrel{?}{\dots} \{.\stackrel{?}{\dots} \}1 inherits: \setuppairedbo<sup>0</sup><sup>PT</sup>
2 CONTENT
3 TEXT
instances: legend
```

```
\placelegend [\ldots, \ldots^{\frac{1}{2}}, \ldots] {...} {...}
1 inherits: \setuppairedbox
2 CONTENT
3 TEXT
\placeparallel [.<sup>1</sup>.] [...,<sup>2</sup>...] [..,..<sup>3</sup>...,..]
1 NAME OPT
2 NAME
3 inherits: \setupparallel
\DeltaPlacerawlist [\cdot \cdot \cdot] [\cdot \cdot \cdot \cdot \cdot \cdot]1 LISTE OPT
2 inherits: \regleliste
\placeregistre [.<sup>1</sup>..] [..,..<sup>2</sup>..,..]
1 NAME OPT
2 inherits: \regleregistre
\DeltaPlaceREGISTER [\ldots, \ldots]* inherits: \regleregistr<sup>pr</sup>
instances: index
\Delta \placeindex [\ldots, \ldots]* inherits: \reglereg<sup>pr</sup>itre
\placerenderingwindow [.<sup>1</sup>..] [.<sup>2</sup>..]
1 NAME OPT
2 NAME
\DeltaPlacesousformule [\dots, \dots]* + - REFERENCE
\DeltaPlacesurgrille [ .^1 .] [ .^2 .]1 normal standard oui<sup>0P</sup>strict tolerant sup inf lesdeux large adapte premier dernier haut un bas rien ligne strut box min max
   milieu math math:ligne math:demiligne math:-line math:-halfline NAME
2 CONTENT
\Delta \{1, 2, 3, \ldots\}1 inherits: \definegridshapping
2 CONTENT
\placetextetete [...]
* ABSCHNITT
\point {...}
* CHARACTER
\operatorname{popattribute} \backslash \ldots* CSNAME
\popmacro \.<sup>*</sup>..
* CSNAME
\popmode [...]
* NAME
\popsystemmode {...}
* NAME
\position [\ldots, \ldots \frac{1}{2}, \ldots, \ldots] (...,...) \{.\overset{3}{\ldots}\}1 inherits: \reglepositionnement
2 POSITION
3 CONTENT
```

```
\positionoverlay {...}
* NAME
\text{Vpsilon} \left\{ ..1.1 \right\}1 NAME
2 NAME
\postponenotes
\predefinedfont [...]
* FONT
\left\{ \text{predefinition} \left[ \ldots \right] \right] \in \mathbb{R}^2.1 NAME
2 FONT
\predefinesymbol [...]
* NAME
\prefixedpagenumber
\premieresouspage
\prendbuffer [\cdot, \cdot]* BUFFER
\obtientBUFFER
\preceqPrependetoks ... \to \...
1 BEFEHL
2 CSNAME
\preceq \{ . . . . \}1 NAME
2 BEFEHL
\preceq \preceq \preceq \preceq \preceq \preceq \preceq \preceq \preceq \preceq \preceq \preceq \preceq \preceq \preceq \preceq \preceq \preceq \preceq \preceq \preceq \preceq \preceq \preceq \preceq \preceq \preceq \preceq \preceq \preceq \preceq \prece1 TEXT
2 CSNAME
\preceqPrependtoks ... \to \...
1 BEFEHL
2 CSNAME
\text{Prependtoksonce} ... \to \.<sup>2</sup>..
1 BEFEHL
2 CSNAME
\preceq \{ .^1.} \{ .^2.}1 NAME
2 BEFEHL
\presetdocument [\ldots, \ldots^*], \ldots]* inherits: \setupdocument
\presetfieldsymbols [\ldots, \ldots]* NAME
```
 $\text{N}\text{present}$ LABELtexte  $[.\cdot,\cdot,\cdot,\frac{2}{7},\cdot,\cdot,\cdot]$ OPT **1 SPRACHE 2 KEY = VALUE instances: head label mathlabel taglabel unit operator prefix suffix btxlabel** \presetbtxlabeltexte  $[\cdot, \cdot, \cdot]$   $[\cdot, \cdot, \cdot, \frac{2}{3}, \cdot, \cdot, \cdot]$ OPT **1 SPRACHE 2 KEY = VALUE** \presetheadtexte  $[\cdot \cdot \cdot \cdot]$   $[\cdot \cdot \cdot \cdot \cdot \cdot \cdot \cdot \cdot]$ OPT **1 SPRACHE 2 KEY = VALUE** \presetlabeltexte  $[\cdot, \cdot, \cdot, \cdot]$  [..., ... $\frac{2}{3}$ ...,..] OPT **1 SPRACHE 2 KEY = VALUE** \presetmathlabeltexte  $[\cdot, \cdot, \cdot]$   $[\cdot, \cdot, \cdot, \frac{2}{3}, \cdot, \cdot, \cdot]$ OPT **1 SPRACHE 2 KEY = VALUE** \presetoperatortexte  $[\cdot \cdot \cdot \cdot]$   $[\cdot \cdot \cdot \cdot \cdot \cdot \cdot$ ...] OPT **1 SPRACHE 2 KEY = VALUE** \presetprefixtexte  $[\cdot, \cdot, \cdot, \cdot]$  [...,..= $\frac{2}{3}$ ....] OPT **1 SPRACHE 2 KEY = VALUE**  $\text{{}^{presetsuffixtexte}}$  [...]  $[...,...^{\frac{2}{n}},...]$ OPT **1 SPRACHE 2 KEY = VALUE**  $\text{Npresettaglabeltexte } [\dots] \quad [\dots, \dots]$ <br>1 SPRACHE **1 SPRACHE 2 KEY = VALUE** \presetunittexte  $[\cdot \cdot \cdot \cdot \cdot \cdot \cdot \cdot \cdot \cdot \cdot \cdot \cdot \cdot]$ OPT **1 SPRACHE 2 KEY = VALUE**  $\text{pretocommandist } \{.\cdot.\cdot\} \backslash \cdot^2$ . **1 TEXT 2 CSNAME** \prettyprintbuffer {.<sup>1</sup>..} {.<sup>2</sup>..} **1 BUFFER 2 mp lua xml parsed-xml nested tex context rien NAME**  $\text{Prevcounter}$  [ $\ldots$ ] [ $\ldots$ ] 1 **NAME** OPT **2 NUMMER** \prevcountervalue [...] **\* NAME**  $\text{Vpreventmode}$   $[\ldots, \ldots]$ **\* NAME \prevrealpage \prevrealpagenumber**

```
\prevsubcountervalue [.<sup>1</sup>.] [.<sup>2</sup>.]
1 NAME
2 NUMMER
\prevsubpage
\prevsubpagenumber
\prevuserpage
\prevuserpagenumber
\procent
\processaction [...] 1
[..,..=>..,..] 2
1 BEFEHL
2 APPLY
\text{oprocessallactions} [...] [\ldots, \ldots]1 BEFEHL
2 APPLY
\preccurlyeq \processassignlist [\ldots, \ldots] \setminus \ldots1 TEXT
2 CSNAME
\preccurlyeq \processassignmentcommand [.,.,.\frac{1}{2},.,.]\ \preccurlyeq...
1 KEY = VALUE
2 CSNAME
\preccurlyeq \preccurlyeq \preccurlyeq \preccurlyeq . \preccurlyeq1 KEY = VALUE
2 CSNAME
\preceq \preceq \preceq \{.\cdot\} \preceq \{.\cdot\}1 NAME
2 CSNAME
\processbodyfontenvironmentlist \.<sup>*</sup>..
* CSNAME
\processcolorcomponents {...} *
* COLOR
\preccurlyeq \preccurlyeq \preccurlyeq1 BEFEHL
2 CSNAME
\preccurlyeq \preccurlyeq \preccurlyeq \preccurlyeq1 BEFEHL
2 CSNAME
\text{Nprocesscommandistwith}Processcommalistwithparameters [\ldots, \ldots] \setminus \ldots1 BEFEHL
2 CSNAME
\text{procession} {\ldots} \lambda^2...
1 NAME
2 CSNAME
```

```
\processfile {.<sup>*</sup>.}
* FILE
\processfilemany {...}
* FILE
\processfilenone {...}
* FILE
\preccurlyeq \{ . . . \}* FILE
\text{oprocessfirstactioninset} [...] [...,.=<sup>2</sup>,..,..]
1 BEFEHL
2 APPLY
\text{oprocess}isolatedchars \{\ldots\} \ldots1 TEXT
2 CSNAME
\text{opocess}isolatedwords \{\ldots\} \ldots1 TEXT
2 CSNAME
\processlinetablebuffer [...]
* BUFFER
\processlinetablefile {...}
* FILE
\processlist \{.\cdot.\} \{.\cdot.\} \{.\cdot.\} \backslash \cdot..
1 CHARACTER
2 CHARACTER
3 TEXT
4 CSNAME
\processMPbuffer [..., *...]
OPT * NAME
\processMPfigurefile {...}
* FILE
\processmonth \{.\n,.\n\} \{.\n,.\n\} \{.\n,.\n\}1 NUMMER
2 NUMMER
3 BEFEHL
\preccurlyeq \preccurlyeq \preccurlyeq1 NUMMER NUMMER:NUMMER
2 CSNAME
\text{oprocessseparatedlist } [\dots] [\dots] \{.\n1 TEXT
2 TEXT
3 CSNAME BEFEHL
\processTEXbuffer [\cdot, \cdot]* BUFFER
```

```
\processtokens \{.\n,.\n\} \{.\n,.\n\} \{.\n,.\n\} \{.\n,.\n\} \{.\n,.\n\}1 BEFEHL
2 BEFEHL
3 BEFEHL
4 BEFEHL
5 TEXT
\preccurlyeq* CSNAME
\preccurlyeq . \preccurlyeqOPT * NAME
\text{Nprocessing} \{ . . . . \} \{ . . . . \} \{ . . . . \}1 NUMMER
2 BEFEHL
3 BEFEHL
4 BEFEHL
\prod_{i=1}^{\infty}* FILE
\produit .<sup>*</sup>.
* FILE
\piiledbox [.<sup>1</sup>..] [..,..<sup>2</sup>..,..] {.<sup>3</sup>..}
1 rien fixe strict<sup>p</sup>Thalffixed quarterfixed eightsfixed NAME
2 inherits: \setupprofile
3 CONTENT
\sqrt{profilegivenbox f..}.
1 rien fixe strict halffixed quarterfixed eightsfixed NAME
2 CSNAME NUMMER
\programme [...]
* NAME
\text{project} [\dots]* FILE
\projet .<sup>*</sup>.
* FILE
\pseudoMixedCapped {...}
* TEXT
\pseudoSmallCapped {...}
* TEXT
\pseudoSmallcapped {...}
* TEXT
\pseudosmallcapped {...}
* TEXT
\purenumber {...}
* NUMMER
\pusharrangedpages ... \poparrangedpages
\pusharriereplan [.<sup>*</sup>..] ... \poparriereplan
  * NAME
```

```
\text{public } \dots* CSNAME
\pushbar [.<sup>*</sup>..] ... \popbar
* NAME
\psi \begin{bmatrix} 1 & 1 \\ 1 & 2 \end{bmatrix}1 NAME
2 REFERENCE
\pushcatcodetable ... \popcatcodetable
\pushcouleur [...] ... \popcouleur
* COLOR
\pushendofline ... \popendofline
\pushindentation ... \popindentation
\pushMPdrawing ... \popMPdrawing
\text{pushmacro } \ldots* CSNAME
\pushmathstyle ... \popmathstyle
\pushmode [...]
* NAME
\texttt{pust} [...]
OPT * NAME
\pushpath [...] ... \poppath
* PATH
\pushpunctuation ... \poppunctuation
\pushrandomseed ... \poprandomseed
\pushreferenceprefix {...} *
... \popreferenceprefix
  * + - TEXT
\pushsystemmode {...}
* NAME
\{\text{putboxincache } \{.\,.\,.\,.\,.\,.\,.\,..\}1 NAME
2 NUMMER TEXT
3 CSNAME NUMMER
\{\text{putnextbox} incache \{.\cdot.\} \{.\cdot.\} \{.\cdot.\cdot\} \{.\cdot.\cdot\}1 NAME
2 NUMMER TEXT
3 CSNAME
4 CONTENT
\qqpart {...} 1
{...} 2
[...] 3
1 TEXT
2 TEXT
3 REFERENCE
```
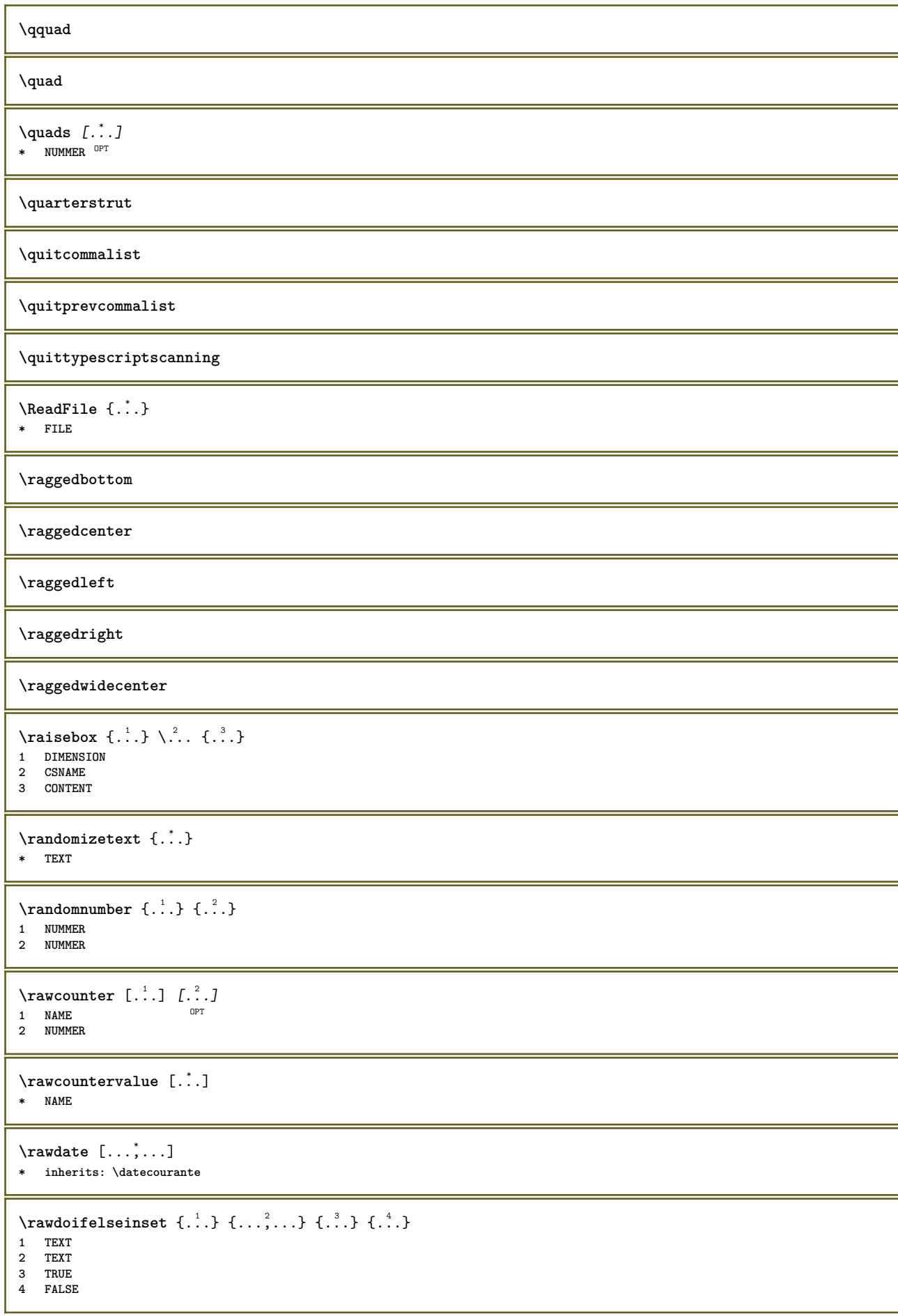

```
\text{Vrawdoifinset } \{.\,.\,.\} \{.\,.\,.\,.\} \{.\,.\,.\}1 TEXT
2 TEXT
3 TRUE
\text{Vrawdoifinsetelse} \{.\,..\} \{.\,..\} \{.\,..\} \{.\,..\}1 TEXT
2 TEXT
3 TRUE
4 FALSE
\text{Yrawgetparameters} [..] [..,..]1 TEXT
2 KEY = VALUE
\text{Yawprocession} [..] [..,...^2).1 BEFEHL
2 APPLY
\text{Yrawprocesscommacommand } [\dots, \dots] \setminus \dots1 BEFEHL
2 CSNAME
\text{Vrawprocesscommandist } [\dots, \dots] \setminus \n<sup>2</sup>.1 BEFEHL
2 CSNAME
\rawstructurelistuservariable {..<sup>*</sup>..}
* KEY
\{\text{rawsubcountervalue } [\dots] [\dots]1 NAME
2 NUMMER
\razmarquage [...]
* BESCHRIFTUNG
\text{box} \ldots {\ldots}
1 TEXT<sup>OPT</sup>
2 CONTENT
\text{readfile} \{.\n<sup>1</sup> \ldots \} \{.\n<sup>2</sup> \ldots \}1 FILE
2 TRUE
3 FALSE
\readfixfile \{.\cdot.\} \{.\cdot.\} \{.\cdot.\cdot.\} \{.\cdot.\cdot.\}1 PATH
2 FILE
3 TRUE
4 FALSE
\text{readjobfile} \{.\n<sup>1</sup>.} \{.\n<sup>2</sup>.} \{.\n<sup>3</sup>.}1 FILE
2 TRUE
3 FALSE
\text{readlocfile} \{.\n<sup>1</sup>.\n<sup>2</sup>.\n<sup>3</sup>.\n<sup>4</sup>.\n<sup>5</sup>1 FILE
2 TRUE
3 FALSE
```
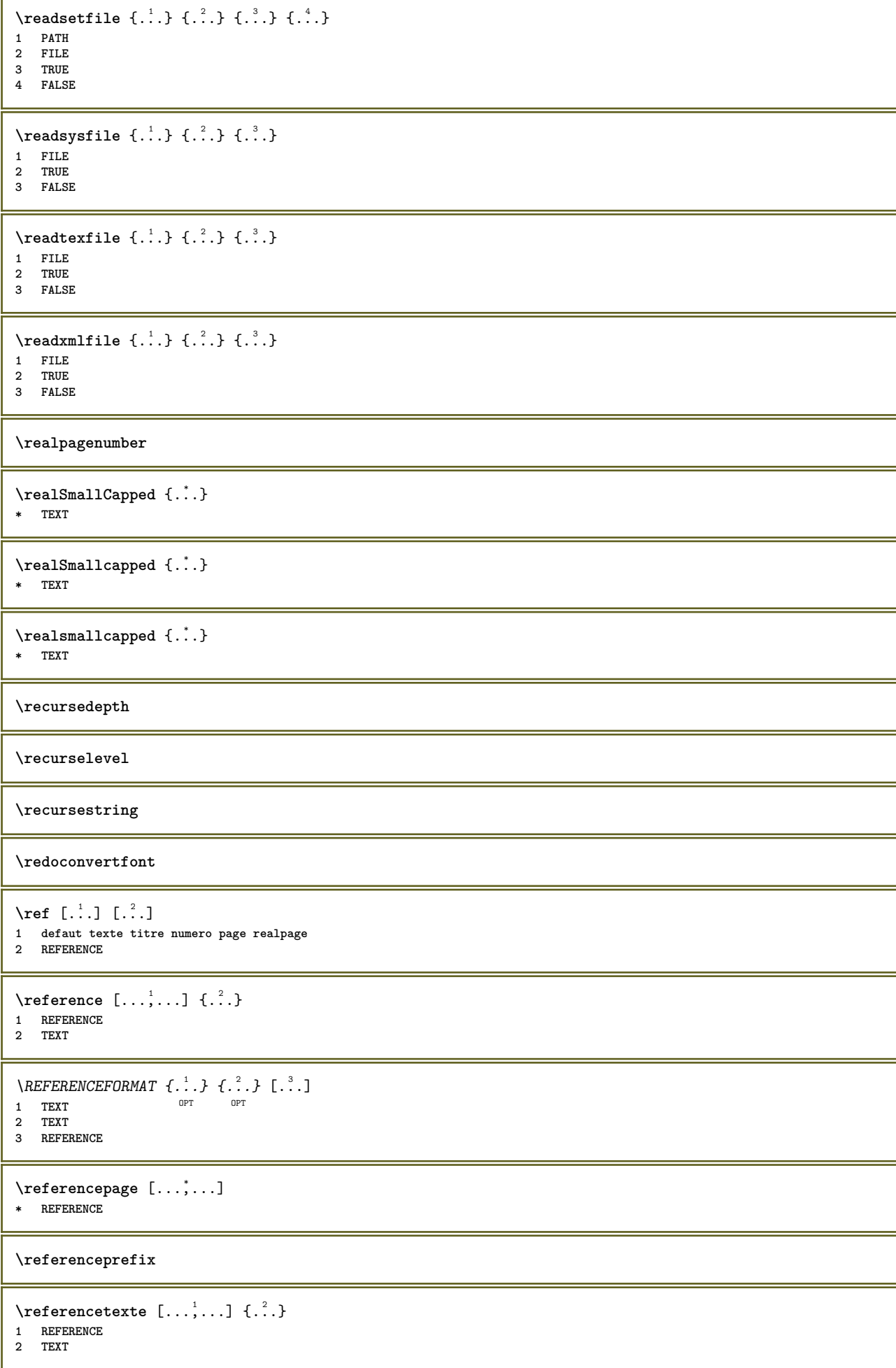

```
\ref{.'.}* CONTENT
\text{Vregister} [..., \frac{2}{3} ..., ...]
1 NAME
2 inherits: \setupattachment
\text{regularization} \{.\n . \} \{.\n . \}1 FILE
2 NUMMER
\text{{}`register external figure } [\dots] [\dots] [\dots] [\dots, \dots]OPT
1 FILE OPT OPT OPT
2 NAME
3 inherits: \setupexternalfigure
\registerfontclass {...}
* NAME
\registerhyphenationexception [.<sup>1</sup>..] [.<sup>2</sup>..]
                                         OPT
1 SPRACHE
2 TEXT
\registerhyphenationpattern [.<sup>1</sup>..] [.<sup>2</sup>..]
                                       OPT
1 SPRACHE
2 TEXT
\registermenubuttons [.<sup>1</sup>.] [.<sup>2</sup>.]
1 NAME
2 TEXT
\text{registersort} [ .^1 . ] [ .^2 . ]1 SINGULAR
2 NAME
\registersynonym [.<sup>1</sup>.] [.<sup>2</sup>.]
1 SINGULAR
2 NAME
\text{registerunit} [..] [..,..\overset{2}{\dots}...]1 prefix unite opefator suffixe symbole packaged
2 KEY = VALUE
\kappa[...] [........]
1 TEXT PROCESSOR->TEXT
2 INDEX
instances: index
\in [...] [...+...+...]1 TEXT PROCESSOR->TEXT
2 INDEX
\{REGISTER [\dots] \{.\n} \{.\n} [\dots + \dots + \dots]1 TEXT PROCESSOR->TEXT
2 TEXT
3 INDEX
instances: index
\index [\, \ldots \, ] \, {\ldots} \, {\ldots} \, {\ldots} \, {\ldots} \, {\ldots}1 TEXT PROCESSOR->TEXT
2 TEXT
3 INDEX
```
 $\text{regle}$  [ $\ldots$ ] **\* NAME** \reglealignement [..., \...] **\* large ample inf hauteur ligne haut bas baha flushright flushleft milieu oui non largeur normal raz interieur exterieur flushinner flushouter gauche droite center desactiver dernier end paragraphe lefttoright righttoleft l2r r2l tableau lesshyphenation morehyphenation suspend nonsuspendu hz fullhz nohz hyphenated nothyphenated tolerant trestolerant etire extremestretch final 1\*final 2\*final 3\*final 4\*final more 1\*more 2\*more** \reglearrangement  $[\ldots, \ldots]$ **\* desactiver reflete rectoverso negatif 90 180 270 raz arriereplan normal 2\*16 2\*8 2\*4 2\*2 2\*\*2 2SIDE 2TOP 2UP 2DOWN 2\*4\*2 2\*2\*4 2TOPSIDE 2\*8\*Z 2\*6\*Z 1\*8 1\*4 3SIDE TRYPTICHON ZFLYER-8 ZFLYER-10 ZFLYER-12 MAPFLYER-12 DOUBLEWINDOW 1\*2-Conference 1\*4-Conference 2\*2\*2 2\*2\*3 XY NAME** \reglearriereplan [...<sup>1</sup>,...] [..,..<sup>2</sup>...,..] OPT 1 NAME<br>2 etat = **2 etat = demarre stoppe decalagegauche = DIMENSION rightoffset = DIMENSION decalagesup = DIMENSION decalageinf = DIMENSION avant = BEFEHL apres = BEFEHL inherits: \regleencadre**  $\texttt{\texttt{Vreglearriereplans} \, [\ldots, \ldots] \, [\ldots, \ldots] \, [\ldots, \ldots] }$ 1 sup entete texte pdp inf  $^{OPT}$ **2 bordgauche margegauche texte margedroite borddroit 3 inherits: \regleencadre**  $\text{Vreglearriereplans } [...], ... ] [...], ...$ 1 papier page pagegauche pagedroite texte cache **2 etat = demarre stoppe inherits: \regleencadre**  $\texttt{Vreglebarreinteraction}$   $[\ldots, \ldots]$   $[\ldots, \ldots]$ OPT 1 NAME<br>2 alternative = a **2** alternative = a b c d e f g<br>etat = demarre stoppe etat = demarre stoppe **commande = CSNAME largeur = DIMENSION hauteur = DIMENSION max large profondeur = DIMENSION max distance = DIMENSION pas = petit moyen grand couleurarriereplan = COLOR style = STYLE BEFEHL couleur = COLOR coleurcontraste = COLOR symbole = oui non inherits: \regleencadre \reglebloc** [...,...] <sup>1</sup> [..,..=..,..] <sup>2</sup> 1 **NAME** OPT 2 avant = BEFEHL<br>apres = BEFEHL **apres = BEFEHL interieur = BEFEHL style = STYLE BEFEHL couleur = COLOR**  $\text{regleblocsection}$   $[...,...]$   $[...,...]$ <sup>2</sup>...... OPT **1 NAME 2 page = inherits: \page avant = BEFEHL apres = BEFEHL numero = oui non**  $\text{reglebuffer}$   $[...,...]$   $[...,...]$   $[...,...]$ OPT **1 BUFFER 2 avant = BEFEHL apres = BEFEHL**

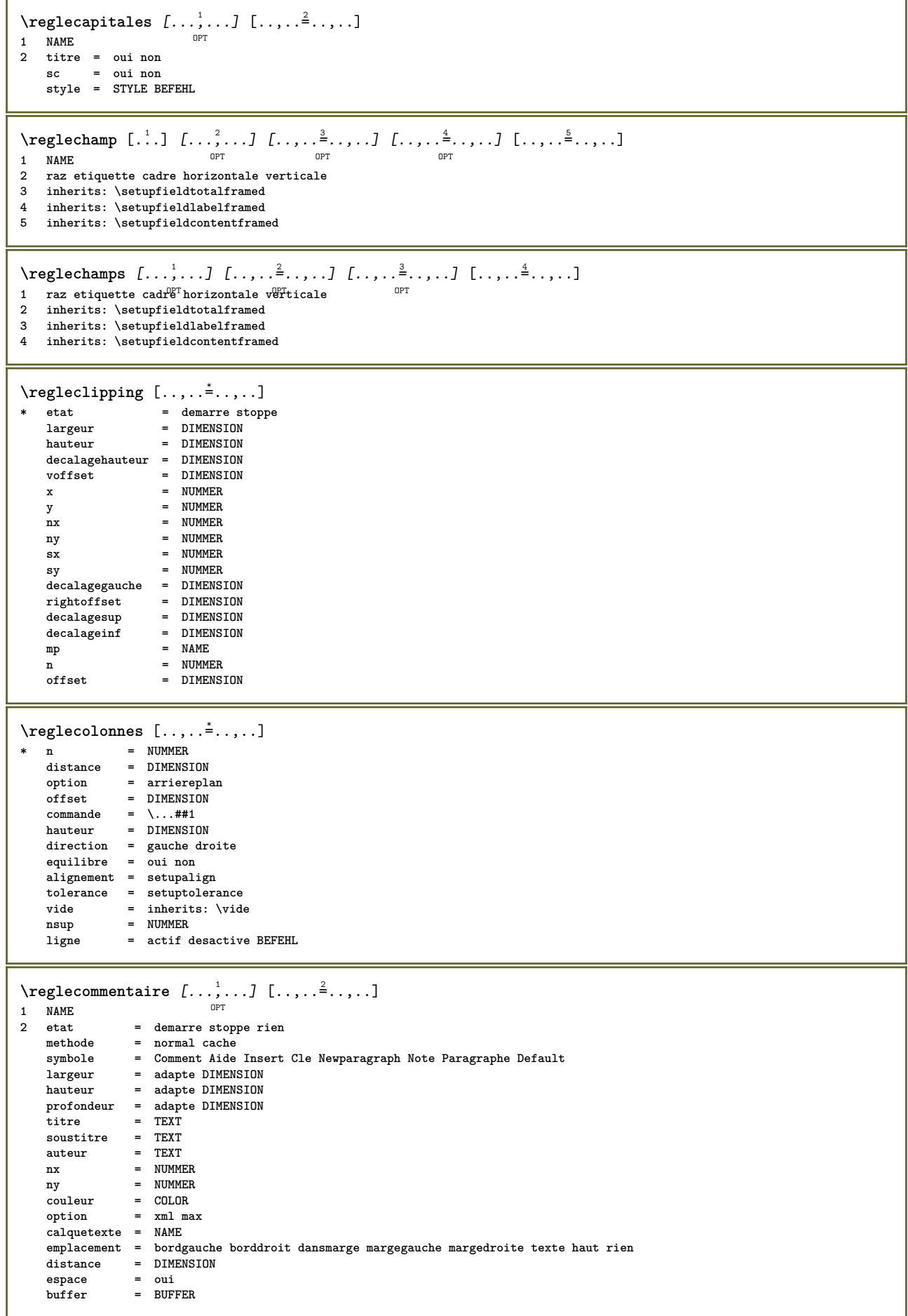

**\reglecommentairepage** [..,..=..,..] \* **\* emplacement = gauche droite sup inf rien** etat = demarre stoppe rien<br>offset = DIMENSION **offset = DIMENSION distance = DIMENSION largeur = DIMENSION hauteur = DIMENSION**  $\text{reglecompact}$   $[\ldots, \ldots]$   $[\ldots, \ldots]$ OPT **1 NAME 2 gauche = DIMENSION milieu = DIMENSION droite = DIMENSION defaut = [-+]gauche [-+]milieu [-+]droite NUMMER\*gauche NUMMER\*milieu NUMMER\*droite raz avant = BEFEHL apres = BEFEHL**  $\text{reglecomposeenalinea } [...",...]$ \* [-+]petit [-+]moyen [-+]grand<sup>op</sup>ien non pas premier prochain oui toujours jamais impair paire normal raz toggle DIMENSION **NAME** \reglecouleur [...] **\* FILE \reglecouleurs** [..,..=..,..] \* **\* etat = demarre stoppe** spot = oui non<br>expansion = oui non  ${\tt expansion}$ facteur facteur = oui non<br>
rgb = oui non **rgb = oui non cmyk = oui non conversion = oui non toujours pagecolormodel = auto rien NAME couleurtexte = COLOR intent = overprint knockout rien** \regledactylo  $[\ldots, \ldots]$   $[\ldots, \ldots]$ <sup>2</sup>.....] OPT **1 NAME 2 margepaire = DIMENSION margepaire = DIMENSION marge = oui non standard DIMENSION option = mp lua xml parsed-xml nested tex context rien NAME style = STYLE BEFEHL couleur = COLOR alignement = inherits: \reglealignement lignes = oui non normal hyphenated espace = actif desactive normal fixe etire keeptogether = oui non** avant = BEFEHL<br>apres = BEFEHL apres = BEFEHL<br>strip = oui nor **strip = oui non NUMMER range = NUMMER NAME tab = oui non NUMMER escape = oui non TEXT PROCESSOR->TEXT indentesuivant = oui non auto continue = oui non demarre = NUMMER** stoppe = NUMMER<br>pas = NUMMER **pas = NUMMER numerotation = fichier ligne non vide = inherits: \vide** \regledemarrestoppe  $[\dots, \dots]$   $[\dots, \dots]$ <sup>2</sup>.....]<br>1 NAME **1 NAME 2 avant = BEFEHL apres = BEFEHL entre = BEFEHL setups = NAME gauche = BEFEHL droite = BEFEHL style = STYLE BEFEHL couleur = COLOR**

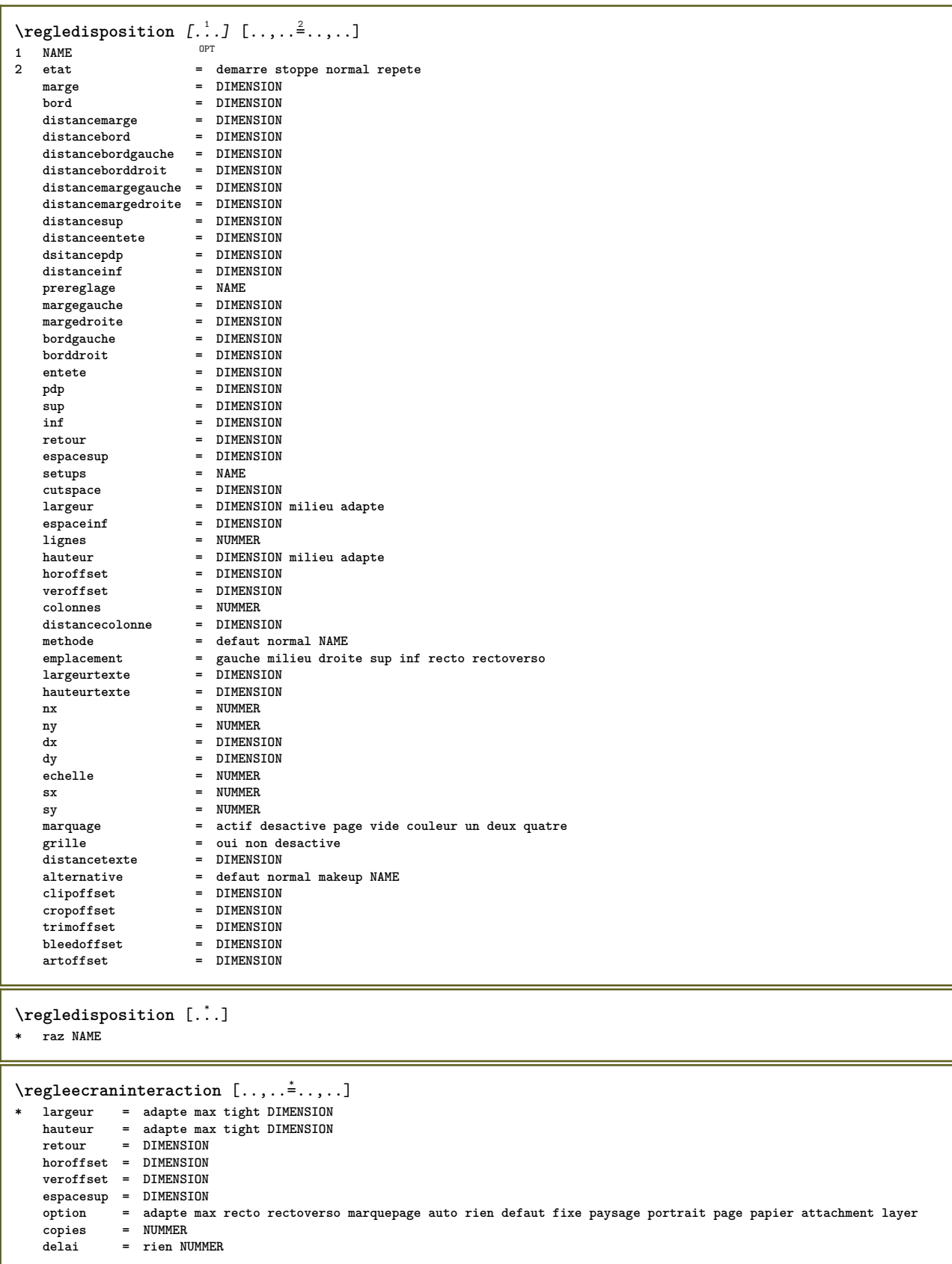

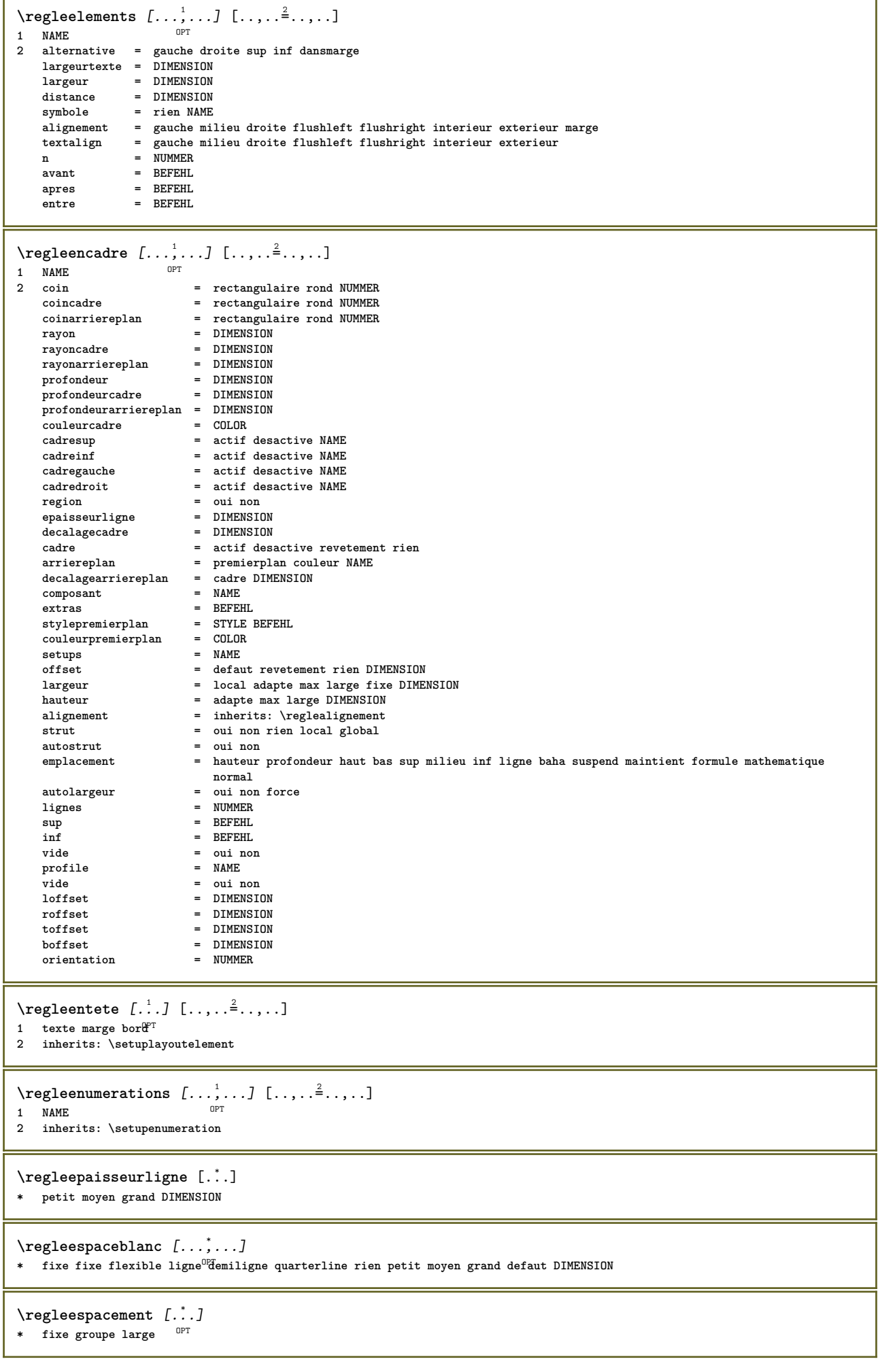

ŕ,

Ï

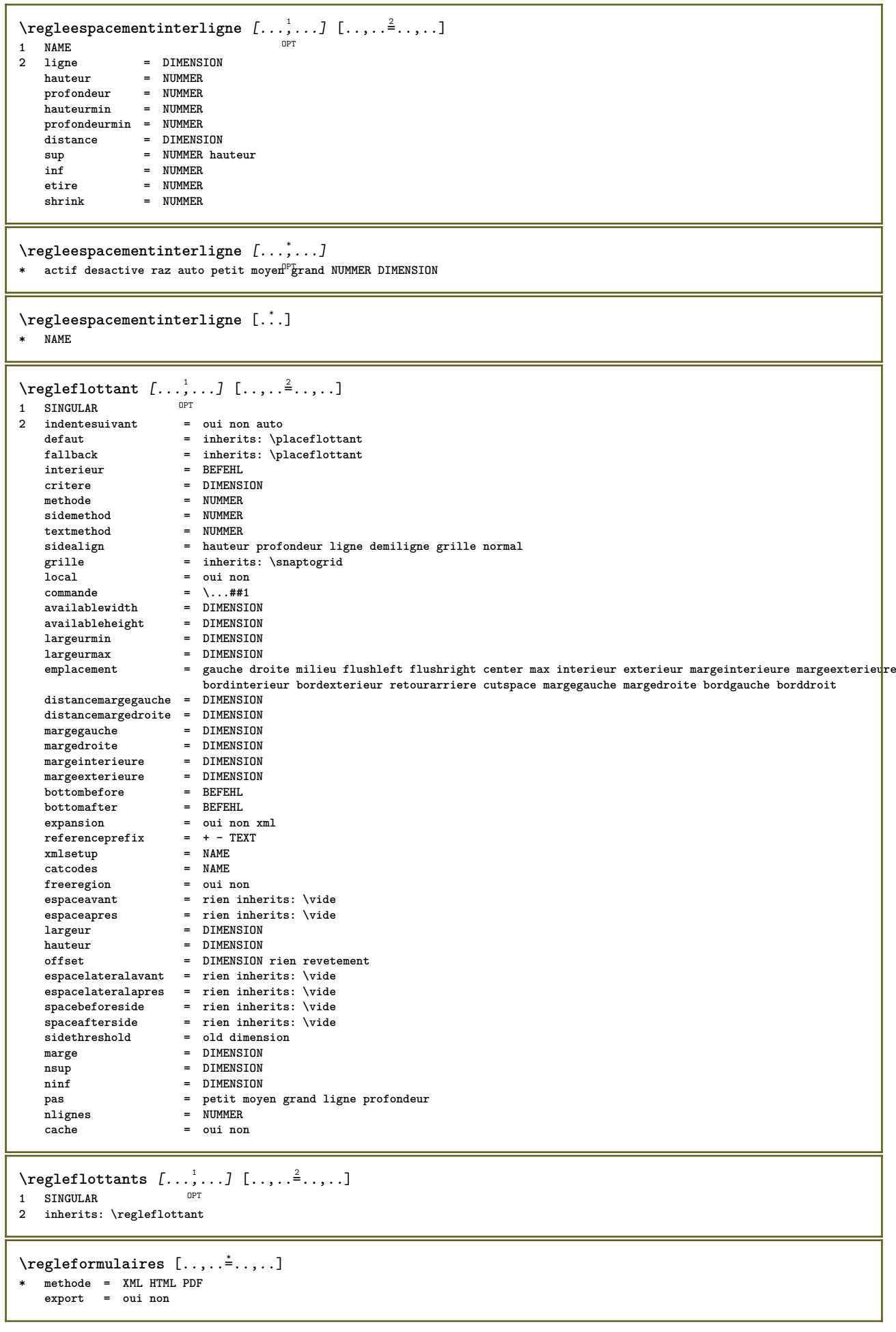

٦

```
\texttt{\{regleformules} \, [\dots, \dots] \, [\dots, \dots] \, \ \underset{\texttt{OPT}}{\texttt{Num}}1 NAME
2 inherits: \setupformula
\texttt{\texttt{reglegroup}} reglegroupeselements [\ldots, \ldots] [\ldots, \ldots]OPT
1 NAME NAME:NUMMER
2 inherits: \setupitemgroup
\text{regleinf } [\dots] [\dots, \dots \xrightarrow{2} \dots]1 texte marge<sup>0</sup>bord
2 inherits: \setuplayoutelement
\text{regleinteraction} [...,...] [...,...]<sup>2</sup>......
                           OPT
1 NAME
   etat = demarre stoppe<br>style = STYLE BEFEHL
                        style = STYLE BEFEHL
    couleur = COLOR
    coleurcontraste = COLOR
   titre = TEXT<br>
soustitre = COLOR
   soustitre
   auteur = TEXT
   date = TEXT<br>motcle = TEXT
   motcle = TEXT<br>focus = stand
                        focus = standard cadre largeur largeurmin hauteur hauteurmin adapte tight
   menu = actif desactive
   {\tt calquechamp} \\\noindent {\tt calculer}calquechamp<br>
calculer = auto NAME<br>
calculer = REFERENCE<br>
clic = oui non
   clic = oui non<br>affichage = normal r
                        affichage = normal nouveau
    page = oui non page nom auto
    actionouverture = REFERENCE
   actionfermeture
   actionouverturepage = REFERENCE
    actionfermeturepage = REFERENCE
    jeusymbole = NAME
    hauteur = DIMENSION
    profondeur = DIMENSION
    focusoffset = DIMENSION
\regleinteraction [...]
OPT * NAME
\regleintitule [...<sup>1</sup>,...] [..,..<sup>2</sup>..,..]
1 NAME<sup>OPT</sup>
2 inherits: \setupfloatcaption
\texttt{\texttt{Vregleintitules} } [\dots, \dots] ~[\dots, \dots] \ \texttt{num}1 NAME
2 inherits: \setupfloatcaption
\reglejeusymboles [...]
* NAME
\text{regleLABELtexte } [\dots] [\dots, \dots]OPT
1 SPRACHE
2 KEY = VALUE
instances: head label mathlabel taglabel unit operator prefix suffix btxlabel
\text{reglebtxlabeltexte } [\dots] \quad [\dots, \dots]OPT
1 SPRACHE
2 KEY = VALUE
\text{Negleheadtexte } [..]. \quad [..,..]-<br>OPT
1 SPRACHE
2 KEY = VALUE
\text{reglelabeltexte} [\dots] [\dots, \dots]OPT
1 SPRACHE
2 KEY = VALUE
```
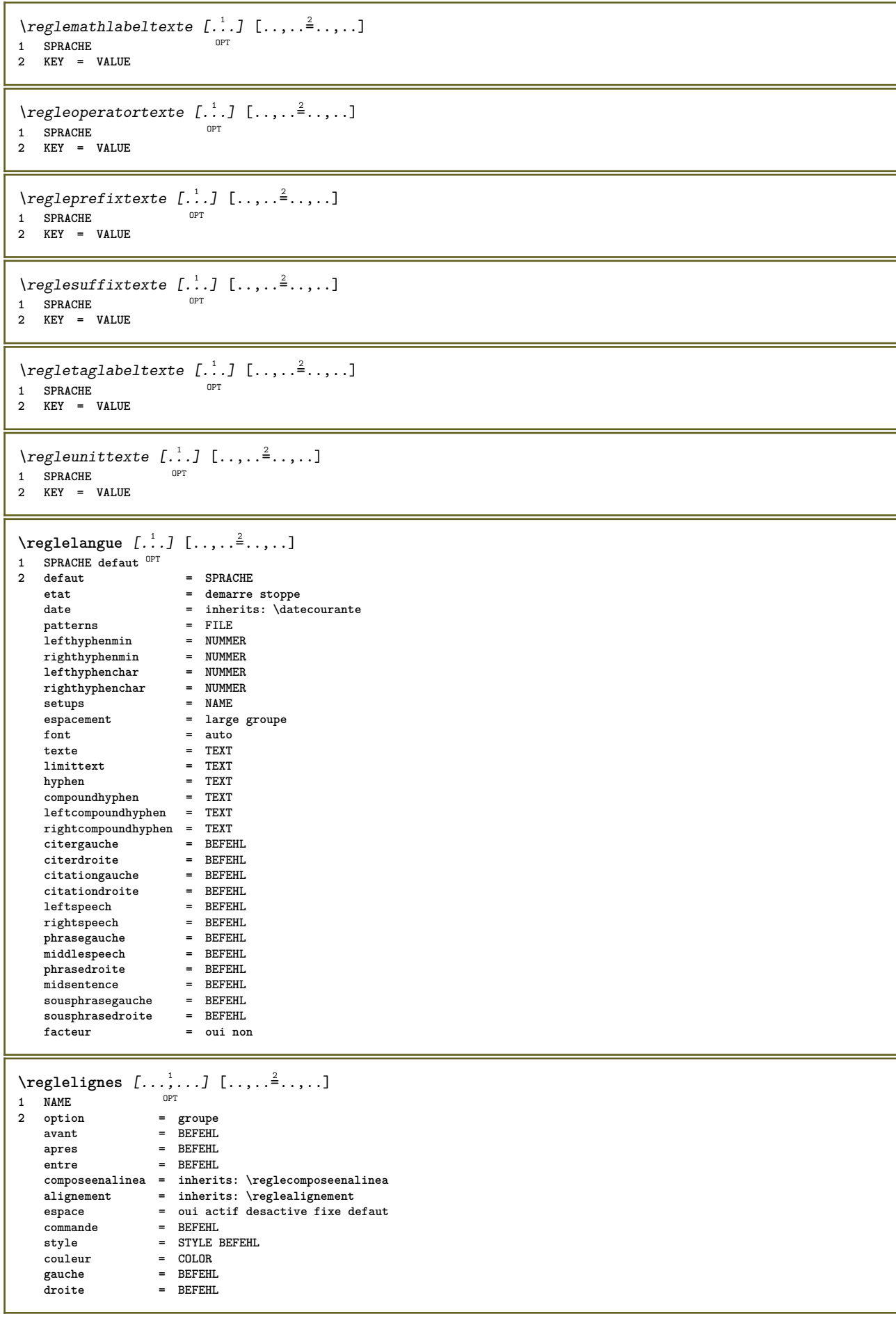

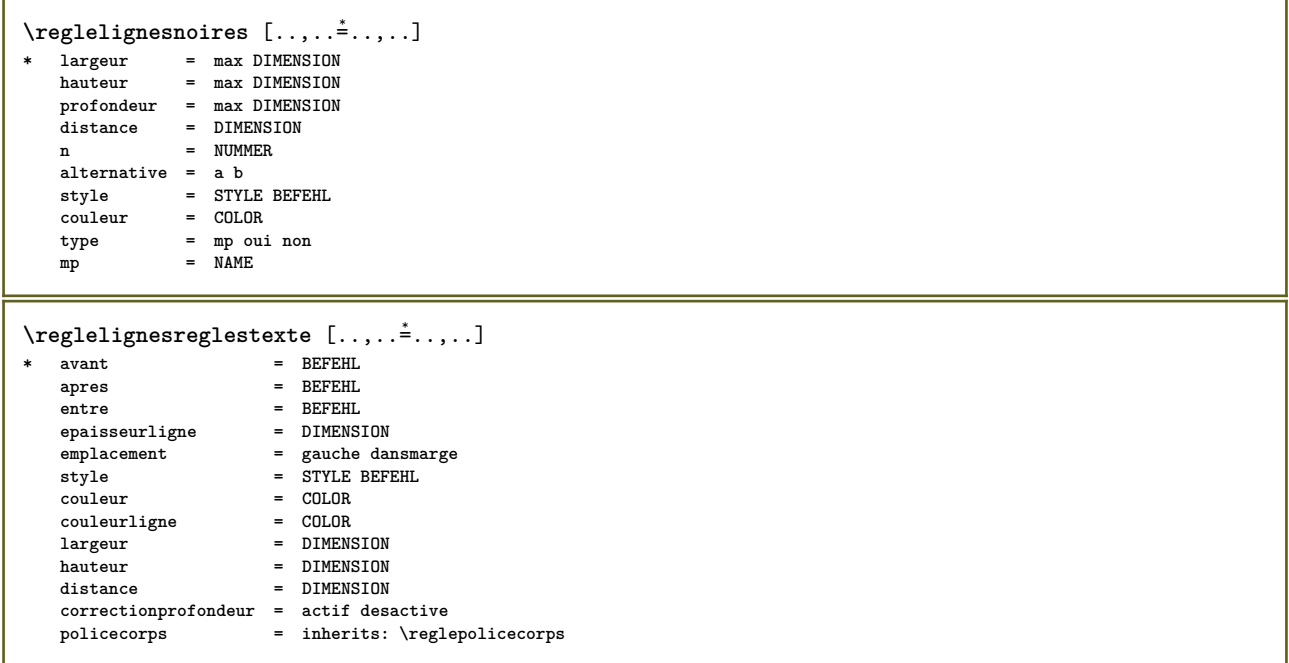

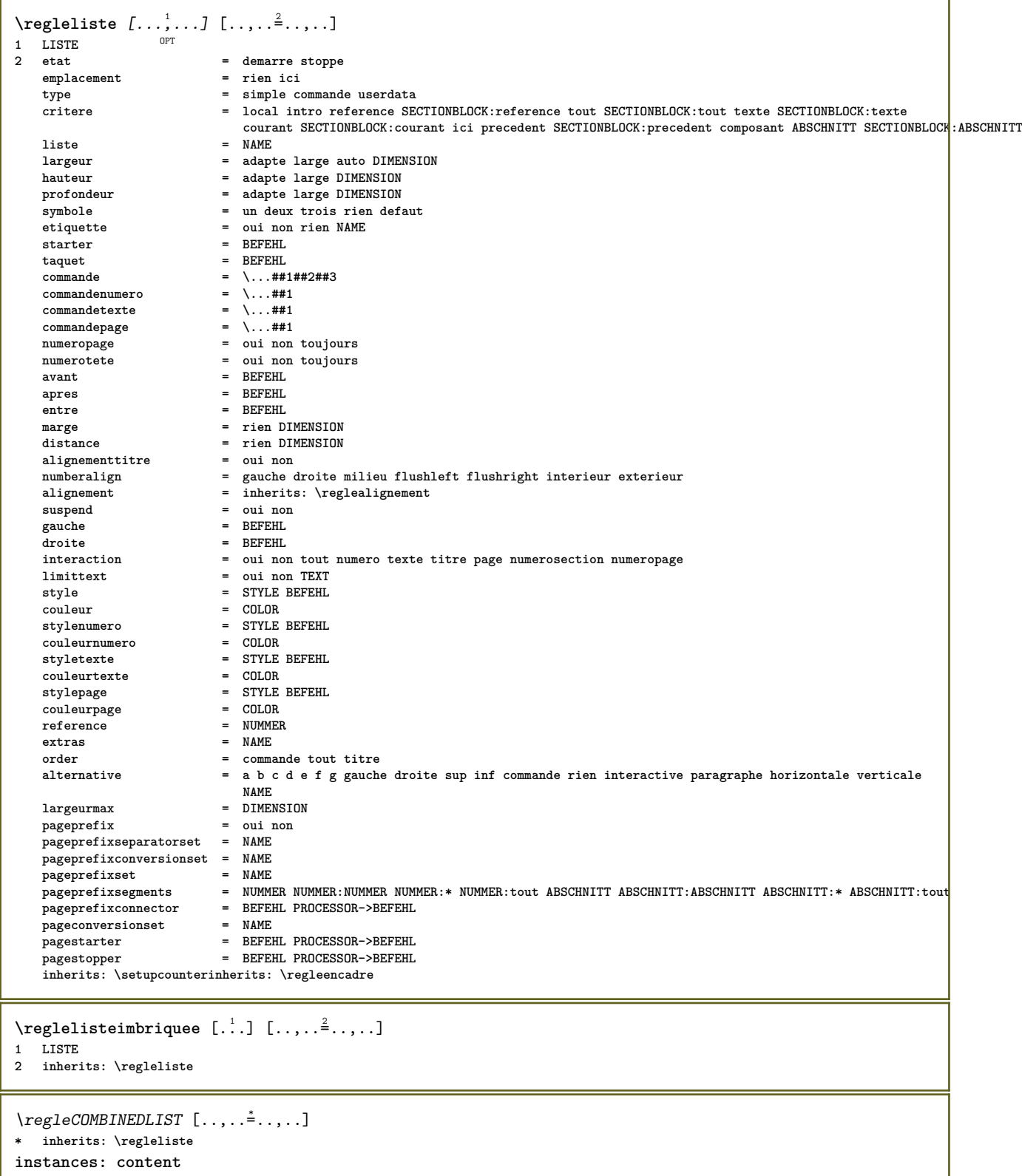

 $\text{{}`reglecontent}$   $[...,...\overset{*}{=}...,.]$ 

**\* inherits: \regleliste**

```
\text{reglemakeup } [...], ... ] [...], ...^2.....]
                       OPT
1 NAME
2 page = inherits: \page
   commande = BEFEHL<br>largeur = DIMENSI
               largeur = DIMENSION
   hauteur = DIMENSION
    alignement = inherits: \reglealignement
    setups = NAME
    sup = BEFEHL
   inf = BEFEHL<br>
inf = BEFEHL
    avant = BEFEHL<br>apres = BEFEHL
    apres = BEFEHL
    emplacement = sup
    reference = REFERENCE
    etatpage = demarre stoppe
    etatentete = demarre stoppe haut vide rien normal
    etatpdp = demarre stoppe haut vide rien normal
    etatsup = demarre stoppe haut vide rien normal
    etatinf = demarre stoppe haut vide rien normal
    etattexte = demarre stoppe haut vide rien normal
    rectoverso = oui non vide
    style = STYLE BEFEHL
    couleur = COLOR
\text{reglemargereglee } [..].] [\dots, .] = \dots, .]OPT
1 NUMMER
2 inherits: \setupmarginrule
\reglemarquage [\ldots, \ldots] [\ldots, \ldots]<sub>1</sub>, \cdots]
1 BESCHRIFTUNG =
2 etat = demarre stoppe
    expansion = oui non
    separateur = BEFEHL
   filtercommand = \...##1
\reglemarquagehyphenation [\ldots, \ldots^*],* signe = normal ample
\text{Neglementinteraction} [...,...] [...,...]<sup>2</sup>.....]
                                   OPT
1 NAME<br>2 alternative
                    2 = verticale horizontale cache<br>= NAME
   categorydecalagegauche = revetement cadre rien defaut DIMENSION
    rightoffset = revetement cadre rien defaut DIMENSION
   decalagesup = revetement cadre rien defaut DIMENSION
   decalageinf = revetement cadre rien defaut DIMENSION<br>largeurmax = DIMENSION
    largeurmax = DIMENSION
    hauteurmax = DIMENSION
    itemalign = gauche milieu droite flushleft flushright bas haut baha
    etat = demarre vide local
    gauche = BEFEHL
    droite = BEFEHL
    distance = revetement DIMENSION
    avant = BEFEHL
    apres = BEFEHL
   entre = BEFEHL<br>position = oui not
    position = oui non
    milieu = BEFEHL
    \begin{tabular}{lllll} style="text-align: center; font-weight: bold;">\textbf{style} & $\color{red} \texttt{=} $ & $\color{red} \texttt{STYLE} $ & $\color{red} \texttt{BEFEHL}$ \\ \textbf{couleur} & $\color{red} \texttt{=} $ & $\color{red} \texttt{COLOR}$ & \end{tabular}couleur = COLOR
    memepage = oui non vide rien normal defaut
    coleurcontraste = COLOR
    inherits: \regleencadre
\reglenumeropage [..,..=..,..] *
* inherits: \setupuserpagenumber
```
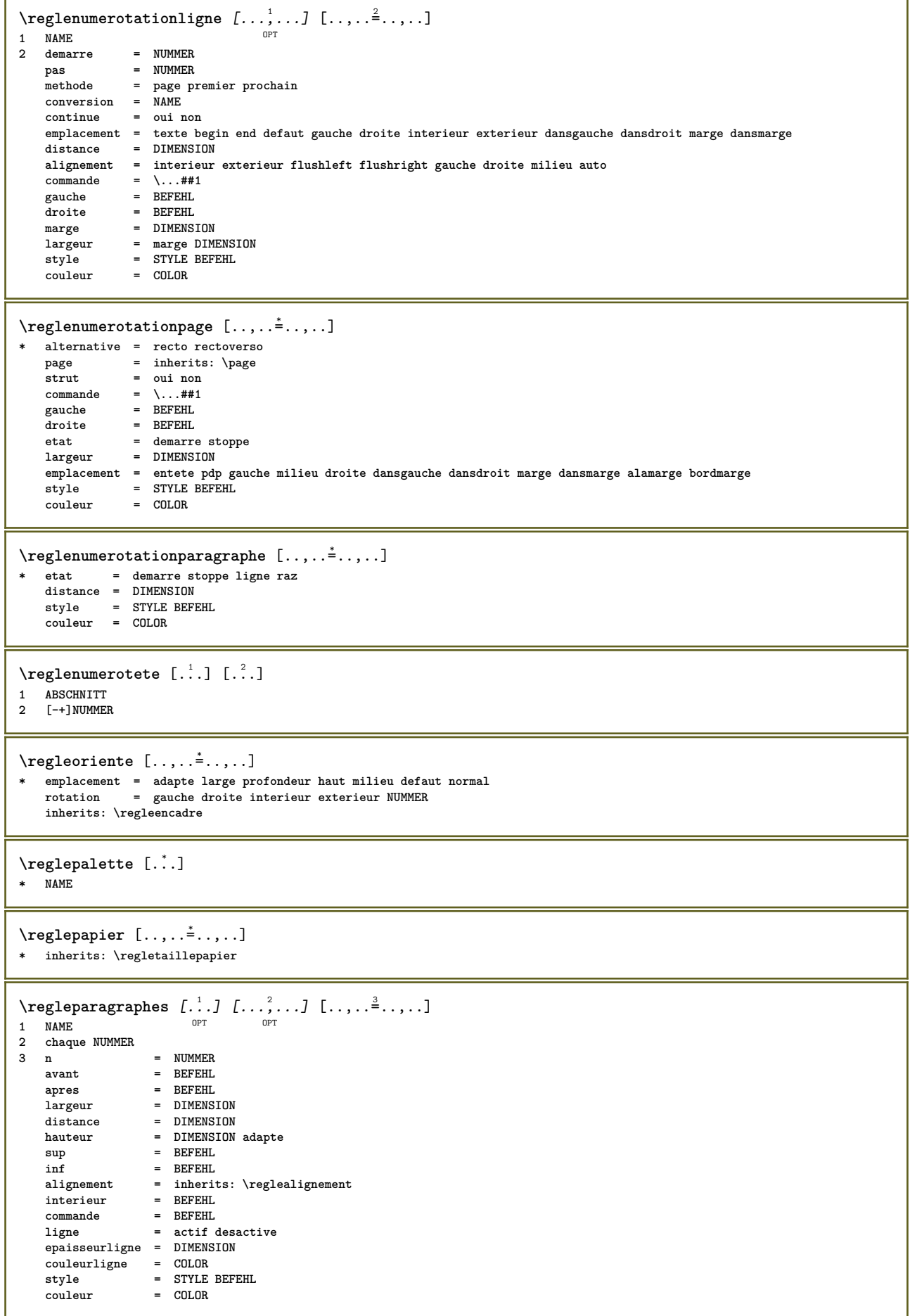

 $\text{Vregleparagraphes } [.1.1]$   $[ . . , . . ^{2} . . , . . ]$ OPT **1 NAME:NUMMER** 2 n = NUMMER **avant** = BEFEHL<br>apres = BEFEHL **apres = BEFEHL largeur = DIMENSION distance = DIMENSION hauteur = DIMENSION adapte** sup = BEFEHL<br>inf = BEFEHL **inf = BEFEHL alignement = inherits: \reglealignement interieur = BEFEHL commande = BEFEHL ligne = actif desactive epaisseurligne = DIMENSION couleurligne = COLOR style = STYLE BEFEHL couleur = COLOR**  $\text{reglepdp } [..].] [\ldots, .] = . . , . ]$ 1 texte marge<sup>OPT</sup>ord **2 inherits: \setuplayoutelement \regleplacementopposition** [..,..=..,..] \* **\* etat = demarre stoppe avant = BEFEHL apres = BEFEHL entre = BEFEHL** \reglepolicecorps [...,\*...] \* DIMENSION NAME global ra<sup>pt</sup>x xx petit grand script scriptscript rm ss tt hw cg roman serif regulier sans sansserif support **type teletype mono manuscript calligraphique**  $\texttt{\texttt{Vreglepositionnement}} \left[ \dots, \dots, \dots \right] \left[ \dots, \dots \right]$ **1 NAME 2 offset = oui non** unite = ex em pt in cm mm sp bp pc dd cc nc<br>etat = demarre revetement **etat = demarre revetement xoffset = DIMENSION yoffset = DIMENSION xstep = absolute relatif ystep = absolute relatif xscale = NUMMER yscale = NUMMER xfactor = NUMMER yfactor = NUMMER facteur = NUMMER echelle = NUMMER \regleprogrammes** [..,..=..,..] \* **\* style = STYLE BEFEHL couleur = COLOR \reglereferencage** [..,..=..,..] \* **\* etat = demarre stoppe expansion = oui non xml autofile = oui non export = oui non gauche = BEFEHL droite = BEFEHL largeur = DIMENSION rectoverso = oui non interaction = etiquette texte symbole tout separateur = BEFEHL prefixe = + - TEXT**

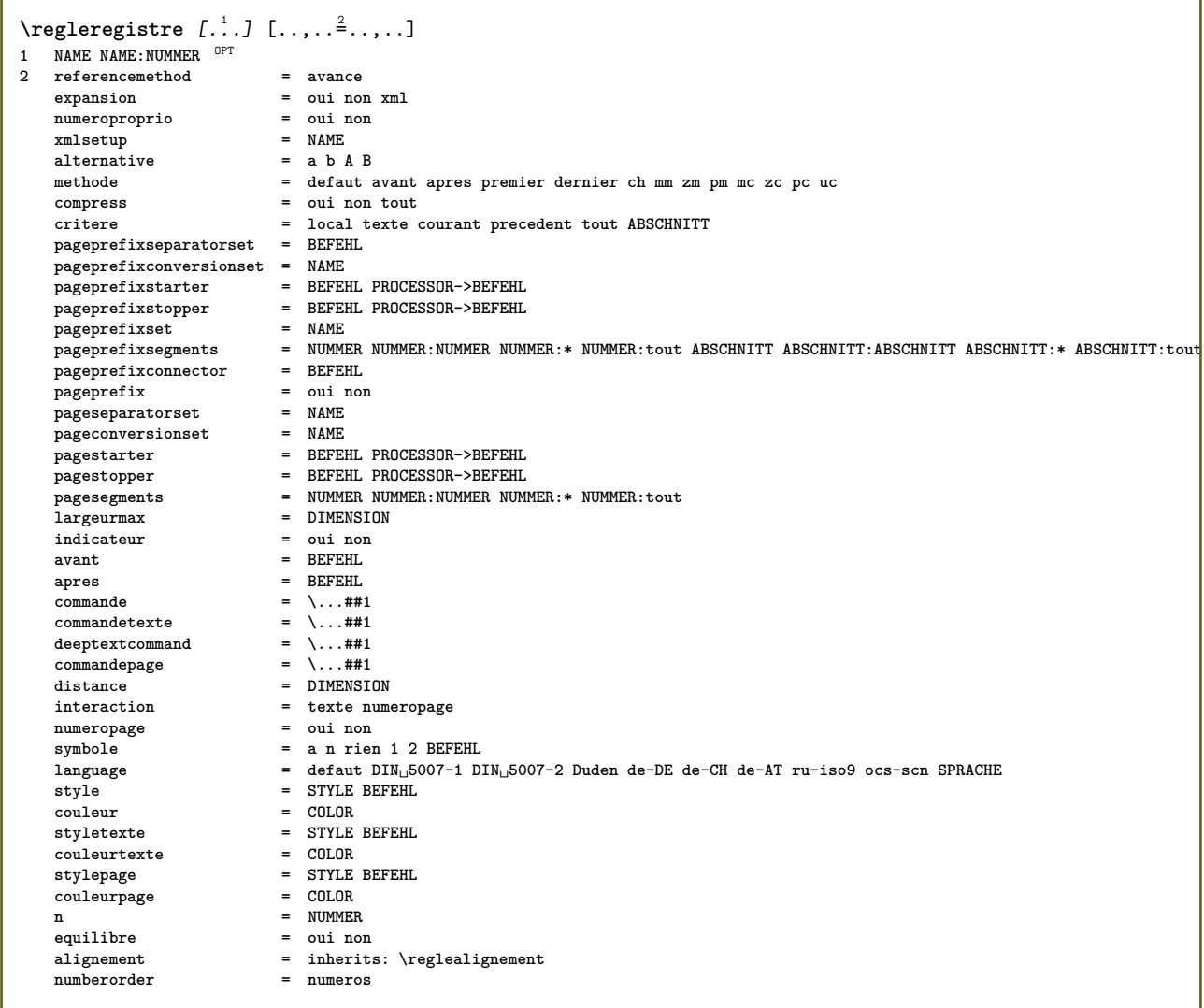

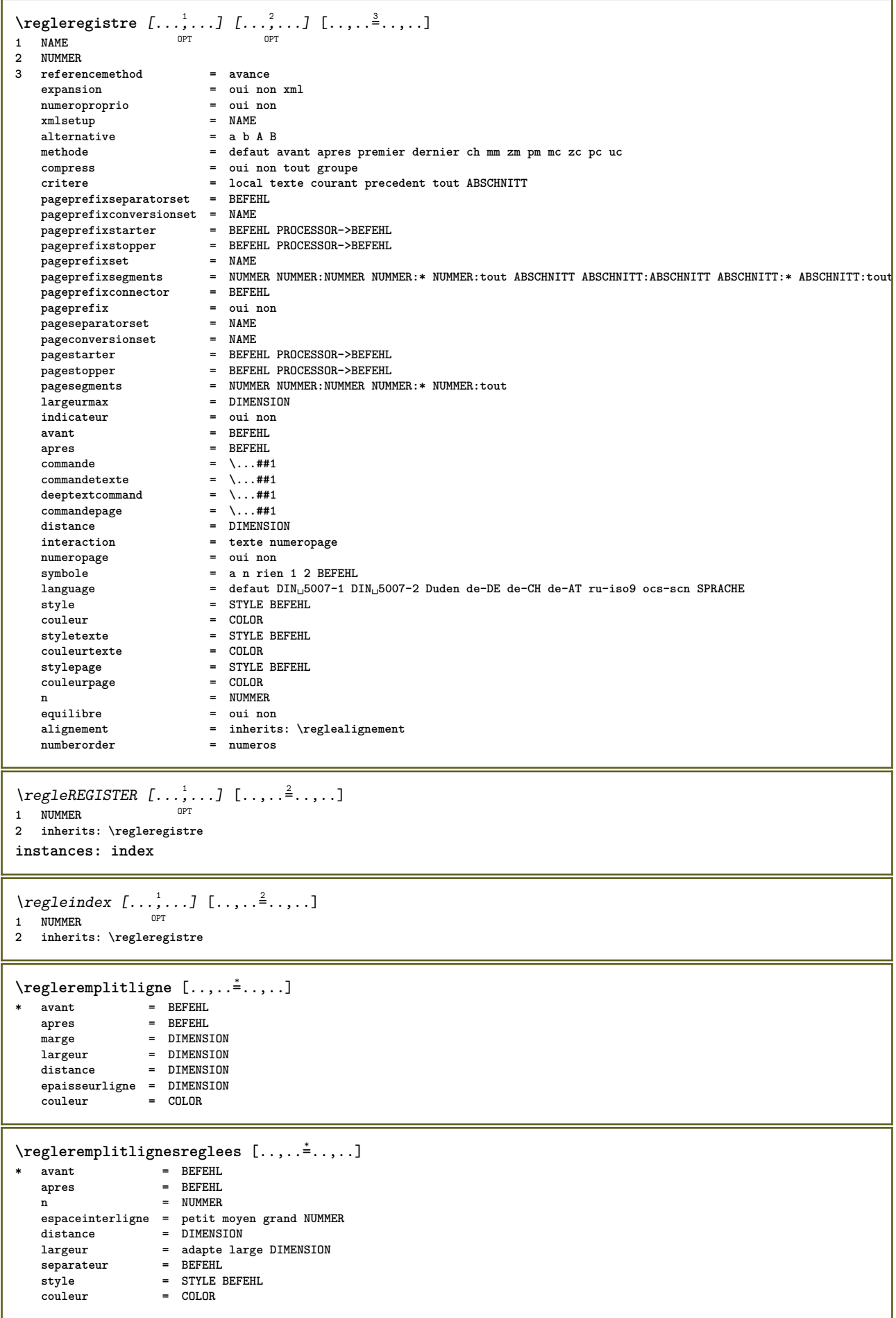

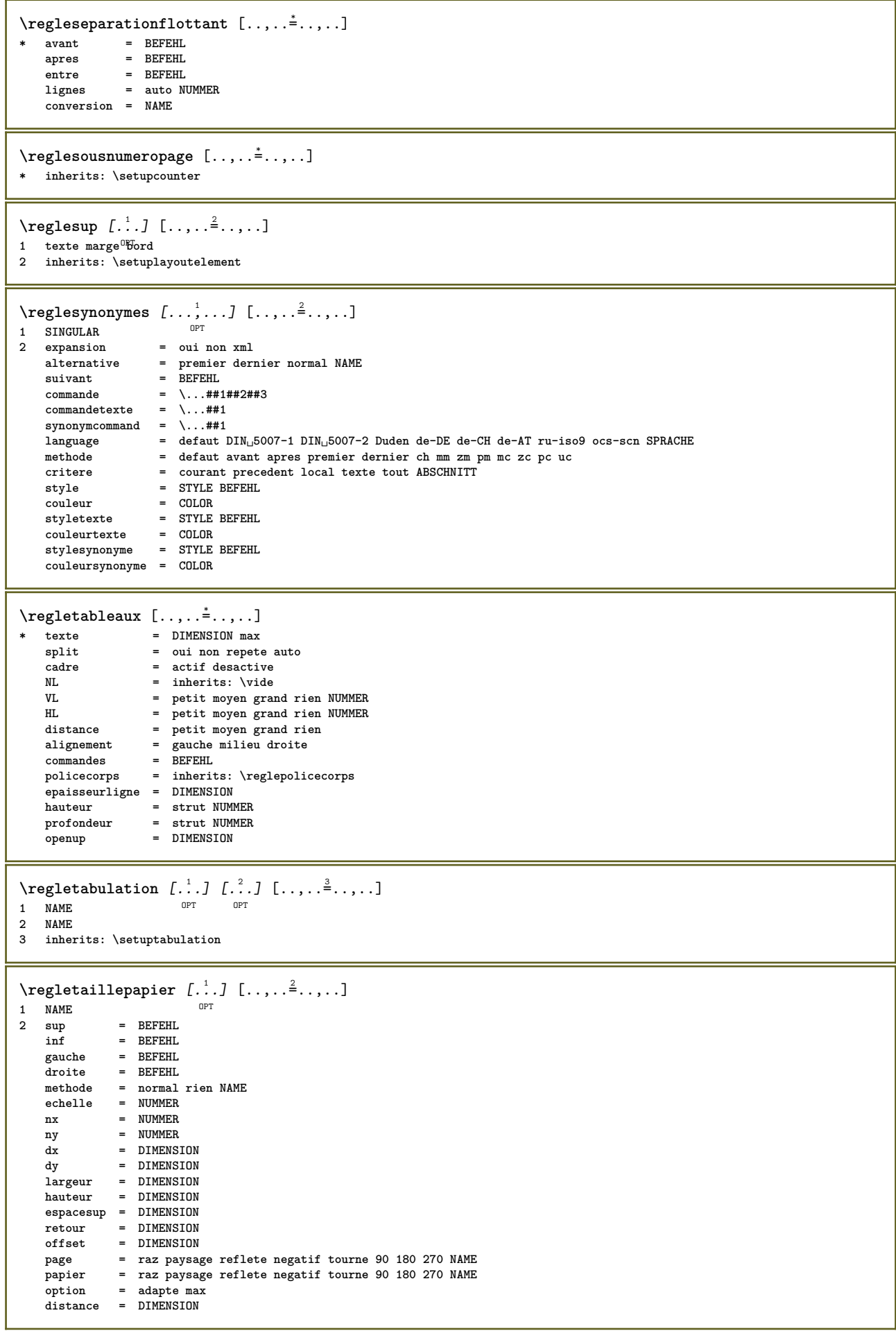

**\regletaillepapier** [...,<sup>1</sup>....] [...,<sup>2</sup>....]<br>1 raz\_paysage\_reflete\_pegat<sup>94</sup> tourne\_90\_950\_270

1 raz paysage reflete negatiff tourne 90 180 270 NAME

**2 raz paysage reflete negatif tourne 90 180 270 NAME**

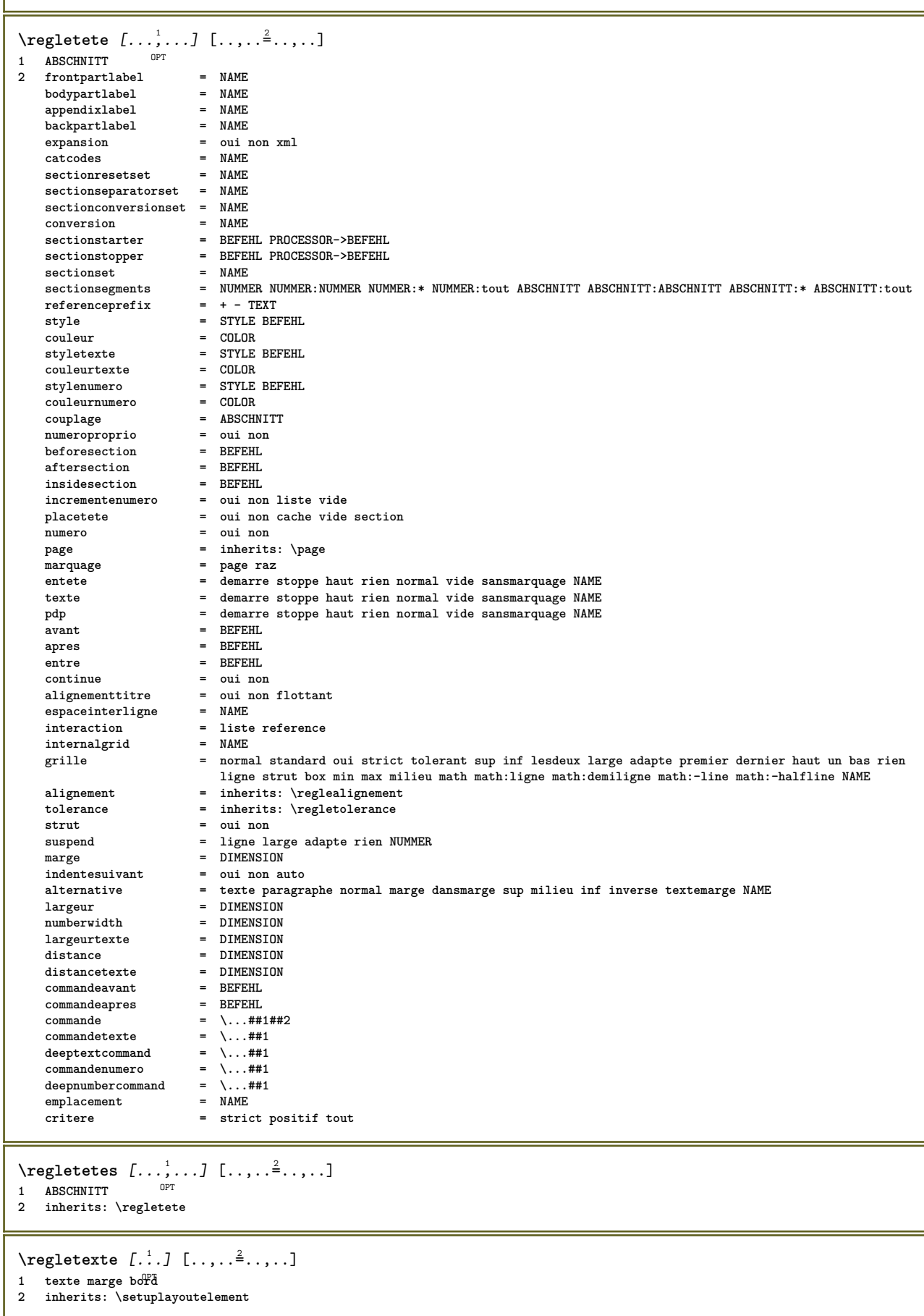

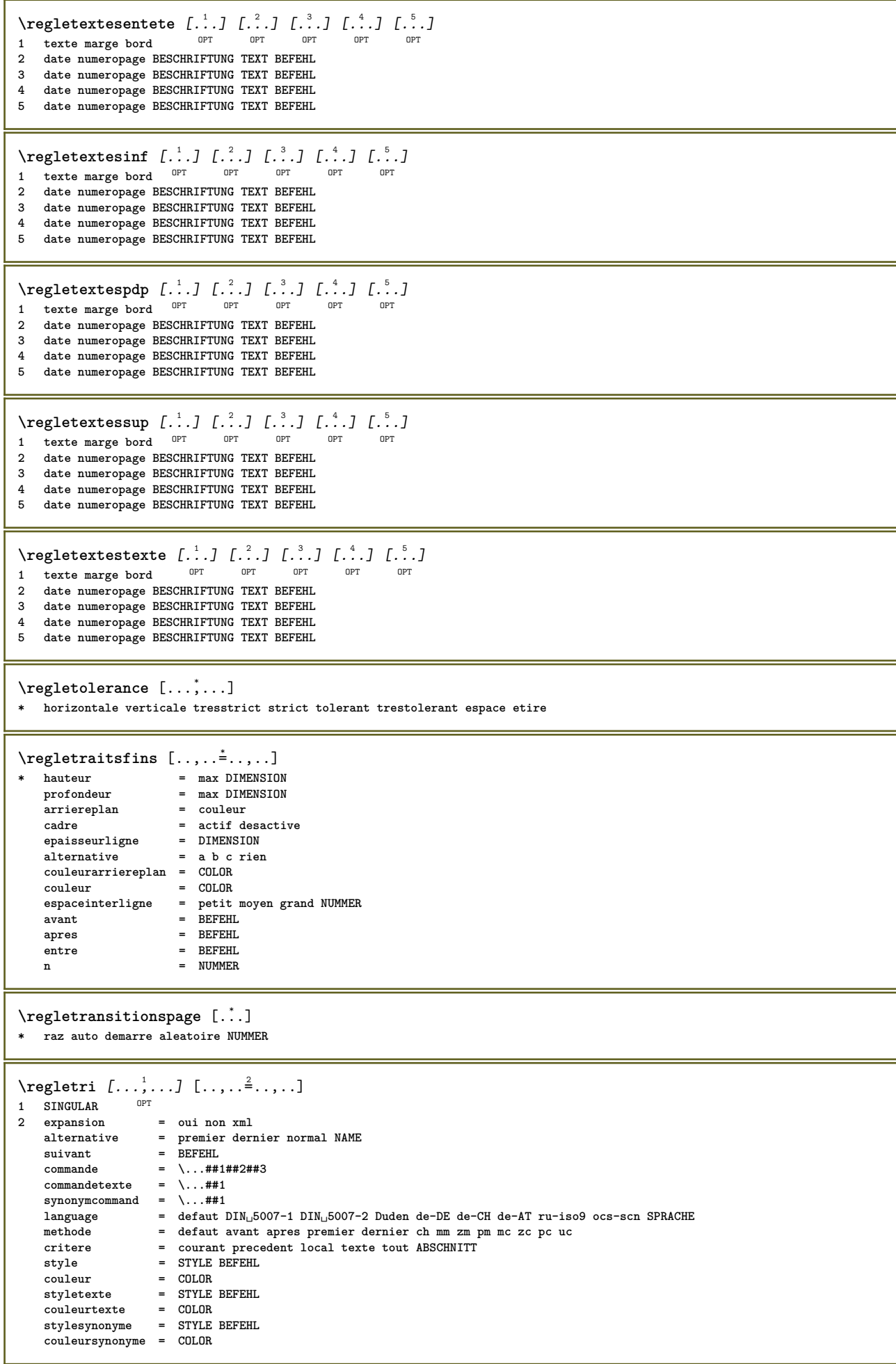

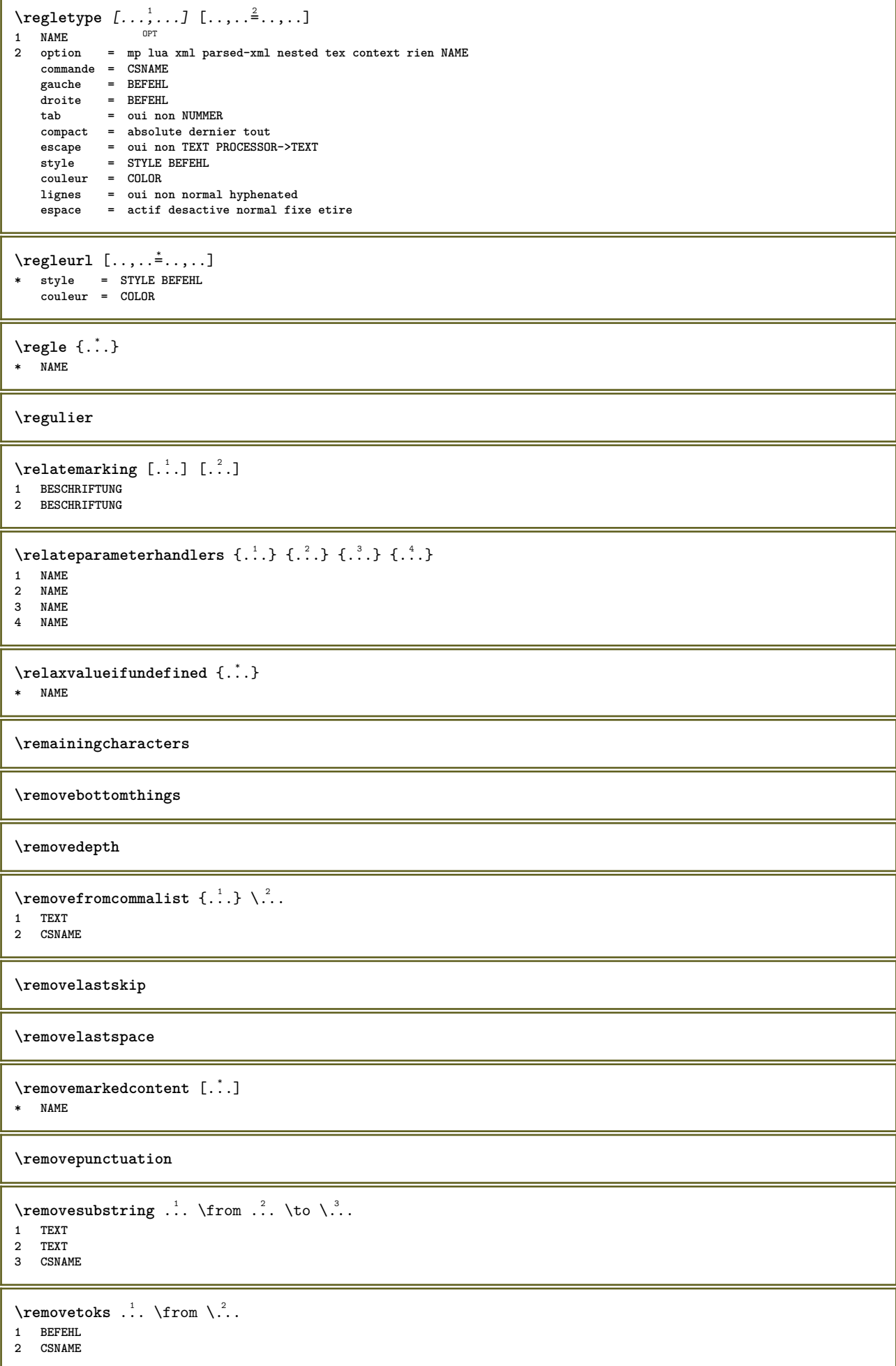

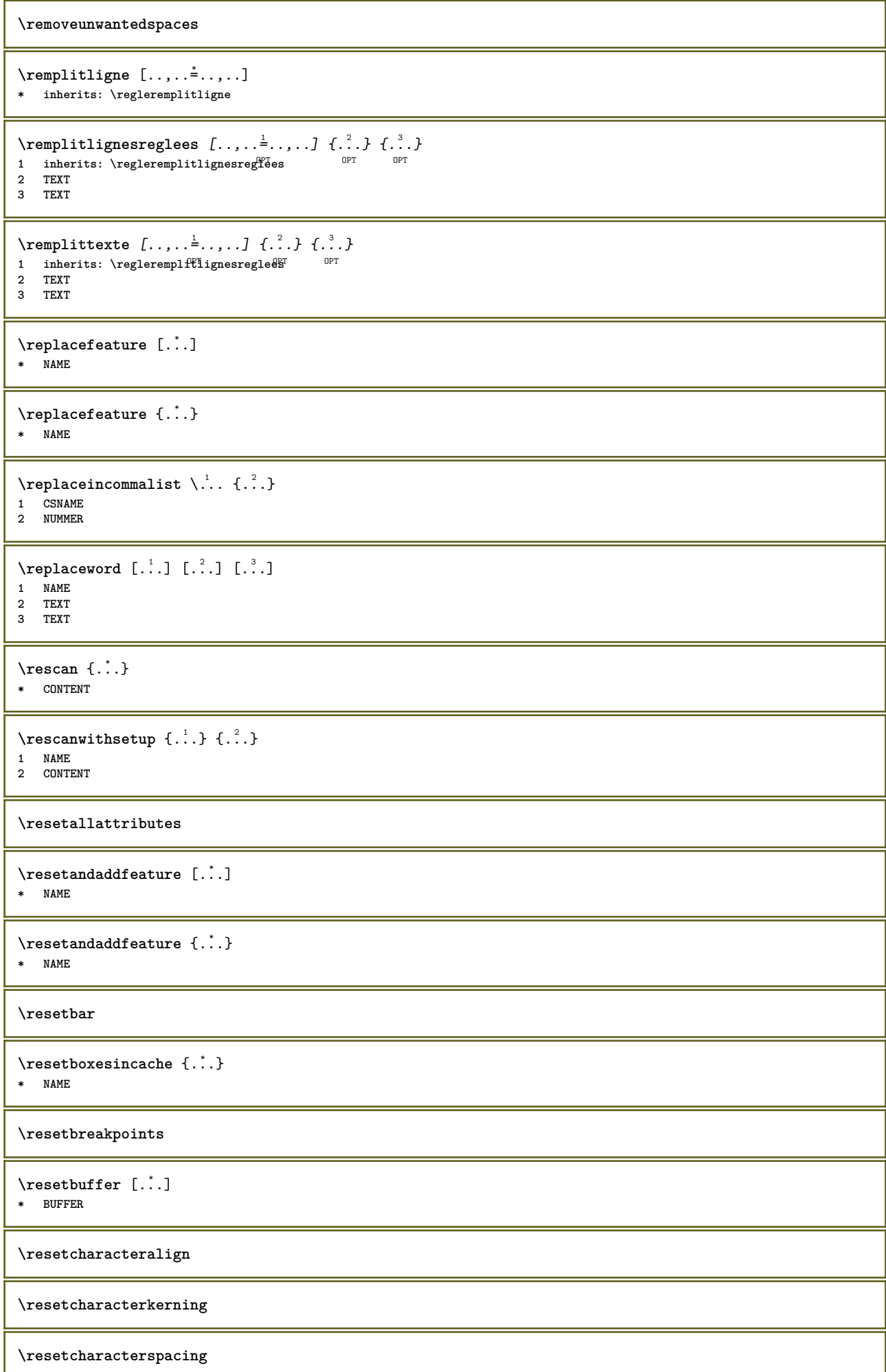

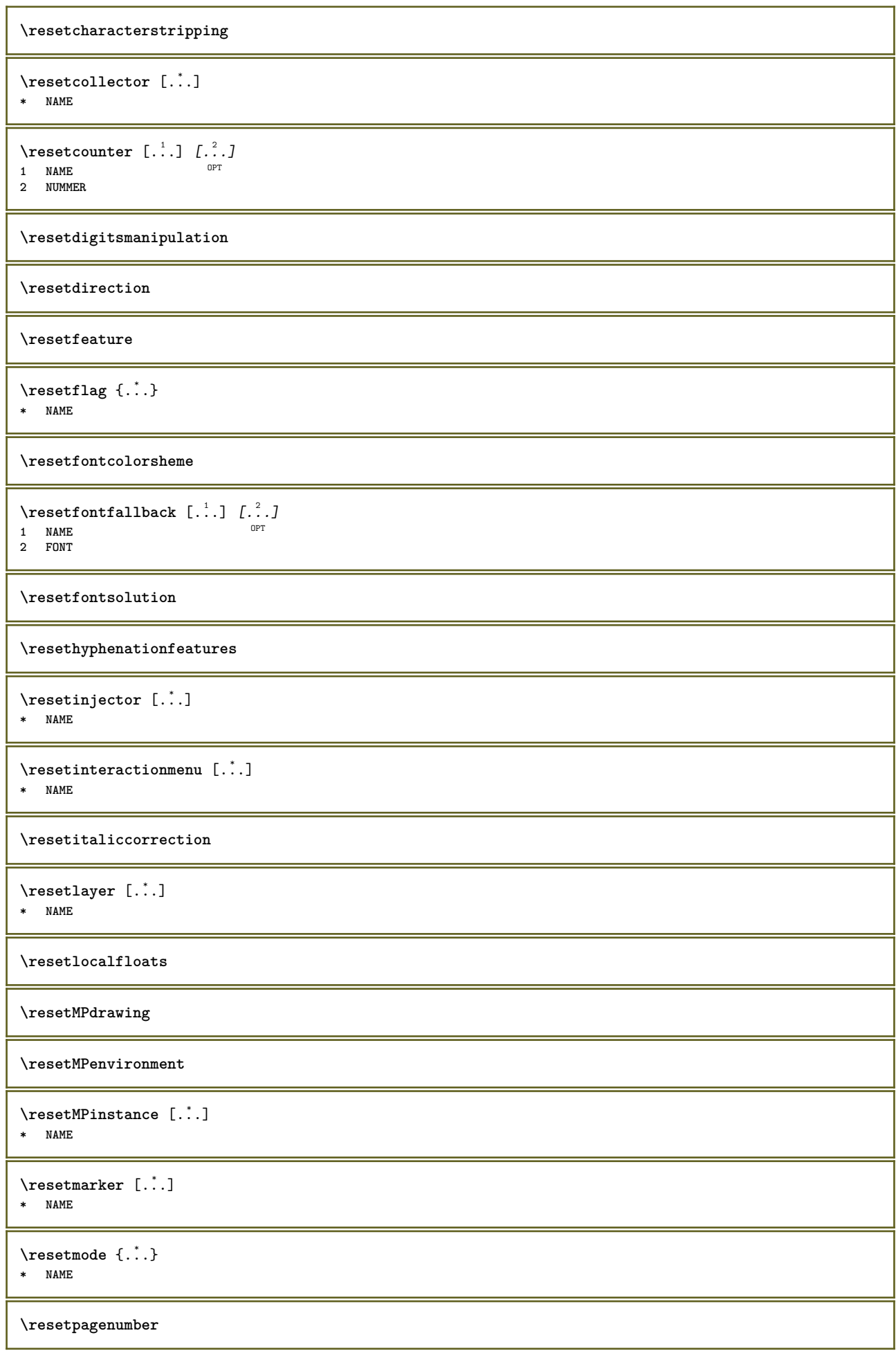

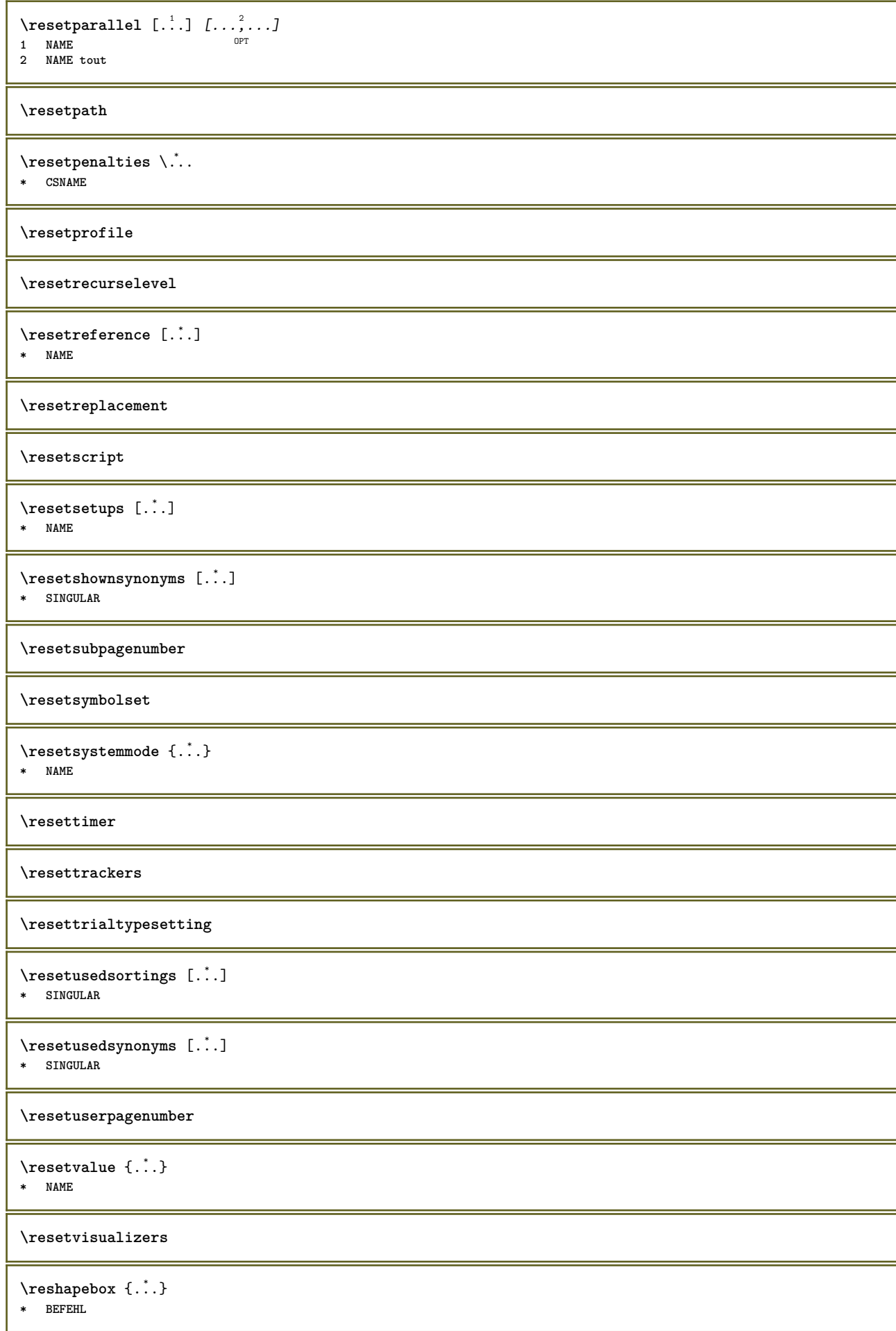
```
\text{Vresolved} [\text{F}]
1 FONT
2 e:NAME x:NUMMER d:NUMMER s:NUMMER i:NUMMER n:NAME c:NAME u:NAME a:NAME
\text{Vresolved} [ \text{E} \{.\cdot\} \{.\cdot\} \{.\cdot\}1 FONT
2 e:NAME x:NUMMER d:NUMMER s:NUMMER i:NUMMER n:NAME c:NAME u:NAME a:NAME
\text{Testartcounter} [..]. [.^2.] [.^3.]OPT
1 NAME
2 NUMMER
3 NUMMER
\text{testorebox } \{.\dots\} \{.\dots\}1 NAME
2 NAME
\restorecatcodes
\restorecounter [...]
* NAME
\restorecurrentattributes {...}
* NAME
\restoreendofline
\restoreglobalbodyfont
\text{reusableMPgraphic} \{.\,. \} \{.\,.\,,.\,.^2.\,.\,,.\,. \}1 NAME OPT
2 KEY = VALUE
\text{Pgraphic} \{.., .\} \{.., .\}1 NAME OPT
2 KEY = VALUE
\reuserandomseed
\revivefeature
\rfence {...<sup>*</sup>.}
* CHARACTER
\hbox{\label{thm:convex} \label{thm:convex} \mathbf{h}* CONTENT
\rightbottombox {...}
* CONTENT
\rightleftharpoons* CONTENT
\righthbox {...}
* CONTENT
\{rightLABELtext{ } \{.\cdot.\cdot\}* KEY
instances: head label mathlabel
```

```
\rightarrow* KEY
\rightarrow* KEY
\rightarrow \{.\cdot\}* KEY
\rightarrow {...}
* CONTENT
\left\{ \right\} \{ .^{2}. \}1 BEFEHL
2 BEFEHL
\rightskipadaption
\rightsubguillemot
\righttoleft
\righttolefthbox .<sup>1</sup>. {.<sup>2</sup>.}
                        OPT
1 TEXT
2 CONTENT
\righttoleftvbox .<sup>1</sup>. {.<sup>2</sup>.}
                        OPT
1 TEXT
2 CONTENT
\righttoleftvtop .<sup>1</sup>.
                         \frac{1}{\text{OPT}} {...}
1 TEXT
2 CONTENT
\righttopbox {...}
* CONTENT
\langle \cdot \rangle* CHARACTER
\rlap {...}
* CONTENT
\backslashrobustaddtocommalist \{.\cdot.\} \backslash \cdot..
1 TEXT
2 CSNAME
\Gamma \robustdoifelseinset \{.\cdot.\cdot\} \{.\cdot.\cdot\} \{.\cdot.\cdot\} \{.\cdot.\cdot\}1 TEXT
2 TEXT
3 TRUE
4 FALSE
\Gamma \robustdoifinsetelse \{.\cdot\cdot\} \{.\cdot\cdot\}, \{.\cdot\cdot\} \{.\cdot\cdot\} \{.\cdot\cdot\}1 TEXT
2 TEXT
3 TRUE
4 FALSE
\backslashrobustpretocommalist \{.\cdot.\} \backslash \cdot<sup>2</sup>...
1 TEXT
2 CSNAME
```

```
\Delta \ldots \frac{1}{2} . \ldots \frac{1}{2} \ldots \frac{3}{2}1 inherits: \setupbutton
2 TEXT
3 REFERENCE
\rollbutton \begin{bmatrix} 1 & 0 \ 0 & 1 \end{bmatrix} \begin{bmatrix} 0 & 0 \ 0 & 1 \end{bmatrix} \begin{bmatrix} 0 & 0 \ 0 & 1 \end{bmatrix}1 NAME
2 inherits: \reglemenuinteraction
3 TEXT
4 REFERENCE
\roman
\rtop .<sup>1</sup>. {.<sup>2</sup>.}
1 TEXT<sup>OPT</sup>
2 CONTENT
\text{ruledhbox} \ldots {\ldots}
                OPT
1 TEXT
2 CONTENT
\text{hpack} ... {..}OPT
1 TEXT
2 CONTENT
\lvert \cdot \rvert \lvert \cdot \rvert* CONTENT
\ruledtopv .<sup>1</sup>. {.<sup>2</sup>.}
1 TEXT <sup>OPT</sup>
2 CONTENT
\ruledtpack .<sup>1</sup>.
                     \frac{1}{\text{OPT}} {...}
1 TEXT
2 CONTENT
\text{ruledvbox}...\{.\}.OPT
1 TEXT
2 CONTENT
\text{1}... \{.\n,.\n,.\n}OPT
1 TEXT
2 CONTENT
\ruledvtop .<sup>1</sup>. {.<sup>2</sup>.}
                  OPT
1 TEXT
2 CONTENT
\text{YrunMPbuffer} [...,...]OPT * NAME
\sum_{i=1}^{\infty}* CONTENT
\Set{ScaledPointsToBigPoints \{.\cdot.\cdot\} \setminus \cdot.\cdot1 DIMENSION
2 CSNAME
\text{ScaledPoints} ToWholeBigPoints \{.\cdot\,,\} \setminus\cdot\,.1 DIMENSION
2 CSNAME
```
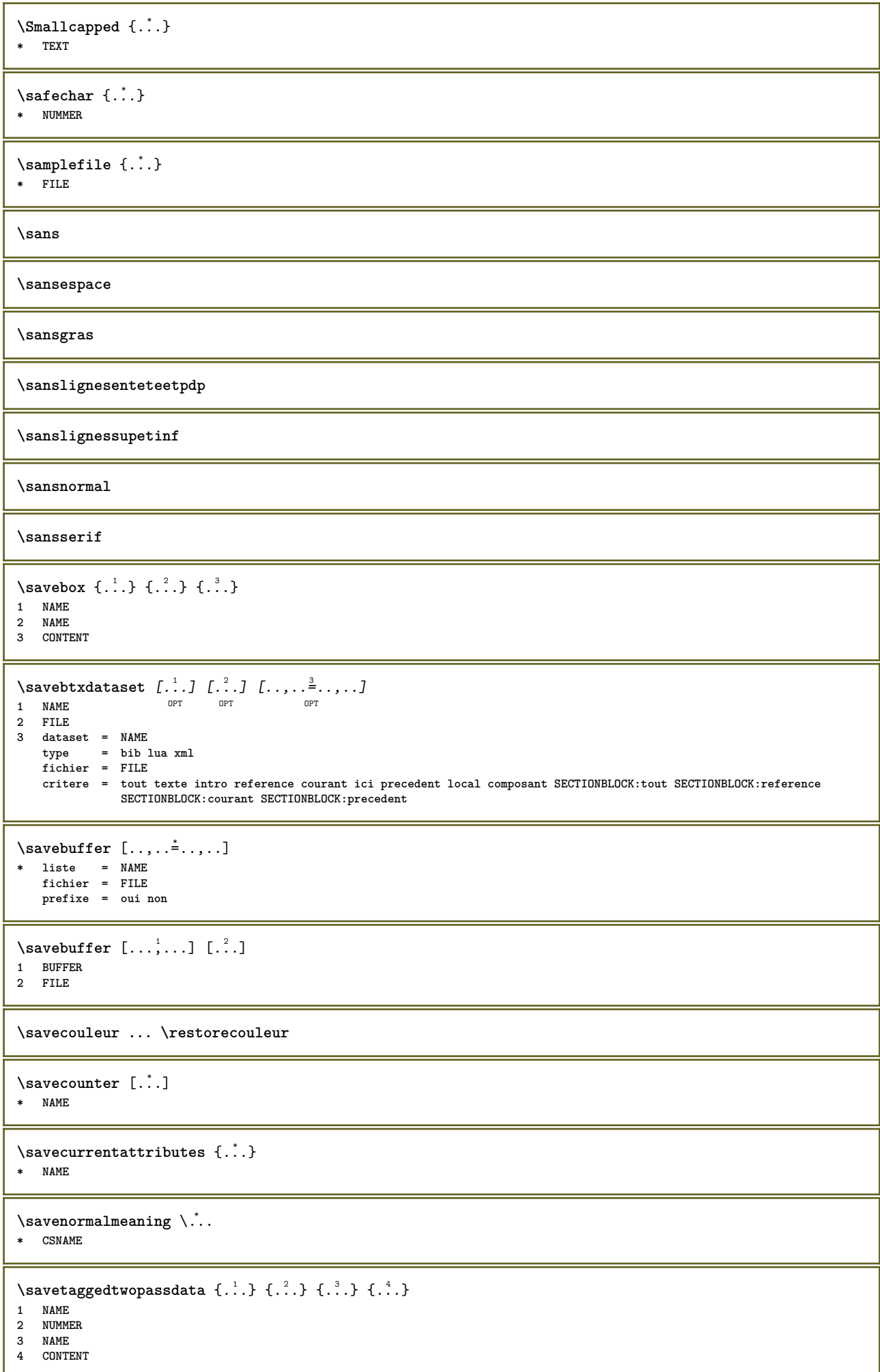

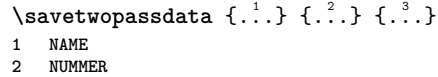

**3 CONTENT**

 $\simeq$  {...}

**\* CONTENT**

\SCRIPT

**instances: hangul hanzi nihongo ethiopic thai latin test**

\ethiopic

\hangul

\hanzi

 $\lambda$ latin

\nihongo

\test

 $\hat{t}$ 

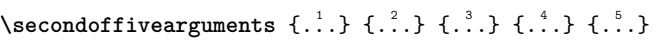

**1 TEXT**

**2 TEXT 3 TEXT**

```
4 TEXT
5 TEXT
```

```
\setminussecondoffourarguments \{.\n,.\n,.\n,.\n,.\n,.\n,.\n,.\n,
```
**1 TEXT**

**2 TEXT 3 TEXT**

**4 TEXT**

\secondofsixarguments  $\{.\cdot.\cdot\}$   $\{.\cdot.\cdot\}$   $\{.\cdot.\cdot\}$   $\{.\cdot.\cdot\}$   $\{.\cdot.\cdot\}$   $\{.\cdot.\cdot\}$ 

**1 TEXT**

**2 TEXT 3 TEXT**

**4 TEXT**

```
5 TEXT
6 TEXT
```
 $\setminus$ secondofthreearguments  $\{.\n,.\n,.\n,.\n,.\n,$ 

```
1 TEXT
```
**2 TEXT 3 TEXT**

 $\setminus$ secondofthreeunexpanded  $\{.\cdot\cdot\}$   $\{.\cdot\cdot\}$   $\{.\cdot\cdot\}$ 

**1 TEXT**

**2 TEXT 3 TEXT**

 $\setminus$ secondoftwoarguments  $\{.\cdot\cdot\cdot\}$   $\{.\cdot\cdot\}$ 

**1 TEXT 2 TEXT**

 $\setminus$ secondoftwounexpanded  $\{.\cdot\cdot\}$   $\{.\cdot\cdot\}$ 

**1 TEXT 2 TEXT**

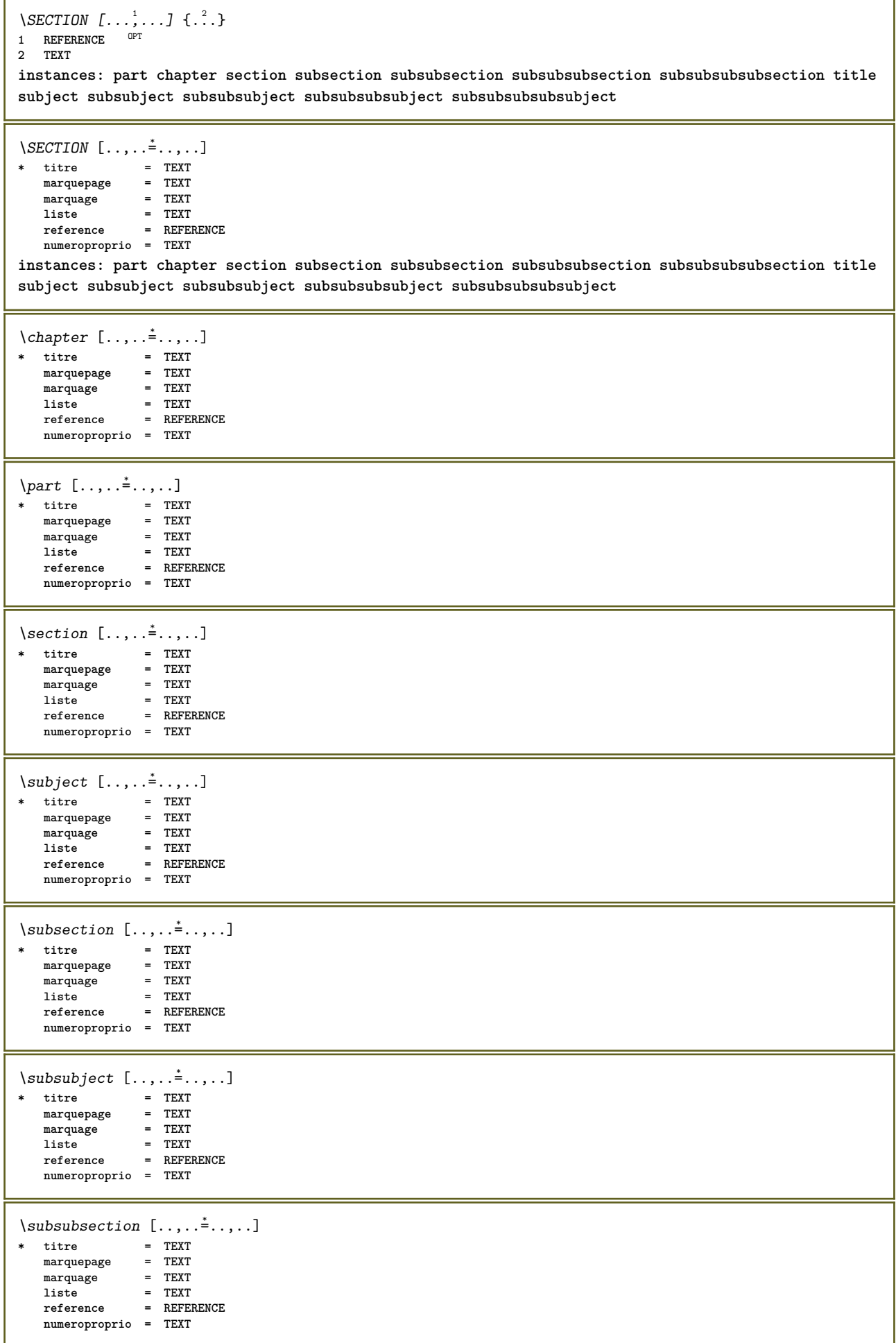

```
\square* titre = TEXT<br>marquepage = TEXT
   marquepage
    marquage = TEXT
    liste = TEXT
    reference = REFERENCE
   numeroproprio = TEXT
\simeq \subsubsubsection [\ldots,\ldots^*],* titre = TEXT
              = TEXT<br>= TEXT
    marquage = TEXT
    liste = TEXT
   reference = REFERENCE
   numeroproprio = TEXT
\simeq \subsubsubsubject [\ldots, \ldots^*], \ldots]* titre = TEXT
    marquepage = TEXT
    marquage = TEXT
    liste = TEXT
    reference = REFERENCE
    numeroproprio = TEXT
\simeq \subsubsubsection [\ldots,\ldots^*],\ldots]* titre = TEXT
    marquepage = TEXT
    marquage = TEXT
    liste = TEXT
   reference = REFERENCE
   numeroproprio = TEXT
\simeq \subsubsubsubject [\ldots,\ldots^*],\ldots]* titre = TEXT
   marquepage
    marquage = TEXT
    liste = TEXT
   reference = REFERENCE
   numeroproprio = TEXT
\setminus \texttt{title} [\ldots, \ldots \stackrel{*}{\texttt{=}} \ldots, \ldots]* titre = TEXT
    marquepage = TEXT
    marquage = TEXT
    liste = TEXT
    reference = REFERENCE
   numeroproprio = TEXT
\chapter [\ldots, \ldots, \ldots] \{\ldots\}1 REFERENCE <sup>OPT</sup>
2 TEXT
\SECTION [...,...] \{...] \{...] \{... \}1 REFERENCE <sup>OPT</sup>
2 NUMMER
3 TEXT
instances: part chapter section subsection subsubsection subsubsubsection subsubsubsubsection title
subject subsubject subsubsubject subsubsubsubject subsubsubsubsubject
\chapter [\ldots, \ldots] \{.\,.\,.\} \{.\,.\,.\}1 REFERENCE <sup>OPT</sup>
2 NUMMER
3 TEXT
\part [\ldots, \ldots] \{.\,.\,.\} \{.\,.\,.\}1 REFERENCE<sup>PT</sup>
2 NUMMER
3 TEXT
```
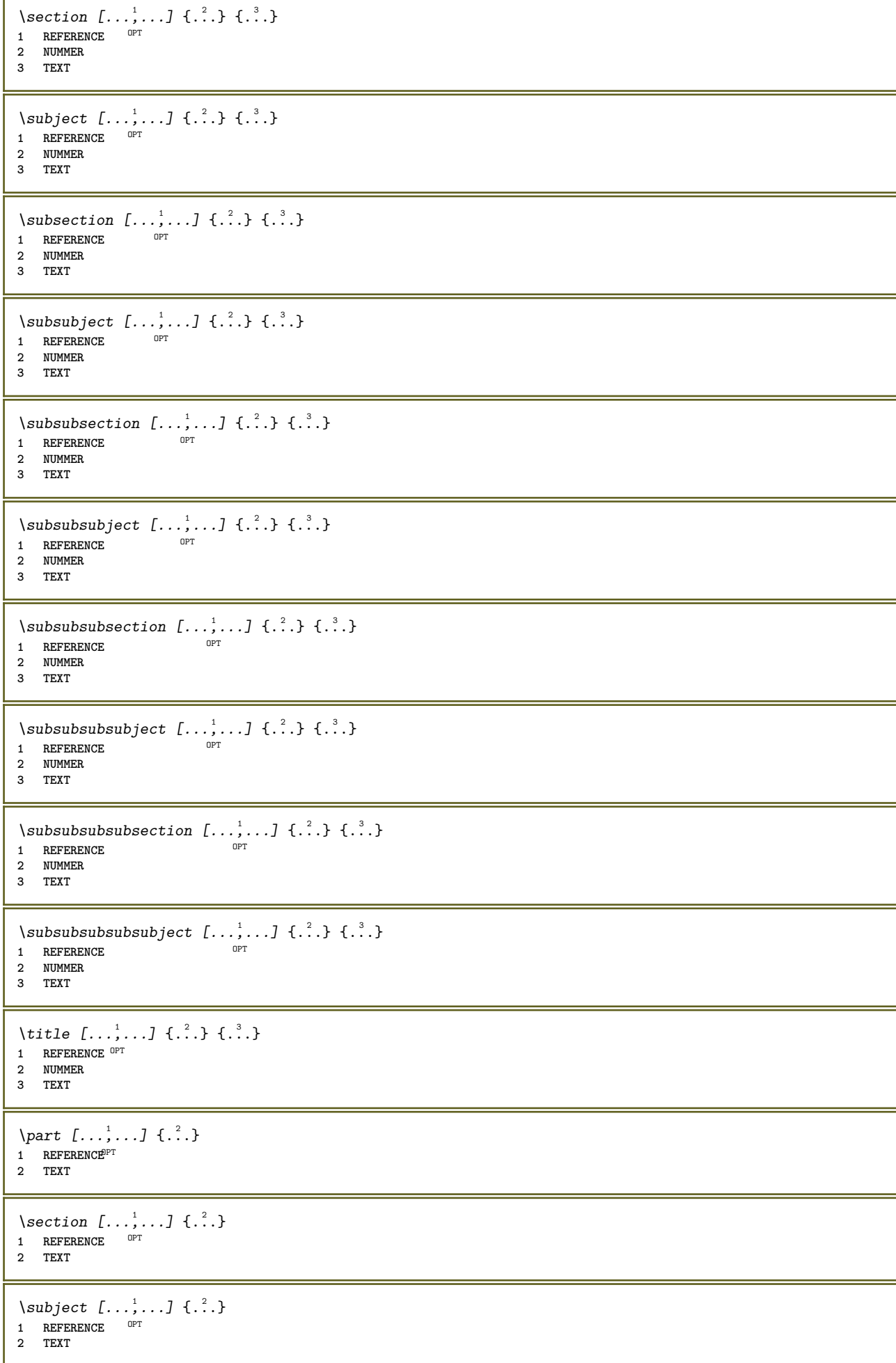

```
\subsection [\dots, \dots] \{.\n\}<br>1 BEERBENCE OPT
 1 REFERENCE
1 REFERENCE<br>2 TEXT
 \subsubject [\dots, \dots] \{.\n}<br>1 BEERBENCE OPT
 1 REFERENCE
1 REFERENCE<br>2 TEXT
 \subsubsection [\dots],...] \{\cdot.\cdot\}<br>1 BEFERENCE
 1 REFERENCE
 2 TEXT
 \square\subsubsubject [\ldots, \ldots] \{.\cdot, \cdot\}OPT
 1 REFERENCE
 2 TEXT
 \subsubsubsection [\dots, \dots] \{.\n}.}<br>1 BEERENCE
 1 REFERENCE
 2 TEXT
 \subsubsubsubject [\ldots, \ldots] \{.\cdot\}OPT
 1 REFERENCE
 2 TEXT
 \subsubsubsection [\ldots], \ldots] {\ldots}<br>1 BEERENCE
 1 REFERENCE
 2 TEXT
 \simeq \subsubsubsubject [\ldots, \ldots] \{.\overset{?}{\ldots}\}OPT
1 REFERENCE
2 TEXT
 \title [\dots, \dots] \{\dots\}<br>1 BEERENCE OPT
 1 REFERENCE
 2 TEXT
 \forall \text{voitREGISTER} [...] [........] {...}
 1 TEXT PROCESSOR->TEXT
 2 INDEX
 3 TEXT PROCESSOR->TEXT
instances: index
 \voitindex [\cdot \cdot \cdot \cdot] [\cdot \cdot \cdot \cdot \cdot \cdot \cdot \cdot \cdot \cdot] \{\cdot \cdot \cdot \cdot \}1 TEXT PROCESSOR<sup>T</sup>>TEXT
 2 INDEX
 3 TEXT PROCESSOR->TEXT
 \select \{\begin{array}{ccc} .1.1.1; 0.1.1.1; 0.1.1.1; 0.1.1.1; 0.1.1.1; 0.1.1.1; 0.1.1.1; 0.1.1.1; 0.1.1.1; 0.1.1.1; 0.1.1.1; 0.1.1.1; 0.1.1.1; 0.1.1.1; 0.1.1.1; 0.1.1.1; 0.1.1.1; 0.1.1.1; 0.1.1.1; 0.1.1.1; 0.1.1.1; 0.1.1.1; 0.1.1.11 NAME OPT OPT OPT OPT OPT
 2 CONTENT
 3 CONTENT
 4 CONTENT
 5 CONTENT
 6 CONTENT
 \selectionneblocs [...,...] 1
[...,...] 2
OPT
[..,..=..,..] 3
 1 NAME OPT OPT
 2 NAME
 3 critere = texte ABSCHNITT
 \text{Separeflottant } [\ldots, \ldots \stackrel{1}{\dots}, \ldots] \{.\stackrel{2}{\dots} \{.\stackrel{3}{\dots}\}1 inherits: \regleseparationflottant
 2 BEFEHL
 3 CONTENT
```
 $\setminus$ serializecommalist  $[\ldots, \ldots]$ **\* BEFEHL \serializedcommalist \serif \serifbold \serifnormal**  $\setminus$ setbar  $[.\,].$ **\* NAME \setbigbodyfont** \setboxllx ... {...} **1 CSNAME NUMMER 2 DIMENSION** \setboxlly .<sup>1</sup>. {.<sup>2</sup>.} **1 CSNAME NUMMER 2 DIMENSION** \setbreakpoints  $[.\,].$ **\* raz NAME** \setbuffer [.<sup>\*</sup>.] ... \endbuffer **\* NAME \setcapstrut**  $\setminus$  setcatcodetable  $\setminus \cdot$ . **\* CSNAME**  $\setminus$ setcharacteralign  $\{.\n,.\n,.\n,$ **1 NUMMER 2 TEXT number->TEXT text->TEXT** \setcharactercasing [...] **\* raz MOT mot Mot Mots capitale Capitale rien aleatoire mixed camel cap Cap** \setcharactercleaning [...] **\* raz 1** \setcharacterkerning [...] **\* raz NAME** \setcharacterspacing [...] **\* raz NAME** \setcharacterstripping [...<sup>\*</sup>..] **\* raz 1**  $\setminus$ setcharstrut  $\{.\dot{.\}$ **\* TEXT**

```
\setminussetcollector [ .^1 . ] [ . . , . , .^2 . . , . . ] \{ .^3 . \}OPT
1 NAME
2 inherits: \setupcollector
3 CONTENT
\setcolormodell [...]
* black bw gris rgb cmyk tout rien
\setcounter [\cdot \cdot \cdot] [\cdot \cdot \cdot \cdot] [\cdot \cdot \cdot \cdot]OPT
1 NAME
2 NUMMER
3 NUMMER
\setminussetcounterown [...] [...] [...]OPT
1 NAME
2 NUMMER
3 TEXT
\setcurrentfontclass {...}
* NAME
\setminussetdataset [ .^1 . ] [ .^2 .] [ . . , . , ^3 . . , . ]OPT
1 NAME
2 NAME
3 KEY = VALUE
\setdefaultpenalties
\setdigitsmanipulation [...<sup>*</sup>..]
* raz NUMMER
\setdirection [...<sup>*</sup>..]
* NUMMER
\setminussetdocumentargument \{.\cdot.\cdot\} \{.\cdot.\cdot\}1 NAME
2 TEXT
\setminussetdocumentargumentdefault \{.\n,.\n,.\n,.\n,1 NAME
2 TEXT
\setminussetdocumentfilename \{.\cdot\cdot\} \{.\cdot\cdot\}1 NUMMER
2 TEXT
\setdummyparameter {.<sup>1</sup>..} {.<sup>2</sup>..}
1 KEY
2 BEFEHL
\setminussetelementexporttag [.\cdot..] [.\cdot..<sup>2</sup>...] [.\cdot.<sup>3</sup>...]
                                            OPT
1 NAME
2 export nature pdf
3 inline affichage mixed
\setminussetemeasure \{.\cdot.\cdot\} \{.\cdot.\cdot\}1 NAME
2 DIMENSION
\setminussetevalue \{.\cdot\,,\} \{.\cdot\,,\}1 NAME
2 CONTENT
```

```
\setevariable \{.\n,.\n\} \{.\n,.\n\} \{.\n,.\n\}1 NAME
2 KEY
3 VALUE
\setminussetevariables [ \dots ] [ \dots , \dots \xrightarrow{2} \dots ]1 NAME
2 set = BEFEHL
     reset = BEFEHL
    KEY = VALUE
\setfirstline [\cdot, \cdot, \cdot]<br>* NAME
* NAME
\setminus \text{setting } \{.\,. \}* NAME
\setfont .<sup>*</sup>.
* FONT
\setfontcolorsheme [...]
* NAME
\setfontfeature {...}
* NAME
\setfontsolution [...<sup>*</sup>..]
* NAME
\setfontstrut
\setminussetgmeasure \{.\cdot.\cdot\} \{.\cdot.\cdot\}1 NAME
2 DIMENSION
\setminussetgvalue \{.\cdot\,,\} \{.\cdot\,,\}1 NAME
2 CONTENT
\setminussetgvariable \{.\cdot.\cdot\} \{.\cdot.\cdot\} \{.\cdot.\cdot\}1 NAME
2 KEY
3 VALUE
\setminussetgvariables [ \dots ] [ \dots , \dots \xrightarrow{2} \dots ]1 NAME
           2 set = BEFEHL
     reset = BEFEHL
     KEY = VALUE
\sethboxregister .<sup>1</sup>. {.<sup>2</sup>.}
1 CSNAME NUMMER
2 CONTENT
\sethyphenatedurlafter {...}
* TEXT
\sethyphenatedurlbefore {...}
* TEXT
\sethyphenatedurlnormal {...}
* TEXT
```

```
\sethyphenationfeatures [\ldots,\ldots]OPT * NAME raz
\setminussetinitial [\cdot \cdot \cdot \cdot] [\cdot \cdot \cdot \cdot \cdot \cdot \cdot \cdot]1 NAME<sup>OPT</sup> OPT
2 inherits: \setupinitial
\setminussetinjector [\cdot \cdot \cdot] [\cdot \cdot \cdot \cdot \cdot] [\cdot \cdot \cdot \cdot]1 NAME
2 NUMMER
3 BEFEHL
\setinteraction [\cdot,\cdot,\cdot]* cache NAME
\setminus setinterface command \{.\cdot\cdot\} \{.\cdot\cdot\}1 NAME
2 NAME
\setminussetinterfaceconstant \{.\cdot.\cdot\} \{.\cdot.\cdot\}1 NAME
2 NAME
\setminussetinterfaceelement \{.\cdot.\cdot\} \{.\cdot.\cdot\}1 NAME
2 NAME
\setminussetinterfacemessage \{.\cdot.\cdot\} \{.\cdot.\cdot\} \{.\cdot.\cdot\}1 NAME
2 titre NAME NUMMER
3 TEXT
\setminussetinterfacevariable \{.\cdot.\cdot\} \{.\cdot.\cdot\}1 NAME
2 NAME
\setminussetinternalrendering [...] [...] [...] [...]1 NAME
2 auto embed
3 CONTENT
\setitaliccorrection [...]
* raz 1 2
\setminussetJSpreamble \{.\cdot.\cdot\} \{.\cdot.\cdot\}1 NAME
2 CONTENT
\setlayer [\, . \, . \, . \, ] \, [ \, . \, . \, . \, ] \, [ \, . \, . \, , \, . \, . \, . \, . \, . \, . \, ] \, \{ . \, . \, . \}OPT
                                              OPT
1 NAME
2 gauche droite paire impair
3 inherits: \setuplayer
4 CONTENT
\setlayerframed [\cdot \cdot \cdot] [\cdot \cdot \cdot, \cdot \cdot \frac{2}{7} \cdot \cdot \cdot, \cdot \cdot] [\cdot \cdot \cdot, \cdot \cdot \frac{3}{7} \cdot \cdot \cdot, \cdot \cdot] \{\cdot \cdot \cdot \cdot\}OPT
                                                                       OPT
1 NAME
2 inherits: \setuplayer
3 inherits: \regleencadre
4 CONTENT
\setlayerframed [\cdot \cdot \cdot] [\cdot \cdot \cdot \cdot \cdot \cdot] \{ \cdot \cdot \cdot \cdot \}1 NAME OPT
2 inherits: \setuplayerinherits: \regleencadre
3 CONTENT
```
\setlayertext  $[\cdot \cdot \cdot]$   $[\cdot \cdot \cdot, \cdot \cdot]$   $[\cdot \cdot \cdot, \cdot]$   $[\cdot \cdot \cdot, \cdot]$   $\{ \cdot \cdot \cdot \}$ <br>1 NAME **1 NAME 2 inherits: \setuplayer 3 alignement = inherits: \reglealignement largeur = DIMENSION style = STYLE BEFEHL couleur = COLOR 4 TEXT** \setlinefiller [...] **\* filler NAME** \setlocalhsize  $\lceil . . . . \rceil$ OPT **\* [-+]DIMENSION** \setMPlayer [.<sup>1</sup>..] [.<sup>2</sup>..] *[..,..*.<sup>3</sup>.*.,..]* {.<sup>4</sup>..}<br>1 NAME **1 NAME 2 NAME 3 inherits: \setuplayer 4 CONTENT**  $\setminus$ setMPpositiongraphic  $\{.\cdot\cdot\}$   $\{.\cdot\,,\cdot\}$   $\{.\cdot\,,\cdot\cdot\}$  ...,...} **1 NAME 0PT 2 NAME 3 KEY = VALUE** \setMPpositiongraphicrange {.<sup>1</sup>..} {.<sup>2</sup>..} {...,..<sup>4</sup>...,..*}* **1 NAME** OPT **2 NAME 3 NAME 4 KEY = VALUE** \setMPtext {.<sup>1</sup>..} {.<sup>2</sup>.} **1 NAME 2 TEXT**  $\setminus$ setMPvariable  $[.\cdot^1.]$   $[.\cdot^2..]$ **1 NAME 2 KEY = VALUE**  $\setminus$ setMPvariables  $[\cdot^1 \cdot J \quad [\ldots, \ldots]$ OPT **1 NAME 2 KEY = VALUE \setmainbodyfont** \setmainparbuilder [...] **\* defaut oneline basic NAME**  $\setminus$ setmarker  $[$ ...]  $[$ ...<sup>2</sup>..] **1 NAME 2 NUMMER**  $\setminus$ setmarking  $[$ ...]  ${$ ...<sup>2</sup>..} **1 BESCHRIFTUNG 2 TEXT**  $\setminus$ setmathstyle  $\{ \ldots, \ldots \}$ **\* affichage texte script scriptscript cramped uncramped normal groupe petit grand NAME**  $\setminus$ setmeasure  $\{.\cdot.\cdot\}$   $\{.\cdot.\cdot\}$ **1 NAME 2 DIMENSION**

```
\setmessagetext {.<sup>1</sup>..} {.<sup>2</sup>..}
1 NAME
2 NAME NUMMER
\setminussetmode \{\ldots\}* NAME
\setnostrut
 \setnote [ .^1 . ] [ . . . , ^2 . . . ] \{ .^3 . \}OPT
 1 NAME
 2 REFERENCE
 3 TEXT
 \setnotetext [\cdot \cdot \cdot] [\cdot \cdot \cdot \cdot \cdot] \{ \cdot \cdot \cdot \}OPT
 1 NAME
 2 REFERENCE
 3 TEXT
 \setminussetnotetext [\cdot \cdot \cdot] [\cdot \cdot \cdot \cdot \cdot \cdot \cdot....]
1 NAME<br>2 titre
 2 titre = TEXT
     marquepage = TEXT
     liste = TEXT
     reference = REFERENCE
 \setminussetnote [\cdot \cdot \cdot] [\cdot \cdot \cdot \cdot \cdot \cdot \cdot \cdot]1 NAME
 2 titre = TEXT
    marquepage = TEXT
     liste = TEXT
     reference = REFERENCE
 \setobject \{.\,.\,.\, \} \{.\,.\,.\, \} \... \{.\,.\,.\, \}1 NAME
 2 NAME
 3 CSNAME
 4 CONTENT
\setoldstyle
 \setpagegrid [\dots, \dots \frac{1}{2}, \dots, \dots] {...}
 1 c = NUMMER
     r = NUMMER
     option = rien
 2 CONTENT
 \setminussetpagereference \{.\cdot.\cdot\} \{.\cdot.\cdot,\cdot.\cdot\}1 NAME
 2 REFERENCE
 \setminussetpagestate [.\cdot .]\quad [.\cdot .]1 NAME<sup>OPT</sup>
2 NAME NUMMER
 \setminussetpagestaterealpageno\{.\cdot\cdot\} \{.\cdot\cdot\}1 NAME
 2 NAME NUMMER
 \setpenalties \.<sup>1</sup>.. \{.\n3.1\}1 CSNAME
 2 NUMMER
3 NUMMER
```

```
\setminussetpercentdimen \{.\cdot.\cdot\} \{.\cdot.\cdot\}1 DIMENSION CSNAME
2 DIMENSION NUMMER
\setminussetposition \{\ldots\}* NAME
\setminussetpositionbox \{.\cdot.\cdot\} \setminus\cdot^2. \{.\cdot.\cdot\}1 NAME
2 CSNAME
3 CONTENT
\setminussetpositiondata \{.\cdot.\cdot\} \{.\cdot.\cdot\} \{.\cdot.\cdot\} \{.\cdot.\cdot\}1 NAME
2 DIMENSION
3 DIMENSION
4 DIMENSION
\setpositiondataplus \{.\cdot.\cdot\} \{.\cdot.\cdot\} \{.\cdot.\cdot\} \{.\cdot.\cdot\} \{.\cdot.\cdot\}...}
1 NAME
2 DIMENSION
3 DIMENSION
4 DIMENSION
5 TEXT
\setpositiononly {...}
* NAME
\setminussetpositionplus \{.\cdot.\cdot\} \{.\cdot.\cdot,\cdot.\cdot\} \setminus\cdot.\cdot \{.\cdot.\cdot\}1 NAME
2 TEXT
3 CSNAME
4 CONTENT
\setpositionstrut {...}
* NAME
\setprofile [...]
* rien fixe strict halffixed quarterfixed eightsfixed NAME
\setminussetrandomseed \{.\,.\,.\,\}* NUMMER
\setminussetreference [\ldots, \ldots] [\ldots, \ldots]<sup>2</sup>...,..]
1 REFERENCE
2 KEY = VALUE
\setminussetreferencedobject \{.\cdot.\cdot\} \{.\cdot.\cdot\} \setminus\cdot.\cdot \{.\cdot.\cdot\}1 NAME
2 NAME
3 CSNAME
4 CONTENT
\setregisterentry [.<sup>1</sup>..] [..,..<sup>2</sup>..,..] [..,..<sup>2</sup>..,..]
1 NAME<br>2 etiquette = NAME
2 etiquette<br>keys
    keys = TEXT PROCESSOR->TEXT<br>entries = TEXT PROCESSOR->TEXT
    entries = TEXT PROCESSOR->TEXT<br>keys:1 = TEXT
    keys:1 = TEXT
    keys:2 = TEXT<br>keys:3 = TEXT
                   keys:3 = TEXT
    entries:1 = TEXT
    entries:2entries:3 = TEXT
     alternative = TEXT
3 KEY = VALUE
```

```
\setreplacement [...]
* raz NAME
\setrigidcolumnbalance .<sup>*</sup>.
* CSNAME NUMMER
\setminussetrigidcolumnhsize \{.\cdot.\cdot\} \{.\cdot.\cdot\} \{.\cdot.\cdot\}1 DIMENSION
2 DIMENSION
3 NUMMER
\setscript [...<sup>*</sup>.]
* hangul hanzi nihongo ethiopic thai test NAME
\setminussetsectionblock [\cdot, \cdot, \cdot] [\cdot, \cdot, \cdot, \frac{2}{3}, \cdot, \cdot, \cdot]1 NAME
2 marquepage = TEXT
\setsimplecolumnhsize [..,..=..,..] *
* n = NUMMER
    largeur = DIMENSION
    distance = DIMENSION
    lignes = NUMMER
\setsmallbodyfont
\setsmallcaps
\setstackbox \{.\n,.\n\} \{.\n,.\n\} \{.\n,.\n\}1 NAME
2 NAME
3 CONTENT
\setstructurepageregister [.<sup>1</sup>.] [..,..=<sup>2</sup>..,..] [..,..<sup>3</sup>...,..]
1 NAME
2 etiquette = NAME
   keys = TEXT PROCESSOR->TEXT<br>entries = TEXT PROCESSOR->TEXT
   entries = TEXT PROCESSOR->TEXT<br>keys:1 = TEXT
    keys:1 = TEXT
    keys:2 = TEXT
    keys:3 = TEXT
    entries:1 = TEXT
    entries:2 = TEXT
   entries:3 = TEXT
   alternative = TEXT
3 KEY = VALUE
\setstrut
\setsuperiors
\setsystemmode {...}
* NAME
\settabular
\settaggedmetadata [\ldots, \ldots^*], \ldots]* KEY = VALUE
\settext [\,..<sup>1</sup>...] [\,...<sup>2</sup>...] [\,...<sup>3</sup>...] [\,...<sup>5</sup>...]
1 sup entete texte pdp inf ^{OPT} 0PT
2 texte marge bord
3 gauche milieu droite
4 date numeropage BESCHRIFTUNG TEXT BEFEHL
5 date numeropage BESCHRIFTUNG TEXT BEFEHL
```

```
\setminussettightobject \{.\cdot.\cdot\} \{.\cdot.\cdot\} \setminus\cdot.\cdot \{.\cdot.\cdot\}1 NAME
2 NAME
3 CSNAME
4 CONTENT
\setminussettightreferencedobject \{.\cdot.\cdot\} \{.\cdot.\cdot\} \setminus\cdot.\cdot \{.\cdot.\cdot\}1 NAME
2 NAME
3 CSNAME
4 CONTENT
\setminussettightunreferencedobject \{.\cdot.\cdot\} \{.\cdot.\cdot\} \setminus\cdot.\cdot \{.\cdot.\cdot\}1 NAME
2 NAME
3 CSNAME
4 CONTENT
\settrialtypesetting
\setminussetuevalue \{.\cdot\cdot\} \{.\cdot\cdot\}1 NAME
2 CONTENT
\setminussetugvalue \{.\cdot.\cdot\} \{.\cdot.\cdot\}1 NAME
2 CONTENT
\setminussetunreferencedobject \{.\cdot.\cdot\} \{.\cdot.\cdot\} \setminus\cdot.\cdot \{.\cdot.\cdot\}1 NAME
2 NAME
3 CSNAME
4 CONTENT
\setupalternativestyles [\ldots, \ldots \stackrel{*}{\vdots}, \ldots]* methode = normal auto
\setminussetupattachment [\ldots, \ldots] [\ldots, \ldots]<sup>2</sup>...,..]
                                OPT
1 NAME
2 titre = TEXT
    soustitre = TEXT
    auteur = TEXT<br>fichier = FILE
    fichier = FILE<br>nom = NAME
    nom = NAME<br>
buffer = BUFF
                   buffer = BUFFER
    etat = demarre stoppe<br>methode = normal cache
    methode = normal cache<br>symbole = Graph Paperc.
    symbole = Graph Paperclip Pushpin Default
    largeur = adapte DIMENSION
                   = adapte DIMENSION
    profondeur = adapte DIMENSION
    couleur = COLOR
    calquetexte = NAME
    emplacement = bordgauche borddroit dansmarge margegauche margedroite texte haut rien
                   = DIMENSION
\setupattachments [\ldots], \ldots] [\ldots, \ldots]<sup>2</sup>...,..]<br>1 NAME
1 NAME
2 inherits: \setupattachment
```
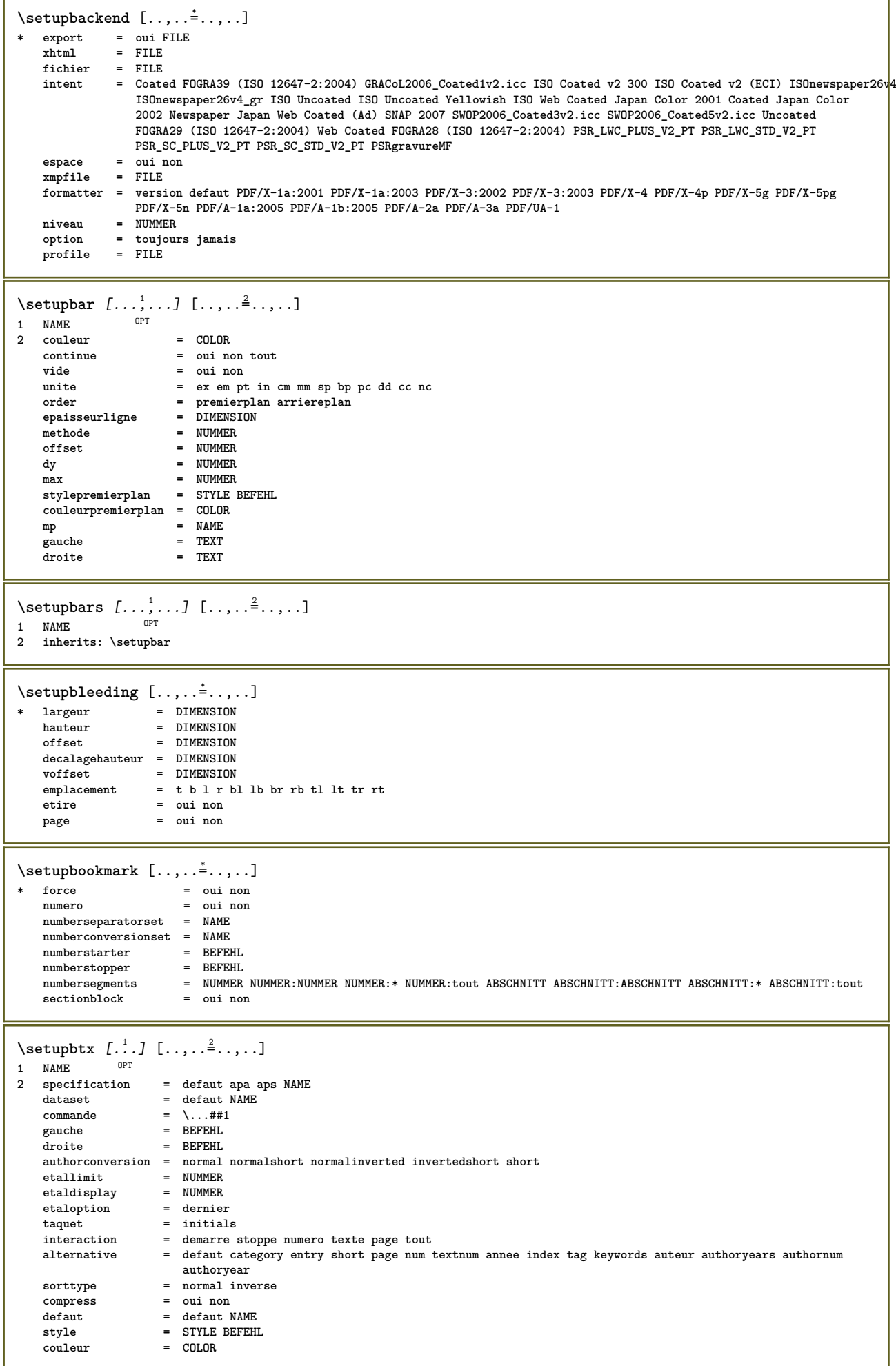

```
\setminussetupbtxdataset [\ldots, \ldots] [\ldots, \ldots]<br>1 NAME
1 NAME
2 language = SPRACHE
\setminussetupbtxlist [\cdot \cdot \cdot \cdot] [\cdot \cdot \cdot \cdot \cdot \cdot \cdot \cdot]1 NAME<sup>OPT</sup>
2 inherits: \regleliste
\setupbtxregister [...<sup>1</sup>,...] [..,..<sup>2</sup>...,..]
                         OPT
1 NAME
2 etat = demarre stoppe
    dataset = NAME
    field = keyword range numeropage auteur
    register = NAME
   methode = once
   alternative = normalshort invertedshort
    style = STYLE BEFEHL
    couleur = COLOR
\setminussetupbtxrendering [\ldots, \ldots] [\ldots, \ldots]<sup>2</sup>.....]
                           OPT
1 NAME<br>2 etattexte
   2 etattexte = demarre stoppe
                 etative stoppe
   separateur = BEFEHL
    critere = precedent cite ici tout rien
    filter = TEXT
   specification = NAME
    titre = TEXT
    avant = BEFEHL
    apres = BEFEHL
    dataset = NAME
    methode = dataset force local global rien
    sorttype = short dataset liste reference used defaut cite index
    repete = oui non
   group = NAME
   numerotation = oui non num index tag short page
\setupbtx [...]
* NAME
\setminussetupbutton [\ldots, \ldots] [\ldots, \ldots]^21 NAME<sup>OPT</sup>
2 etat = demarre stoppe
    memepage = oui non vide rien normal defaut
    style = STYLE BEFEHL
    couleur = COLOR
   coleurcontraste = COLOR
   alternative = cache
   inherits: \regleencadre
\setminus \text{setupcharacterkerning} \ \left[ \dots, \dots, \dots \right] \ \left[ \dots, \dots \right]1 NAME
2 facteur = max NUMMER
   largeur = DIMENSION
   features = NAME
    style = STYLE BEFEHL
    couleur = COLOR
\setminussetupcharacterspacing [...] [...] [...]...]1 NAME
2 NUMMER
3 gauche = NUMMER
   droite = NUMMER
   alternative = 0 1
```

```
\setminussetupchemical [\ldots, \ldots] [\ldots, \ldots]<sup>2</sup>...,..]
                     OPT
1 NAME
2 strut = oui non auto cap adapte ligne defaut CHARACTER
   largeur = adapte rien NUMMER
   hauteur = adapte rien NUMMER
   gauche = adapte rien NUMMER
   droite = adapte rien NUMMER
   sup = adapte rien NUMMER
   inf = adapte rien NUMMER
   echelle = petit moyen grand normal NUMMER
   rotation = NUMMER
   symalignement = auto
   axe = actif desactive
   couleurcadre = COLOR
   epaisseurligne = DIMENSION
   offset = DIMENSION
   unite = DIMENSION
   facteur = NUMMER
   cadre = actif desactive
   couleurligne = COLOR
   policecorps = inherits: \reglepolicecorps<br>dimension = petit moyen grand
   dimension = petit moyen grand
   style = STYLE BEFEHL
   couleur = COLOR
\setminussetupchemicalframed [...,...] [...,-]<sup>2</sup>.....]
                            OPT
1 NAME
2 inherits: \regleencadre
\setminussetupcollector [\ldots, \ldots] [\ldots, \ldots]<sup>2</sup>...,..]
                    OPT
1 NAME
   2 rotation = gauche droite interieur exterieur NUMMER
   coin = gauche milieu droite sup inf
   x = DIMENSION
   y = DIMENSION
   decalagehauteur = DIMENSION
   voffset = DIMENSION
   emplacement = gauche milieu droite sup inf ligne l c r m t b g
   etat = demarre stoppe
\setupcolumnspan [..,..=..,..] *
* n = NUMMER
   inherits: \regleencadre
\setminus \text{setupcombination} [\dots, \dots, \dots] [\dots, \dots]<br>1 NAME
1 NAME
             = NUMMER
   ny = NUMMER
   largeur = adapte DIMENSION
   hauteur = adapte DIMENSION
   emplacement = gauche milieu droite sup inf
   distance = DIMENSION
   alternative = etiquette texte
   alignement = inherits: \reglealignement
   continue = oui non
   avant = BEFEHL
   apres = BEFEHL
   entre = BEFEHL
   style = STYLE BEFEHL
   couleur = COLOR
```
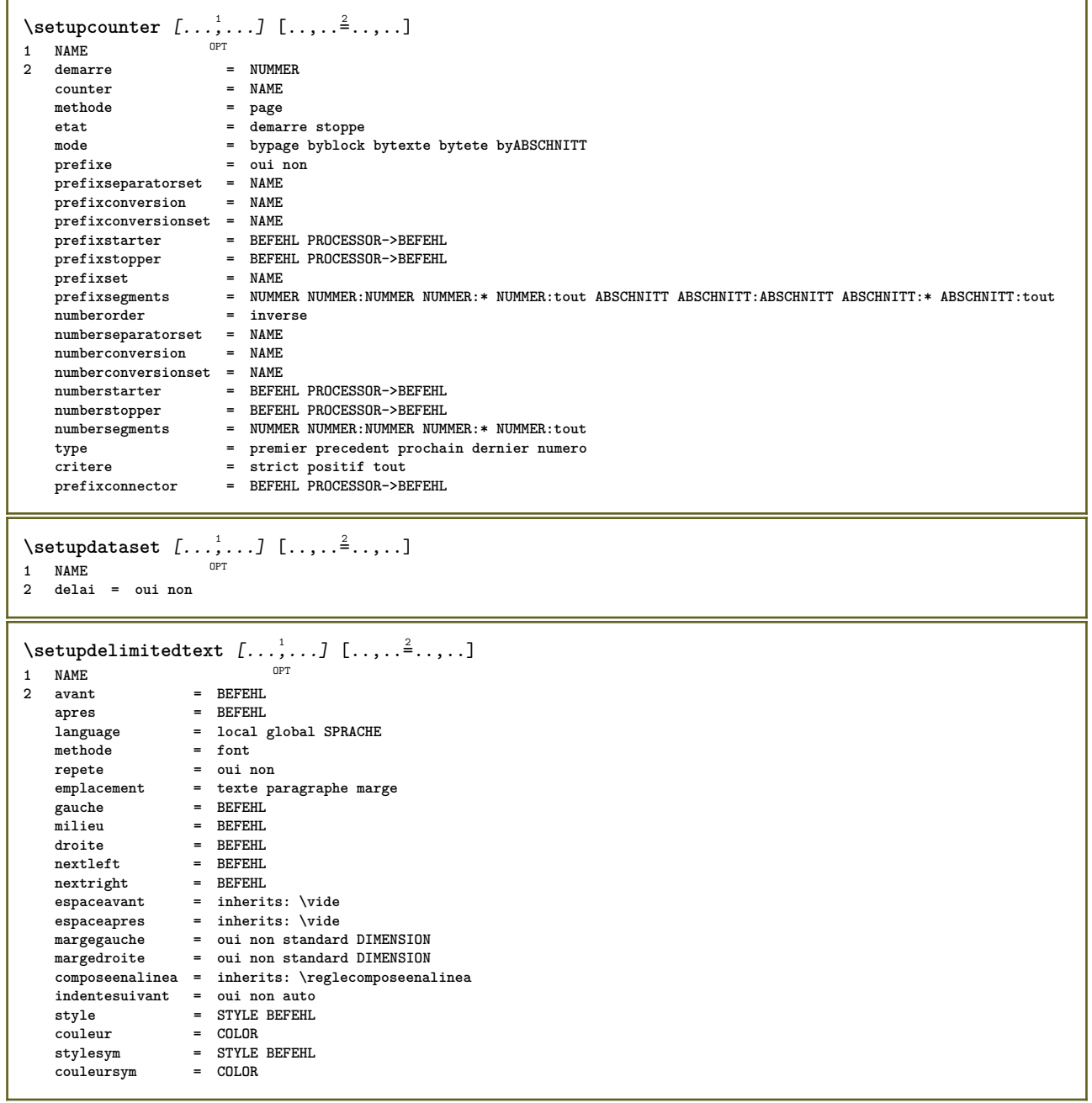

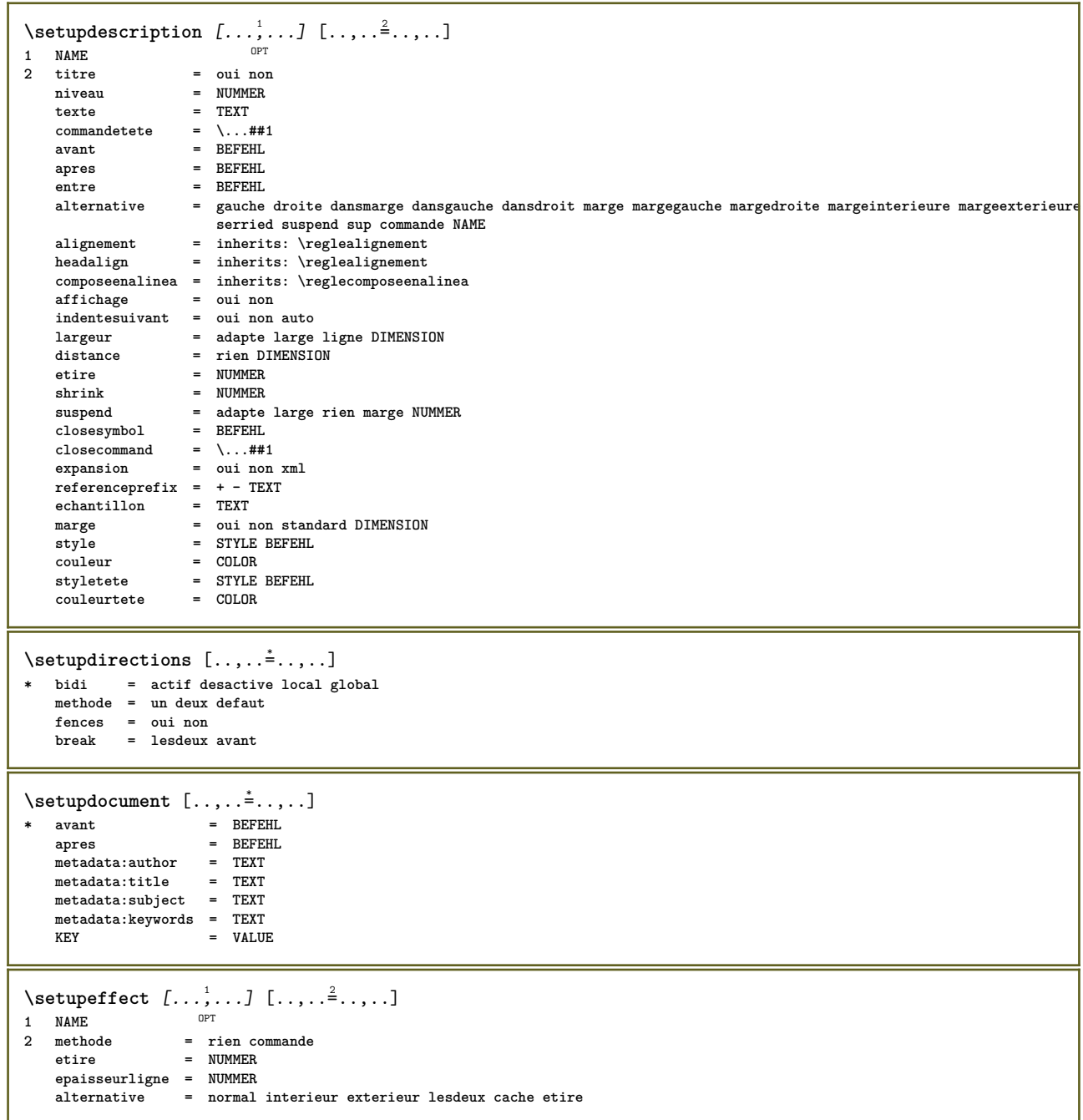

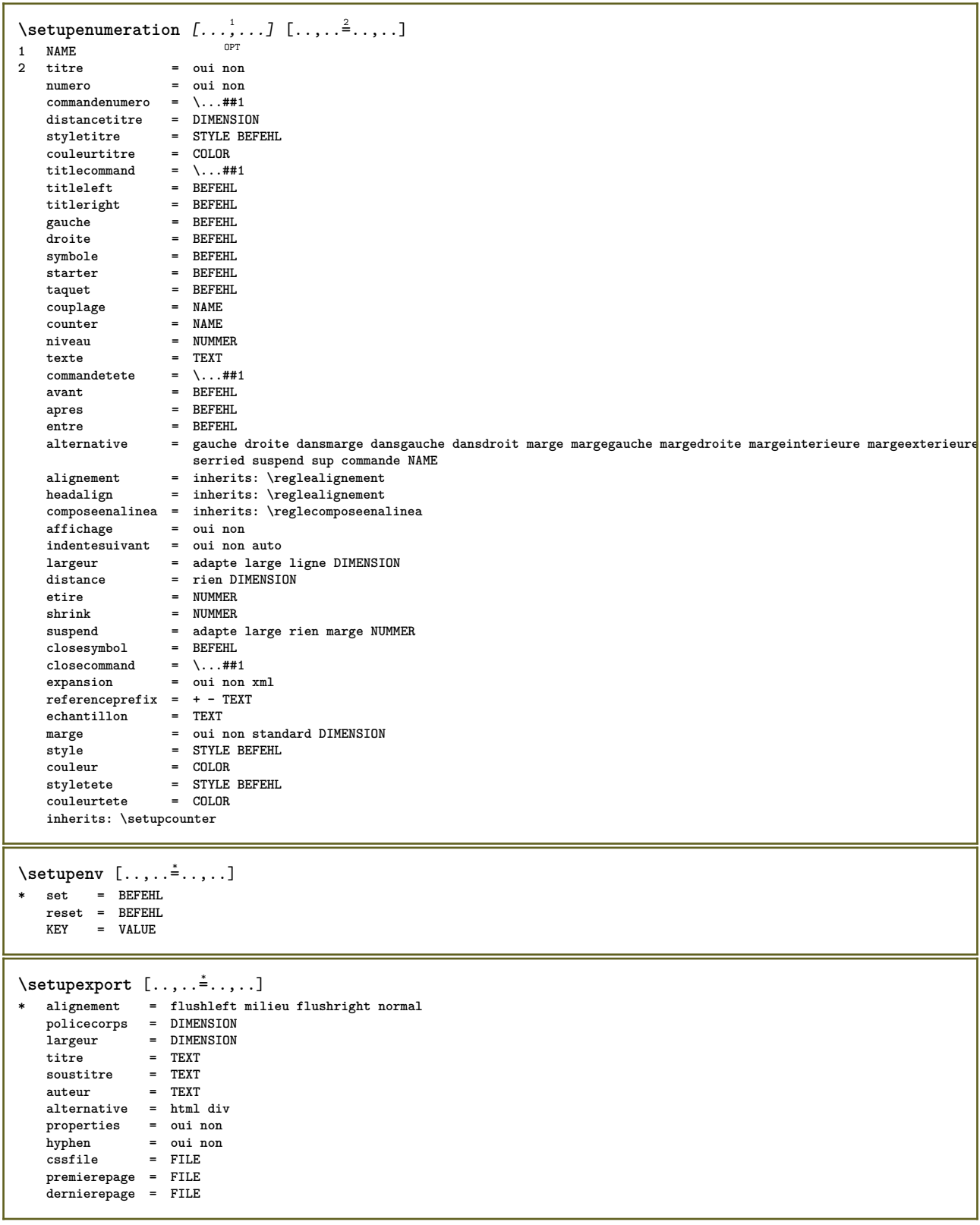

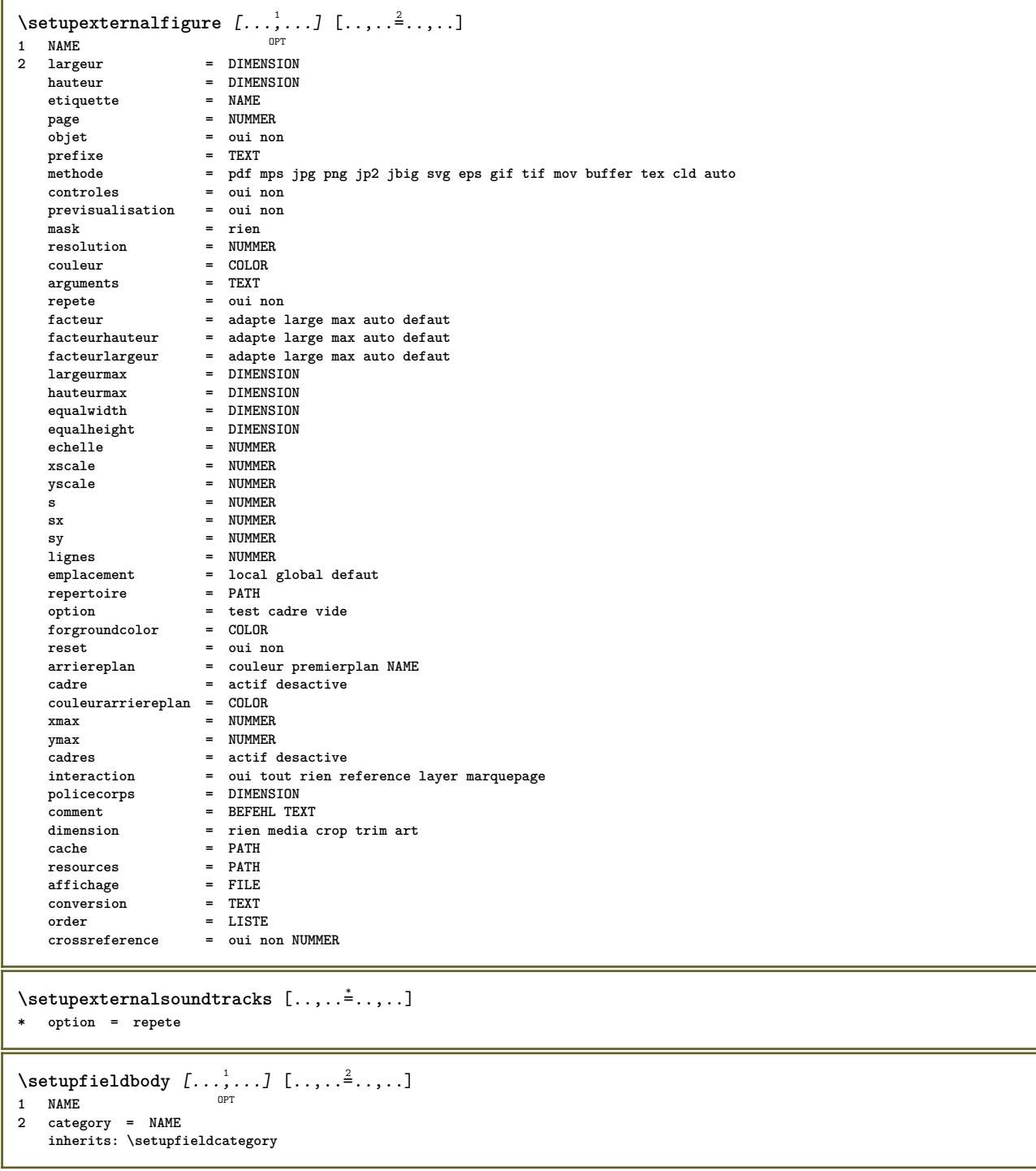

```
\setminus \texttt{setupfieldcategory} \: [ \dots, \dots ] \: [ \dots, \dots^{\exists} \dots ] \: ] \setminus \texttt{NMF}1 NAME
2 demarre = NUMMER
   style = STYLE BEFEHL
                          couleur = COLOR
   type = radio sous texte ligne push check signature
   values = TEXT
   defaut = TEXT<br>
couleurcadrechamp = COLOR
   \verb|couleurcadrechamp|couleurarrierreplanchamp = COLOR
   largeur = DIMENSION<br>
largeur = DIMENSION<br>
hauteur = DIMENSION
    hauteur = DIMENSION
    profondeur = DIMENSION
    alignement = gauche milieu droite flushleft center flushright
    n = NUMMER
    symbole = NAME
   caliquechamp<br>option
    option = lectureseule recquis protege trie indisponible nonverifie fixe fichier cache editable auto
    clicinterieur = REFERENCE
    clicexterieur = REFERENCE
    entreregion = REFERENCE
   regionexterieure = REFERENCE
   aprescle = REFERENCE
   formatter = REFERENCE<br>validar = REFERENCE
   valider = REFERENCE<br>calculer = REFERENCE
   calculer = REFERENCE<br>
focusin = REFERENCE
                          focusin = REFERENCE
   focusout = REFERENCE
    openpage = REFERENCE
    closepage = REFERENCE
\setminussetupfieldcontentframed [...^1,...] [...,...^2...]OPT
1 NAME
2 inherits: \regleencadreinherits: \setupfieldcategory
\setminussetupfieldlabelframed [\ldots, \ldots] [\ldots, \ldots]<sup>2</sup>...,..]
                                OPT
1 NAME
2 inherits: \regleencadre
\setminussetupfieldtotalframed [...,\ldots] [...,\ldots]OPT
1 NAME
2 avant = BEFEHL
   apres = BEFEHL
   entre = BEFEHL<br>distance = DIMENS
              distance = DIMENSION
   alternative = raz etiquette cadre horizontale verticale
   inherits: \regleencadre
\setminussetupfiller [\ldots, \ldots] [\ldots, \ldots]OPT
1 NAME
2 margegauche = DIMENSION
    margedroite = DIMENSION
    gauche = BEFEHL
    droite = BEFEHL
   alternative = symbole etire regle espace
    methode = local global milieu large
    largeur = DIMENSION
   hauteur = DIMENSION
   profondeur = DIMENSION<br>
offset = DIMENSION<br>
offset = DIMENSION
             = DIMENSION
    distance = DIMENSION
    alignement = gauche droite milieu flushleft flushright interieur exterieur
    symbole = BEFEHL
    style = STYLE BEFEHL
    couleur = COLOR
\setminussetupfirstline [\ldots, \ldots] [\ldots, \ldots]<sup>2</sup>...,..]
                      OPT
1 NAME
2 n = NUMMER
    alternative = defaut ligne mot
    style = STYLE BEFEHL
   couleur = COLOR
```
\setupfittingpage  $[\dots, \dots]$   $[\dots, \dots]$ <sub>or</sub>  $[\dots, \dots]$ **1 NAME 2 etatpage = demarre stoppe commande = \...##1 marge = page echelle = NUMMER papier = auto defaut NAME inherits: \regleencadre**  $\setminus$ setupfloatcaption  $[\ldots, \ldots]$   $[\ldots, \ldots]$ <sup>2</sup>...,..] O<sub>PT</sub> **1 NAME 2 suffix = BEFEHL suffixseparator = BEFEHL suffixstopper** = BEFEHL<br>emplacement = gauche **emplacement enteint interproite interprent interieur exterieur margeinterieure margeexterieure margegauche margedroite lefthanging righthanging suspend sup inf etire rien defaut commande = \...##1 commandenumero = \...##1 commandetexte = \...##1 espaceavant = inherits: \vide spaceinbetween = inherits:** \vide<br>espaceapres = inherits: \vide espaceapres = inherits: \vide<br>distance = DIMENSION distance = DIMENSION<br>entre = BEFEHL **e** BEFEHL **style = STYLE BEFEHL** couleur = COLOR<br>decalagesup = DIMENS decalagesup = DIMENSION<br>decalageinf = DIMENSION  $=$  DIMENSION numero = oui non rien<br>group = TEXT **group = TEXT** margegauche = DIMENSION<br>
margedroite = DIMENSION  $=$  DIMENSION **margeinterieure = DIMENSION margeexterieure = DIMENSION** alignement = inherits: \reglealignement<br>largeur = adapte max DIMENSION **largeur = adapte max DIMENSION largeurmin = adapte DIMENSION largeurmax = DIMENSION inherits: \setupcounter**  $\setminus$ setupfontexpansion  $[\cdot, \cdot, \cdot]$   $[\cdot, \cdot, \cdot, \frac{2}{7}, \cdot, \cdot, \cdot]$ **1 NAME 2 vector = NAME facteur = NUMMER etire = NUMMER shrink = NUMMER pas = NUMMER**  $\setminus$ setupfontprotrusion  $[ \dots, \dots^{\frac{2}{n}}, \dots ]$ **1 NAME 2 vector = NAME facteur = NUMMER gauche = NUMMER droite = NUMMER**  $\setminus$ setupfonts  $[\ldots, \ldots^*], \ldots]$ **\* language = non auto**  $\setminus$ setupfontsolution  $[\ldots, \ldots]$   $[\ldots, \ldots]$ <sup>2</sup>...,..] OPT **1 NAME 2 goodies = FILE solution = NAME less = NAME**<br>more = NAME  $=$  NAME **methode = preroll split normal inverse aleatoire critere = NUMMER**

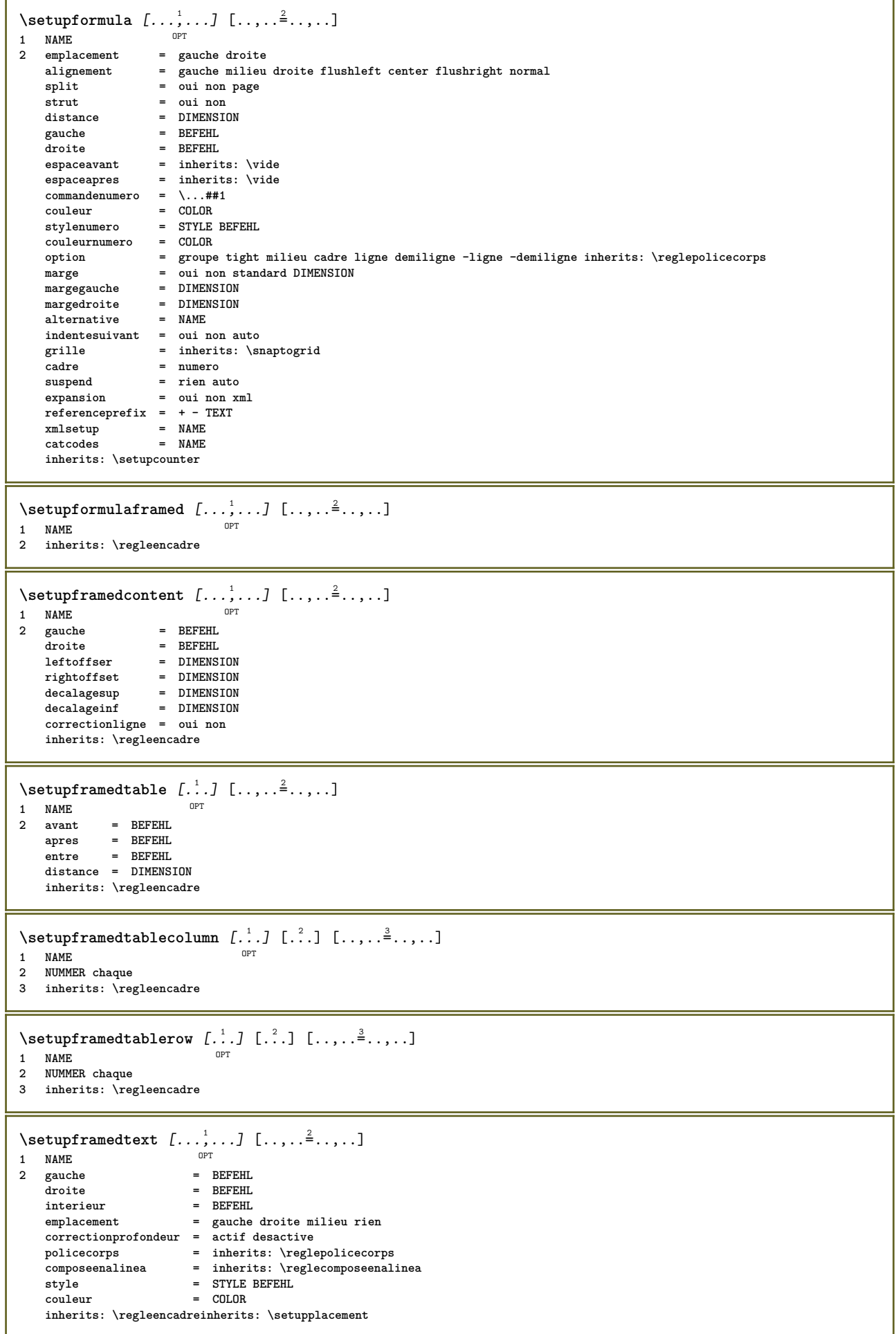

```
\setminus \texttt{setupframe}dtexts [\dots, \dots] [\dots, \dots]1 NAME
2 inherits: \setupframedtext
\setupglobalreferenceprefix [...]
* + - TEXT
\setminussetupheadalternative [\ldots, \ldots] [\ldots, \ldots]<sup>2</sup>...,..]
                              OPT
1 NAME
2 alternative = horizontale verticale qqpart
   renderingsetup = NAME
\setminussetuphelp [\ldots, \ldots] [\ldots, \ldots]OPT
1 NAME
2 inherits: \regleencadre
\setminussetuphigh [\ldots, \ldots] [\ldots, \ldots]1 NAME OPT
2 distance = DIMENSION
   up = DIMENSION
    style = STYLE BEFEHL
    couleur = COLOR
\setminussetuphighlight [\ldots, \ldots] [\ldots, \ldots]1 NAME<sup>OPT</sup>
2 commande = oui non
    style = STYLE BEFEHL
    couleur = COLOR
\setminussetuphyphenation [\ldots, \ldots^*], \ldots]* methode = original tex defaut hyphenate expanded traditional rien
\setminussetupindentedtext [\ldots, \ldots] [\ldots, \ldots]<sup>2</sup>...,..]
                           OPT
1 NAME
2 avant = BEFEHL<br>apres = BEFEHL
    apres = BEFEHL
    distance = DIMENSION
   echantillon = TEXT
    texte = TEXT
    largeur = adapte large DIMENSION
    separateur = BEFEHL
    style = STYLE BEFEHL
    couleur = COLOR
    styletete = STYLE BEFEHL
    couleurtete = COLOR
\setminussetupinitial [\dots, \dots, \dots] [\dots, \dots]1 NAME
2 n = NUMMER
   m = NUMMER<br>avant = BEFEHL
    avant = BEFEHL
    distance = DIMENSION
   decalagehauteur = DIMENSION
    voffset = ligne DIMENSION
    style = STYLE BEFEHL
    couleur = COLOR
    font = FONT
   texte = TEXT
    emplacement = marge texte
    methode = premier dernier auto rien
\setminussetupinsertion [\ldots, \ldots] [\ldots, \ldots^{\frac{2}{n}}, \ldots]OPT
1 NAME
2 emplacement = page texte colonnes premierecolonne dernierecolonne
\setupitaliccorrection [\ldots,\ldots]* texte toujours global rien
```
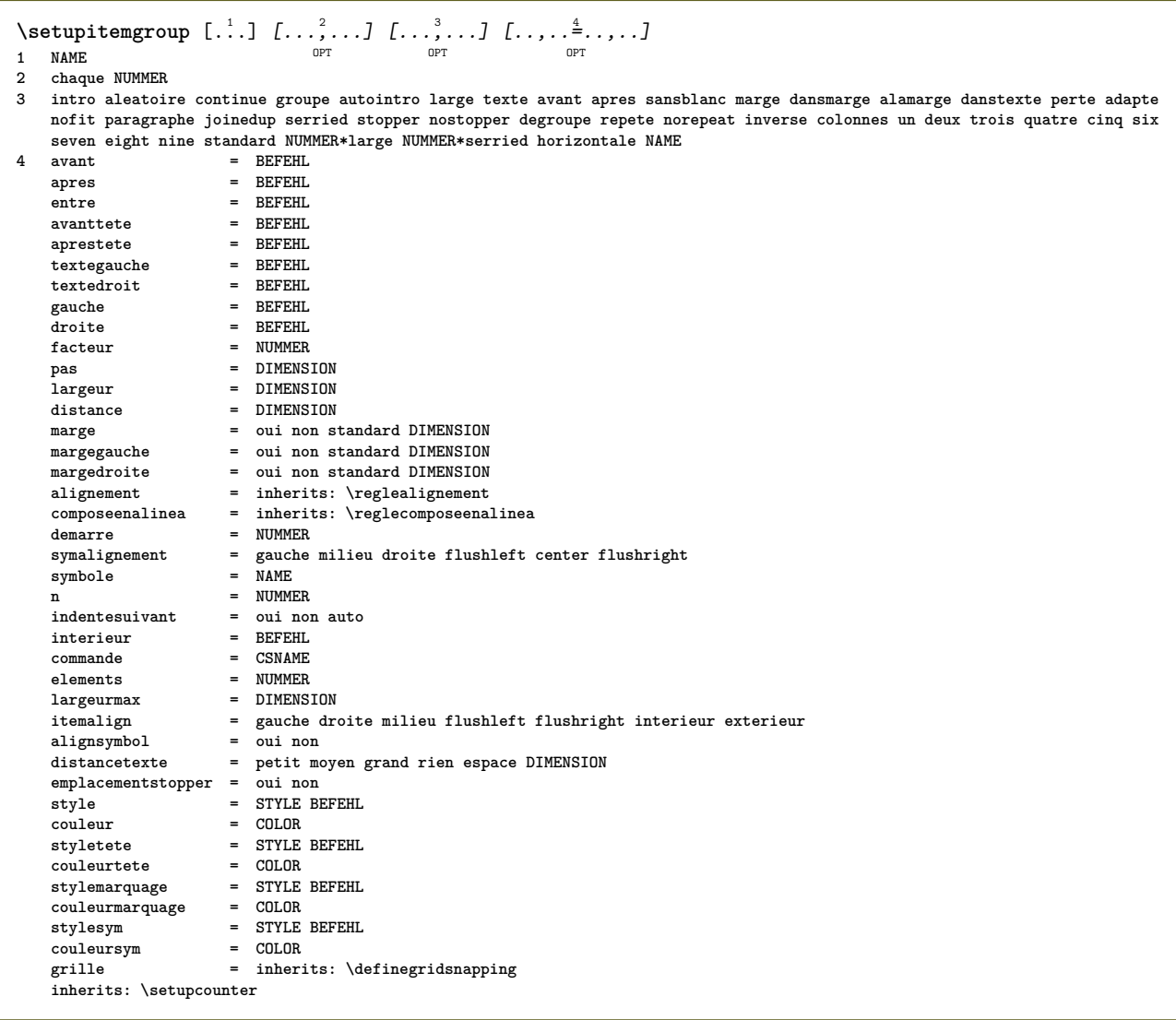

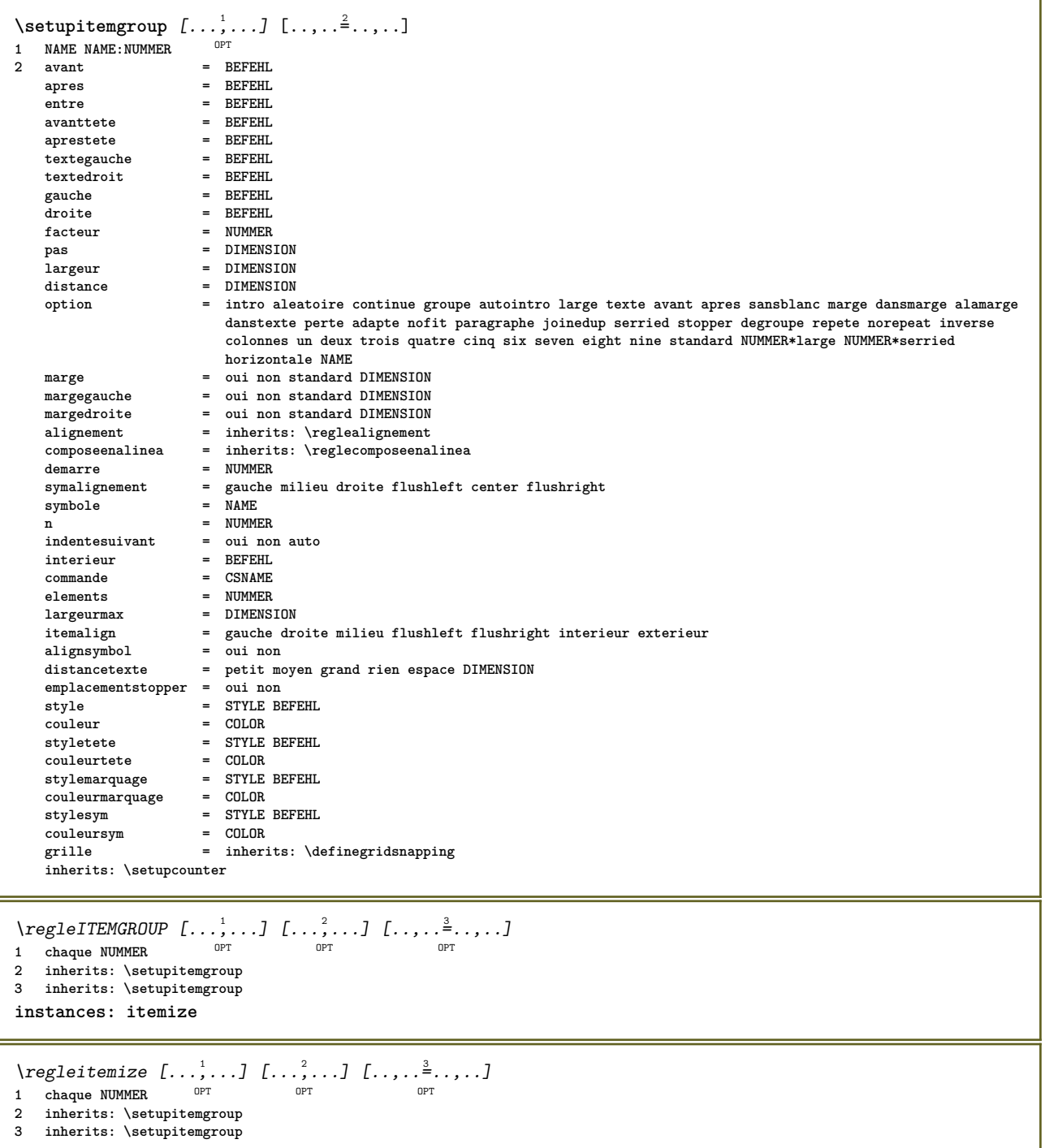

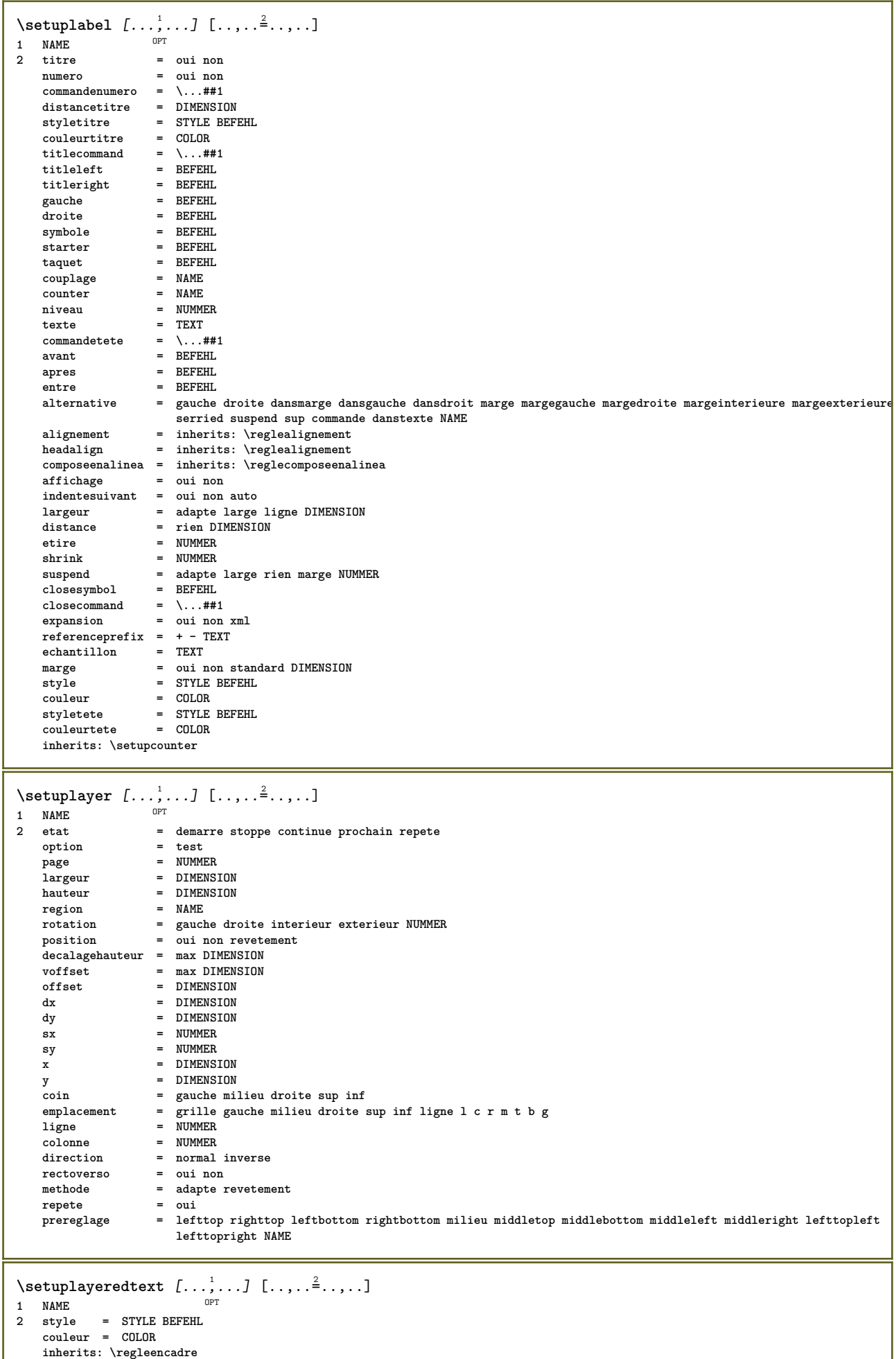

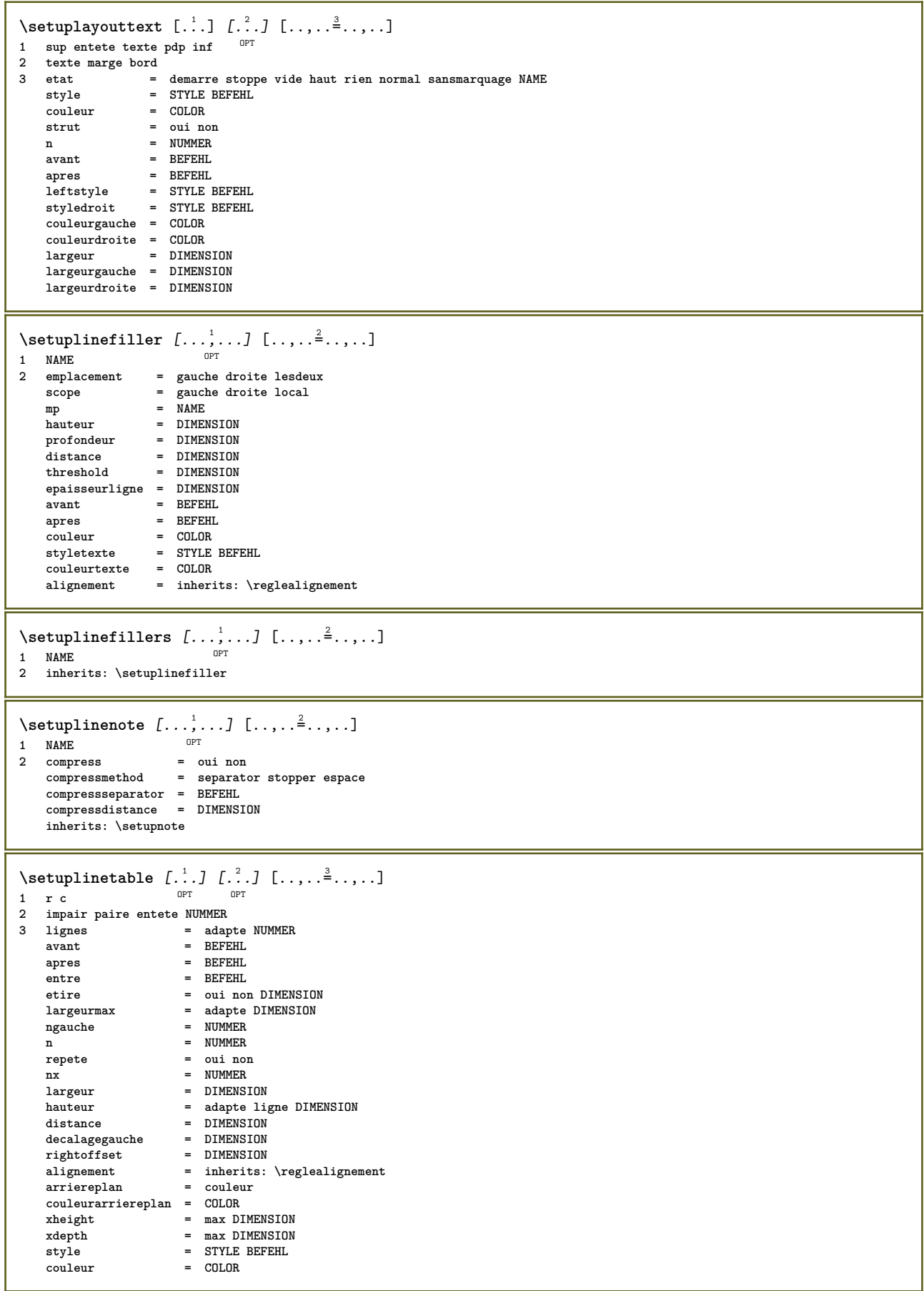

```
\setminussetuplistalternative [\ldots, \ldots] [\ldots, \ldots]<sup>2</sup>...,..]
                               OPT
1 NAME
2 avant = BEFEHL<br>apres = BEFEHL
    apres = BEFEHL
    commande = \...##1##2##3
    renderingsetup = NAME
    largeur = DIMENSION
    distance = DIMENSION
   etire = DIMENSION
   filler = BEFEHL
\setminussetuplistextra [\ldots, \ldots] [\ldots, \ldots]<sup>2</sup>...,..]
                       OPT
1 NAME
2 avant = BEFEHL
  apres = BEFEHL
\setminussetuplocalfloats [\ldots, \ldots^*], \ldots]* avant = BEFEHL
   apres = BEFEHL
   entre = BEFEHL
\setuplocalinterlinespace [\ldots, \ldots] [\ldots, \ldots^{\frac{2}{n}}, \ldots]1 NAME OPT
2 inherits: \regleespacementinterligne
\setuplocalinterlinespace [\dots, \dots]* actif desactive raz auto petit moy<sup>ght</sup> grand NUMMER DIMENSION
\setuplocalinterlinespace [...]
* NAME
\setminussetuplow [\ldots, \ldots] [\ldots, \ldots]1 NAME OPT
2 distance = DIMENSION
    down = DIMENSION
    style = STYLE BEFEHL
   couleur = COLOR
\setminussetuplowhigh [...,...] [...,-]1 NAME<sup>OPT</sup>
2 distance = DIMENSION
    up = DIMENSION
    down = DIMENSION
    style = STYLE BEFEHL
    couleur = COLOR
\setminus \text{setuplowmidhigh} [\dots, \dots] [\dots, \dots]<br>1 NAME
1 NAME
           = DIMENSION
    down = DIMENSION
    style = STYLE BEFEHL
    couleur = COLOR
\setupMPgraphics [\ldots, \ldots \stackrel{*}{\dots}, \ldots]* couleur = local global
  mpy = FILE
\setminussetupMPinstance [\ldots, \ldots] [\ldots, \ldots]<sup>2</sup>...,..]
1 NAME<sup>OPT</sup>
2 formatter = metafun mpost
    initializations = oui non
    setups = NAME
    styletexte = STYLE BEFEHL
   couleurtexte = COLOR
    extensions = oui non
    methode = binary decimal double scaled defaut
\setupMPpage [..,..=..,..] *
* inherits: \setupfittingpage
```
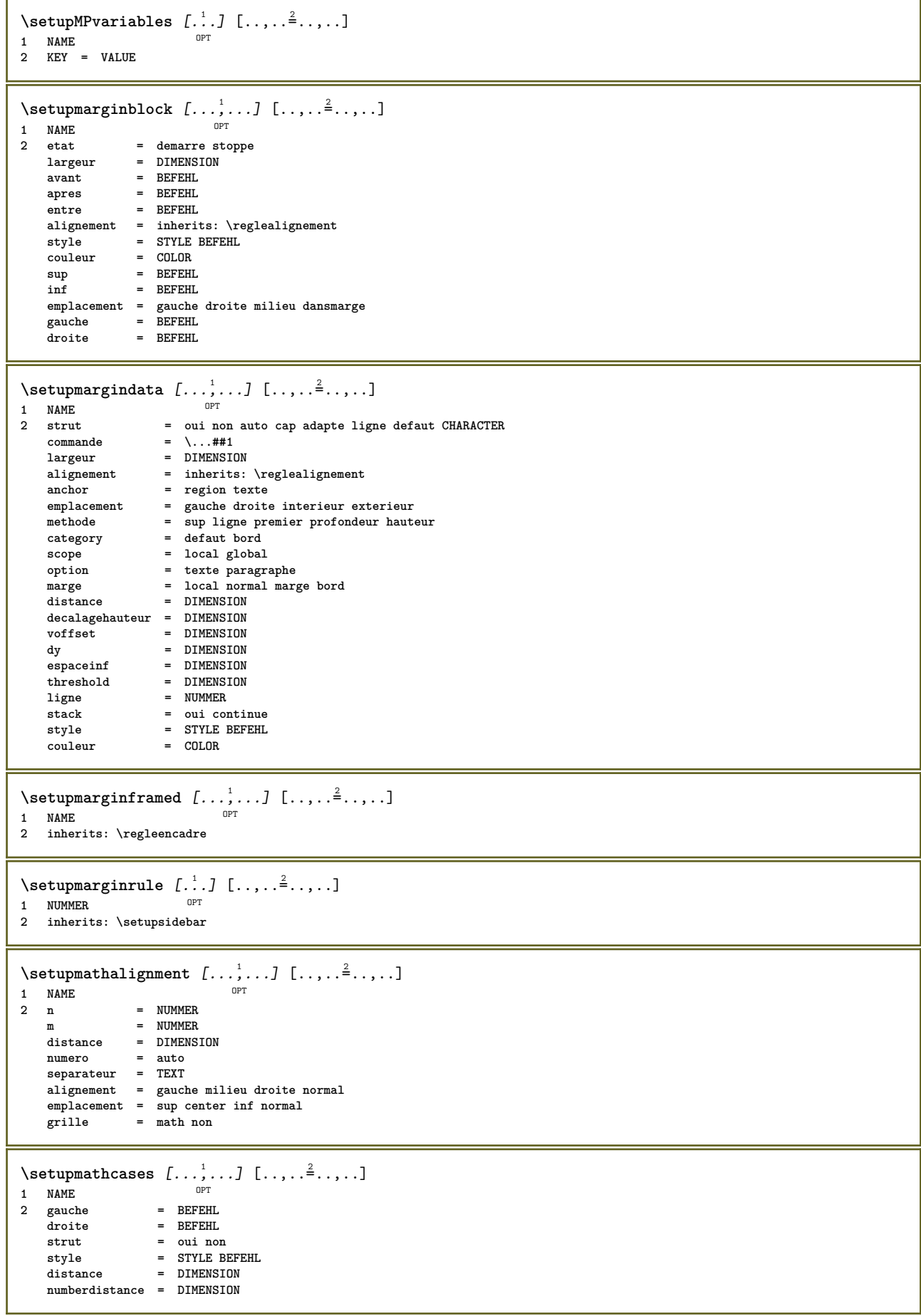

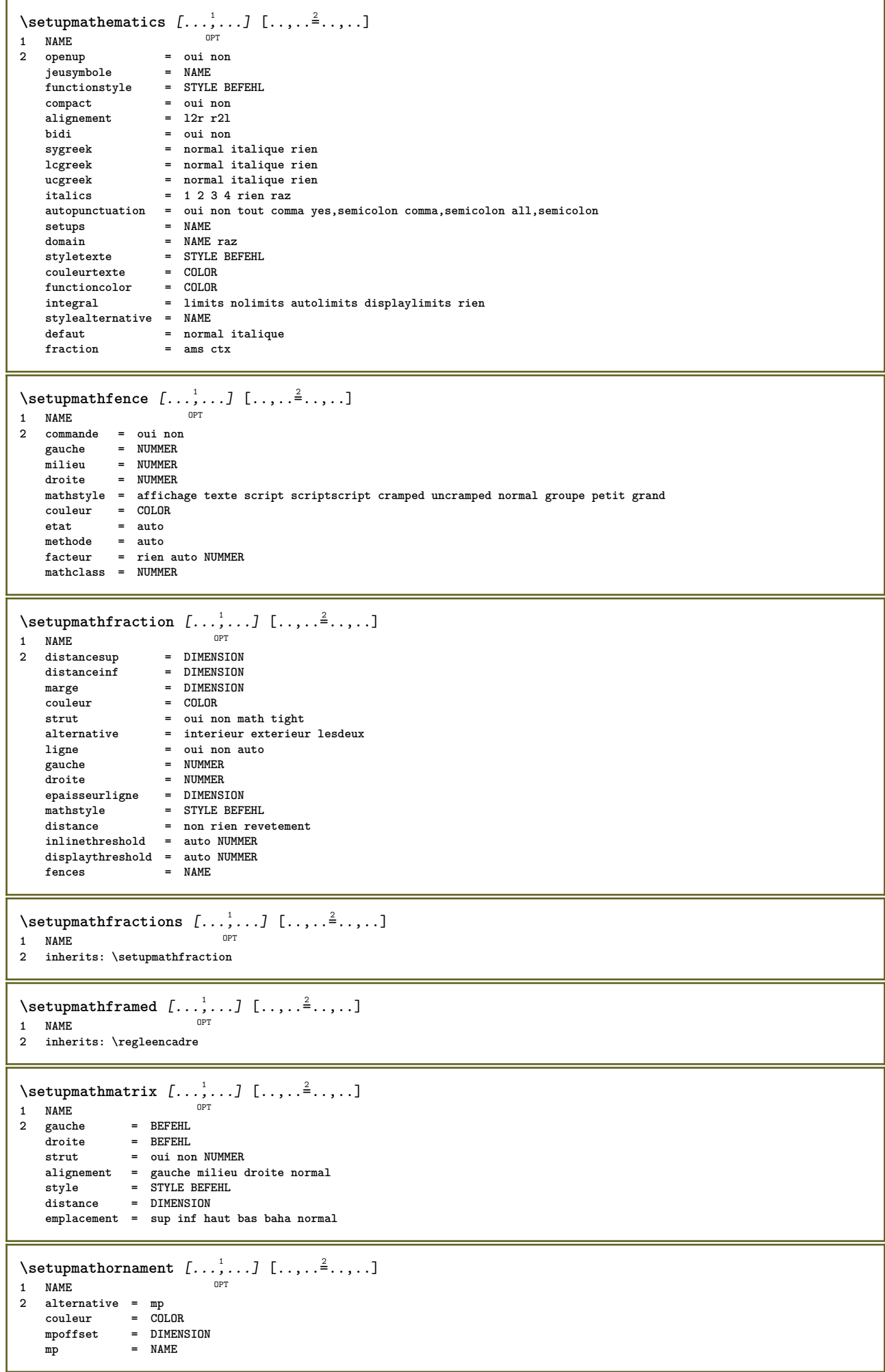
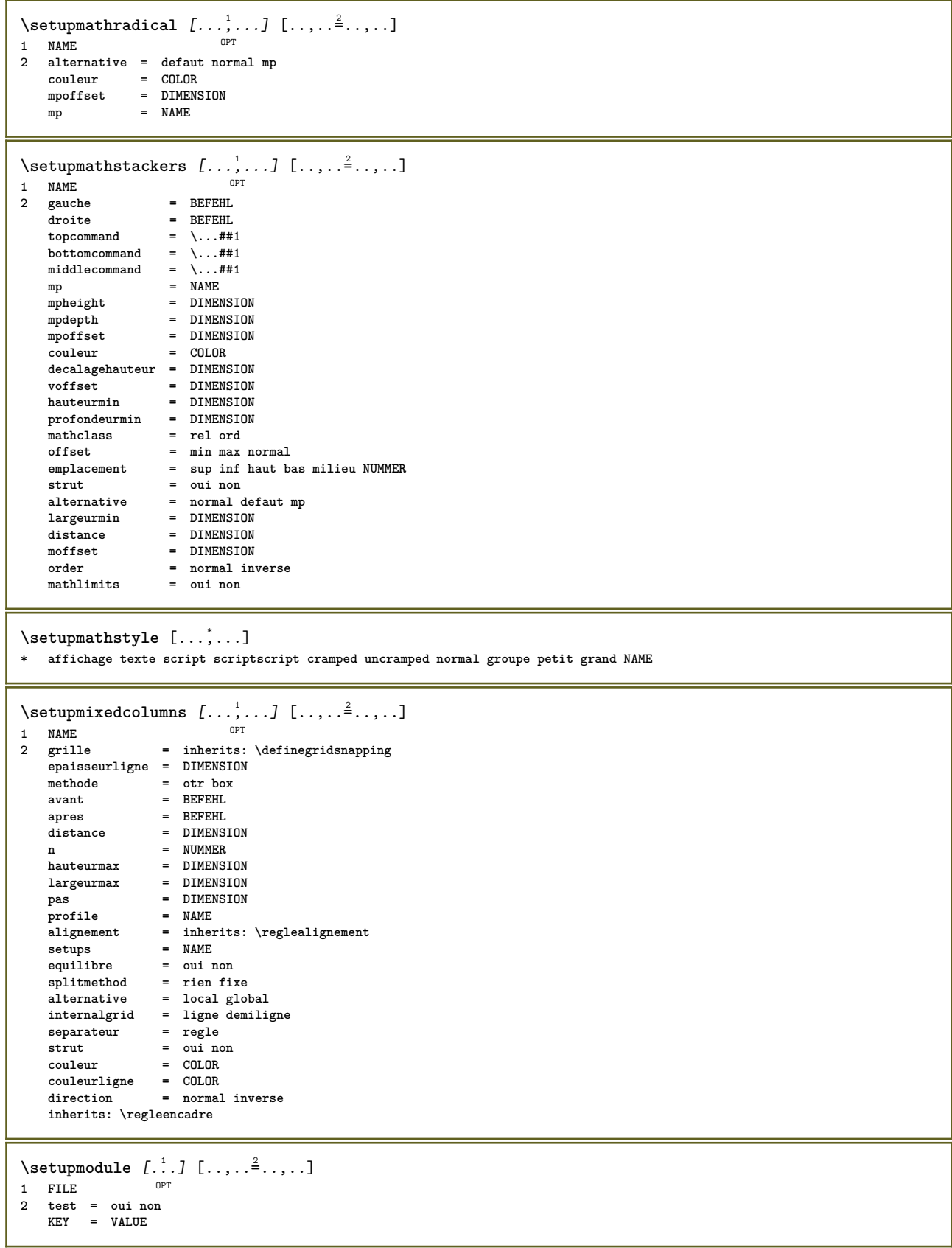

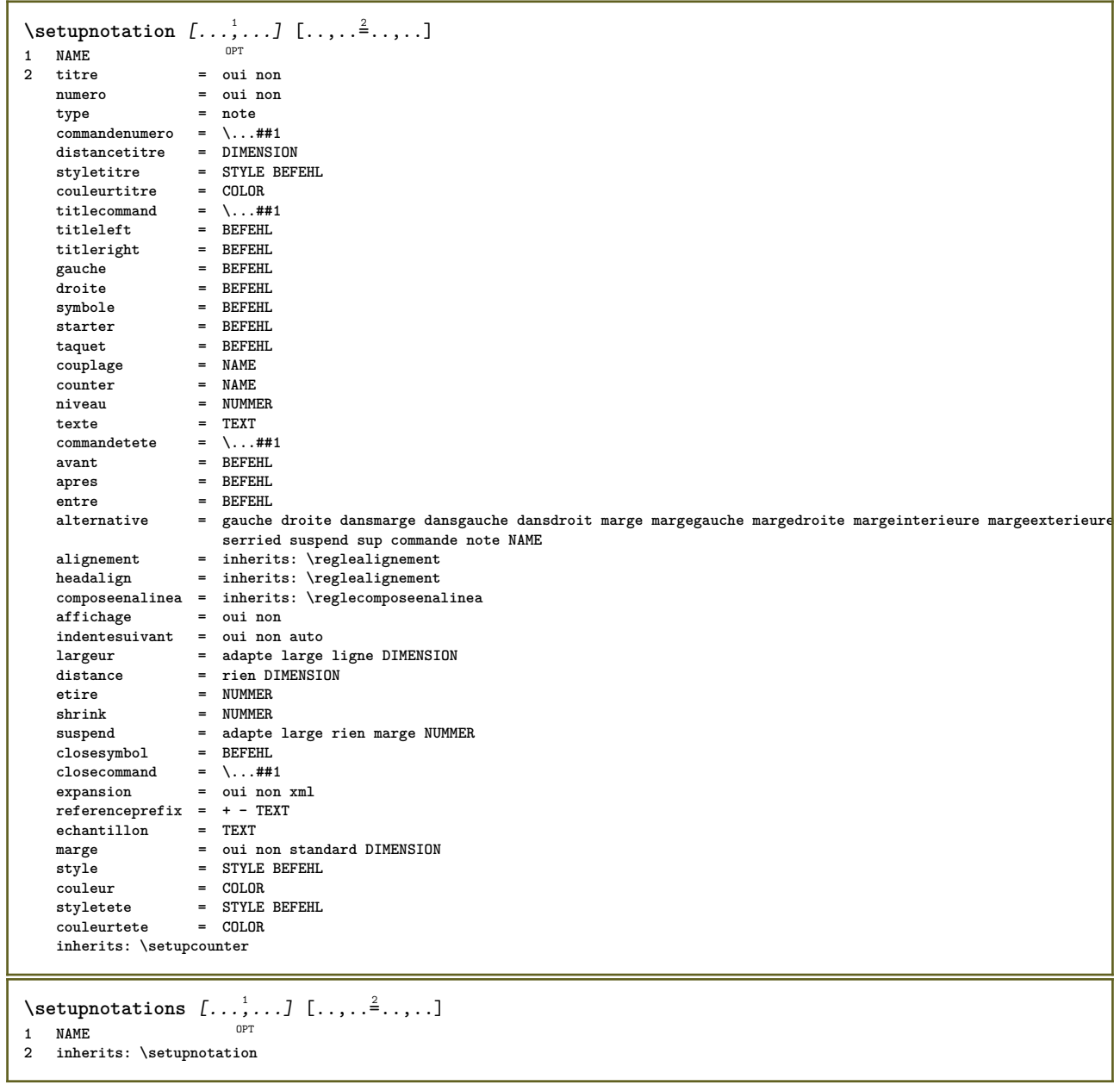

\setupnote  $[\ldots, \ldots]$   $[\ldots, \ldots]$ <sup>2</sup>.....] OPT **1 NAME 2 interaction = oui non numero texte tout symbolcommand = \...##1 commandetexte** = \...##1 **indicateur = oui non separateurtexte = BEFEHL largeur = DIMENSION hauteur = DIMENSION distance = DIMENSION rulecommand = BEFEHL ligne = actif desactive normal gauche droite commande paragraphe split = tolerant strict tresstrict NUMMER facteur = NUMMER emplacement = texte page haut inf rien colonnes premierecolonne dernierecolonne suivant = BEFEHL n** = NUMMER **couleurligne = COLOR epaisseurligne = DIMENSION setups = NAME espaceinterligne = NAME paragraphe = oui non avant = BEFEHL** apres = BEFEHL<br>entre = BEFEHL<br>entre = BEFEHL **entre = BEFEHL scope = page distancecolonne = DIMENSION continue = oui non alternative = grille fixe colonnes note rien critere = page policecorps = inherits: \reglepolicecorps alignement = inherits: \reglealignement styletexte = STYLE BEFEHL couleurtexte = COLOR anchor = prochain espaceavant = inherits: \vide spaceinbetween = inherits: \vide inherits: \regleencadre**  $\setminus$ setupnotes  $[\ldots, \ldots]$   $[\ldots, \ldots]^2$ OPT **1 NAME 2 inherits: \setupnote** \setupoffset  $[\ldots,\ldots^*]\$ **\* inherits: \setupoffsetbox**  $\verb+\setupoffsetbox[-1.5mm]{\label{eq:setupoffsetbox} \dots, \dots}_{\texttt{new}}.$ **\* x = DIMENSION y = DIMENSION decalagegauche = DIMENSION rightoffset = DIMENSION** decalagesup = DIMENSION<br>decalageinf = DIMENSION = DIMENSION<br>= fixe methode<br>largeur = DIMENSION hauteur = DIMENSION<br>profondeur = DIMENSION **profondeur = DIMENSION emplacement = gauche milieu droite sup inf ligne l c r m t b g**  $\setminus$ setupoutputroutine  $[\cdot, \cdot, \cdot]$   $[\cdot, \cdot, \cdot, \frac{2}{7}, \cdot, \cdot, \cdot]$ OPT **1 NAME 2 KEY = CSNAME** \setupoutputroutine [...] **\* NAME** \setuppagechecker [...<sup>1</sup>,...] [..,..<sup>2</sup>..,..]<br><sup>1 NAME</sup> **1 NAME 2 lignes = NUMMER offset = DIMENSION methode = 0 1 2 3 avant = BEFEHL apres = BEFEHL entre = BEFEHL**

```
\setuppagegrid [\dots, \dots] [\dots, \dots]<sub>2</sub>,..,.]<br>1 NAME
1 NAME
2 n = NUMMER
     ngauche = NUMMER
     ndroite = NUMMER
     largeur = DIMENSION auto
     distance = DIMENSION
     lignes = NUMMER
     largeurmax = DIMENSION
     hauteurmax = DIMENSION
     direction = normal inverse
     page = inherits: \page
    inherits: \regleencadre
\setuppagegridarea [...<sup>1</sup>,...] [..,..<sup>2</sup>..,..]<br><sup>1 NAME</sup>
1 NAME<br>2 etat
    etat = demarre stoppe repete<br>x = NUMMER
                  x = NUMMER
    y = NUMMER
    nx = NUMMER
    ny = NUMMER<br>style = STYLE P
    style = Norman = Norman = STYLE BEFEHL<br>couleur = COLOR
     couleur = COLOR
     clipoffset = DIMENSION
     rightoffset = DIMENSION
    inherits: \regleencadre
\setuppagegridareatext [.<sup>1</sup>..] [.<sup>2</sup>..]
1 NAME
2 TEXT
\setminussetuppagegridlines [.\cdot^1.] [.\cdot^2.] [.\cdot^3.] [.\cdot^4.]1 NAME
2 NUMMER
3 NUMMER
4 NUMMER
\setuppagegridspan [...<sup>1</sup>,...] [..,..<sup>2</sup>..,..]<br><sup>1 NAME</sup>
1 NAME
2 n = NUMMER
    style = STYLE BEFEHL
    couleur = COLOR
     avant = BEFEHL
     apres = BEFEHL
    inherits: \regleencadre
\setminussetuppagegridstart [.\cdot^1.] [.\cdot^2.] [.\cdot^3.] [.\cdot^4.]1 NAME
2 NUMMER
3 NUMMER
4 NUMMER
\setminus \text{setuppageinjection} \, [\, \ldots, \, \ldots, \, \, \ldots, \, \, \ldots] \ \, [\, \ldots, \, \ldots, \, \, \ldots]1 NAME
    2 etat = precedent prochain NUMMER<br>delai = oui non
                = \frac{1}{\text{out}} non
    alternative = figure buffer setups rien NAME
     page = inherits: \page
     etatpage = demarre stoppe
     n = NUMMER
    inherits: \regleencadre
\setuppageinjectionalternative [\dots, \dots] [\dots, \dots]<sup>2</sup>...,..]<br><sup>1</sup>
1 NAME
2 renderingsetup = NAME
\setminussetuppageshift [\cdot \cdot \cdot \cdot] [\cdot \cdot \cdot \cdot \cdot] [\cdot \cdot \cdot \cdot \cdot]OPT
1 page papier OPT OPT OPT
2 NAME
3 NAME
```

```
\setminussetuppagestate [\dots, \dots, \dots] [\dots, \dots]<br>1 NAME
1 NAME
2 delai = oui non
\setminussetuppairedbox [\ldots, \ldots] [\ldots, \ldots^{\frac{2}{n}}, \ldots]OPT
1 NAME
                 = BEFEHL
    apres = BEFEHL
    entre = BEFEHL
    emplacement = gauche milieu droite sup inf haut bas
    n = NUMMER
    distance = DIMENSION
   policecorps = inherits: \reglepolicecorps
    largeur = DIMENSION
    hauteur = DIMENSION
    largeurmax = DIMENSION
    hauteurmax = DIMENSION
    alignement = inherits: \reglealignement
    style = STYLE BEFEHL
    couleur = COLOR
\text{reglePAIREDBOX} [\ldots, \ldots^*], \ldots]* inherits: \setuppairedbox
instances: legend
\text{Vreglelegend } [\ldots, \ldots \stackrel{*}{\dots}, \ldots]* inherits: \setuppairedbox
\setminussetupparagraph [\dots, \dots] [\dots, \dots]<br>1 NAME
1 NAME
1 NAME <sup>OPT</sup><br>2 style = STYLE BEFEHL
    couleur = COLOR
    alignement = inherits: \reglealignement
   setups = NAME
\setminussetupparagraphintro [\ldots, \ldots] [\ldots, \ldots]1 raz chaque premier prochain
2 BEFEHL
\setminussetupparallel [ \dots ] [ \dots , \dots ] [ \dots , \dots ]1 NAME
2 NAME
3 setups = NAME
   demarre = NUMMER
    n = NUMMER
    critere = tout
\setupperiods [..,..=..,..] *
* n = NUMMER
   largeur = DIMENSION adapte
    distance = DIMENSION
    symbole = BEFEHL
\setminussetupplacement [\ldots, \ldots] [\ldots, \ldots]OPT
1 NAME
2 avant = BEFEHL<br>apres = BEFEHL
   apres = BEFEHL<br>gauche = BEFEHL
   gauche = BEFEHL<br>droite = BEFEHL<br>= BEFEHL
                         droite = BEFEHL
    grille = inherits: \snaptogrid
    correctionligne = actif desactive
   correctionprofondeur = actif desactive
                         marge = oui non standard
```

```
\setuppositionbar [\ldots, \ldots \stackrel{*}{\cdot}, \ldots]* style = STYLE BEFEHL
    couleur = COLOR
    n = NUMMER<br>
min = NIMMER
                 min = NUMMER
    \mathbb{R}^m max \mathbb{R}^m = NIIMMER
    texte = TEXT
    largeur = DIMENSION<br>hauteur = DIMENSION
    hauteur = DIMENSION
    profondeur = DIMENSION
\setminussetupprocessor [\ldots, \ldots] [\ldots, \ldots]OPT
1 NAME
    2 etat = demarre stoppe<br>gauche = BEFEHL
    gauche = BEFEHL
             droite = BEFEHL
    commande = \...##1
             style = STYLE BEFEHL
    couleur = COLOR
\setminussetupprofile [\ldots, \ldots] [\ldots, \ldots]<sup>2</sup>...,..]
                         OPT
1 NAME
2 hauteur = DIMENSION
    profondeur = DIMENSION
    distance = DIMENSION
    facteur = NUMMER
    lignes = NUMMER
                methode = strict fixe rien
\setminussetupquotation [\ldots, \ldots^*], \ldots]* inherits: \setupdelimitedtext
\setuprealpagenumber [\ldots,\ldots^*],\ldots]* inherits: \setupcounter
\setminussetupreferenceformat [\ldots, \ldots] [\ldots, \ldots]<sup>2</sup>...,..]
                                    OPT
1 NAME
2 etiquette = * NAME
    gauche = BEFEHL
    droite = BEFEHL
    type = defaut texte titre numero page realpage
               = NAME
    autocase = oui non
    texte = TEXT
    style = STYLE BEFEHL<br>couleur = COLOR
                = COLOR
\setupreferenceprefix [...]
* + - TEXT
\setupreferencestructureprefix [.<sup>1</sup>..] [.<sup>2</sup>..] [..,..<sup>3</sup>..,..]
                                              OPT
                                                      OPT
1 NAME ABSCHNITT
2 defaut
3 prefixe = oui non
    prefixseparatorset = NAME<br>prefixconversion = NAME
    prefixconversion
    prefixconversionset = NAME
    prefixstarter = BEFEHL PROCESSOR->BEFEHL
    prefixstopper = BEFEHL PROCESSOR->BEFEHL<br>prefixset = NAME<br>prefixset = NAME
    prefixset<br>prefixsegments
                        = NUMMER NUMMER:NUMMER NUMMER:* NUMMER:tout ABSCHNITT ABSCHNITT:ABSCHNITT ABSCHNITT:* ABSCHNITT:tout<br>= NAME
    number conversionnumberconversionset = NAME
    numberstarter = BEFEHL PROCESSOR->BEFEHL
    numberstopper = BEFEHL PROCESSOR->BEFEHL
    numbersegments = NUMMER NUMMER:NUMMER NUMMER:* NUMMER:tout
    numberseparatorset = NAME<br>prefixconnector = BEFEI
                           prefixconnector = BEFEHL PROCESSOR->BEFEHL
\setminussetupregisters [\cdot \cdot \cdot] [\cdot \cdot \cdot \cdot \cdot \cdot \cdot....]
1 NAME NAME: NUMMER OPT
2 inherits: \regleregistre
```
\setupregisters  $\begin{bmatrix} \dots \\ 1 \end{bmatrix} \begin{bmatrix} 1 & \dots \\ 2 & \dots \end{bmatrix} \begin{bmatrix} 1 & \dots \\ 2 & \dots \end{bmatrix} \begin{bmatrix} 1 & \dots \\ 2 & \dots \end{bmatrix}$ **1 NAME 2 NUMMER 3 inherits: \regleregistre**  $\setminus$ setuprenderingwindow  $[\ldots, \ldots]$   $[\ldots, \ldots]$ <sup>2</sup>...,..] 1 NAME<sup>OPT</sup> **2 actionouverturepage = REFERENCE actionfermeturepage = REFERENCE inherits: \regleencadre**  $\setminus$ setups  $[\ldots, \ldots]$ **\* NAME**  $\setminus$ setupscale  $[\ldots, \ldots]$   $[\ldots, \ldots]^2$ OPT **1 NAME 2 echelle = NUMMER** xscale = NUMMER<br>yscale = NUMMER **yscale = NUMMER largeur = DIMENSION hauteur = DIMENSION profondeur = oui non lignes = NUMMER facteur = adapte large max auto defaut facteurhauteur = adapte large max auto defaut facteurlargeur = adapte large max auto defaut largeurmax = DIMENSION hauteurmax = DIMENSION s** = NUMMER<br>
sx = NUMMER **sx = NUMMER sy = NUMMER equalwidth = DIMENSION equalheight = DIMENSION grille = oui adapte hauteur profondeur demiligne**  $\setminus$ setupscript  $[\ldots, \ldots]$   $[\ldots, \ldots^2, \ldots]$ 1 NAME<sup>OPT</sup> **2 methode = hangul hanzi nihongo ethiopic thai test prereglage = NAME features = auto**  $\setminus$ setupscripts  $[\ldots, \ldots]$   $[\ldots, \ldots]$ <sup>2</sup>...,..] OPT **1 NAME 2 inherits: \setupscript**  $\setminus$ setupselector  $[\cdot \cdot \cdot]$   $[\cdot \cdot \cdot \cdot \cdot \cdot \cdot$ ....] **1 NAME 2 n = NUMMER m = NUMMER**  $\setminus$ setupshift  $[\ldots, \ldots]$   $[\ldots, \ldots]^2$ ..... OPT **1 NAME 2 continue = oui non unite = ex em pt in cm mm sp bp pc dd cc nc** methode = NUMMER<br>dv = NUMMER<br>dv = NUMMER **dy = NUMMER alignement = inherits: \reglealignement style = STYLE BEFEHL couleur = COLOR** \setupsidebar *[...*,.*..]* [..,..<sup>2</sup>...,..]<br>1 NAME **1 NAME 2 epaisseurligne = DIMENSION couleurligne**<br>alternative **couleurligne** = COLOR<br>alternative = NUMMER<br>decalagesup = DIMENS: decalagesup = DIMENSION<br>decalageinf = DIMENSION  $=$  DIMENSION **distance = DIMENSION distancemargegauche = DIMENSION**  $=$  NUMMER

```
\setupspellchecking [\ldots,\ldots^*],* etat = demarre stoppe
    methode = 1 2 3
   liste = NAME
\setupstretched [\ldots, \ldots \stackrel{*}{\dots}, \ldots]* inherits: \setupcharacterkerning
\setupstruts [...]
* oui non auto cap<sup>pr</sup>adapte ligne defaut CHARACTER
\setminussetupstyle [\ldots, \ldots] [\ldots, \ldots]^21 NAME<sup>OPT</sup>
2 methode = commande
    style = STYLE BEFEHL
    couleur = COLOR
\setminussetupsubformula [\ldots, \ldots] [\ldots, \ldots]<sup>2</sup>.....]
OPT
1 NAME
2 indentesuivant = oui non auto
\setminussetupsubformulas [\ldots, \ldots] [\ldots, \ldots]1 NAME<sup>OPT</sup>
2 inherits: \setupsubformula
\setminussetupsynctex [\ldots, \ldots^*], \ldots]* etat = demarre stoppe
    methode = min max
\setups \{ \ldots, \ldots \}* NAME
\setupTABLE [\ldots, \ldots] [\ldots, \ldots] [\ldots, \ldots] ......
1 r c x y rang colothe premier derier demarre entete chaque impair paire un NUMMER -NUMMER
2 premier least chaque deux impair paire NUMMER -NUMMER
3 extras = BEFEHL
   extras = BEFEHL<br>gauche = BEFEHL<br>droite = BEFEHL<br>= BEFEHL
    droite = BEFEHL
   {\tt couleurtete} \\\texttt{style}styletete = STYLE BEFEHL
   distancemargegauche = DIMENSION
    distancemargedroite = DIMENSION
    distancecolonne = DIMENSION
    largeurmax = DIMENSION
   setups = NAME<br>
largeurtexte = DIMEN<br>
split = ouin
    largeurtexte = DIMENSION local
    split = oui non repete auto
    entete = repete
   option = etire tight
   avant = BEFEHL<br>apres = BEFEHL
   apres = BEFEHL<br>memepage = avant a
   memepage = avant apres lesdeux
    spaceinbetween = inherits: \vide
    splitoffset = DIMENSION
   \c{c} caracterealigne
   alignementcaractere = TEXT number->TEXT text->TEXT
   distance<br>couleur
    couleur = COLOR
    style = math STYLE BEFEHL
   inherits: \regleencadre
\setupTEXpage [..,..=..,..] *
* inherits: \setupfittingpage
```
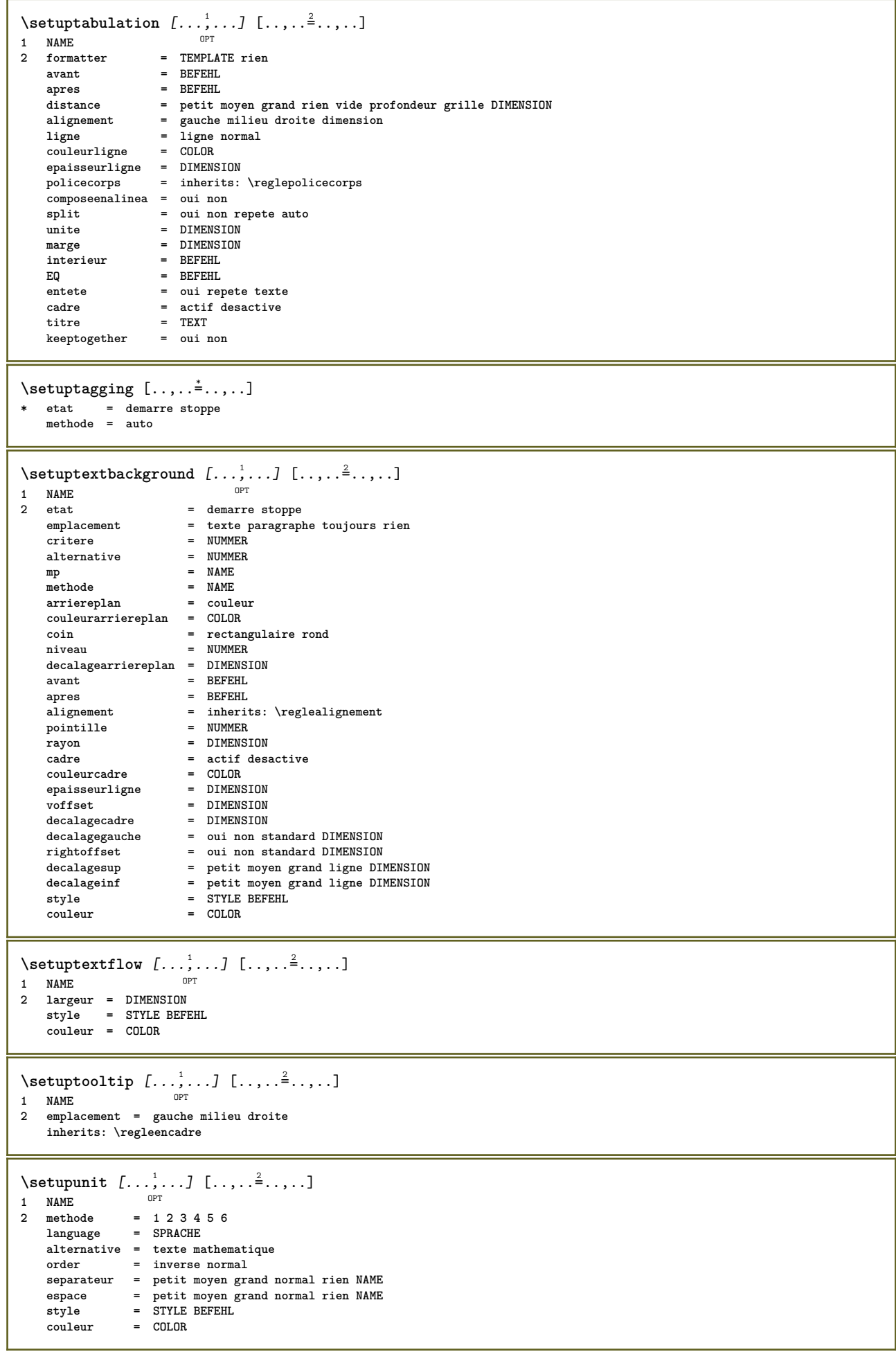

```
\setupuserpagenumber [\ldots, \ldots^*], \ldots]* viewerprefix = TEXT
    etat = demarre stoppe rien maintient vide
   inherits: \setupcounter
\setupversion [...]
* concept fichier temporaire final NAME
\setupviewerlayer [\ldots, \ldots^*], \ldots]* titre = TEXT
            = demarre stoppe
   export = oui non
    editable = oui non
    scope = local global
    methode = rien commande
\setupvspacing [\ldots,\ldots]* inherits: \vspacing <sup>OPT</sup>
\setminus setupwithargument \{.\n,.\n,.\n,1 NAME
2 CONTENT
\setminus setupwithargumentswapped \{.\n,.\n,.\n,1 CONTENT
2 NAME
\setupxml [\ldots, \ldots \stackrel{*}{\dots}, \ldots]* defaut = cache rien texte
    compress = oui non
\setminussetupxtable [\ldots, \ldots] [\ldots, \ldots]1 NAME<sup>OPT</sup>
2 largeurtexte = DIMENSION local
    policecorps = inherits: \reglepolicecorps
    spaceinbetween = inherits: \vide
    option = tight max etire largeur hauteur fixe
    hauteurtexte = DIMENSION
    largeurmax = DIMENSION
    distancecolonne = DIMENSION
   distancemargegauche = DIMENSION
   distancemargedroite = DIMENSION
    entete = repete
    pdp = repete
    epaisseurligne = DIMENSION
    split = oui non repete auto
    splitoffset = DIMENSION
    memepage = avant apres lesdeux
    distance = DIMENSION
   inherits: \regleencadre
\setminussetuvalue \{.\cdot.\cdot\} \{.\cdot.\cdot\}1 NAME
2 CONTENT
\setminussetuxvalue \{.\cdot\cdot\} \{.\cdot\cdot\}1 NAME
2 CONTENT
\setminussetvalue \{.\cdot\cdot\} \{.\cdot\cdot\}1 NAME
2 CONTENT
\setvariable \{.\n,.\n,.\n,.\n,.\n,1 NAME
2 KEY
3 VALUE
```

```
\setminussetvariables [ \dots ] [ \dots , \dots \xrightarrow{2} \dots ]1 NAME
2 set = BEFEHL
     reset = BEFEHL
     KEY = VALUE
\setvboxregister .<sup>1</sup>. {.<sup>2</sup>.}
1 CSNAME NUMMER
2 CONTENT
\setminussetvisualizerfont [\cdot, \cdot, \cdot]OPT * FONT
\setvtopregister .<sup>1</sup>. {.<sup>2</sup>.}
1 CSNAME NUMMER
2 CONTENT
\setminussetwidthof \cdot.. \setminus to \setminus..
1 TEXT
2 CSNAME
\setminussetxmeasure \{.\cdot\cdot\} \{.\cdot\cdot\}1 NAME
2 DIMENSION
\setminussetxvalue \{.\cdot\,,\} \{.\cdot\,,\}1 NAME
2 CONTENT
\setxvariable \{.\n,.\n\} \{.\n,.\n\} \{.\n,.\n\}1 NAME
2 KEY
3 VALUE
\setminussetxvariables [ \dots ] [ \dots , \dots \xrightarrow{2} \dots ]1 NAME
2 set = BEFEHL
     reset = BEFEHL
     KEY = VALUE
\shapedhbox {...}
* CONTENT
\SigmaFIFT \{.\cdot\}* CONTENT
instances: shiftup shiftdown
\lambdashiftdown {...}
* CONTENT
\lambdashiftup \{\ldots\}* CONTENT
\showallmakeup
\showattributes
\showboxes
```
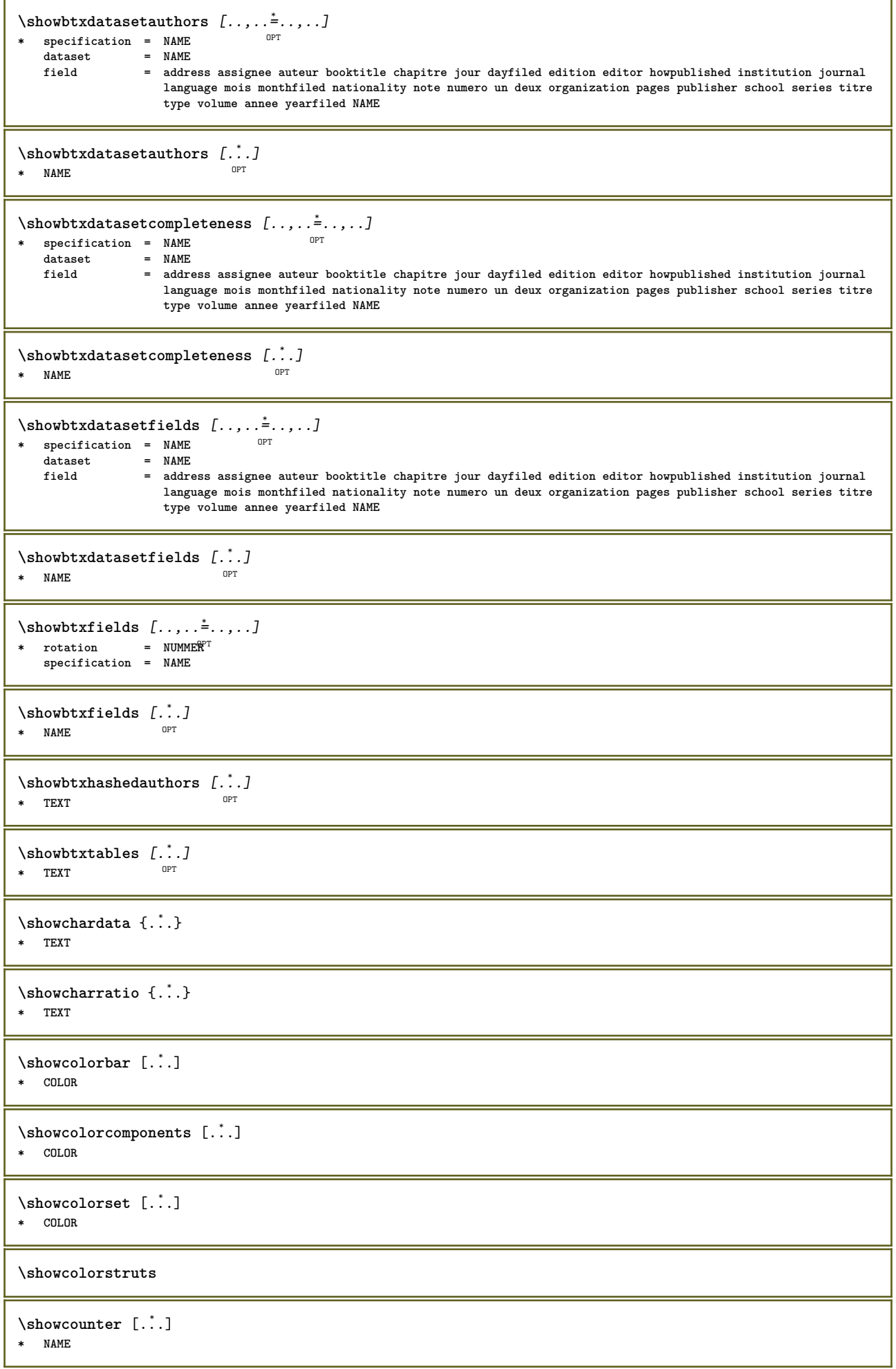

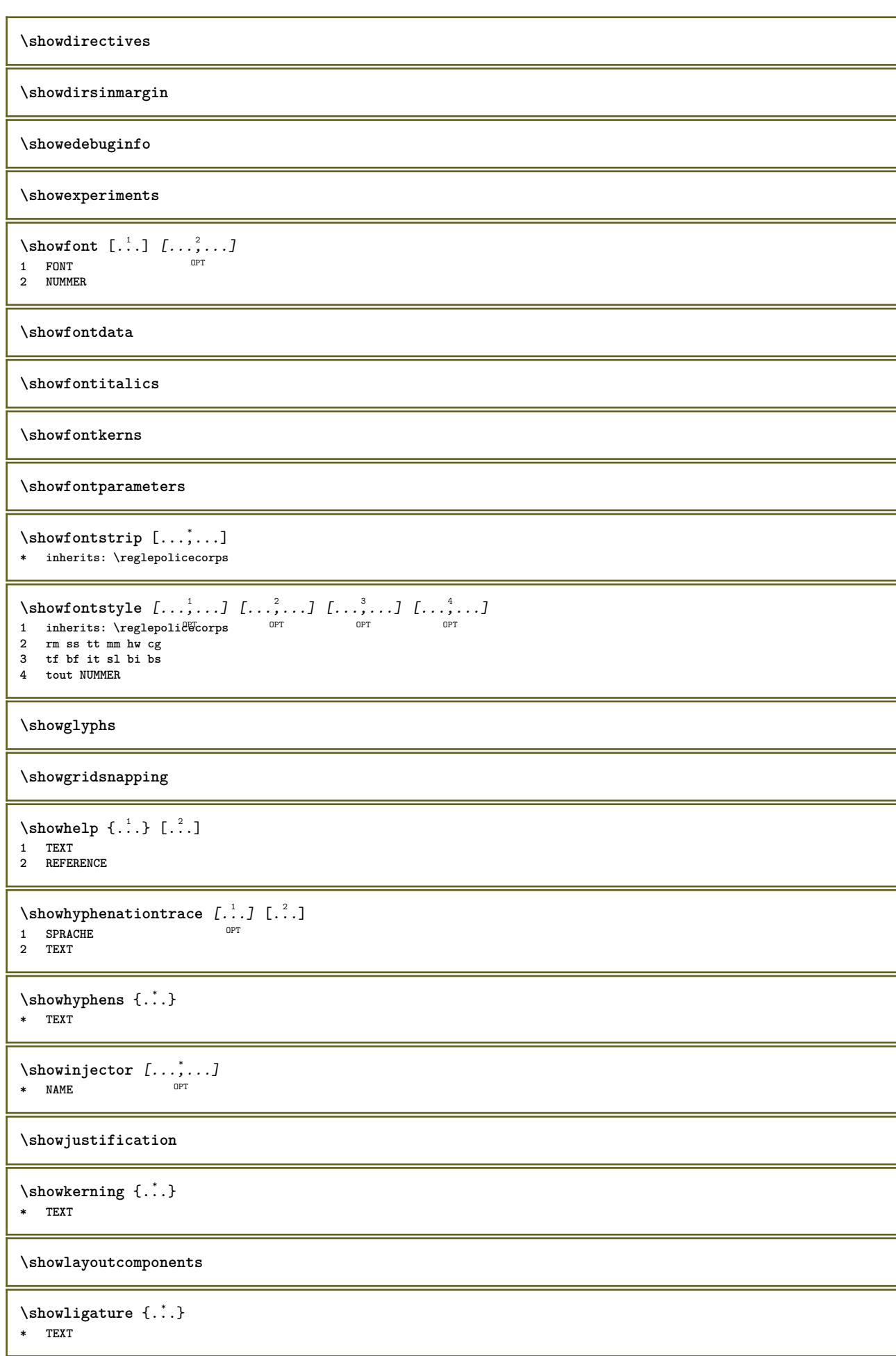

\showligatures [...] **\* FONT \showlogcategories \showmargins**  $\lambda$ showmessage  $\{.\n,.\n,.\n,.\n,.\n,$ **1 NAME 2 NAME NUMMER 3 TEXT \showminimalbaseline**  $\lambda : \{\ldots, \{\ldots, \Lambda\}$ **1 CSNAME 2 CONTENT**  $\lambda$ showotfcomposition {.<sup>1</sup>..} {.<sup>2</sup>..} {.<sup>3</sup>..} **1 FONT 2 -1 1 +1 l2r r2l 3 TEXT**  $\hbox{\tt \&howparentchain} \label{thm:1} \begin{minipage}[h]{0.9\linewidth} \label{thm:1} \end{minipage}$ **1 CSNAME 2 NAME** \showsetupsdefinition [...] **\* NAME**  $\lambda$ **\showtimer** { $\ldots$ } **\* TEXT** \showtokens [...] **\* NAME \showtrackers**  $\simeq$  {...} **\* NAME**  $\lambda$ showvariable  $\{.\cdot\,,\}$   $\{.\cdot\,,\}$ **1 NAME 2 KEY** \showwarning  $\{.\cdot.\cdot\}$   $\{.\cdot.\cdot\}$   $\{.\cdot.\cdot\}$ **1 NAME 2 NAME NUMMER 3 TEXT**  $\sum_{i=1}^n$  \simplealignedbox {...} {...} {...} **1 DIMENSION 2 gauche droite milieu flushleft flushright interieur exterieur 3 CONTENT** \simplealignedboxplus {.<sup>1</sup>.} {.<sup>2</sup>.} {.<sup>3</sup>.} {.<sup>4</sup>.} **1 DIMENSION 2 gauche droite milieu flushleft flushright interieur exterieur 3 TEXT 4 CONTENT**

```
\sum_{i=1}^{\infty} and \sum_{i=1}^{\infty}1 DIMENSION
2 gauche droite milieu flushleft flushright interieur exterieur
3 CONTENT
\sum \text{peroupedcommand } \{.\cdot.\cdot\} \{.\cdot.\cdot\}1 BEFEHL
2 BEFEHL
\simplereversealignedbox \{.\cdot\cdot\}, \{.\cdot\cdot\}, \{.\cdot\cdot\}, \{.\cdot\cdot\}, \}1 DIMENSION
2 gauche droite milieu flushleft flushright interieur exterieur
3 CONTENT
\simplereversealignedboxplus {.<sup>1</sup>.} {.<sup>2</sup>.} {.<sup>3</sup>.} {.<sup>4</sup>.}
1 DIMENSION
2 gauche droite milieu flushleft flushright interieur exterieur
3 TEXT
4 CONTENT
\sigma \singalcharacteralign {\ldots} {\ldots}
1 NUMMER
2 NUMMER
\singlebond
\sixthofsixarguments {.<sup>1</sup>..} {.<sup>2</sup>..} {.<sup>3</sup>..} {.<sup>4</sup>..} {.<sup>5</sup>..} {.<sup>6</sup>..}
1 TEXT
2 TEXT
3 TEXT
4 TEXT
5 TEXT
6 TEXT
\slantedface
\slicepages [.<sup>1</sup>.] [..,..<sup>2</sup>..,..] [..,..<sup>3</sup>..,..]
                             OPT
1 FILE
2 offset = DIMENSION
    decalagehauteur = DIMENSION
    voffset = DIMENSION
   largeur = DIMENSION
   hauteur = DIMENSION
    n = NUMMER
3 offset = DIMENSION
   decalagehauteur = DIMENSION
                   voffset = DIMENSION
    largeur = DIMENSION
    hauteur = DIMENSION
   n = NUMMER
\slovenianNumerals {...}
* NUMMER
\sloveniannumerals {.<sup>*</sup>.}
* NUMMER
\smallcappedcharacters {...}
* NUMMER
\smallcappedromannumerals {...}
* NUMMER
\smaller
\smallskip
```
![](_page_267_Picture_309.jpeg)

![](_page_268_Picture_256.jpeg)

![](_page_269_Picture_299.jpeg)

```
\stopstructurepageregister [.<sup>1</sup>..] [.<sup>2</sup>..]
1 NAME
2 NAME
\setminusstrictdoifelsenextoptional \{.\n{}^{1}.\n{}^{2}.\n{}^{3}.\n{}1 TRUE
2 FALSE
\setminusstrictdoifnextoptionalelse \{.\cdot.\cdot\} \{.\cdot.\cdot\}1 TRUE
2 FALSE
\exists \stripcharacter \cdot...<sup>1</sup> \from \cdot...<sup>2</sup> \to \...
1 CHARACTER
2 TEXT
3 CSNAME
\strippedcsname \.<sup>*</sup>..
* CSNAME
\strippedcsname .<sup>*</sup>.
* TEXT
\langle \text{stripspaces } \{ from \dots \text{ to } \dots \} \rangle1 TEXT
2 CSNAME
\structurelistuservariable {...}
* KEY
\structurenumber
\structuretitle
\structureuservariable {...<sup>*</sup>}
* KEY
\verb|\structurevariable {.\,.}* KEY
\strut
\strutdp
\strutgap
\strutht
\struthtdp
\text{tetrah} \ {...}
* CONTENT
\strutwd
\style [..,..<sup>i</sup>...,..] {.<sup>2</sup>.}
1 inherits: \setupstyle
2 TEXT
```

```
\styleinstance [...]
* NAME
\style [.<sup>1</sup>.] {.<sup>2</sup>.}
1 NAME FONT
2 TEXT
\Sigma* TEXT
\simeq {\ldots}
* CONTENT
\text{Substitute} in command list {\dots} {\dots} \1 TEXT
2 TEXT
3 CSNAME
\simeq \simeq \ldots* NAME
\substack{\text{switch} \{....}\}* NAME
\TOOLTIP [\ldots, \ldots \stackrel{1}{\dots}, \ldots] \{.\stackrel{?}{\dots}\} \{.\stackrel{?}{\dots}\}1 inherits: \setuptooltip
2 TEXT
3 TEXT
instances: tooltip
\TOOLTIP [ .^1 . J \{ .^2 . \} \{ .^3 . \}1 gauche mil<sup>QP</sup>du droite
2 TEXT
3 TEXT
instances: tooltip
\tooltip [\, \cdot \, ] \, \{ \cdot \, \cdot \, ] \, \{ \cdot \, \cdot \, \} \, \{ \cdot \, \cdot \, \}1 gauche mil<sup>op</sup>u droite
2 TEXT
3 TEXT
\tooltip [\ldots, \ldots \frac{1}{2}, \ldots] \{.\cdot \} \{.\cdot \} \{.\cdot \}1 inherits: \setuptooltip
2 TEXT
3 TEXT
\sum_{n=1}^{\infty}1 CSNAME
2 CSNAME
\sum_{i=1}^{\infty}1 CSNAME
2 CSNAME
\swapface
\sum_{n=1}^{\infty}1 CSNAME
2 CSNAME
\swaptypeface
```

```
\switchstyleonly [...]
* rm ss tt hw cg roman serif regulier sans sansserif support type teletype mono manuscript calligraphique
\switchstyleonly \.<sup>*</sup>..
* CSNAME
\switchtocolor [...]
* COLOR
\switchtointerlinespace [\dots, \dots] [\dots, \dots]<sub>0</sub> ...,.]
1 NAME
2 inherits: \regleespacementinterligne
\switchtointerlinespace [\ldots,\ldots]* actif desactive raz auto petit moto grand NUMMER DIMENSION
\switchtointerlinespace [...]
* NAME
\sum_{i=1}^{\infty}1 NAME<sup>OPT</sup>
2 NAME
\sum_{i=1}^{\infty}* NAME
\symbolreference [...]
* REFERENCE
\synchronizeblank
\synchronizeindenting
\sqrt{\text{synchronizemarking}} [...] [...] [...]
1 BESCHRIFTUNG
2 NUMMER
3 maintient
\synchronizeoutputstreams [\dots, \dots]* NAME
\synchronizestrut {...}
* oui non auto cap adapte ligne defaut CHARACTER
\synchronizewhitespace
\synctexblockfilename {...}
* FILE
\synctexresetfilename
\synctexsetfilename {...}
* FILE
\SYNONYM [.<sup>1</sup>..] \{.\stackrel{?}{.}..\} \{.\stackrel{3}{.}..\}O<sub>p</sub>
1 NAME
2 TEXT
3 CONTENT
instances: abbreviation
```
![](_page_273_Picture_228.jpeg)

```
\testandsplitstring \therefore \at \therefore \to \... \and \... 3
1 TEXT
2 TEXT
3 CSNAME
4 CSNAME
\text{testcolumn} [.\cdot]. [.\cdot].1 NUMMER OPT
2 DIMENSION
\text{testfeature } \{.\cdot.\cdot\} \{.\cdot.\cdot\}1 NUMMER
2 CONTENT
\text{testfeatureonce } \{.\cdot.\} \{.\cdot.\}1 NUMMER
2 CONTENT
\text{testpage} [...] [.\,.]1 NUMMER OPT
2 DIMENSION
\texttt{\&testpagconly} [\ldots] [\ldots]
1 NUMMER OPT
2 DIMENSION
\text{testpagesync } [\dots] [\dots]1 NUMMER OPT
2 DIMENSION
\testtokens [...]
* NAME
\tex \{\ldots\}* CONTENT
\texdefinition {...}
* NAME
\text{textsup} \{.\dot{.\} \}* NAME
\TEXTBACKGROUND {...}
* CONTENT
\textcitation [\ldots, \ldots^{\frac{1}{2}}, \ldots] [\ldots^2]1 reference = REFERENCE
   alternative = defaut category entry short page num textnum annee index tag keywords auteur authoryears authornum authoryear
    avant = BEFEHL
    apres = BEFEHL
    gauche = BEFEHL
    droite = BEFEHL
   inherits: \setupbtx
<sup>2</sup><br>2 REFERENCE
\text{iteration} [.\cdot]. [.\cdot].1 defaut category entry short page num textnum annee index tag keywords auteur authoryears authornum authoryear
2 REFERENCE
```

```
\text{|\texttt{textation} [\dots, \dots \frac{1}{2}, \dots] [\dots, \dots \frac{2}{2}, \dots]1 reference = REFERENCE
    alternative = defaut category entry short page num textnum annee index tag keywords auteur authoryears authornum authoryear
    avant = BEFEHL
    apres = BEFEHL
    gauche = BEFEHL
    droite = BEFEHL
    inherits: \setupbtx
2 KEY = VALUE
\textcite [\ldots, \ldots^{\frac{1}{n}}, \ldots] [\ldots^2, \ldots]1 reference = REFERENCE
    alternative = defaut category entry short page num textnum annee index tag keywords auteur authoryears authornum authoryear
    avant = BEFEHL<br>apres = BEFEHL
    apres = BEFEHL<br>gauche = BEFEHL
    gauche = BEFEHL
    droite = BEFEHL
    inherits: \setupbtx
2 REFERENCE
\textcite [\cdot \cdot \cdot \cdot] [\cdot \cdot \cdot \cdot \cdot]1 defaut category entry short page num textnum annee index tag keywords auteur authoryears authornum authoryear
2 REFERENCE
\textcite [\ldots, \ldots^{\frac{1}{n}}, \ldots] [\ldots, \ldots^{\frac{2}{n}}, \ldots]1 reference = REFERENCE
    alternative = defaut category entry short page num textnum annee index tag keywords auteur authoryears authornum authoryear
    avant = BEFEHL
    apres = BEFEHL
    gauche = BEFEHL
    droite = BEFEHL
    inherits: \setupbtx
2 KEY = VALUE
\textcontrolspace
\texteaide [\, . \, . \, . \, ] \, \{ . \, . \, . \} \, \{ . \, . \, . \}1 REFERENCE <sup>OPT</sup>
2 TEXT
3 TEXT
\text{FRAMEDTEXT} [\ldots, \ldots \stackrel{1}{\dots}, \ldots] \{ \ldots \}1 inherits: \setupframedtext
2 CONTENT
instances: framedtext
\framedtext [\ldots, \ldots \stackrel{1}{\vdots} \ldots] {...}
1 inherits: \setupframedtext
2 CONTENT
\textenotepdp [\ldots, \ldots, \ldots] {\ldots}
                        O<sub>PT</sub>
1 REFERENCE
2 TEXT
\textenotepdp [..,..<sup>*</sup>...,..]
* titre = TEXT
    marquepage = TEXT
    \frac{1}{2} = TEXT
    reference = REFERENCE
\textflowcollector {...}
* NAME
\text{textmath} \{ \ldots \}* CONTENT
\textminus
```
\textormathchar {...} **\* NUMMER \textplus \textvisiblespace**  $\theta$  \thainumerals  $\{.\n$  . } **\* NUMMER**  $\theta$  \thefirstcharacter {...} **\* TEXT** \thenormalizedbodyfontsize {...} **\* DIMENSION** \theremainingcharacters {...} **\* TEXT \thickspace \thinspace** \thirdoffivearguments  $\{.\cdot\cdot\}$   $\{.\cdot\cdot\}$   $\{.\cdot\cdot\}$   $\{.\cdot\cdot\}$   $\{.\cdot\cdot\}$   $\{.\cdot\cdot\}$ **1 TEXT 2 TEXT 3 TEXT 4 TEXT 5 TEXT** \thirdoffourarguments  $\{.\n,.\n\}$   $\{.\n,.\n\}$   $\{.\n,.\n\}$ **1 TEXT 2 TEXT 3 TEXT 4 TEXT** \thirdofsixarguments {.<sup>1</sup>..} {.<sup>2</sup>..} {.<sup>3</sup>..} {.<sup>4</sup>..} {.<sup>5</sup>..} {.<sup>6</sup>..} **1 TEXT 2 TEXT 3 TEXT 4 TEXT 5 TEXT 6 TEXT** \thirdofthreearguments  $\{.\n,.\n\}$   $\{.\n,.\n\}$   $\{.\n,.\n\}$ **1 TEXT 2 TEXT 3 TEXT** \thirdofthreeunexpanded  $\{.\n,.\n\}$   $\{.\n,.\n\}$ **1 TEXT 2 TEXT 3 TEXT** \threedigitrounding {...} **\* NUMMER**  $\tilde{\ldots}$ **\* NUMMER** \tightlayer [...] **\* NAME**

![](_page_277_Picture_202.jpeg)

![](_page_278_Picture_225.jpeg)

```
\uedcatcodecommand \<sup>1</sup>....<br>
\ldots ...<br>
\{.\n3.\}</sup>
1 CSNAME
2 CHARACTER NUMMER
3 BEFEHL
\{\text{undefinevalue } \{\ldots\}* NAME
\undepthed {\ldots}* CONTENT
\{\text{underset } \{.\cdot.\} \{.\cdot.\}1 TEXT
2 TEXT
\{\nundoassign [ . . . ] [ . . <math>\stackrel{2}{=} . . ]1 TEXT
2 KEY = VALUE
\uneligne [...]
* REFERENCE
\unexpandeddocumentvariable {...}
* KEY
\unhhbox \ldots with {2 \ldots}1 CSNAME NUMMER
2 BEFEHL
\{* NUMMER
\sum_{i=1}^{\infty}1 NAME OPT
2 KEY = VALUE
\uniqueMPpagegraphic {.<sup>1</sup>.} {..,..<sup>2</sup>..,..}
1 NAME 0PT
2 KEY = VALUE
\text{V}UNIT \{\ldots\}* CONTENT
instances: unit
\{unit \, {\ldots} \}* CONTENT
\unprotect ... \protect
\unprotected .<sup>*</sup>. \par
* CONTENT
\unregisterhyphenationpattern [.<sup>1</sup>..] [.<sup>2</sup>..]
                                      OPT
1 SPRACHE
2 TEXT
\text{Nunspace} \ldots {\ldots }
1 CSNAME
2 TEXT
```
![](_page_280_Picture_191.jpeg)

```
\lambdausebtxdataset \begin{bmatrix} .1 & .3 \ .2 & .3 \ .3 & .3 \ .3 & .1 NAME OPT OPT OPT
2 FILE
3 specification = NAME
\usebtxdefinitions [...]
* FILE
\text{usection} [...]
* REFERENCE
\text{Usecitation} \{.\n<sup>*</sup>..}
* REFERENCE
\text{vascolors} [...]
* FILE
\usecomponent [...]
* FILE
\texttt{\{.'..}}* KEY
\usedummystyleandcolor {.<sup>1</sup>..} {.<sup>2</sup>..}
1 KEY
2 KEY
\texttt{\{.'..}}* KEY
\useenvironment [...]
* FILE
\text{Nuseexternalrendering } [\dots] [\dots] [\dots] [\dots] [\dots]1 NAME
2 NAME
3 FILE
4 auto embed
\usefigurebase [...]
* raz FILE
\text{usefile} [\ldots] [\ldots] [\ldots]
1 NAME OPT
2 FILE
3 TEXT
\text{Nusegridparameter} \, \ldots* CSNAME
\useindentingparameter \.<sup>*</sup>..
* CSNAME
\texttt{\textbf{current}} \ .
* CSNAME
\useinterlinespaceparameter \.<sup>*</sup>..
* CSNAME
\texttt{\textbackslash} \mathcal{S} .
* CSNAME
```

```
\texttt{\textbackslash} \mathbb{L}^** FILE
\useMPenvironmentbuffer \lceil . \rceil.]
* NAME
\text{MPeraphic } \{ \ldots \} \{ \ldots, \ldots \}1 NAME OPT
2 KEY = VALUE
\useMPlibrary [...]
* FILE
\text{NuseMPrun} \{.\n<sup>1</sup>.\n<sup>2</sup>.\n<sup>3</sup>1 NAME
2 NUMMER
\text{Weyl} \ldots, \ldots, \ldots1 NAME
2 KEY
\usemathstyleparameter \.<sup>*</sup>..
* CSNAME
\useproduct [...]
* FILE
\useprofileparameter \.<sup>*</sup>..
* CSNAME
\useproject [...]
* FILE
\verb+\usereferenceparameter + \dots +* CSNAME
\userpagenumber
\verb|\text|* CSNAME
\text{VusestaticMPfigure} [...,...^{\frac{1}{2}}...] [...^2.]OPT
1 inherits: \setupscale
2 NAME
\texttt{\textbackslash} \{ \dots, \dots \}* PATH
\text{Vusetexmodule} [..] [..], [..], [..], [..], [..]OPT
1 m p s x t <sup>OPT</sup> OPT
2 FILE
3 KEY = VALUE
\text{Nusetypescript} [\ldots] \ldots] \ldots]
1 serif sans mono math handwriting talligraphy casual tout
2 NAME fallback defaut dtp simple
3 size nom
\usetypescriptfile [...]
* raz FILE
```

```
\text{Vusezipfile} [\ldots] [\ldots]
1 FILE OPT
1 FILE<br>2 FILE
\left\{ .^{*}. \right\}* NUMMER
\text{lutter } \{.\cdot\}* TEXT
\{\ldots\}* TEXT
\text{Autiliseblocks} [...,...] [...,...] [...,...] [...,...] [...,...]OPT
1 NAME OPT OPT OPT
2 NAME
3 critere = texte ABSCHNITT
\lceil \texttt{utilisechemin} [\dots, \dots] \rceil* PATH
\utilisedocumentexterne [...] 1
[...] 2
[...] 3
1 NAME 0PT
2 FILE
3 TEXT
\tilde{u} \tilde{u} \tilde{u} \tilde{u} \tilde{u} \tilde{u} \tilde{u} \tilde{u} \tilde{u} \tilde{u} \tilde{u} \tilde{u} \tilde{u} \tilde{u} \tilde{u} \tilde{u} \tilde{u} \tilde{u} \tilde{u} \tilde{u} \tilde{u} \tilde{u} \tilde{u} \tilde{u} \tilde{OPT
1 NAME OPT OPT OPT
2 FILE
3 NAME
4 inherits: \setupexternalfigure
\utiliseJSscripts [...] 1
[...,...] 2
1 FILE OPT
2 NAME
\{\text{utilisemodule } [\dots], \dots, \dots], [\dots, \dots]OPT
1 n p s x t DPT 0PT
2 FILE
3 KEY = VALUE
\text{luminos} \ldots1 NAME
2 FILE
\utilisesymboles [...]
* FILE
\text{MultiiseURL} [.\,.]\, [.\,.]\, [.\,.]\, [.\,.]\, [.\,.]\, [.\,.]\, [.\,.]\, [.\,.]\,1 NAME OPT OPT
2 URL
3 FILE
4 TEXT
\left\{ \text{utiliseurl } [\dots] [\dots] [\dots] [\dots] [\dots] \right\}OPT
1 NAME OPT OPT
2 URL
3 FILE
4 TEXT
\utilityregisterlength
\VerboseNumber {...}
* NUMMER
```
![](_page_284_Picture_229.jpeg)

ı

![](_page_285_Picture_276.jpeg)

**\XETEX**

**\XeTeX**  $\setminus \mathbf{x}$ defconvertedargument  $\setminus \cdot^1$ . { $\cdot^2$ .} **1 CSNAME 2 TEXT**  $\xm$ laddindex  $\{.\n\}$ **\* NODE**  $\mathcal{X}$  and  $\mathcal{X}$  and  $\mathcal{X}$  are  $\{.\cdot\cdot\}$   $\{.\cdot\cdot\}$   $\{.\cdot\cdot\}$   $\{.\cdot\cdot\}$ **1 NAME 2 SETUP 3 SETUP**  $\xmla$ laftersetup  $\{.\cdot.\cdot\}$   $\{.\cdot.\cdot\}$ **1 SETUP 2 SETUP**  $\xmlabel{1.1} \{.\,. \} \{.\,. \}$ **1 NODE 2 LPATH** \xmlappenddocumentsetup {.<sup>1</sup>.} {.<sup>2</sup>.} **1 NAME 2 SETUP** \xmlappendsetup {...} **\* SETUP** \xmlapplyselectors {...} **\* NODE** \xmlatt  $\{.\cdot.\cdot\}$   $\{.\cdot.\cdot\}$ **1 NODE 2 NAME**  $\xmlattice f.$ <sup>1</sup>..}  ${1, 2, 3, ...}$ **1 NODE 2 NAME 3 TEXT**  $\xm$ lattribute  $\{.\n,.\n,.\n,.\n,.\n,$ **1 NODE 2 LPATH 3 NAME** \xmlattributedef  $\{.\cdot.\cdot\}$   $\{.\cdot.\cdot\}$   $\{.\cdot.\cdot\}$   $\{.\cdot.\cdot\}$ **1 NODE 2 LPATH 3 NAME 4 TEXT** \xmlbadinclusions {...} **\* NODE**  $\sum\text{1} \{ \ldots \} \{ \ldots \} \{ \ldots \}$ **1 NAME 2 SETUP 3 SETUP**

```
\xm1beforesetup \{.\n\} \{.\n\}1 SETUP
2 SETUP
\mathcal{X}mlchainatt \{.\cdot\} \{.\cdot\}1 NODE
2 NAME
\xm1chainattdef \{.\cdot.\cdot\} \{.\cdot.\cdot\} \{.\cdot.\cdot\}1 NODE
2 NAME
3 TEXT
\xm1checknamespace {1,1} {2,2}1 NODE
2 NAME
\xmlcommand \{.\n,.\n\} \{.\n,.\n\} \{.\n,.\n\}1 NODE
2 LPATH
3 XMLSETUP
\xmlconcat \{.\cdot.\cdot\} \{.\cdot.\cdot\} \{.\cdot.\cdot\}1 NODE
2 LPATH
3 TEXT
\xmlconcatrange {...} {...} {...} {...} {...} {...}
1 NODE
2 LPATH
3 TEXT
4 FIRST
5 LAST
\xnlcontext \{.\n<sup>1</sup>\n<sub>i</sub>\n<sub>i</sub>\n<sub>j</sub>\n<sub>i</sub>\n<sub>i</sub>\n<sub>j</sub>\n<sub>j</sub>1 NODE
2 LPATH
\xmlcount \{.\cdot\}* NODE
\xmldefaulttotext {...}
* NODE
\xrightarrow{\text{while}} {...}
* NODE
\xmldirectivesafter {\ldots}* NODE
\xmldirectivesbefore {...}
* NODE
\xmldisplayverbatim {...}
* NODE
\xmldoif \{.\,.\,.\} \{.\,.\,.\} \{.\,.\,.\}1 NODE
2 LPATH
3 TRUE
```
```
\xmldoifelse \{.\cdot.\cdot\} \{.\cdot.\cdot\} \{.\cdot.\cdot\} \{.\cdot.\cdot\}1 NODE
2 LPATH
3 TRUE
4 FALSE
\sum_{{\tt Mldoif} {\tt elseempty} \{.\cdot.\}} \{.\cdot.\} \{.\cdot.\} \{.\cdot.\}1 NODE
2 LPATH
3 TRUE
4 FALSE
\xmldoi\texttt{felseselfempty} \{.\n<sup>1</sup>.\n<sup>2</sup>.\n<sup>3</sup>.\n<sup>4</sup>1 NODE
2 TRUE
3 FALSE
\mathcal{X} \xmldoifelsetext {...} {...} {...} {...}
1 NODE
2 LPATH
3 TRUE
4 FALSE
\xmldoifelsevalue {\ldots} {\ldots} {\ldots} {\ldots} {\ldots}1 CATEGORY
2 NAME
3 TRUE
4 FALSE
\xm1doifnot \{.\cdot.\cdot\} \{.\cdot.\cdot\} \{.\cdot.\cdot\}1 NODE
2 LPATH
3 TRUE
\xmldoifnotselfempty <math>\{.\cdot.\cdot\} \{.\cdot.\cdot\}1 NODE
2 TRUE
\xmldoifnottext {\dots} {\dots} {\dots} {\dots}1 NODE
2 LPATH
3 TRUE
\xmldoifselfempty <math>\{.\dots\} \{.\dots\}1 NODE
2 TRUE
\xmldoiftext { ... } {'.}. {...} {...}
1 NODE
2 LPATH
3 TRUE
\mathcal{X} and \{.\cdot\} \{.\cdot\} \{.\cdot\}1 NODE
2 NUMMER
\xrightarrow{1 \text{filter}} \{.\cdot.\} \{.\cdot.\}1 NODE
2 LPATH
\xmlfirst {\ldots} {\ldots}1 NODE
2 LPATH
\xmlflush {\dots}
* NODE
```

```
\xrightarrow{\text{...}}* NODE
\xm1flushdocumentsetups \{.\cdot\cdot\} \{.\cdot\cdot\}1 NAME
2 SETUP
\xmlflushlinewise {...}
* NODE
\xmlflushpure {...}
* NODE
\xmlflushspacewise {...}
* NODE
\xm1flushtext \{\ldots\}* NODE
\xmlinclude {...} 1
{...} 2
{...} 3
1 NODE
2 LPATH
3 NAME
\xmlinclusion {...}
* NODE
\xmlinclusions {...}
* NODE
\xrightarrow{f.}.* NODE
\xmlinjector {...}
* NAME
\xmlimlin1 NODE
2 mp lua xml parsed-xml nested tex context rien NAME
\xmlinlineprettyprinttext {.<sup>1</sup>.} {.<sup>2</sup>.}
1 NODE
2 mp lua xml parsed-xml nested tex context rien NAME
\xmlinlineverbatin {...}
* NODE
\xm1 installdirective \{.\cdot.\cdot\} \{.\cdot.\cdot\}1 NAME
2 CSNAME
\xmllast \{.\cdot.\} \{.\cdot.\}1 NODE
2 LPATH
\xmllastatt
\xmllastmatch
\xmllastpar
```
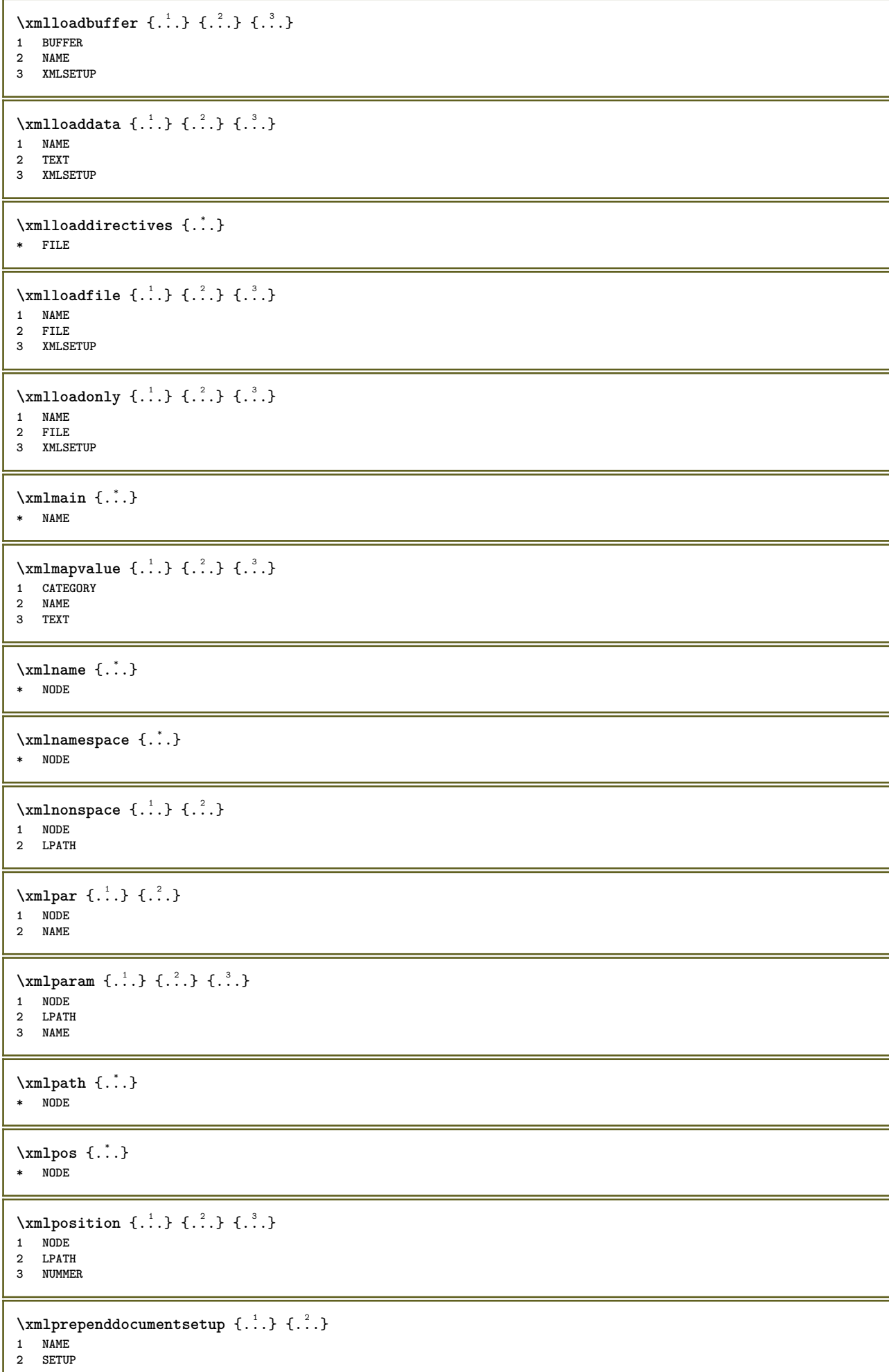

Ш

```
\xmlprependsetup {...}
* SETUP
\xmlprettyprint {.<sup>1</sup>.} {.<sup>2</sup>.}
1 NODE
2 mp lua xml parsed-xml nested tex context rien NAME
\xmlprettyprinttext {.<sup>1</sup>..} {.<sup>2</sup>..}
1 NODE
2 mp lua xml parsed-xml nested tex context rien NAME
\sum  \text{processbuffer} \{.\,. \} \{.\,. \} \{.\,. \}1 BUFFER
2 NAME
3 XMLSETUP
\sum n processdata \{.\cdot\,,\} \{.\cdot\,,\} \{.\cdot\,,\}1 NAME
2 TEXT
3 XMLSETUP
\sum n processfile \{.\cdot.\cdot\} \{.\cdot.\cdot\} \{.\cdot.\cdot\}1 NAME
2 FILE
3 XMLSETUP
\sum_{\text{number of } i.} \{i.}1 NODE
2 LPATH
\xmlraw \{\ldots\}* NODE
\xnlrefatt {..} {..}1 NODE
2 NAME
\xmlregistereddocumentsetups {.<sup>1</sup>.} {.<sup>2</sup>.}
1 NAME
2 SETUP
\xmlregisteredsetups
\xmlregisterns {.<sup>1</sup>..} {.<sup>2</sup>..}
1 NAME
2 URL
\xmlremapname \{.\n,.\n\} \{.\n,.\n\} \{.\n,.\n\}1 NODE
2 LPATH
3 NAME
4 NAME
\xmlremapnamespace {.<sup>1</sup>..} {.<sup>2</sup>..} {.<sup>3</sup>..}
1 NODE
2 NAME
3 NAME
\sum n removed ocuments et up \{.\cdot\cdot\} \{.\cdot\cdot\}1 NAME
2 SETUP
\xmlremovesetup {...}
* SETUP
```

```
\xmlresetdocumentsetups {...}
* NAME
\xmlresetinjectors
\xmlresetsetups {...}
* NAME
\xmlsave \{\ldots\} \{\ldots\}1 NODE
2 FILE
\xmlsetatt {.<sup>1</sup>.} {.<sup>2</sup>.} {.<sup>3</sup>.}
1 NODE
2 NAME
3 TEXT
\xmlsetattribute \{.\cdot.\cdot\} \{.\cdot.\cdot\} \{.\cdot.\cdot\} \{.\cdot.\cdot\}1 NODE
2 LPATH
3 NAME
4 TEXT
\xm1 setentity \{\ldots\} \{\ldots\}1 NAME
2 TEXT
\xmlsetfunction {\dots} {\dots} {\dots} {\dots}1 NODE
2 LPATH
3 LUAFUNCTION
\xmlsetinjectors [\ldots,\ldots]* NAME
\times \xmlsetpar {...} {...} {...}
1 NODE
2 NAME
3 TEXT
\xmlsetparam {.<sup>1</sup>..} {.<sup>2</sup>..} {.<sup>3</sup>..} {.<sup>4</sup>..}
1 NODE
2 LPATH
3 NAME
4 TEXT
\xm1setsetup \{.\n. \} \{.\n. \} \{.\n. \}1 NAME
2 LPATH
3 SETUP
\xm1setup \{\ldots\} \{\ldots\}1 NODE
2 SETUP
\xmlshow \{\ldots\}* NODE
\xmlsnippet {.<sup>1</sup>..} {.<sup>2</sup>..}
1 NODE
2 NUMMER
\xmlstrip {.<sup>1</sup>.} {.<sup>2</sup>.}
1 NODE
2 LPATH
```

```
\xmlstripnolines \{.\n\{.\n} \{.\n\}1 NODE
2 LPATH
\xmlstripped \{.\cdot\cdot\} \{.\cdot\cdot\}1 NODE
2 LPATH
\xmlstrippednolines \{.\cdot.\} \{.\cdot.\}1 NODE
2 LPATH
\x + \x + \x + \x + \dots* NODE
\xrightarrow{\text{matrix}} \{.\cdot.\cdot\} \{.\cdot.\cdot\}1 NAME
2 TEXT
\x + \{ . . . \} \{ . . . \}1 NODE
2 LPATH
\xmltobuffer \{.\n,.\n\} \{.\n,.\n\} \{.\n,.\n\}1 NODE
2 LPATH
3 BUFFER
\{\text{number} \space \{ . \} \ \{ . \} \ \{ . \} \ \{ . \} \}1 NODE
2 LPATH
3 BUFFER
\xmlt{ofile} \{.\n} \{.\n} \{.\n} \{.\n}1 NODE
2 LPATH
3 FILE
\xm1value \{.\n<sup>1</sup>.} \{.\n<sup>2</sup>.} \{.\n<sup>3</sup>.}1 CATEGORY
2 NAME
3 TEXT
\xmlverbatin {\ldots}
* NODE
\xsplit \{\.\,. \,. \,. \}1 CSNAME
2 TEXT
\xypos {...<sup>*</sup>..}
* NAME
```
**PRAGMA ADE Ridderstraat 27 8061GH Hasselt NL www.pragma-ade.com**